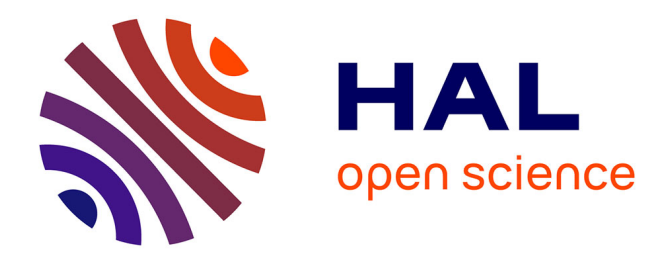

## **Vers un système d'assistance à l'interaction 3D pour le travail et le télétravail collaboratif dans les environnements de Réalité Virtuelle et Augmentée**

Nassima Ouramdane

#### **To cite this version:**

Nassima Ouramdane. Vers un système d'assistance à l'interaction 3D pour le travail et le télétravail collaboratif dans les environnements de Réalité Virtuelle et Augmentée. Interface homme-machine [cs.HC]. Université d'Evry-Val d'Essonne, 2008. Français. NNT : . tel-00374961

### **HAL Id: tel-00374961 <https://theses.hal.science/tel-00374961>**

Submitted on 10 Apr 2009

**HAL** is a multi-disciplinary open access archive for the deposit and dissemination of scientific research documents, whether they are published or not. The documents may come from teaching and research institutions in France or abroad, or from public or private research centers.

L'archive ouverte pluridisciplinaire **HAL**, est destinée au dépôt et à la diffusion de documents scientifiques de niveau recherche, publiés ou non, émanant des établissements d'enseignement et de recherche français ou étrangers, des laboratoires publics ou privés.

UNIVERSITE D'EVRY-VAL D'ESSONNE Laboratoire d'Informatique, Biologie Intégrative et Systèmes Complexes

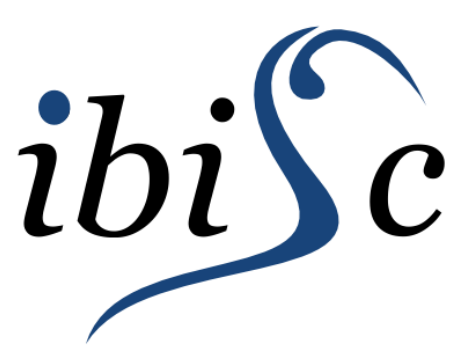

Mémoire pour l'obtention du titre de Docteur de l'Université d'Evry-Val d'Essonne Spécialité : INFORMATIQUE

## Vers un système d'assistance à l'interaction 3D pour le travail et le télétravail collaboratif dans les environnements de réalité virtuelle et augmentée

Nassima OURAMDANE

Soutenue le : 25/11/2008

## **JURY**

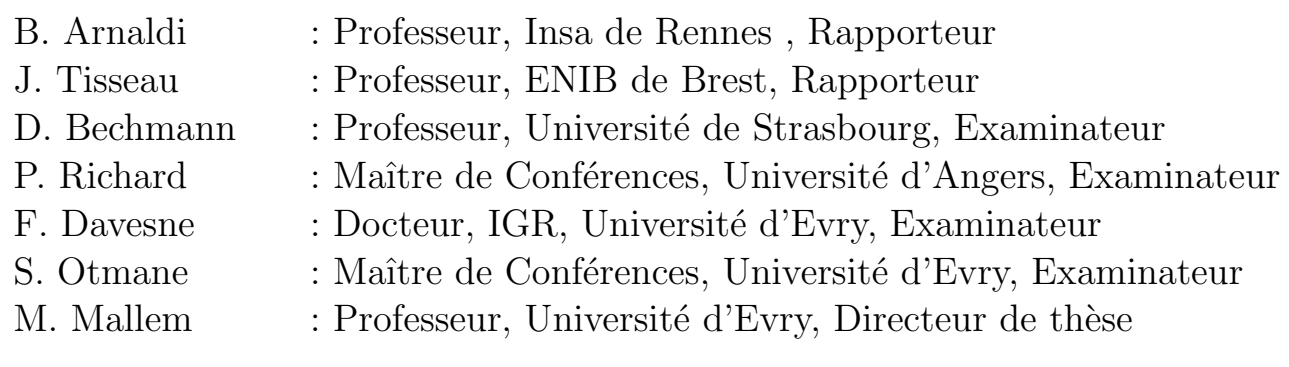

## Résumé

La réalité virtuelle est une discipline qui se situe à la croisée de plusieurs domaines tels que l'infographie, la conception assistée par ordinateur, la simulation, la téléopération, l'audiovisuel, le travail collaboratif, etc. L'interaction 3D est la composante motrice de la réalité virtuelle. Elle permet à l'utilisateur d'être un acteur capable d'interagir avec les entités de l'environnement virtuel. Il existe différentes techniques d'interaction 3D qui sont dédiées aux différentes tâches d'interaction 3D à savoir la navigation, la sélection, la manipulation et le contrôle d'application. Dans la plupart des cas, l'interaction 3D est traitée d'un point de vue général et la technique utilisée cherche à accomplir une tâche d'interaction 3D sans prendre en considération les exigences des environnements complexes tels que les environnements pour la téléopération et les environnements collaboratifs. Les tâches de téléopération sont souvent des tâches complexes et doivent respecter un certain nombre de contraintes, qui sont : des saisies très précises des objets, des sélections et des manipulations sécurisées et une faible charge cognitive pendant l'exécution de la tâche. Les environnements collaboratifs quant à eux, sont des mondes peuplés, dans lesquels les utilisateurs interagissent entre eux pour réaliser des objectifs ensemble. La complexité de ces environnements est liée à l'interaction d'un groupe d'utilisateurs avec des entités partag´ees. Dans ce travail, nous avons d´evelopp´e la notion d'assistance `a un utilisateur ou `a un ensemble d'utilisateurs pendant le processus d'interaction dans les environnements complexes.

L'objectif de ce travail est de modéliser, de concevoir, d'implémenter et d'évaluer un système d'assistance à l'interaction 3D mono-utilisateur et multi-utilisateurs. Notre étude est centrée sur l'utilisateur et ses intérêts dans le monde virtuel. Le concept de cette étude est basé sur le principe d'anticipation du geste de l'utilisateur par l'assistance de ce dernier. Notre système d'assistance à l'interaction 3D peut être considéré comme un moyen de contourner les limitations de certaines techniques d'interaction 3D classiques afin de les rendre utilisables dans des contextes différents.

Mots clés : Réalité mixte, Interaction 3D, Techniques d'Interaction 3D, Interaction 3D Collaborative, Assistance à l'interaction 3D, Télétravail Collaboratif, Téléopération, Environnements Virtuels Collaboratifs

## Abstract

Virtual Reality is a research domain that is situated at the crossing of several domains as infography, computer aided design, simulation, teleoperation, audiovisual, collaborative work, etc. The 3D interaction is a core component of virtual reality. It allows the user to be an actor able to interact with the entities of the virtual environment. There exists different 3D interaction techniques that are dedicated to the different tasks of 3D interaction that are navigation, selection, manipulation and command control. In most cases, the 3D interaction techniques are only used to perform one of the 3D interaction tasks without taking into account the requirements of complex environments such as teleoperation environments and collaborative environments. Teleoperation tasks are complex tasks and must fulfill some constraints that are : very precise seizures of objects, secure selections and manipulations and low need of concentration during the task. The collaborative environments are populated worlds, in which users interact between them to accomplish goals together. The complexity of these environments is related to the interaction of a group of users with shared entities. In this work, we developed the notion of assistance to help a user or a set of users during the interaction process with complex environments. The aim of this work is to model, conceive, implement and evaluate our 3D interaction assistance system for mono and multi users. Our study is centred on the user and its interests in the virtual world. The concept of this study is based on the principle of anticipation of the user's gesture by the assistance him. Our 3D interaction assistance system is considered as a mean to bypass the limitations of some 3D interaction classical techniques in order to make them usable in different contexts.

Keywords : Mixed Reality, 3D interaction, 3D Interaction Techniques, 3D collaborative Interaction, 3D Interaction Assistance, Collaborative Telework, Teleoperation, Collaborative Virtual Environments

# Table des matières

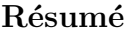

#### Abstract

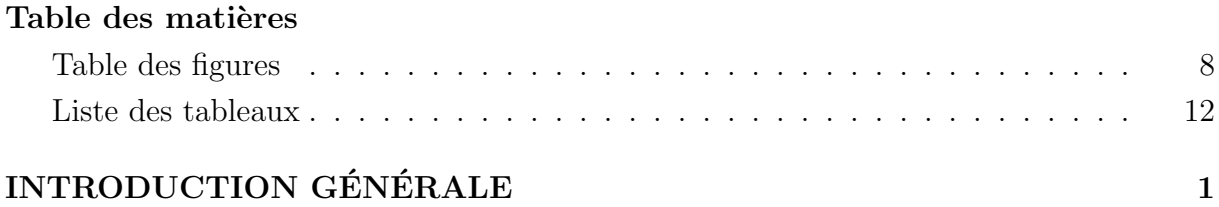

### I ETAT DE L'ART 4

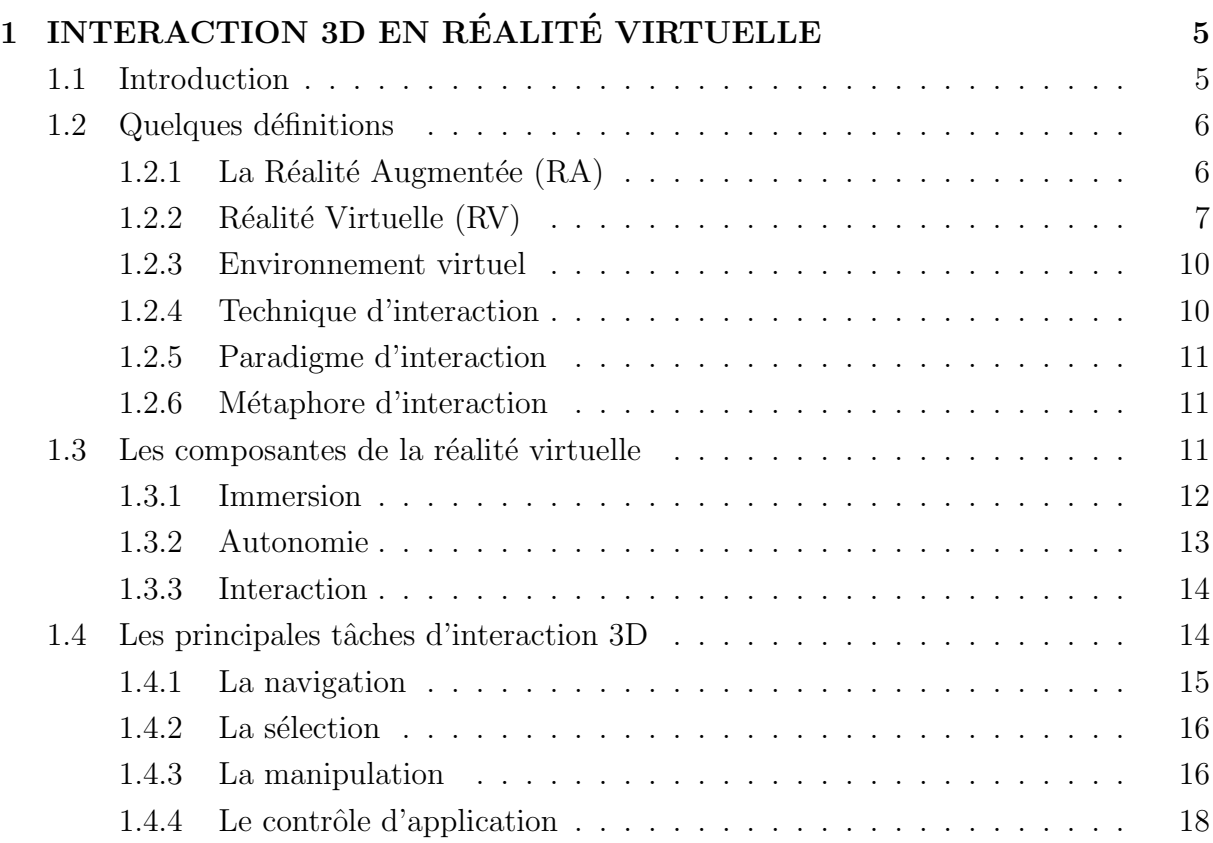

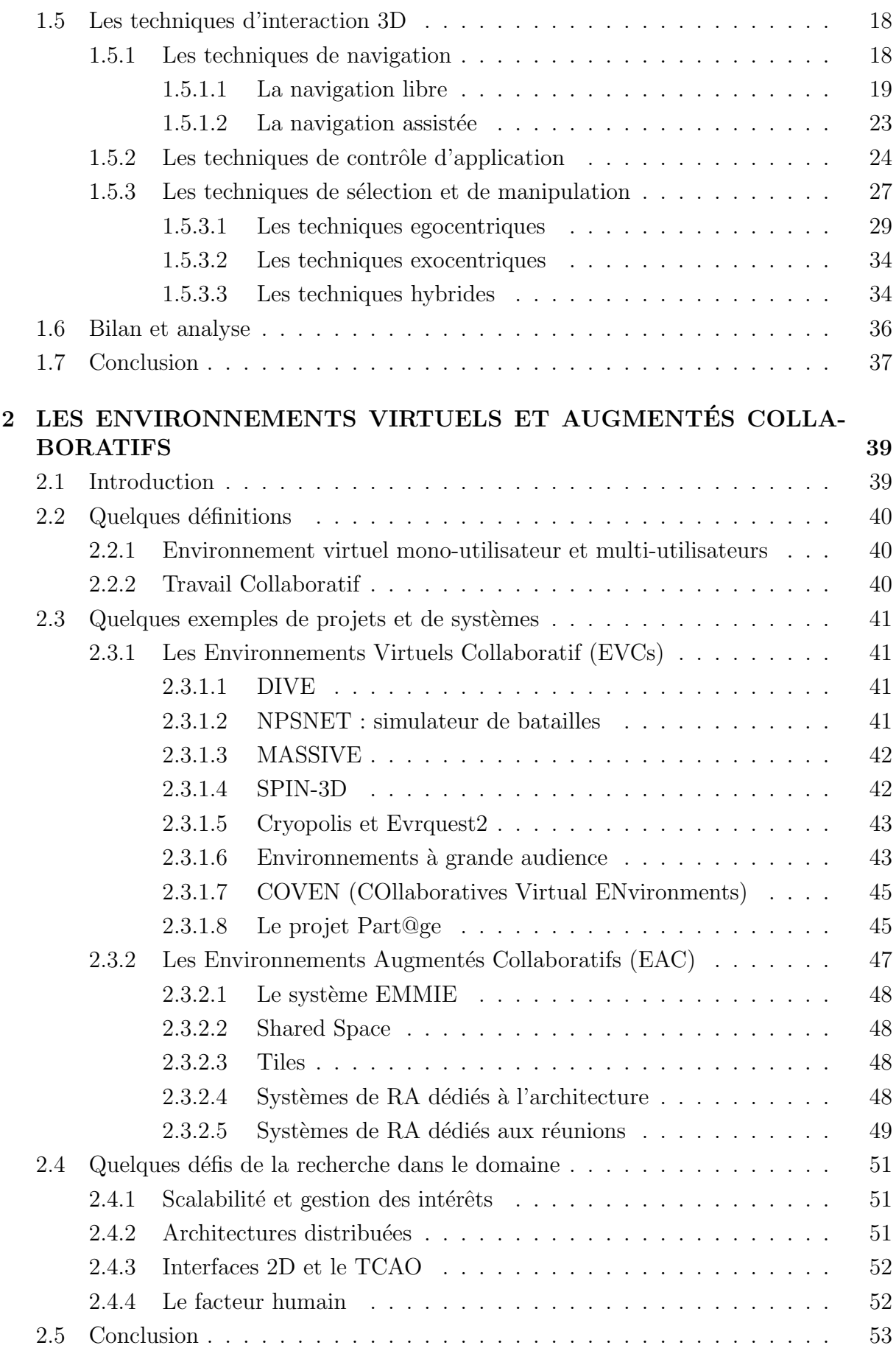

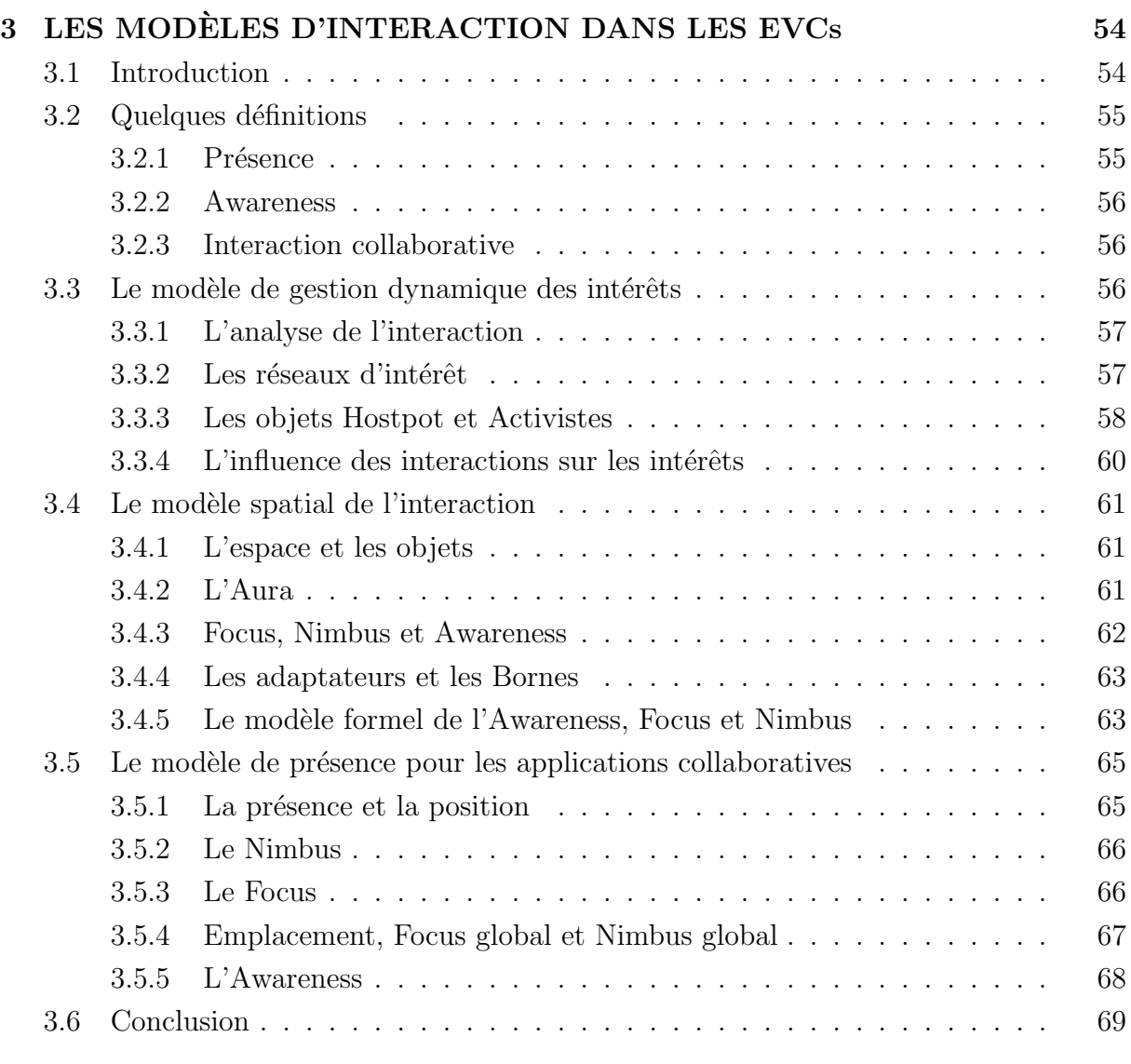

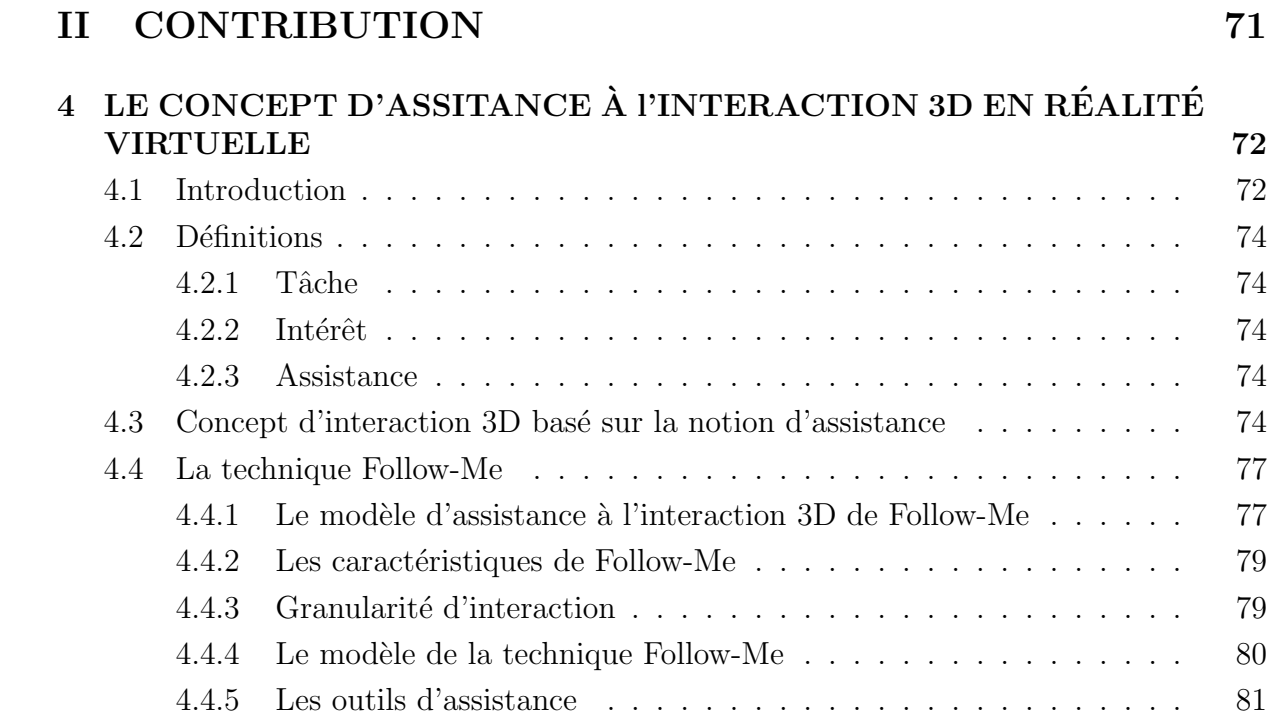

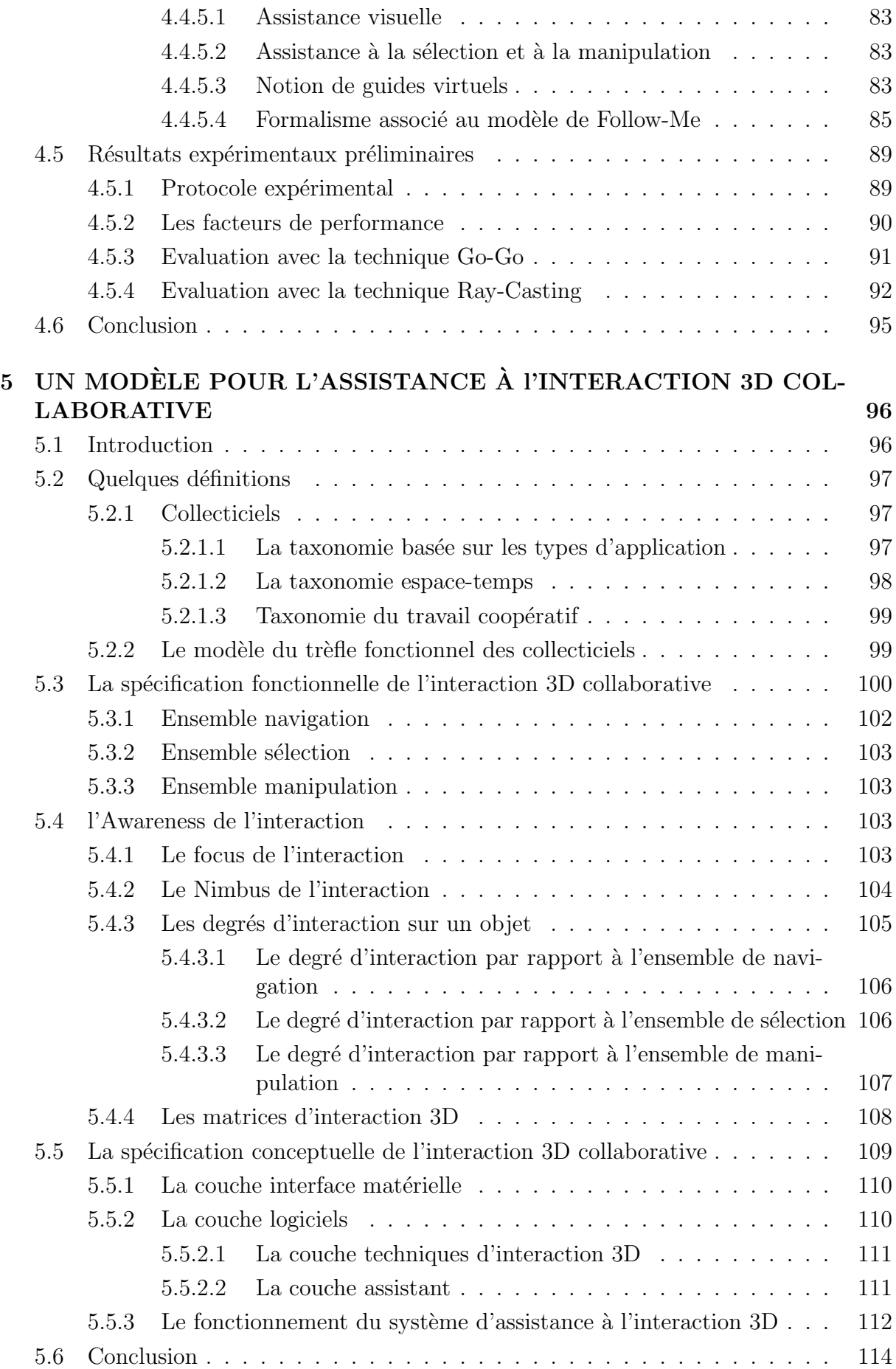

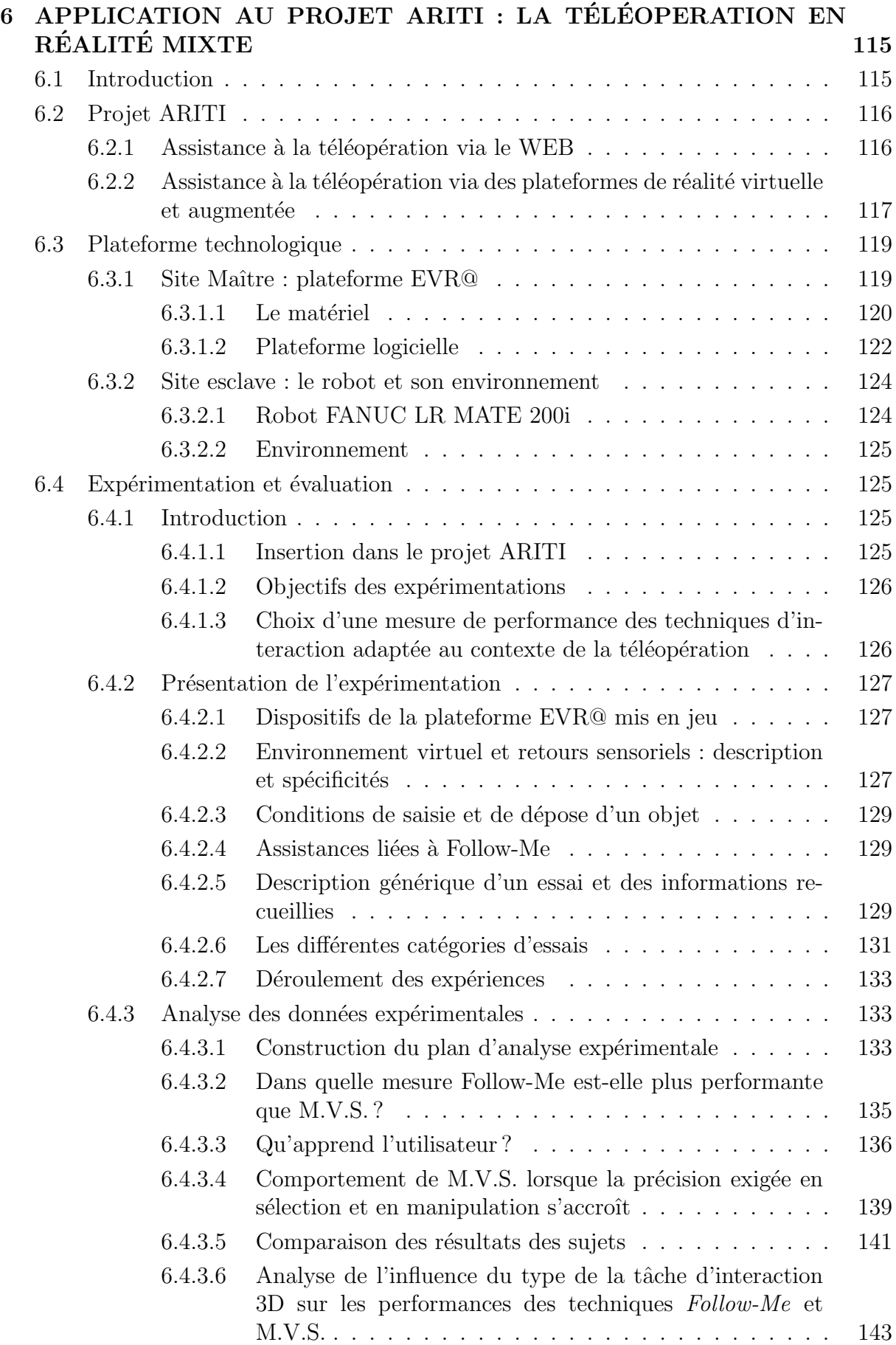

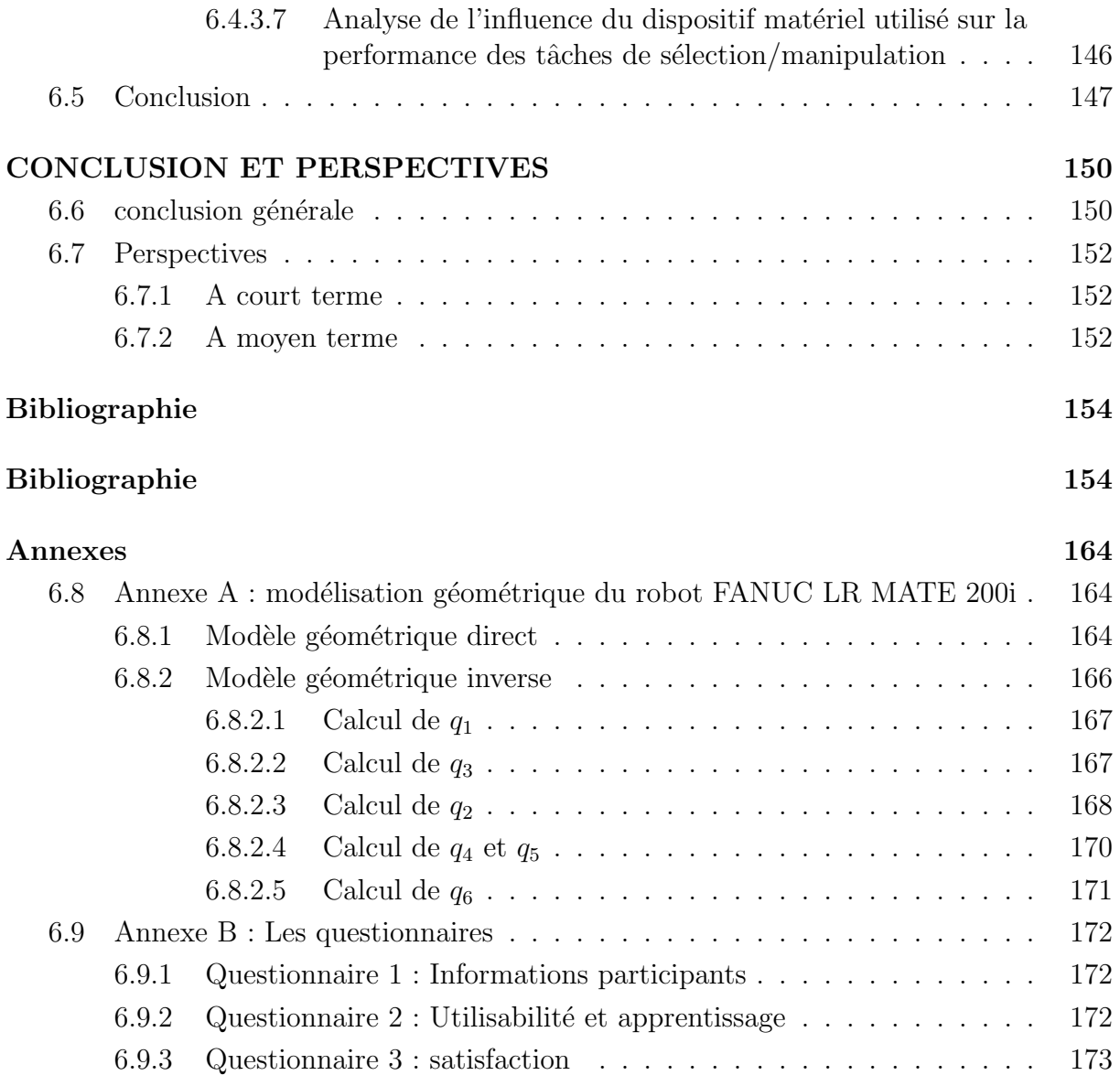

# Table des figures

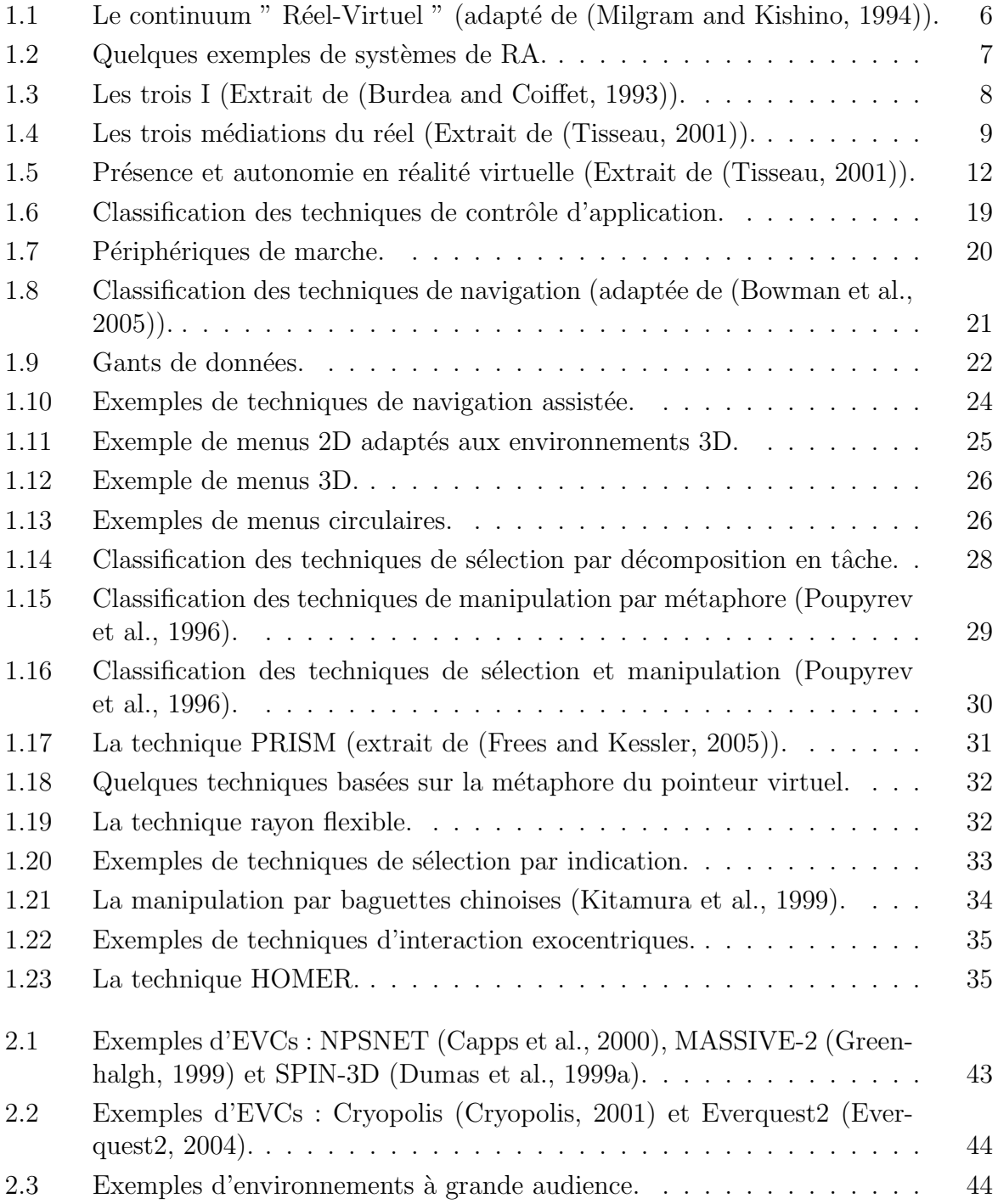

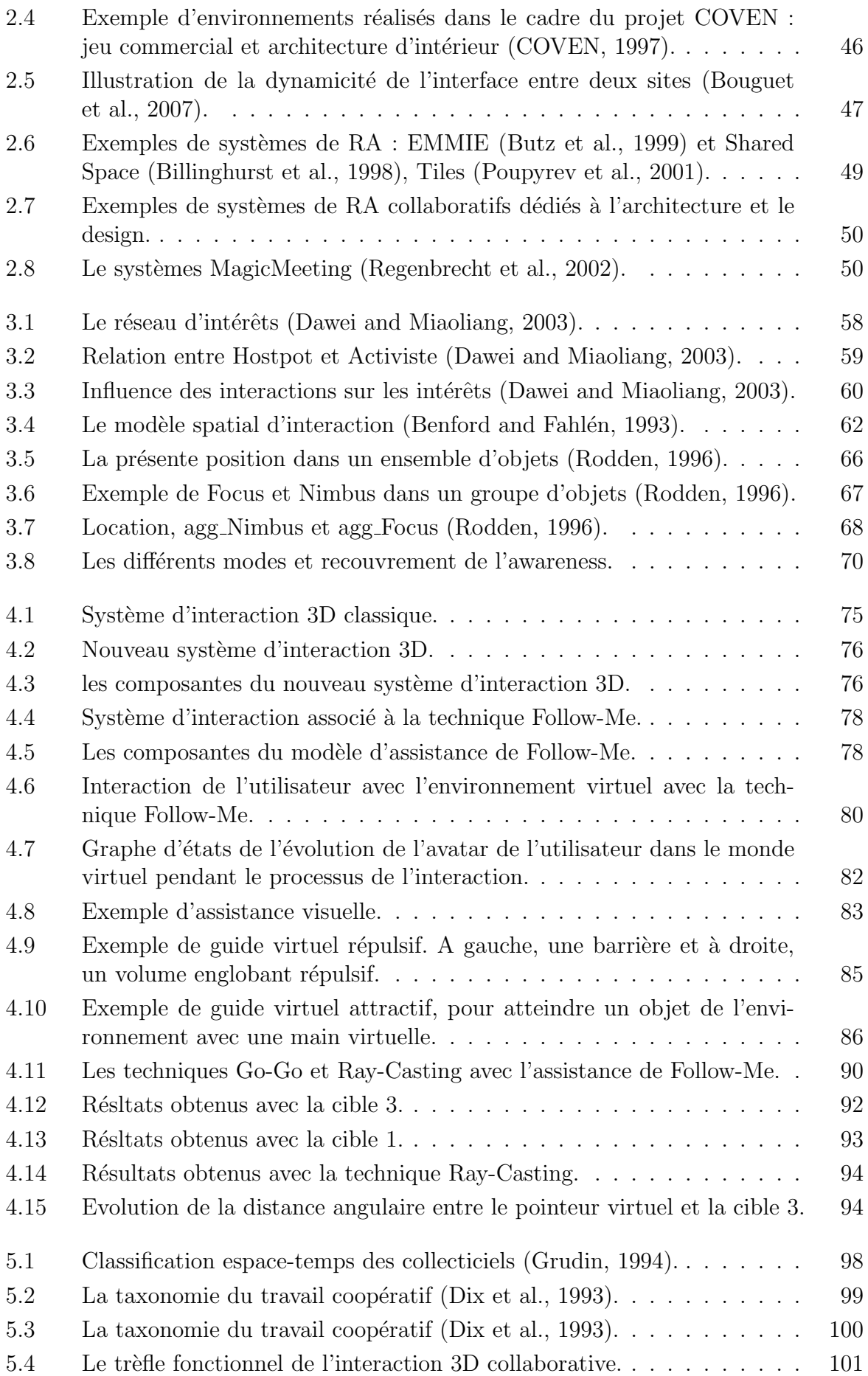

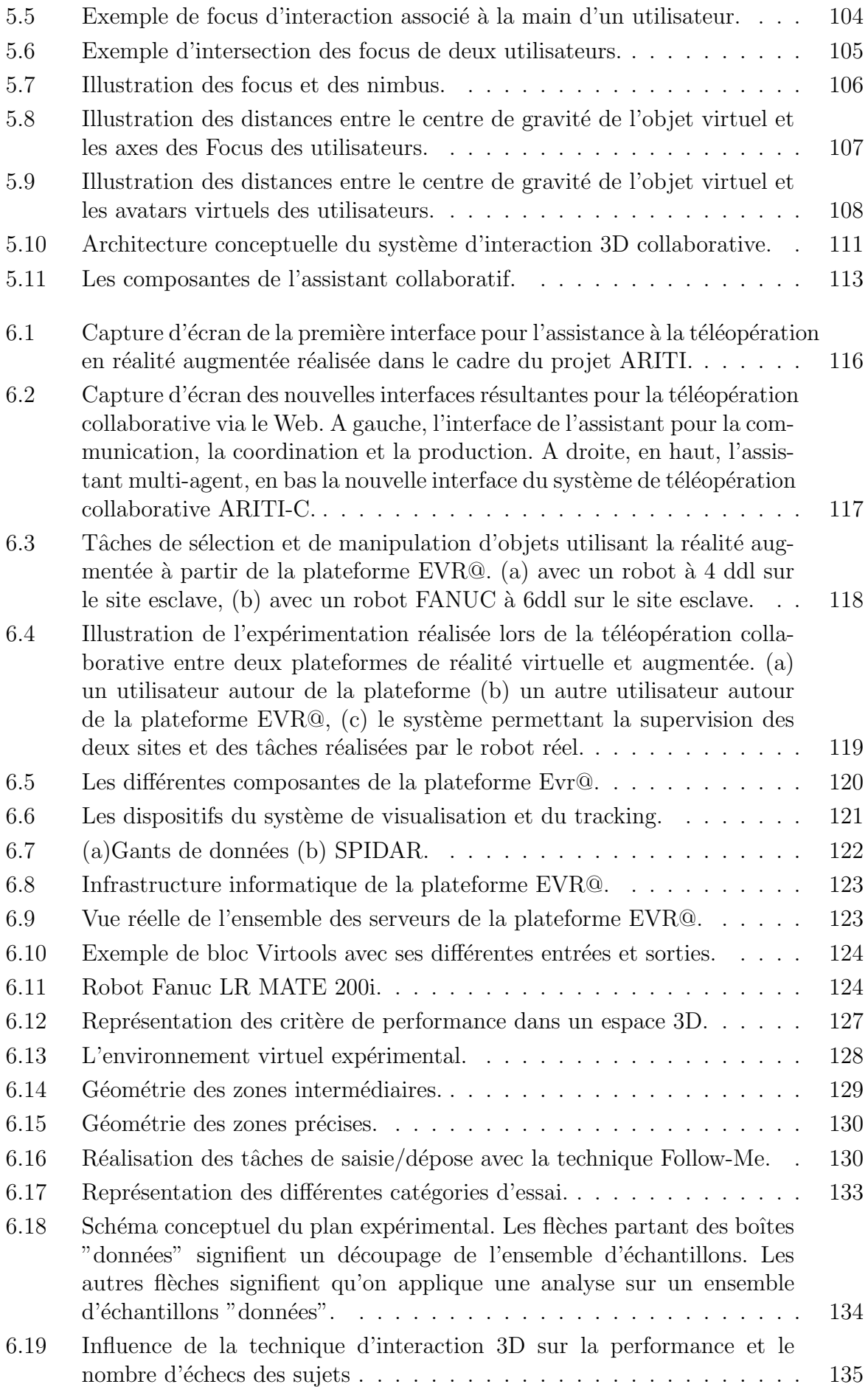

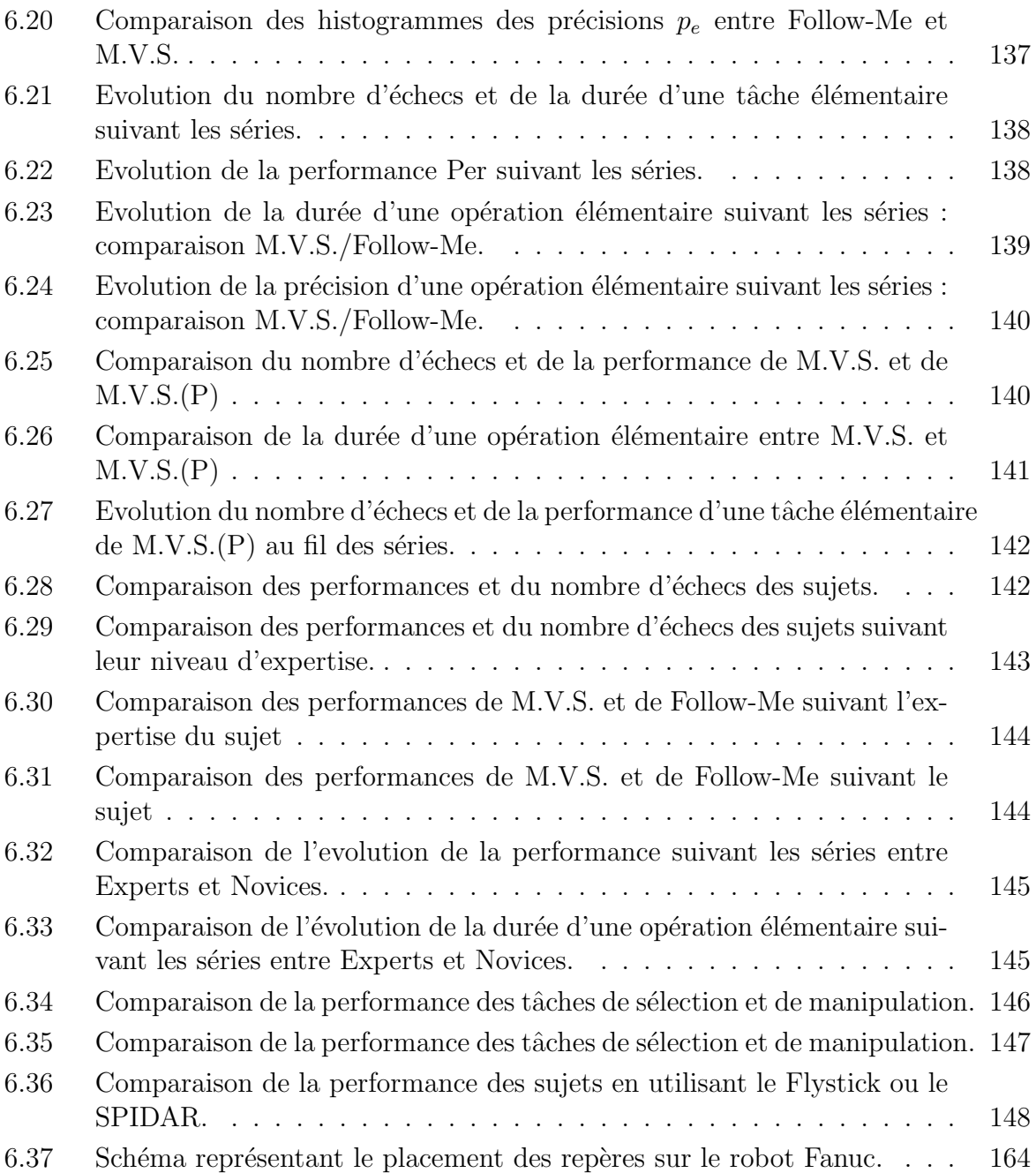

# Liste des tableaux

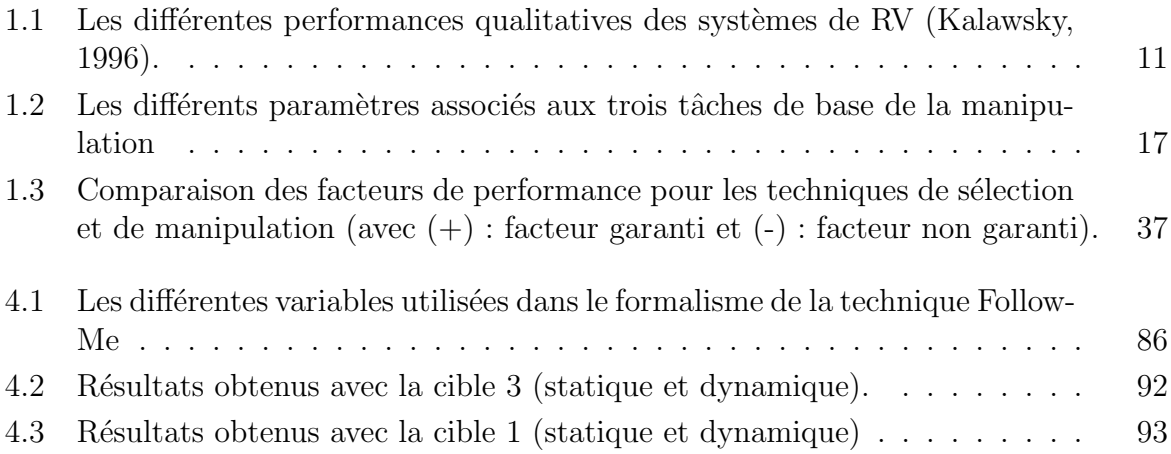

# INTRODUCTION GÉNÉRALE

La réalité virtuelle est une discipline jeune qui se situe à la croisée de plusieurs domaines tels que l'infographie, la conception assistée par ordinateur, la simulation, la téléopération, l'audiovisuel, le travail collaboratif, etc. Cette nouvelle technologie tente de plus en plus de nous impressionner et de changer notre manière de percevoir et d'analyser de monde qui nous entoure. En effet, la réalité virtuelle permet à l'homme d'être un acteur capable de changer le cours des événements dans un environnement synthétique et ainsi d'interagir avec des entités virtuelles. Elle utilise de nombreux périphériques matériels et des techniques logicielles pour chaque domaine applicatif. Les premiers travaux dans ce domaine se sont focalisés sur la conception et la réalisation d'interfaces comportementales favorisant l'immersion de l'utilisateur et ses capacités d'interagir avec les mondes virtuels.

L'interaction 3D est la composante motrice de la réalité virtuelle. Elle permet à l'utilisateur d'interagir avec les composantes de l'environnement virtuel. Aujourd'hui, il existe différentes techniques d'interaction 3D et chacune d'elle est dédiée à une des quatre tâches qui sont la navigation, la sélection, la manipulation et le contrôle d'application, mais sans être forcement rattachée à une application particulière. Dans la plupart des cas, l'interaction 3D est traitée d'un point de vue général et la technique utilisée cherche à accomplir une tâche d'interaction sans prendre en considération les exigences des environnements complexes tels que les environnements pour la téléopération et les environnements collaboratifs. Les tâches de téléopération sont souvent des tâches complexes et doivent respecter un certain nombre de contraintes qui sont : des saisies très précises des objets, des sélections et des manipulations sécurisées et une faible charge cognitive pendant l'exécution de la tâche. Les environnements collaboratifs quant à eux, sont des mondes peupl´es, dans lesquels les utilisateurs interagissent entre eux pour r´ealiser des objectifs ensemble. La complexité de ces environnements est liée à l'interaction d'un groupe d'utilisateurs avec des entités partagées. En effet, lorsque plusieurs utilisateurs évoluent dans le même univers, il y a plusieurs contraintes à respecter notamment celles liées à la coordination des actions des différents utilisateurs et la conscience de présence d'un utilisateur, d'une part par rapport aux objets de l'environnement et d'autre part par rapport aux autres utilisateurs.

Notre travail de recherche s'inscrit dans le cadre de l'Interaction 3D et du Travail Collaboratif. Il développe la notion d'assistance à un utilisateur ou d'un ensemble d'utilisateurs pendant le processus d'interaction avec des environnements complexes. L'objectif de cette recherche est de modéliser, concevoir, implémenter et évaluer un système d'assistance à l'interaction 3D. Notre étude est centrée sur l'utilisateur et ses intérêts dans l'espace virtuel. En effet, nous partons de l'hypothèse que si le système est capable de pr´edire les intentions des utilisateurs dans l'environnement virtuel alors il pourra les assister pendant qu'ils interagissent avec les entités virtuelles en leurs proposant des outils d'assistance `a l'interaction 3D mono-utilisateur ou multi-utilisateurs.

Afin de présenter les travaux réalisés, nous proposons une organisation du mémoire en deux parties : tout d'abord, une partie *état de l'art*, puis une partie *contribution*. Chacune de ces deux parties est constituée de trois chapitres que nous résumons ci-dessous.

La première partie a comme objectif principal la recherche des concepts, des méthodes et des outils nécessaires pour répondre à notre problématique. Pour cela, nous avons abord´e trois domaines de recherche qui sont l'Interaction 3D, les Environnements Collaboratifs et les modèles d'interaction dans les Environnements Virtuels Collaboratifs (EVCs).

La seconde partie est consacrée à la présentation de notre travail personnel qui se décline en deux contributions principales. La première porte sur l'assistance à l'interaction 3D dans les environnements complexes mono-utilisateur et la deuxième concerne la prise en compte de l'interaction collaborative.

Le premier chapitre consiste à présenter l'interaction 3D en réalité virtuelle, les différentes techniques d'interaction existantes, les m´etaphores et les paradigmes sur lesquels reposent ces techniques et les classifications de ces dernières par la communauté scientifique. Nous terminons ce chapitre par une analyse dans laquelle nous effectuons une étude comparative de quelques techniques d'interaction selon trois facteurs d'évaluation qui sont la précision, la sécurité et la charge cognitive d'utilisation.

Le second chapitre expose quelques exemples de systèmes et de projets qui traitent du travail collaboratif assisté par la réalité virtuelle et augmentée. Nous nous intéressons particulièrement aux Environnements Virtuels Collaboratifs (EVCs) et aux Environnements Augmentés Collaboratifs (EACs). À la fin de ce chapitre, nous présentons quelques défis de la recherche dans le domaine du travail collaboratif dans ces environnements.

Le troisième chapitre présente quelques exemples de modèles d'interaction dans les EVCs. Ce chapitre a comme objectif de trouver les modèles et les formalismes associés à l'interaction, à l'awareness et à la présence d'un groupe d'utilisateurs dans un environnement collaboratif.

Le quatrième chapitre aborde la modélisation du système d'assistance à l'interaction 3D. Dans un premier temps, nous donnons quelques définitions nécessaires pour introduire les principes de notre travail. Ensuite, nous proposons un nouveau concept d'interaction 3D basé sur la notion d'assistance. Ce concept peut être considéré comme un cadre ou un moule dans lequel une technique d'interaction 3D classique peut être insérée pour pouvoir interagir facilement et efficacement avec des environnements complexes tels que des environnements de téléopération. Nous consolidons ce chapitre en proposant une nouvelle technique d'interaction basée sur le principe d'assistance, appelée Follow-Me. Cette technique vient complèter les techniques d'interaction 3D classiques afin de rendre l'interaction plus simple et de décharger l'utilisateur de certains problèmes liés aux contraintes du matériel utilisé et à la complexité des environnements dans lesquels l'utilisateur évolue. Nous terminons ce quatrième chapitre en présentant quelques résultats expérimentaux de la technique Follow-Me.

Le cinquième chapitre est dédié au travail collaboratif. Il développe un modèle d'assistance à l'interaction collaborative. Nous commençons ce chapitre par une spécification fonctionnelle de l'interaction 3D collaborative, qui structure les tâches d'interaction en trois ensembles fonctionnels qui sont l'ensemble navigation, l'ensemble sélection et l'ensemble manipulation. Cette spécification propose également la prise en compte des concepts de Focus, de Nimbus et de Degré d'interaction (étudiés dans le chapitre 3) et qui forment le formalisme de gestion de l'awareness de l'interaction. Dans la deuxième partie de ce chapitre, nous proposons une architecture conceptuelle du syst`eme d'assistance `a l'interaction collaborative. Ce dernier est charg´e d'assister les utilisateurs pendant qu'ils interagissent avec l'environnement virtuel en leur offrant des outils d'assistance appropriés.

Enfin, le sixième chapitre présente notre contribution au projet ARITI et, plus précisément, l'application de la technique  $Follow$ -Me pour l'assistance à la sélection et à la manipulation d'objets par un robot. En effet, Il s'agit d'étudier et d'évaluer l'influence de la technique  $Follow-Me$  sur les performances (temps d'exécution, sûreté, précision) des tâches de sélection et de manipulation réalisées par un robot. Les expérimentations ont  $\acute{e}t\acute{e}t$  réalisées autour de la plateforme de travail et de télétravail collaboratif en Environnement Virtuel et de Réalité Augmentée (EVR@) de notre laboratoire. Dans la première partie de ce chapitre nous présentons brièvement le projet ARITI, la plateforme matérielle  $EVR@$ , le site esclave où se trouve le robot à contrôler ainsi que la plateforme logicielle Virtools. Nous terminons ce chapitre par la présentation des évaluations réalisées ainsi qu'une analyse des résultats obtenus.

# Première partie ETAT DE L'ART

# 'Chapitre

# INTERACTION 3D EN RÉALITÉ VIRTUELLE

#### 1.1 Introduction

A l'aube du vingt-et-unième siècle, la réalité virtuelle révolutionne déjà la façon dont nous voyons, percevons et analysons le monde qui nous entoure. Imaginez que vous puissiez voyager dans le corps humain et ses organes ou bien encore interagir avec des entités qui n'existent pas, les toucher, les prendre, les déplacer et/ou les déformer. Eh oui, tout cela est possible et même plus grâce à la technologie de la Réalité Virtuelle (RV). Que représente alors cette nouvelle technologie qui nous permet de réaliser ce que nous ne pouvons pas faire habituellement dans le monde réel ?

La Réalité Virtuelle est un oxymore, une expression qui désigne d'elle-même une contradiction : la réalité représente ce qui existe, alors que le virtuel désigne ce qui n'existe pas. Malgré son apparition au milieu du 19ème siècle avec l'invention d'un appareil capable de reproduire une image en trois dimensions, le terme Réalité Virtuelle a été introduit pour la première fois en 1988 par Jaron Lanier. Il décrit la RV comme étant une technologie qui utilise les ordinateurs pour créer des réalités synthétisées, partageables par plusieurs personnes, que nous pouvons appréhender par les cinq sens et avec lesquelles nous nous pourrions interagir, le tout par l'intermédiaire d'artefacts informatisés :

"We are speaking about a technology that uses computerised clothing to synthesise shared reality. It recreates our relationship with the physical world in a new plane, no more, no less. It doesn't affect the subjective world; it doesn't have anything to do directly with what's going on inside your brain. It only has to do with what your sense organs perceive (Lanier, 1988)."

Depuis son introduction, la RV a été définie de plusieurs manières. Elle peut être définie par sa finalité, ses applications, ses fonctions ou encore les techniques sur lesquelles elle repose (Fuchs, 1996). Ces différentes définitions divisent les chercheurs en plusieurs camps, selon leur communauté scientifique et leur propre définition du « virtuel ». Paul Milgram

(Milgram and Kishino, 1994) a proposé une unification des concepts en considérant un continuum linéaire qui va du réel au virtuel (voir la figure 1.1). Il définit le terme Réalité Mixte (RM) comme l'intervalle entre le réel et le virtuel.

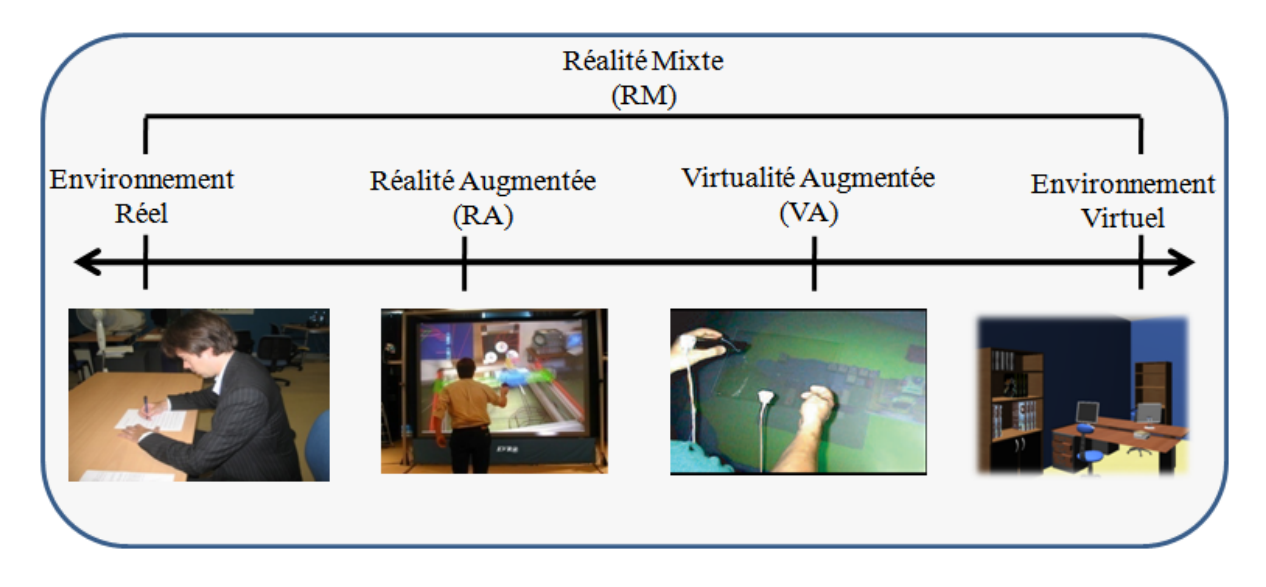

FIG.  $1.1$  – Le continuum " Réel-Virtuel " (adapté de (Milgram and Kishino, 1994)).

Dans ce qui suit, nous présentons brièvement quelques définitions nécessaires pour la compréhension de la suite de ce chapitre.

#### 1.2 Quelques définitions

#### 1.2.1 La Réalité Augmentée  $(RA)$

La RA a vu le jour avec les travaux de Sutherland (Sutherland, 1965)(Sutherland, 1968), qui a r´ealis´e le premier syst`eme de RA, bas´e sur un casque de RV transparent *«* See Through System *»*. En effet, Sutherland introduira le concept de contact entre l'homme et la machine, en plaçant un utilisateur à l'intérieur d'un environnement en trois dimensions généré par ordinateur. Ce système permet à l'utilisateur de visualiser et de naviguer autour d'éléments virtuels positionnés dans notre l'espace réel. Durant les années 80, le concept de RA a été surtout utilisé dans un cadre militaire, pour l'affichage d'information sur les visières des casques des pilotes d'avions *« Head-Up Display »*.

La RA regroupe l'ensemble des techniques permettant d'intégrer des éléments virtuels (images de synthèse, objets virtuels, graphiques, etc) dans un monde réel. Ronald Azuma (Azuma, 1997) a défini les trois règles de base nécessaires pour le fonctionnement d'un système de RA :

- $-$  Combiner le réel et le virtuel.
- $-$  Respecter les contraintes d'interactivité et de temps.
- Respecter l'homogénéité et la cohérence entre deux mondes réel et virtuel.

D'une manière générale, la RA consiste à augmenter la scène réelle avec des informations virtuelles supplémentaires. Cette augmentation peut prendre différentes formes selon les domaines d'application. Pour résumer, il existe deux façons d'utiliser la RA :

- La Réalité Augmentée en vision directe : augmenter directement ce qui est vu par l'utilisateur en superposant des informations virtuelles sur la vue réelle de l'utilisateur. Ce type d'augmentation peut se faire soit via des dispositifs d'affichage de type see-through (voir la figure 1.2.a), soit par projection sur des surfaces (cas des surfaces augmentées).
- La Réalité Augmentée en vision indirecte : augmenter ce qui est vu par un ou plusieurs capteurs en superposant des informations virtuelles sur des retours d'informations obtenus par ces capteurs. Par exemple, dans le cas du projet ARITI<sup>1</sup> (voir la figure 1.2.b), un retour vidéo d'un robot distant est augmenté par un modèle virtuel du robot que contrôle l'utilisateur en temps réel.

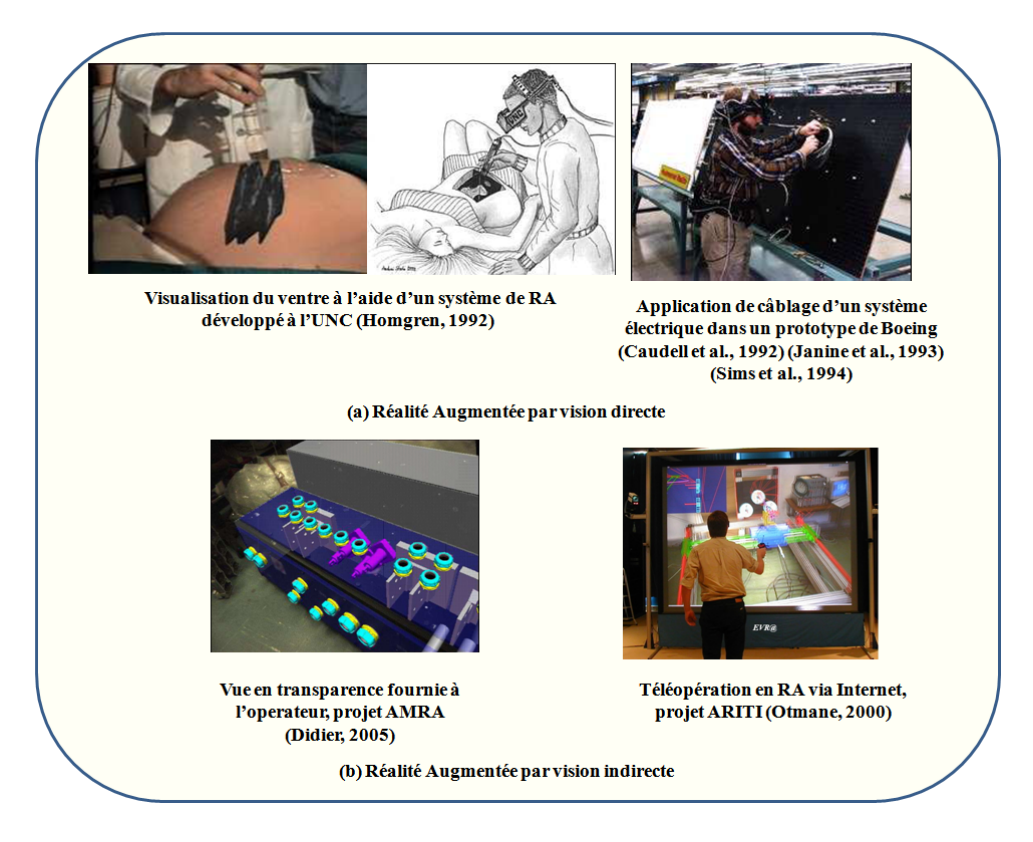

FIG.  $1.2$  – Quelques exemples de systèmes de RA.

Les applications potentielles de la RA sont nombreuses et touchent différents domaines d'applications : médical, divertissement, militaire, conception, fabrication, entretien/réparation et robotique/télérobotique.

#### 1.2.2 Réalité Virtuelle (RV)

La RV est une nouvelle technologie qui se situe à la croisée de plusieurs disciplines telles que l'informatique graphique, la conception assistée par ordinateur, la simulation, la

<sup>1</sup>Augmented Reality Interface for Teleoperation via Internet

téléoperation, l'audiovisuel, le travail collaboratif, etc. Cette nouvelle technologie utilise de nombreux périphériques matériels et des techniques logicielles pour chaque domaine applicatif.

Aujourd'hui, la RV n'a pas de définition unique. Elle peut être désignée par plusieurs termes que nous trouvons dans la littérature scientifique (et populaire) telle que « Environnement Virtuel », « Espace Virtuel », « Monde Artificiel », « Réalité Synthétique » et bien d'autres encore. Les d´efinitions de chacun de ces termes comportent, d'un domaine `a l'autre, des nuances, parfois importantes. Les chercheurs d'un domaine ne donnent pas forcément la même définition que ceux d'un autre domaine pour le même terme. Par exemple, la conception d'un mathématicien ou d'un philosophe de la RV, ne correspondra pas à celle d'un informaticien. Tout dépend de l'usage du mot en question qui peut changer en fonction du contexte d'application.

Aukstakalnis et Blatner (Aukstakalnis and Blatner, 1992) ont élaboré une définition assez générale de la RV. Ainsi, ils la considèrent comme un moyen qui permet aux humains de visualiser, manipuler et interagir avec des ordinateurs et des données extrêmement complexes.

Parmi les premières définitions de la communauté française de la RV, nous citons celle de Burdera et Coiffet (Burdea and Coiffet, 1993) qui ont introduit trois composantes de base pour la RV (voir la figure 1.3) : l'Immersion, l'Interaction et l'Imagination. L'utilisateur interagit dans un environnement virtuel qui doit être représenté de manière réaliste pour donner une sensation d'immersion chez l'utilisateur. Cet environnement doit réagir en temps réel aux actions de l'utilisateur.

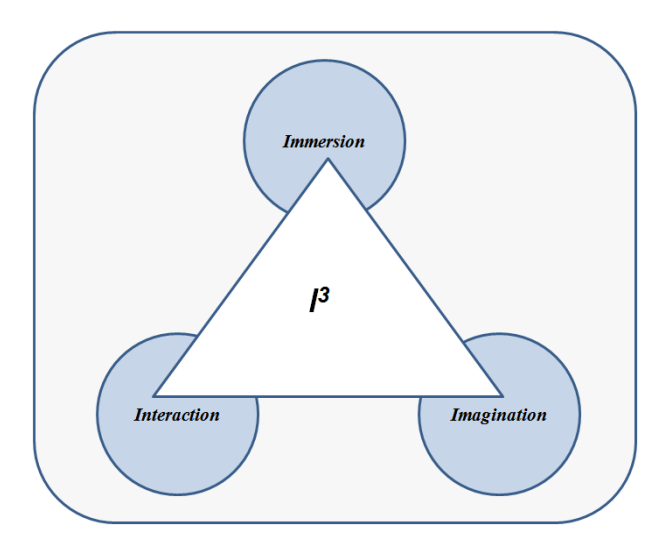

Fig. 1.3 – Les trois I (Extrait de (Burdea and Coiffet, 1993)).

Certains auteurs considèrent cette nouvelle technologie comme une extension des Interfaces Homme-Machine classiques. Les interfaces résultantes dites « avancées » simulent des environnements réalistes et permettent à des participants d'interagir avec ceux-ci :

"VR is an advanced human-computer interface that simulates a realistic environment and allows participants to interact with it (Ellis, 1994)."

D'autres encore la définissent comme des mondes simulés par des ordinateurs au sein desquels l'homme est l'acteur principal et peut appréhender le réel à travers ses sens, ses actions et son esprit. Ainsi Jacques Tisseau (Tisseau, 2001) définit la RV comme suit (voir la figure  $1.4$ ) :

*«* Une r´ealit´e virtuelle est un univers de mod`eles au sein duquel tout se passe comme si les modèles étaient réels parce qu'ils proposent simultanément la triple m´ediation des sens, de l'action et de l'esprit. *»*

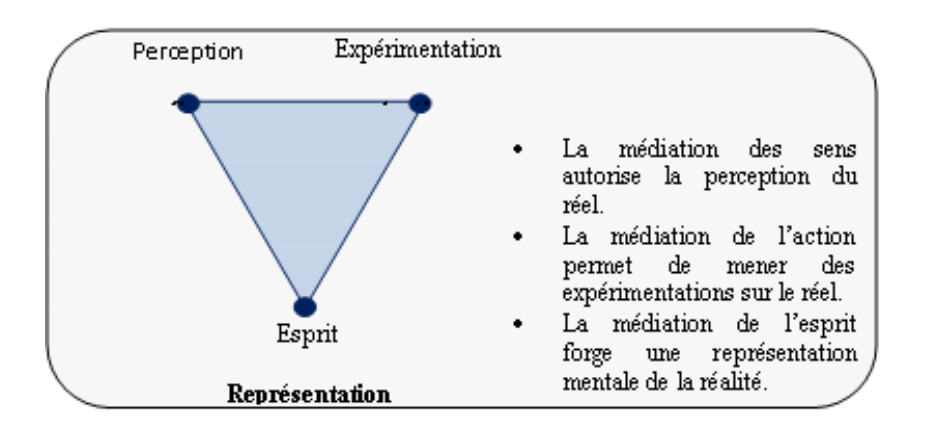

FIG.  $1.4$  – Les trois médiations du réel (Extrait de (Tisseau, 2001)).

Avec l'arrivée de la RV, de nombreuses applications ont vu le jour. Elles offrent à l'homme un nouveau mode de vie qui lui permet de réaliser certaines tâches difficiles ou même impossibles dans la vie réelle. Plusieurs techniques ont été développées pour mettre en place ces différentes applications. Fuchs définit la RV à travers les techniques sur lesquelles elle repose :

*«* Les techniques de la r´ealit´e virtuelle sont fond´ees sur l'interaction en temps réel avec un monde artificiel, à l'aide d'interfaces comportementales permettant l'immersion *«* pseudo-naturelle *»* de(s) l'utilisateur(s) dans cet environnement. Ce monde artificiel est imaginaire ou une simulation de certains aspects du monde réel (Fuchs et al., 2003). »

D'autres définitions de la RV d'un point de vue fonctionnel et technique sont détaillées dans (Fuchs et al., 2003).

- 1. Définition fonctionnelle : *« La réalité virtuelle va permettre de s'extraire de la réalité* physique pour changer virtuellement de temps, de lieu et (ou) de type d'interaction :  $interaction$  avec un environnement simulant la réalité ou interaction avec un monde imaginaire ou symbolique *»* ;
- 2. Définition technique : *«* la réalité virtuelle est un domaine scientifique et technique exploitant l'informatique et des interfaces comportementales en vue de simuler dans un monde virtuel le comportement d'entités 3D, qui sont en interaction en temps réel entre elles et avec un ou des utilisateurs en immersion pseudo-naturelle par

l'interm´ediaire de canaux sensori-moteurs *»*.

Quelle que soit la définition de cette réalité dite virtuelle, sa finalité reste la même. C'est pour cette raison que Fuchs et associés (Fuchs et al., 2003) la définissent à travers sa finalité :

*«* La finalit´e de la r´ealit´e virtuelle est de permettre a une personne (ou plu $s$ ieurs) une activité sensori-motrice et cognitive dans un monde artificiel, créé numériquement, qui peut être imaginaire, symbolique ou une simulation de certains aspects du monde réel. »

En ce qui concerne notre étude, nous considérons la RV comme une technologie qui immerge un (ou plusieurs) utilisateur(s) dans un monde synthétique représentant un environnement réel ou imaginaire et qui permet à ces utilisateurs d'être des acteurs capables de changer les propriétés de l'environnement et d'interagir avec les différentes entités composant l'univers simulé.

#### 1.2.3 Environnement virtuel

Le terme « environnement virtuel » (en anglais « virtual environment ») a été introduit par les chercheurs du MIT (Massachusetts Institute of Technology) au début des années 90 comme synonyme de RV (Heim and Burrows, 1995). Il est considéré comme le lieu suggéré par la RV pour accueillir un ou plusieurs utilisateurs et leur permettre d'accomplir certaines tâches avec l'impression d'être dans un cadre spécifique. L'environnement virtuel est représenté par un modèle 3D de données réelles ou imaginaires qu'on peut visualiser et avec lesquelles on peut interagir en temps r´eel (Bowman, 1999).

Il existe différents types d'environnements virtuels selon le degré d'immersion qu'ils procurent `a l'utilisateur : environnement virtuel non-immersif (Non-Immersive Virtual Environment " NIVE "), environnement virtuel semi-immersif (Semi-Immersive Virtual Environment " SIVE "), environnement virtuel totalement immersif (Fully-Immersive Virtual Environment " FIVE ") (Kalawsky, 1996).

Le tableau 1.1 montre les performances qualitatives des différents types de systèmes de réalité virtuelle selon le degré d'immersion procuré par les environnements virtuels associés.

#### 1.2.4 Technique d'interaction

En RV, les utilisateurs ont besoin d'interagir avec les objets qui composent le monde virtuel. Une technique d'interaction désigne la méthode qui permet d'effectuer une tâche d'interaction dans un environnement virtuel (Bowman, 1999)(Hachet, 2003). Foley et associés (Foley et al., 1996) considèrent celle-ci comme la manière d'utiliser un périphérique pour accomplir une tâche sur un ordinateur. Elle peut être définie aussi comme le scénario qui utilise l'interface motrice d'une application donn´ee pour traduire les mouvements de l'utilisateur en des actions dans le monde virtuel.

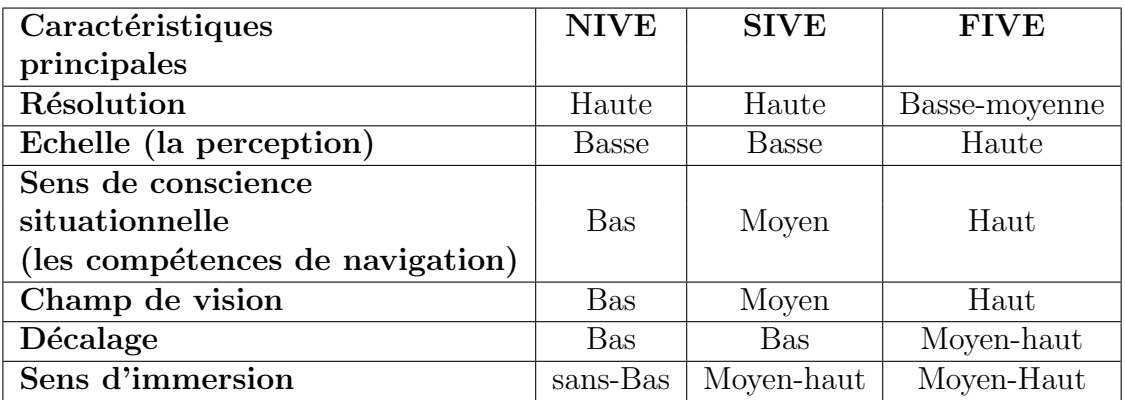

TAB.  $1.1 -$ Les différentes performances qualitatives des systèmes de RV (Kalawsky, 1996).

#### 1.2.5 Paradigme d'interaction

En RV, la notion de paradigme d'interaction est utilisée par certains auteurs pour désigner un ensemble de règles et de techniques permettant à l'utilisateur d'accomplir des tâches d'interaction au sein d'un environnement virtuel (Bowman, 1999)(Poupyrev et al., 1998)(Mine, 1995b). En ce qui nous concerne, nous d´efinissons un paradigme d'interaction comme la m´ethode qui permet `a un utilisateur d'interagir avec son environnement virtuel.

#### 1.2.6 Métaphore d'interaction

La métaphore d'interaction signifie qu'un objet ou concept réel est utilisé comme un outil virtuel pour interagir avec l'environnement virtuel (Sternberger, 2006). Une métaphore d'interaction regroupe un ensemble de techniques d'interaction qui utilisent le même outil virtuel ou le même concept pour interagir avec les entités du monde virtuel.

#### 1.3 Les composantes de la réalité virtuelle

Les premiers travaux dans le domaine de la RV se sont focalisés sur la conception et la réalisation d'interfaces comportementales favorisant l'immersion de l'utilisateur et ses capacit´es d'interaction dans l'univers virtuel (Fuchs et al., 2003). Ces interfaces permettent de caractériser la présence de l'utilisateur et de lui procurer une certaine autonomie au sein des mondes virtuels. Zeltzer (Zeltzer, 1992) a d´efini trois composantes de base pour la RV qui sont en parfaite correspondance avec les objectifs de la plupart des travaux dans ce domaine. Ces composantes sont l'autonomie, la présence et l'interaction.

Jacques Tisseau quant à lui s'est basé sur les notions de présence et d'autonomie pour  $\alpha$  définir toute application de RV. En effet, une application de RV est caractérisée par deux critères de base : la présence et l'autonomie (Tisseau, 2001). La présence elle-même est caractérisée par les critères d'immersion et d'interaction. Ainsi, une application en RV sera d´efinie par ses trois composantes principales : immersion, interaction et autonomie. Graphiquement, une application sera représentée par un point dans un repère à trois dimensions (voir la figure 1.5), immersion/interaction/autonomie, pour lequel les axes sont

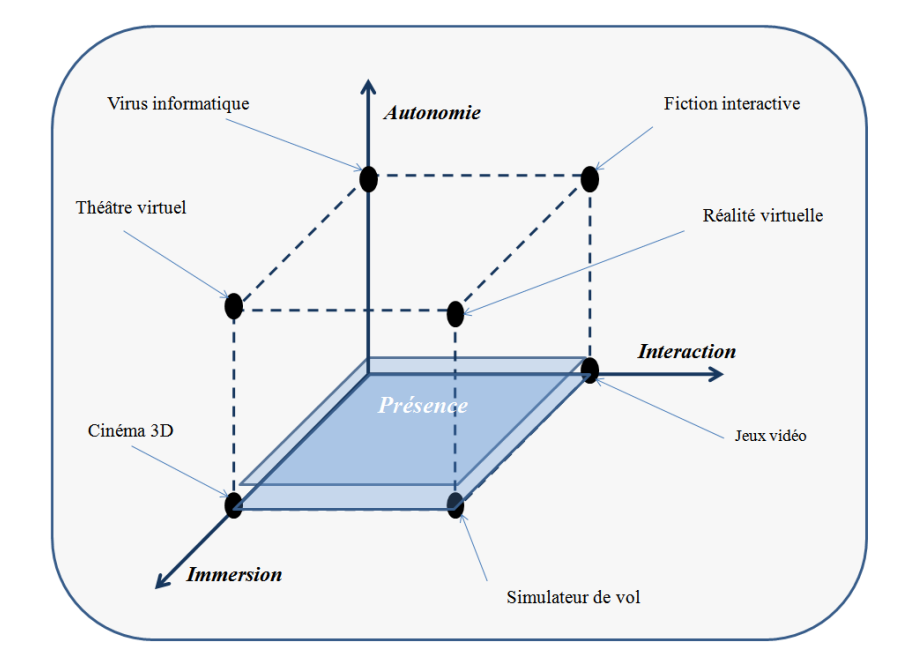

normalisés entre zéro (critère totalement absent) et un (critère totalement présent).

FIG. 1.5 – Présence et autonomie en réalité virtuelle (Extrait de (Tisseau, 2001)).

#### 1.3.1 Immersion

Pimentel et Teixeira (Pimentel and Teixeira, 1994) définissent la RV comme une expérience immersive en trois Dimensions et interactive qui répond aux mouvements de l'utilisateur en temps réel.

Dans la communauté scientifique de RV, le terme immersion est couramment utilisé dans des formules telles que : système immersif, utilisateur immergé, immersion dans un environnement virtuel. Que représente alors l'immersion en RV ?

Burkhardt et associés (Burkhardt et al., 2003) définissent le terme immersion comme l'exposition d'un utilisateur `a un environnement virtuel au moyen de dispositifs occultant tout ou partie du monde r´eel, pour afficher en lieu et place un monde simul´e num´eriquement. L'immersion est liée directement à la perception de l'utilisateur de son monde virtuel, elle est obtenue en remplaçant le plus grand nombre de sensations naturelles par leurs correspondances dans l'univers virtuel (Mestre and Fuchs, 2006).

Bowman (Bowman, 1999) définit l'immersion comme la sensation d'être présent, qui est assurée par certains environnements virtuels. Selon lui, un utilisateur est dit « immergé » lorsqu'il sent que le monde virtuel qui l'entoure a remplacé le monde physique avec un certain degré. Autre que la perception, la présence d'un utilisateur dans un monde virtuel est un concept qui joue un rôle important pour une meilleure sensation de l'immersion. En effet, la présence procure à l'utilisateur un sentiment d'être « à l'intérieur » de l'environnement virtuel. Lorsqu'on parle de présence, il est essentiel de faire la différence entre la présence virtuelle et la présence sociale (*co-presence*) (Slater et al., 1996)(Slater et al., 1998)(Casanueva and Blake, 2000). Le premier type de présence correspond à la sensation que l'on cherche `a donner `a l'utilisateur de faire partie du monde virtuel et que les objets qui l'entourent sont réellement présents (Burkhardt et al., 2003)(Mestre and Fuchs, 2006)(Stoffregen et al., 2003). La présence sociale quant à elle, caractérise les environnements virtuels collaboratifs. Elle se réfère à la conscience que l'utilisateur a des autres participants et de leurs activités au sein de l'univers partagé.

Pour donner le sentiment de présence aux utilisateurs dans un environnement virtuel, les participants sont fréquemment représentés par des objets virtuels appelés Avatars. Ces objets peuvent partager un mˆeme espace avec d'autres objets. Chaque participant a son propre point de vue du monde dans lequel il évolue. Abendroth et associés (Abendroth and Decock, 2000) évoquent l'importance de la représentation des utilisateurs par des avatars dans les environnements virtuels :

*« L'avatar est un véhicule assurant non seulement la présence et la représen*tation de l'homme dans le m´edium digital, mais aussi la traduction des notions  $d$ 'existence du soi. La représentation d'un individu par une forme dynamique paramétrée, ou un environnement, propose une interactivité et une immersion forte malgré la discontinuité formelle entre personne physique et avatar (Abendroth and Decock, 2000) *»*.

Kadri et associés (Kadri et al., 2007a) (Kadri et al., 2007b) ont étudié l'influence de l'apparence des avatars des utilisateurs sur la manipulation d'objets dans les environnements virtuels.

Il existe deux types d'immersion : l'immersion cognitive et l'immersion sensorimotrice (Gerber, 2004). L'immersion cognitive est une notion qui n'est pas propre à la RV. Par exemple, un lecteur peut avoir une excellente immersion cognitive grâce à un roman. Ce type d'immersion caractérise le sentiment que l'utilisateur a lorsqu'il exécute sa tâche au sein de l'environnement virtuel. En effet, l'utilisateur est immergé cognitivement lorsqu'il est totalement concentré sur sa tâche.

L'immersion sensorimotrice concerne la sensation que l'utilisateur a d'être à l'intérieur de l'environnement virtuel. Comme dans le cinéma, la réalité virtuelle cherche à procurer une parfaite immersion sensorimotrice de la vue, de l'ouïe et du mouvement du tactile, etc. Cependant, en RV l'immersion sensorimotrice est beaucoup plus avancée, puisqu'elle prend en considération les informations concernant l'utilisateur, par exemple sa position pour actualiser la scène en fonction de ses déplacements et de son angle de vue. Dans la plupart des applications, le sens de la vue est pris en considération. Les autres sens tels que l'ouïe, le toucher sont également pris en compte dans certains cas. Ces deux sens peuvent apporter un supplément d'informations significatif, essentiellement le toucher qui s'avère être une source d'informations primordiale pour certaines applications telles que la Téléchirurgie.

L'immersion est un facteur important dans la conception de toute application en RV. En effet, le succès de ces applications dépend du degré d'immersion que nous souhaitons avoir, du choix du mode d'immersion et d'une bonne combinaison des différents appareils d'entrée/sortie.

#### 1.3.2 Autonomie

En RV, la notion d'autonomie est liée aux différentes composantes de l'espace virtuel. L'utilisateur fait partie de ces composantes et il est considéré comme l'entité la plus active de cet espace. La place de l'utilisateur en RV n'est pas la même qu'en simulation scientifique ou interactive (Tisseau, 2001). Dans le cas d'une simulation scientifique, l'utilisateur fixe les paramètres avant la simulation et analyse les résultats après. En simulation interactive, l'utilisateur interagit en cours de la simulation mais il ne fait rien d'autre que de modifier les différents paramètres de la simulation. Par contre, dans le cas d'une application en RV, l'utilisateur est exposé à un environnement numérique autonome qui procure à l'utilisateur une certaine liberté pour évoluer, changer les propriétés de l'environnement virtuel et interagir avec ses entités sans fixer des paramètres avant ou pendant l'expérience. L'utilisateur est souvent représenté par un avatar qui peut être à la fois spectateur, acteur et créateur de l'univers numérique dans lequel il interagit. L'autonomie de l'utilisateur réside dans sa capacité à coordonner ses perceptions et ses actions au cours du processus de l'interaction avec les autres entités.

#### 1.3.3 Interaction

Depuis l'apparition de la RV, les chercheurs se sont intéressés tout particulièrement à l'interaction 3D qui peut être considérée comme la composante motrice de tout système interactif. En effet, l'interaction donne une meilleure sensation d'immersion et un sentiment d'être réellement présent dans l'univers virtuel.

L'interaction peut être définie comme étant un langage de communication entre l'homme et la machine. Ce langage correspond à l'ensemble des actions/réactions réciproques entre l'homme et l'ordinateur par l'intermédiaire d'interfaces sensorielles, d'interfaces motrices et de techniques d'interactions (Sternberger, 2006).

Dans le cas de notre étude, nous pouvons définir l'interaction 3D comme un système qui utilise des logiciels en entrée pour mettre en relation les différents périphériques matériels et les techniques logicielles afin de faire fonctionner une application donnée en sortie. Ces différents logiciels permettent d'utiliser le matériel mis à la disposition de l'utilisateur, via les pilotes en offrant un accès aux périphériques de bas niveau, et les logiciels applicatifs de haut niveau. Les différentes techniques d'interaction se situent entre la couche « matériel » (bas niveau) et la couche « application » (haut niveau).

En RV, l'utilisateur peut avoir deux types d'interaction avec son environnement virtuel : celle inspirée de la vie réelle, et celle qui n'a pas de correspondance dans le monde réel, qui est appel´ee l'interaction imaginaire. Un exemple simple d'interaction imaginaire est la saisie et la manipulation d'objet situé à des centaines de kilomètres de l'utilisateur.

Dans ce qui suit, nous présentons les principales tâches d'interaction 3D ainsi que les différentes techniques et métaphores associées à chaque tâche.

#### 1.4 Les principales tâches d'interaction 3D

La RV offre aux utilisateurs la possibilité d'évoluer dans des environnements synthétiques qui peuvent être imaginaires ou des simulations du monde réel avec le sentiment d'être présent et impliqué dans des expériences virtuelles.

L'interaction représente la composante motrice de la RV, elle donne aux utilisateurs le pouvoir de réaliser différentes tâches et de changer les événements dans le temps. Une tâche peut être définie comme la fonction que l'utilisateur exécute à un moment donné dans l'environnement virtuel. Le résultat de l'exécution de cette fonction se traduira par les changements de l'état du système dans lequel l'utilisateur évolue.

Nous pouvons d´efinir l'interaction en RV comme la traduction des actions des utilisateurs

dans le monde réel en des tâches spécifiques dans l'espace virtuel. En effet, les chercheurs tentent de plus en plus de reproduire les mêmes gestes de la vie quotidienne, par exemple : se déplacer pour découvrir un lieu inconnu ou pour aller dans un endroit bien précis, toucher, prendre et/ou manipuler des objets. Pour chacun de ces gestes, plusieurs techniques spécifiques ont été développées ces dernières années.

Aujourd'hui, le nombre de ces techniques d'interaction est suffisamment important pour les classer selon certains critères. Il existe plusieurs classifications des techniques d'interaction 3D. En 1995, Mine (Mine, 1995a) propose la première classification basée sur quatre tâches fondamentales : la navigation, la sélection, la manipulation et la mise à l'échelle. Il a défini également une cinquième tâche qui dérive des quatre précédentes : les menus virtuels et l'interaction par widgets. Hand (Hand, 1997) introduit les bases de la classification moderne qui sera repris par Bowman en 1999 dans son mémoire de thèse (Bowman, 1999). Cette dernière classe les différentes techniques d'interaction selon quatre tâches principales d'interaction  $3D$ : la navigation, la sélection, la manipulation et le contrôle d'application. Sternberger et associés (Sternberger, 2006) rajoutent à ces quatre tâches une cinquième tâche qui est l'entrée de symboles. Cette tâche regroupe toutes les techniques qui permettent d'entrer des symboles comme des chiffres et des lettres. Coquillar et associés (Coquillart et al., 2003) proposent une autre classification des techniques d'interaction. Ces derniers décomposent chaque application en des tâches élémentaires, appelées primitives comportementales virtuelles (PCV). Ces PCV sont les objectifs du niveau d'immersion et d'interaction  $(I^2)$  fonctionnelles. Les tâches élémentaires vont être réalisées par l'utilisateur grâce aux techniques d'interaction. Quelle que soit l'application, les PCV peuvent être regroupées en quatre catégories : observer le monde virtuel, se d´eplacer dans le monde virtuel, agir sur le monde virtuel et communiquer avec autrui ou avec l'application pour son contrôle (Coquillart et al., 2003).

Dans ce qui suit, nous présentons les quatre tâches d'interaction 3D qui constituent la classification moderne ainsi que les techniques associées à chacune d'elles. La tâche entrée de symboles ne sera pas abordée dans cet article car nous la considérons comme une partie de la tâche contrôle d'application. En effet les deux tâches dépendent fortement du système informatique sous-jacent.

#### 1.4.1 La navigation

Comme dans le monde réel, l'utilisateur a besoin de se déplacer dans la scène virtuelle pour réaliser certaines tâches. L'action « se déplacer » va de bouger sa tête pour observer un objet de plus près ou d'un autre angle, à se promener dans un parc ou visiter un musée, voire se déplacer d'une planète à une autre. La navigation définit tout ce qui concerne le déplacement de l'être humain dans un espace virtuel. Elle désigne l'ensemble des méthodes qui permettent de connaître la position d'un objet par rapport à un système de référence ou à un point fixe déterminé.

Certains auteurs considèrent la navigation comme la capacité de bouger à l'intérieur d'une scène générée par l'ordinateur (Rheingold, 1991). D'autres encore la définissent comme l'ensemble des déplacements de l'utilisateur à l'intérieur de l'espace virtuel (Dumas et al., 1999b). Mackinlay et associés (Mackinlay et al., 1990) distinguent deux types de mouvements pour la navigation : le mouvement général et le mouvement contrôlé. Dans le premier cas, l'utilisateur contrôle la position du périphérique de vision en n'importe quel point de l'espace, en ne suivant aucun chemin calculé. Dans le cas d'un mouvement contrôlé, l'utilisateur suit une trajectoire définie pour atteindre une cible. Bowman et associés (Bowman et al., 2005) considèrent cette tâche comme la plus commune à tous les environnements virtuels. Elle permet aux utilisateurs d'explorer, de rechercher et/ou de manœuvrer dans l'espace virtuel. Ces derniers définissent deux composantes principales pour la navigation : le déplacement et la recherche d'itinéraire (Bowman et al., 1997).

Le déplacement (travel en anglais) représente la composante motrice de la navigation, il se rapporte aux déplacements physiques de l'utilisateur d'un endroit à un autre.

La recherche d'itinéraire, connue sous le terme « wayfinding » en anglais, correspond à la composante cognitive de la navigation. Elle permet aux utilisateurs de se repèrer dans l'environnement et de choisir une trajectoire pour se déplacer (Fuchs et al., 2006). Dans ce cas, l'utilisateur se pose des questions telles que : « où suis-je ? », « où doit-je aller ? », « comment arriver à cet endroit ? ».

#### 1.4.2 La sélection

L'action « s'electionner un objet » est une tâche très courante dans la vie quotidienne. En effet pour pouvoir manipuler un objet, l'humain a toujours besoin de le prendre dans sa main ou de le désigner parmi d'autres objets. Le processus de sélection en RV s'inspire souvent de la sélection dans le monde réel. La tâche de sélection, appelée aussi tâche d'acquisition d'une cible (Zhai et al., 1994), représente la désignation d'un objet ou d'un ensemble d'objets afin d'accomplir un objectif donn´e au sein de l'environnement virtuel (Bowman et al., 2005). Mais comment indiquer au système qu'un objet a été sélectionné ? La validation de sélection est l'action qui suit la tâche de désignation. Elle peut être indiquée de plusieurs façons suivant la technique de sélection utilisée et l'environnement dans lequel l'utilisateur évolue. Par exemple, on peut presser un bouton, utiliser un geste ou encore utiliser une commande vocale, mais la validation pourrait ˆetre faite automatiquement si le système d'interaction prend en considération les intentions des utilisateurs. Dans le cas de notre étude, nous considérons la sélection comme la tâche qui regroupe les deux sous-tâches suivantes :

- $-$  la désignation d'un objet ou d'un ensemble d'objets appartenant à une scène virtuelle ;
- $-$  la validation de la sélection.

#### 1.4.3 La manipulation

La navigation ou la sélection sont des tâches qui permettent à l'homme d'avoir l'illusion d'habiter un monde virtuel, de voyager au sein de celui-ci et même d'atteindre et toucher les objets appartenant à ce dernier. Dans la plupart de ces cas, l'homme reste toujours un spectateur immergé dans son environnement virtuel. La tâche de manipulation quant à elle permet à l'utilisateur d'être un acteur capable de changer les propriétés de l'environnement virtuel. Elle représente la composante active du système d'interaction 3D. Elle peut être définie comme un processus complexe qui consiste à modifier les propriétés d'un objet ou d'un ensemble d'objets appartenant à l'univers virtuel. Ces propriétés sont, par exemple la position, l'orientation, la couleur, l'échelle, la texture.

Bowman et associés (Bowman et al., 2005) définissent trois sous-tâches de base pour la manipulation :

- La sélection : représente la tâche d'acquisition ou d'identification d'un objet particulier parmi l'ensemble des objets disponibles dans l'environnement virtuel.
- Le positionnement : cette tâche permet de changer la position 3D d'un objet dans l'espace virtuel.
- La rotation : est la tâche qui permet de changer l'orientation d'un objet dans l'espace virtuel.

Pour chacune de ces trois tâches de base, il existe plusieurs variables qui influencent significativement les performances des utilisateurs (Foley et al., 1984). Par exemple, dans le cas de la tâche de sélection, la technique de manipulation utilisée dépend de plusieurs param`etres tels que la distance par rapport `a l'objet cible, la taille de la cible, la densité des objets entourant la cible. Le tableau 1.2 résume les paramètres à prendre en considération pour les trois sous-tâches de la tâche de manipulation.

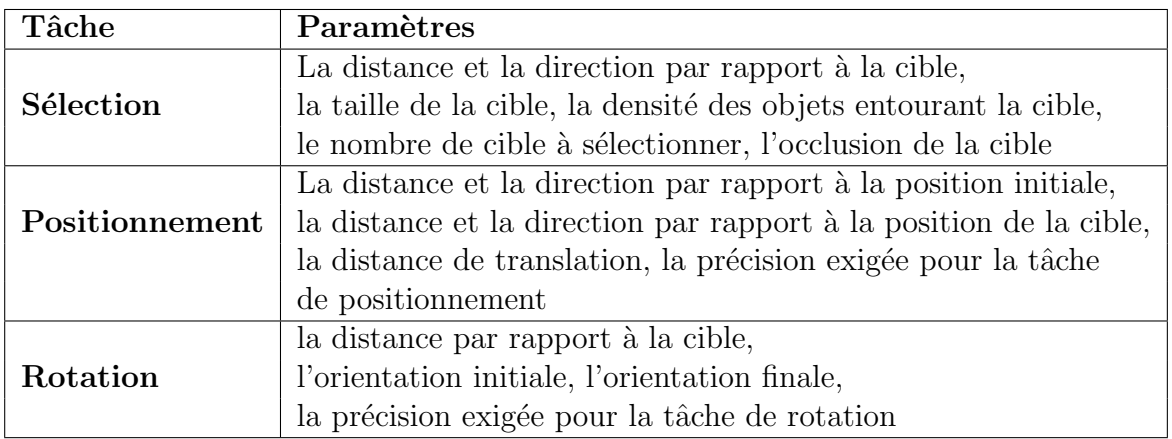

TAB.  $1.2$  – Les différents paramètres associés aux trois tâches de base de la manipulation

La tâche de manipulation est intimement liée à la tâche de sélection, car on ne peut pas manipuler un objet sans l'avoir sélectionné préalablement.

Il existe deux types de manipulations en RV : la manipulation directe et la manipulation indirecte. Le type de manipulation dépend de la technique utilisée. La manipulation directe est celle pour laquelle l'utilisateur agit directement sur l'objet appartenant à l'environnement virtuel. La manipulation indirecte, quant `a elle, est celle pour laquelle l'utilisateur agit sur les composantes du monde virtuel par l'intermédiaire d'entités graphiques  $($ boutons, menus 3D $)$ ou matérielles.

#### 1.4.4 Le contrôle d'application

Dans le monde de l'informatique, le terme commande vient du fait que toute application informatique a besoin d'être pilotée par l'utilisateur. Avec les interfaces 2D classiques, l'utilisateur agit sur son système afin de manipuler les différentes applications existantes. Par exemple, il suffit simplement de cliquer sur un dossier pour l'ouvrir ou de choisir une application dans un menu pour l'exécuter et travailler dessus.

Le contrôle d'application ou système de commande est une tâche qui permet d'exécuter une commande dans le but de changer le mode d'interaction et/ou l'état du système. Cette tâche regroupe toutes les techniques de manipulation indirecte sur l'application, l'environnement et/ou les données. Bowman et associés (Bowman et al., 2005) définissent le contrôle d'application comme étant les changements de l'état du système ou le mode d'interaction. La tâche contrôle d'application se situe à un niveau conceptuel différent des trois autres tâches. L'utilisateur agit sur l'application en utilisant les services assurés par l'application elle-même.

Dans les interfaces 2D, le contrôle d'application peut se résumer à un simple clic sur une icône ou un menu. Il peut être considéré comme un outil de communication entre l'homme et l'application. Dans le cas d'une interface 3D, on ne peut pas utiliser les techniques classiques pour interagir avec l'application, car la souris ou le clavier ne sont pas utilisables. En effet, l'utilisateur doit considérer beaucoup de Degrés De Liberté (DDL) pour la sélection. Les dispositifs d'entrée/sortie sont nombreux et différents de ceux utilisés en 2D. C'est pour ces raisons que des techniques de contrôle d'application plus adaptées aux interfaces 3D ont vu le jour. Le contrôle d'application peut être vu comme la tâche qui regroupe toutes les techniques qui permettent `a l'utilisateur de communiquer avec son système et/ou ses applications via des interfaces adaptées. Bowman et associés (Bowman et al., 2005) définissent le contrôle d'application comme la tâche utilisateur qui permet de :

- $-$  exécuter une application particulière du système ;
- changer le mode d'interaction ;
- $-$  changer l'état du système.

Ces derniers ont proposé une classification des différentes techniques de contrôle d'application (voir la figure 1.6).

#### 1.5 Les techniques d'interaction 3D

#### 1.5.1 Les techniques de navigation

Plusieurs facteurs influencent la qualité d'une technique de navigation. Bowman et associés (Bowman et al., 1997) définissent les facteurs à prendre en considération dans la conception de toute technique de navigation par :

- $-$  La vitesse de déplacement (le temps d'achèvement d'une tâche de navigation);
- $-$  La précision d'exécution;
- La conscience spatiale (connaissance de l'utilisateur de sa position et de son orientation dans l'environnement virtuel pendant et après la navigation);

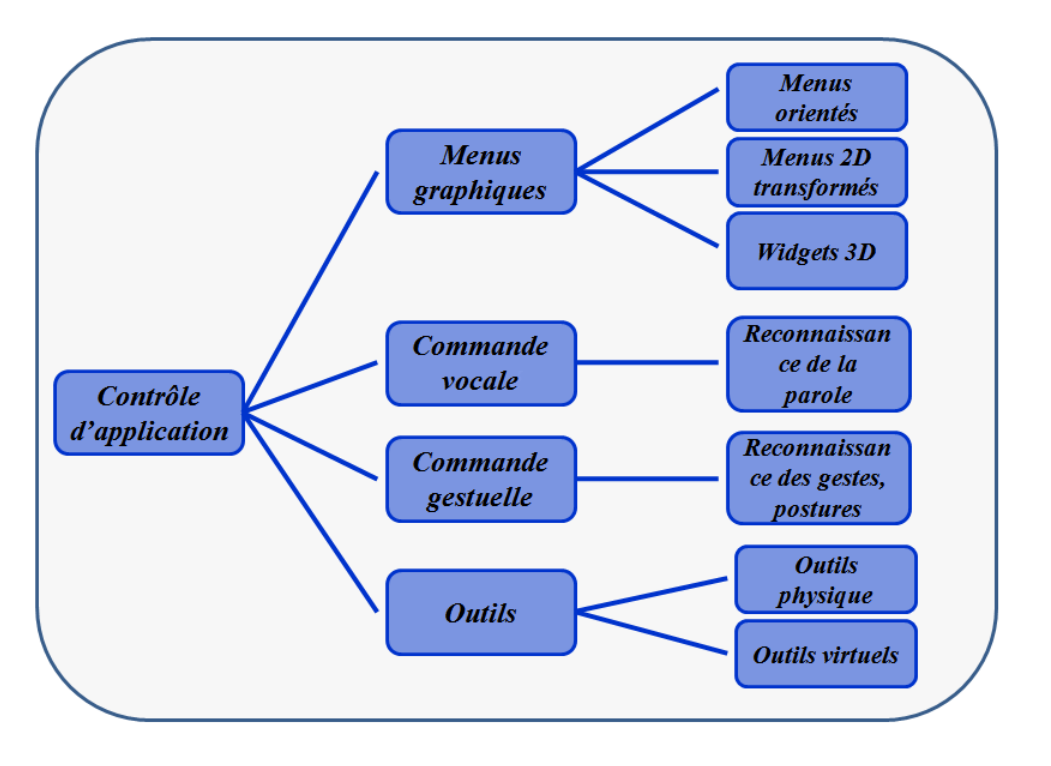

FIG.  $1.6$  – Classification des techniques de contrôle d'application.

- La facilit´e d'apprentissage (la capacit´e d'un utilisateur d´ebutant `a s'approprier la technique de navigation) ;
- $-$  La facilité d'utilisation;
- $-$  La capacité de l'utilisateur à collecter des informations sur l'environnement pendant le voyage ;
- La pr´esence (le sentiment de l'utilisateur d'ˆetre immerg´e dans l'environnement virtuel) ;
- Le confort de l'utilisateur.

Selon que l'on connaît ou non sa destination, la navigation peut être libre ou assistée. Dans le cas d'une navigation libre, l'utilisateur ne connaît pas précisément sa destination. Il se d´eplace dans l'espace dans le but de d´ecouvrir et d'explorer l'univers virtuel. Dans le cas d'une navigation assistée, l'utilisateur avance dans l'espace virtuel pour aller à un endroit bien précis qui représente la cible du déplacement. Pour cela, l'utilisateur est aidé pendant le processus de navigation afin de se rep´erer et trouver la bonne trajectoire. Dans ce qui suit, nous allons voir un ensemble de métaphores de navigation. Nous classons les différentes techniques de navigation en deux grandes familles : les techniques de navigation libre et les techniques de navigation assistée.

#### 1.5.1.1 La navigation libre

Dans la plupart des cas d'étude sur l'interaction 3D, le concept utilisé pour le développement de nouvelles techniques est inspiré de l'interaction de l'être humain avec son environnement réel. Par exemple, marcher est le moyen le plus naturel et le plus utilisé pour se déplacer d'un endroit à un autre dans la vie quotidienne. Cette manière de se mouvoir est largement utilisée en RV. En effet, plusieurs métaphores de navigation sont inspirées de ce geste habituel. Ware et associés (Ware and Osborne, 1990) ont défini une des premières métaphores de navigation basée sur la marche réelle, cette dernière a la particularité d'être simple et naturelle. L'utilisateur se déplace librement à l'intérieur d'un cyberespace en marchant physiquement selon les contraintes de place et en tournant sa tête pour changer sa direction. Plusieurs techniques d'interaction basées sur la métaphore de la marche réelle existent aujourd'hui et chacune d'elles utilise un périphérique matériel sp´ecifique pour permettre `a l'utilisateur de marcher physiquement sur place. La figure 1.7 montre quelques exemples de ces périphériques tels que la CyberSphere, le Tapis roulant, la bicyclette.

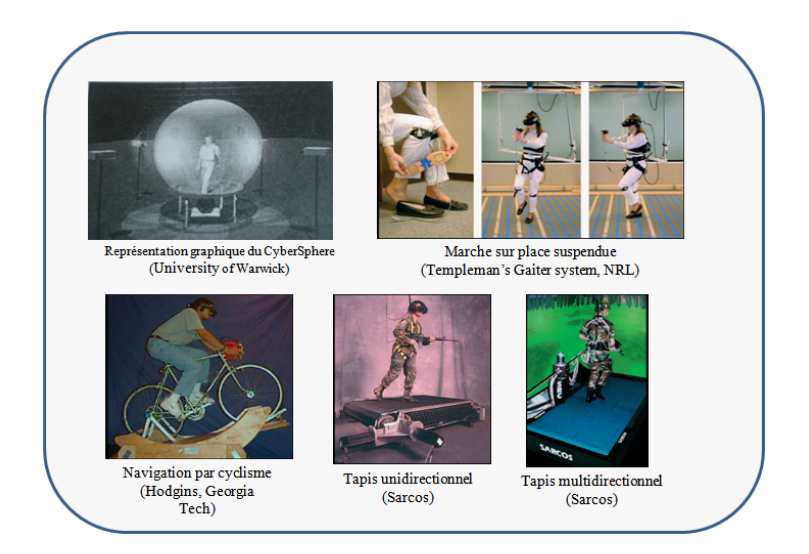

FIG.  $1.7$  – Périphériques de marche.

Lorsque l'utilisateur navigue dans le but d'explorer et de découvrir l'espace virtuel, son trajet se dessine au fur et à mesure de son avancée dans l'environnement. Pour cela, l'utilisateur doit disposer des moyens qui lui permettent de démarrer et d'arrêter le processus de navigation, de modifier la vitesse et la direction du déplacement. Bowman et associés (Bowman et al., 2005) classent les différentes techniques de navigation selon les trois tâches de base du déplacement : le choix de la direction ou la cible, le choix de la vitesse/accélération du mouvement et le choix des conditions d'entrée (voir la figure 1.8).

La direction du mouvement : La direction du mouvement peut être indiquée de plusieurs manières, parmi elles, l'utilisation d'un joystick pour avancer et reculer dans l'environnement virtuel. Le début et la fin du mouvement sont indiqués en appuyant sur un bouton du périphérique. Il existe des périphériques à 6 DDL qui disposent de trois degrés de déplacement et trois degrés de rotation. Nous parlons ici de la métaphore de la soucoupe volante introduite par Butterworth et associés (Butterworth et al., 1992).

Avancer dans un monde virtuel à l'aide d'un dispositif tenu à la main n'est pas la seule manière existante pour naviguer. En effet, Mine (Mine, 1995b) introduit une autre technique de déplacement où la direction est donnée par l'orientation de la tête. Il s'agit de d´eplacer le point de vue de l'environnement virtuel dans la direction du regard de l'utilisateur qui est déterminée par les mouvements de la tête. C'est une technique cognitivement simple et très utilisée mais elle présente un inconvénient majeur puisqu'elle ne permet pas à l'utilisateur de voir sur les côtés en se déplaçant.

Pour pallier ce problème, la technique dite de « direction de la main » a été inventée (Robinett and Holloway, 1992) (Bowman, 1999). Cette dernière permet à l'utilisateur
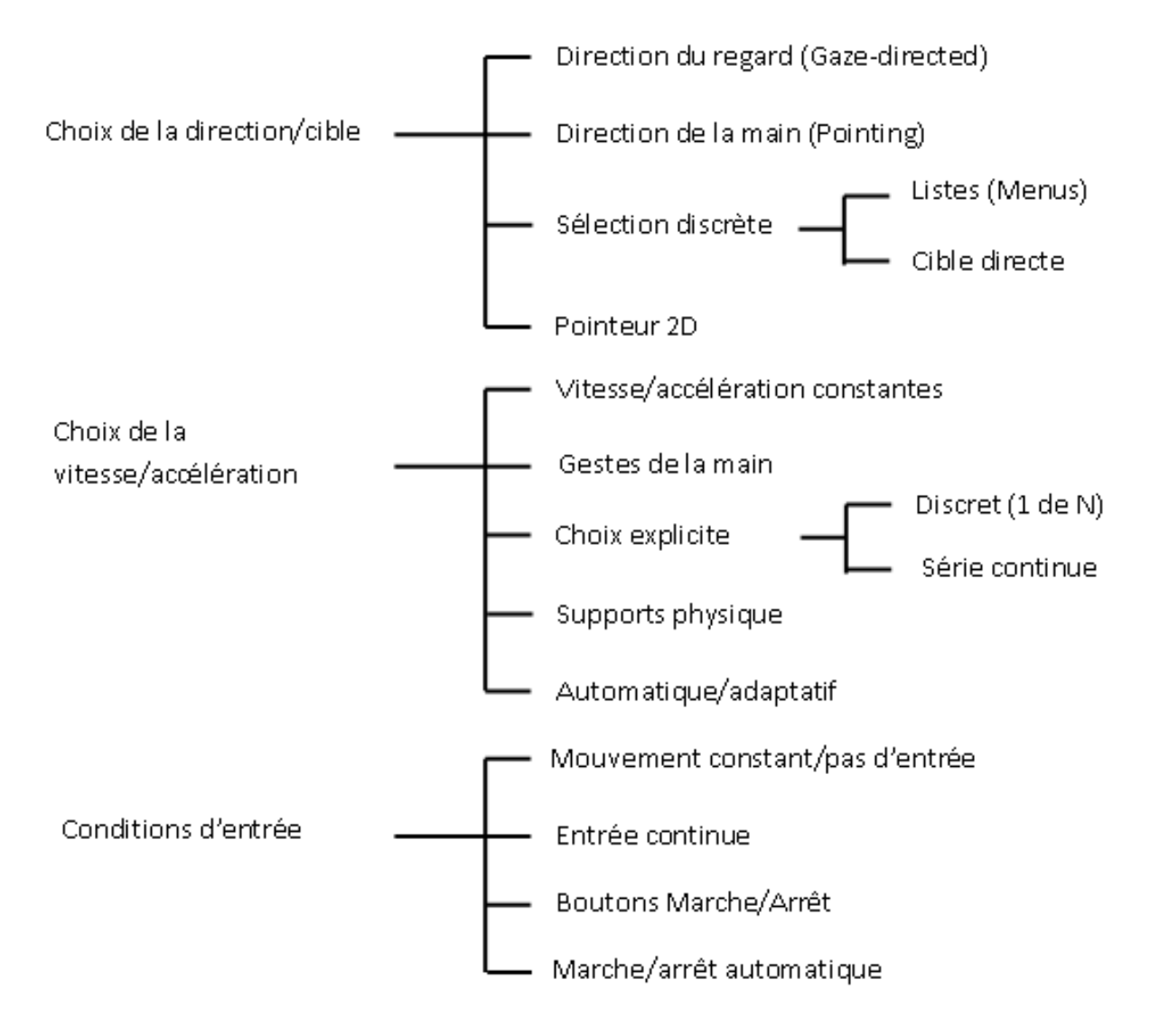

FIG. 1.8 – Classification des techniques de navigation (adaptée de (Bowman et al., 2005)).

de se déplacer et regarder dans différentes directions. La direction du mouvement est déterminée constamment par l'orientation de la main de l'utilisateur. Cette technique est un peu plus difficile `a apprendre pour certains utilisateurs, mais elle est plus flexible que la technique direction du regard. La technique « Grabbing the air » (Mapes and Moshell, 1995) est un autre exemple de technique qui utilise la main pour déterminer la direction du mouvement. Cependant, à la différence de la technique précédente, celle-ci utilise les gestes de la main pour indiquer la direction du déplacement. Cette technique est basée sur la métaphore du « tiré sur une corde ». Elle est souvent réalisée en utilisant des gants de pincement (Pinch Gloves) et peut être utilisée avec une ou deux mains (voir la figure 1.9).

En général, lorsqu'une personne discute avec d'autres, elle tourne naturellement son corps vers ses interlocuteurs. Bowman et associés (Bowman, 1999)(Bowman et al., 2005) se sont inspirés de cet exemple réel pour mettre en place la technique qui détermine la direction du d´eplacement `a l'aide de la direction du torse de l'utilisateur.

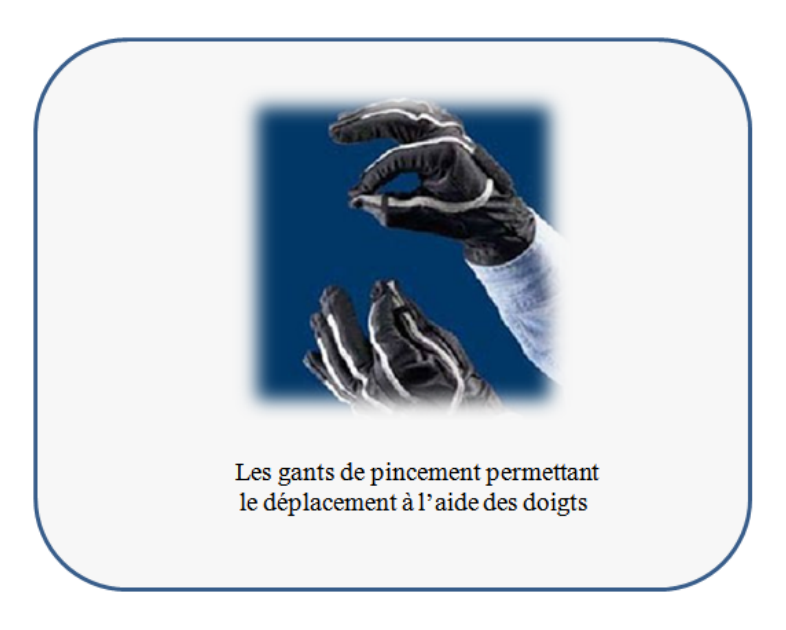

FIG.  $1.9$  – Gants de données.

La vitesse de déplacement : Outre sa direction, le déplacement se caractérise par une vitesse instantanée qui peut être calculée de plusieurs manières différentes. Mine et associés (Mine et al., 1997) ont proposé une technique qui utilise les deux mains pour le déplacement. En effet, il est possible de déterminer à la fois la direction du mouvement et sa vitesse. Le principe de cette technique repose sur la connaissance de la position des deux mains. La vitesse sera calculée en fonction de l'écartement entre les deux mains : plus la distance est grande, plus le d´eplacement est rapide. Cette technique est cognitivement difficile car l'utilisateur aura des difficultés à contrôler la vitesse de son déplacement grâce à l'écartement entre ses deux mains. Une autre approche, proposée par Yan et associés (Yan et al., 2004) repose sur le principe de la marche réelle de l'utilisateur. La vitesse est calculée en fonction de la vitesse de la montée ou de la descente des genoux. Les d´eplacements de type marche sont aussi pris en compte par cette approche. Il y a un fort parallèle entre le déplacement dans la scène virtuelle et la marche réelle. Les techniques de navigation qui utilisent le concept de la marche réelle sont plus faciles à utiliser du fait que l'utilisateur ne fourni aucun effort cognitif pour comprendre le fonctionnement de la technique. Selon une étude réalisée par Usoh et associés (Usoh et al., 1999) les résultats sont meilleurs lorsque la métaphore utilisée pour la navigation est proche de la marche réelle, car la marche donne une meilleure sensation de présence et d'immersion.

Le déplacement du point de vue : Stoackley et associés (Stoackley et al., 1995) proposent à l'utilisateur de manipuler directement son point de vue en le déplaçant comme on déplaçe un objet dans l'environnement virtuel. Cette métaphore est appelée « Monde-En-Miniature » (World-In-Miniature « WIM »). Pour cela, l'utilisateur dispose d'une maquette virtuelle (une représentation miniature du monde virtuel) qu'il tient dans sa main. Le mouvement de l'utilisateur dans le monde virtuel suit celui de son avatar miniature dans le monde miniature. Au lieu de représenter toute la scène virtuelle en miniature, Elvins et associés (Elvins et al., 1998) proposent de ne représenter qu'une partie du monde virtuel en miniature afin de permettre à l'utilisateur de trouver facilement son chemin. Cette technique repose sur le principe des *wordlets* qui sont des représentations miniatures de plusieurs parties de l'environnement virtuel.

#### 1.5.1.2 La navigation assistée

Lorsque l'utilisateur connaît sa cible, c'est-à-dire la destination de son déplacement, il est possible de l'assister afin de le décharger de certaines tâches pendant le processus de navigation. Pour cela, l'utilisateur peut se servir d'une liste ou d'un menu dans lequel il peut sélectionner son choix. Stoackley et associés (Stoackley et al., 1995) proposent d'utiliser un monde en miniature pour s'electionner la destination sur la maquette du monde virtuel. La maquette joue le rôle de carte 3D détaillée dans laquelle l'avatar de l'utilisateur se déplace et s'oriente selon la destination déterminée. Dans ce cas, le chemin à suivre est déterminé automatiquement par le système (voir la figure 1.10.a). Igarashi et associés (Igarashi et al., 1998) proposent une autre m´ethode qui permet `a l'utilisateur de dessiner son chemin souhaité à l'aide d'un stylo sur une plaque en plexiglas (voir la figure 1.10.b). L'utilisation d'une carte est une autre manière de caractériser un déplacement dans un monde virtuel (Bowman, 1999). L'utilisateur est representé par une icône dans une carte 2D. Le déplacement de l'icône par un stylet jusqu'au nouvel endroit de la carte implique le déplacement de l'utilisateur. Quand l'icône est relâchée, le système anime lentement le déplacement de l'utilisateur de l'endroit actuel au nouvel endroit indiqué par l'icône (voir la figure 1.10.c). Sternberger et associés (Sternberger and Bechmann, 2005) utilisent un rayon virtuel déformable pour dessiner librement le chemin à suivre pendant la navigation. Le but de cette interaction à deux mains est d'éviter les obstacles qui se dressent devant l'utilisateur et de modifier finement la direction et la vitesse courante. Le chemin parcouru est sous forme d'une courbe 3D.

Une fois la destination connue, il suffit juste de déplacer l'utilisateur jusqu'à l'endroit souhaité. Il existe plusieurs méthodes pour transporter l'utilisateur dans un environnement virtuel, parmi elles la « téléportation » qui déplace l'utilisateur d'une manière instantanée. Cette méthode présente un inconvénient majeur puisqu'elle désoriente l'utilisateur car elle ne donne pas d'information sur la distance parcourue pendant le trajet. Pour pallier ce problème, Butterworth et associés (Butterworth et al., 1992) proposent de faire parcourir virtuellement le chemin à l'utilisateur (c'est-à-dire faire voler l'utilisateur jusqu'à la destination).

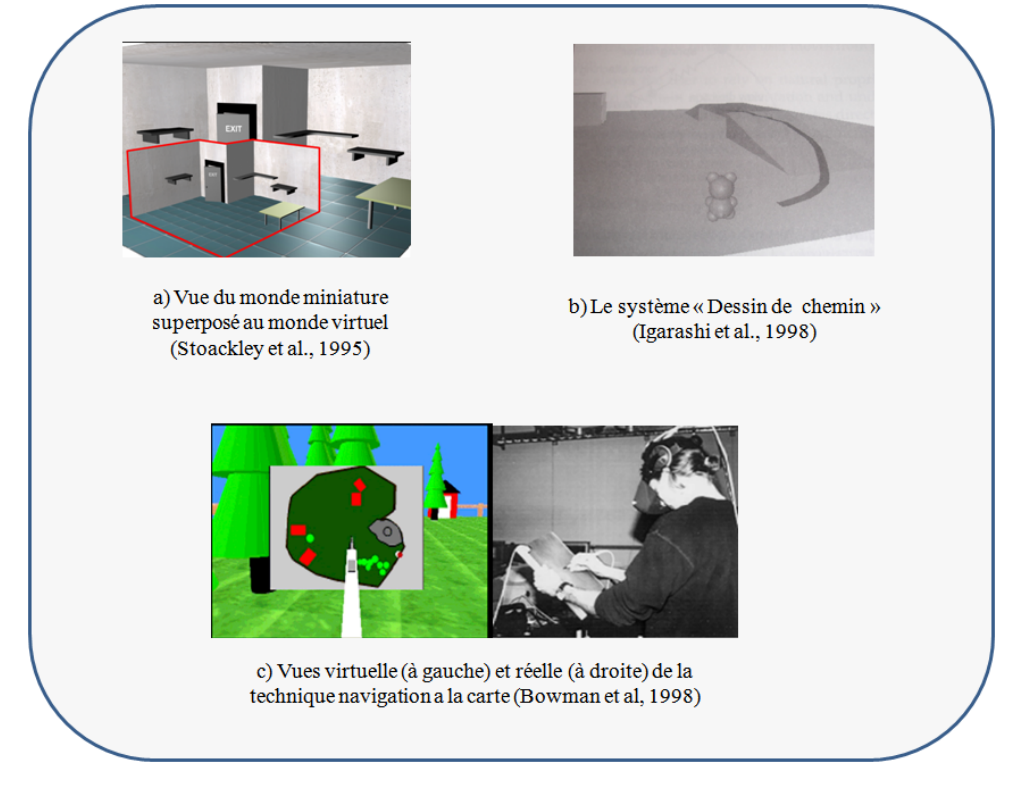

FIG.  $1.10$  – Exemples de techniques de navigation assistée.

#### $1.5.2$  Les techniques de contrôle d'application

Depuis les premiers ordinateurs, les interfaces graphiques ont considérablement évolué ; actuellement, elles sont plus ergonomiques, plus faciles d'utilisation et même plus esthétiques. Cependant, l'application de ces concepts aux environnements virtuels n'est pas ´evidente. En effet, les conditions d'utilisation dans les deux environnements ne sont pas les mêmes. Dans un environnement 3D, l'utilisateur dispose de plusieurs DDLs contrairement à une interface 2D où un DDL peut suffire pour interagir avec l'environnement de travail. Dans ce qui suit, nous présentons uniquement les techniques de contrôle d'application destinées aux interfaces 3D.

Les premiers travaux de réflexion sur les techniques de contrôle d'application en RV proposent d'étendre ou d'adapter certains widgets 2D à la 3D. Brookshire Conner et associés (Brookshire Conner et al., 1992) définissent un widget comme étant une combinaison de géométrie et de comportement. Ils construisent par la suite une bibliothèque de composants tels que sélecteur de couleurs ou une sphère contrôlant les rotations.

Jacoby et associés (Jacoby and Ellis, 1992) proposent un menu déroulant 2D nommé menu 2D converti qui est librement positionnable et orientable dans l'espace. L'utilisateur sélectionne et active un élément dans le menu en utilisant la métaphore du pointeur virtuel, en le pointant du doigt (voir la figure 1.11). Ce concept a été repris et amélioré par Darken et associés (Darken and Naval Research Laboratory, 1994) en ajoutant de la transparence aux menus ainsi qu'un retour haptique pour faciliter la manipulation. Ce concept peut être appliqué à n'importe quel Widget destiné aux interfaces 2D. Dans le cas de la RV, l'utilisateur peut organiser son environnement en trois dimensions au lieu de deux.

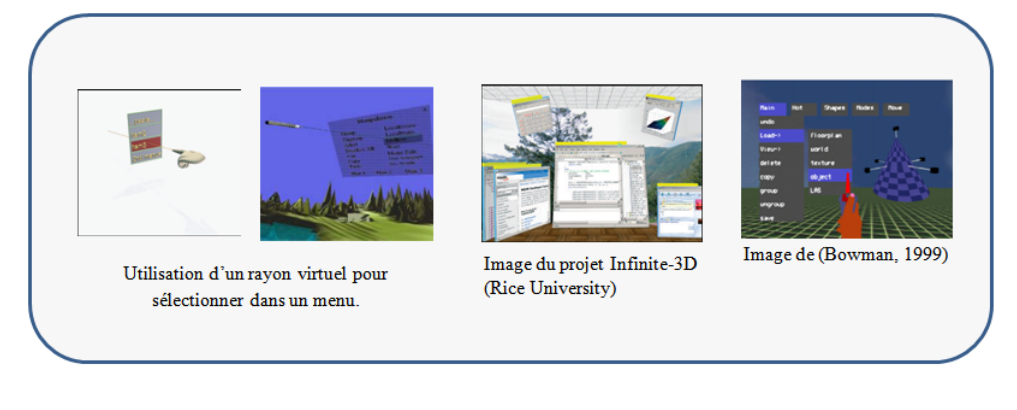

FIG.  $1.11$  – Exemple de menus 2D adaptés aux environnements 3D.

Le menu TULIP (Bowman and Wingrave, 2001) est un menu déroulant basé sur l'utilisation des doigts. La main de l'utilisateur est équipée d'un gant de données et chaque doigt correspond à un élément du menu (voir la figure 1.12.a). L'utilisateur peut sélectionner un élément du menu en pinçant avec le pouce le doigt correspondant à l'élément voulu. Lorsque le nombre d'éléments d'un menu est supérieur à quatre, il est possible d'utiliser soit les deux mains, soit d'organiser les menus en sous-menus. Cette technique permet une s'election à la fois très précise et rapide. Elle est intéressante car elle exploite pleinement le côté proprioceptif de la main. L'utilisateur n'a pas besoin de regarder ses doigts pour savoir lequel va se plier : une fois que les menus sont mémorisés, la sélection peut se faire en aveugle. Par contre, cette technique n'est pas adaptée à des menus de taille importante. Le menu C3<sup>2</sup> proposé par Grosjean et associés (Grosjean and Coquillart, 2001) (Grosjean et al., 2002) utilise le concept des Marking Menus. Ce dernier propose de disposer les menus en cubes plutôt qu'en listes pour en accélérer l'accès. Le menu est composé de 27 boites réparties en 3x3x3 boites, le but de cette représentation est de permettre à l'utilisateur de sélectionner une commande en faisant simplement un geste dans la bonne direction (voir la figure 1.12.b). Le  $C3$  se présente à l'utilisateur comme une sorte de Rubik's Cube. Chacune des 26 boîtes disponibles peuvent contenir une commande, la 27ième boîte, celle du centre du cube est réservée à l'action spéciale d'annuler le menu. La main de l'utilisateur est représentée par un petit curseur, toujours initialisé au centre du cube. Ainsi, l'utilisateur n'a qu'à effectuer un geste dans la direction de l'élément souhaité, puis relâcher le bouton du périphérique pour effectuer l'action correspondante. Cette technique donne d'excellents résultats en termes de rapidité de sélection et ne génère que peu de sélections erronées.

Les menus circulaires sont un autre exemple de menus largement utilisés en RV. Les différents éléments sont placés sur un cercle. La sélection s'effectue soit par mouvement dans la direction d'un élément à partir du centre, soit par rotation du disque de manière à apporter l'élément d'intérêt dans la zone de sélection. Ce concept n'est pas propre à la RV, mais emprunté aux interfaces 2D. La figure 1.13 montre quelques exemples de formes de menus circulaires.

Kurtenbach et associés (Kurtenbach and Buxton, 1994) ont proposé une technique qui permet de s'electionner un élément dans un menu circulaire en ne faisant qu'un mouvement avec la main sous forme d'un trait dans la direction de l'élément souhaité. Ainsi,

<sup>2</sup>Command and Control Cube

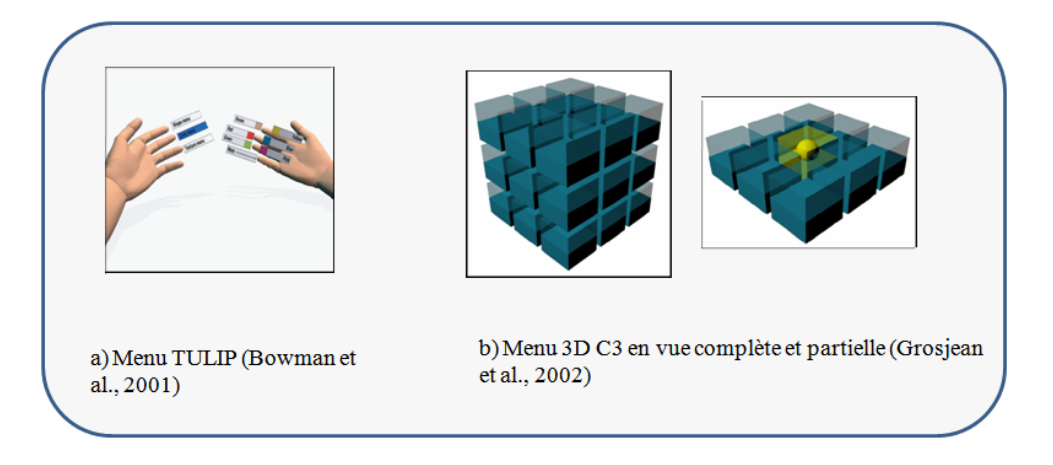

Fig. 1.12 – Exemple de menus 3D.

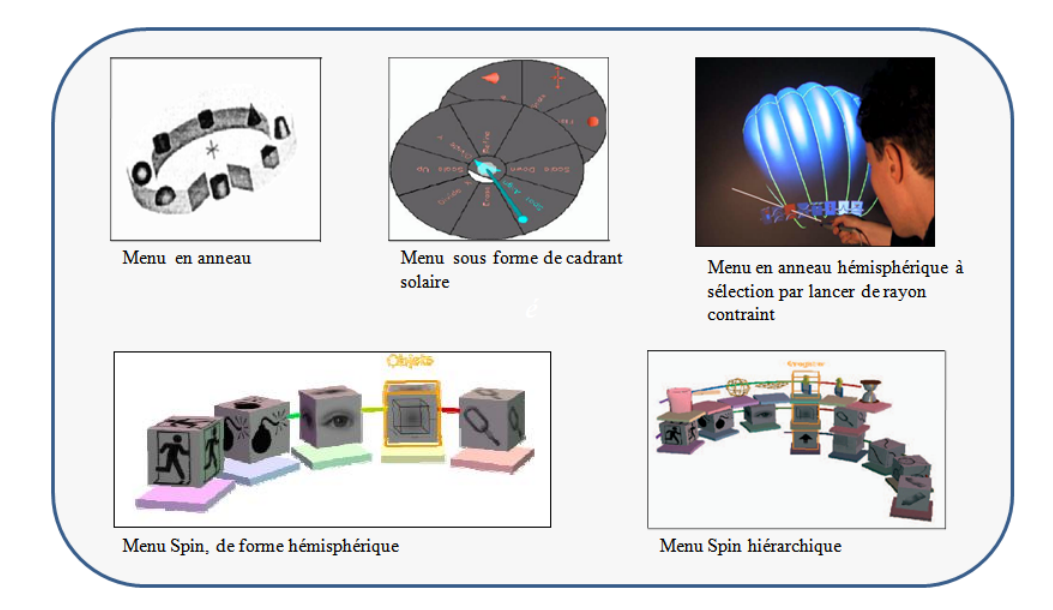

Fig. 1.13 – Exemples de menus circulaires.

ils montrent l'efficacité et le gain en performance de la disposition circulaire. Ce concept a été repris et adapté pour les environnements virtuels. Le menu est sous forme d'un triangle et ces éléments sont répartis autour d'un point central. La manipulation est ainsi plus efficace par rapport à un menu linéaire, car les éléments sont équidistants du centre. Ce concept présente des limitations par rapport à la taille maximale du menu. Deering (Deering, 1995) vient apporter une amélioration notable à ces menus, en adaptant ces derniers pour être hiérarchiques et permettre ainsi un nombre plus important de choix. L'inconvénient des menus hiérarchiques est la place qu'ils occupent à l'écran, ce dernier remplace intégralement la scène durant sa manipulation. Liang et associés (Liang and Green, 1994) utilisent les menus circulaires, sans hiérarchie. A la différence des autres menus circulaires, dans ce cas les éléments sont disposés en cercle autour d'un axe vertical. Le menu est alors représenté par un anneau avec un trou au milieu. L'élément en face de l'utilisateur représente l'élément actif. Pour changer ce dernier, l'utilisateur doit tourner l'anneau selon un axe prédéfini. L'idée de cette technique a été reprise par Gerber et associés (Gerber, 2004), mais au lieu d'afficher un cercle complet devant la main de l'utilisateur, une partie de la roue est montrée. L'utilisateur sélectionne un élément en tournant son poignet. La sélection avec ce menu est très rapide et peut se faire en aveugle. Par la suite, les mêmes auteurs proposent une autre version hiérarchique de ce menu. Wesche et associés (Wesche and Droske, 2000) proposent une technique hybride qui utilise un menu circulaire et une sélection par pointage. Chaque élément est symbolisé par une icone. Les différentes icones sont disposées devant l'utilisateur selon une portion d'arc de cercle. La sélection se fait à l'aide d'un rayon virtuel.

#### 1.5.3 Les techniques de sélection et de manipulation

Malgré le grand nombre des techniques de sélection et de manipulation existantes aujourd'hui, la conception et la modélisation d'une technique d'interaction 3D efficace reste un problème de recherche très important auquel les chercheurs essaient de répondre. Sheridan définit très bien le défi de la recherche dans ce domaine (Zhai, 1995). Ce dernier évoque le problème de la projection géométrique du corps de l'utilisateur et des objets de l'environnement réel dans un environnement virtuel :

"How do the geometrical mappings of body and environmental objects, both within the VE and the true one, and relative to each other contribute to the sense of presence, training, and performance ? ...In some cases there may be a need to deviate significantly from strict geometric isomorphism because of hardware limits or constraints of the human body,. At present we do not have design/operating principles for knowings what mappings... is permissible and which degrades performance."

Depuis, les chercheurs n'ont pas cessé d'étudier l'interaction 3D, les techniques qui leur sont dédiées et surtout comment rendre l'interaction avec les environnements virtuels la plus efficace et la plus naturelle possible. Dans ce qui suit, nous présentons les classifications de base des techniques de sélection et de manipulation existantes.

1. Classification par décomposition en tâche : Toutes les techniques de sélection et de manipulation comportent les mˆemes composants de base qui assurent des objectifs similaires (Bowman et al., 1999). Par exemple, pour une tâche de sélection, la technique d'interaction utilisée doit mettre à la disposition de l'utilisateur les moyens pour désigner un objet à sélectionner et confirmer la sélection; et fournir un retour virtuel, haptique ou sonore pendant l'exécution de la tâche de sélection (voir la figure 1.14).

Les techniques de sélection et de manipulation se composent de plusieurs blocs (appelés building block en anglais) (Bowman et al., 2005). Chaque bloc se charge d'ex´ecuter une action ´el´ementaire pendant le processus d'interaction. Une action  $\acute{e}$ lémentaire peut être assur $\acute{e}e$  par plusieurs composants différents qui appartiennent au même bloc. L'avantage de cette approche est de structurer l'espace de conception et de modélisation des techniques d'interaction afin qu'on puisse mettre en place de nouvelles techniques d'interaction en utilisant les composants déjà existants.

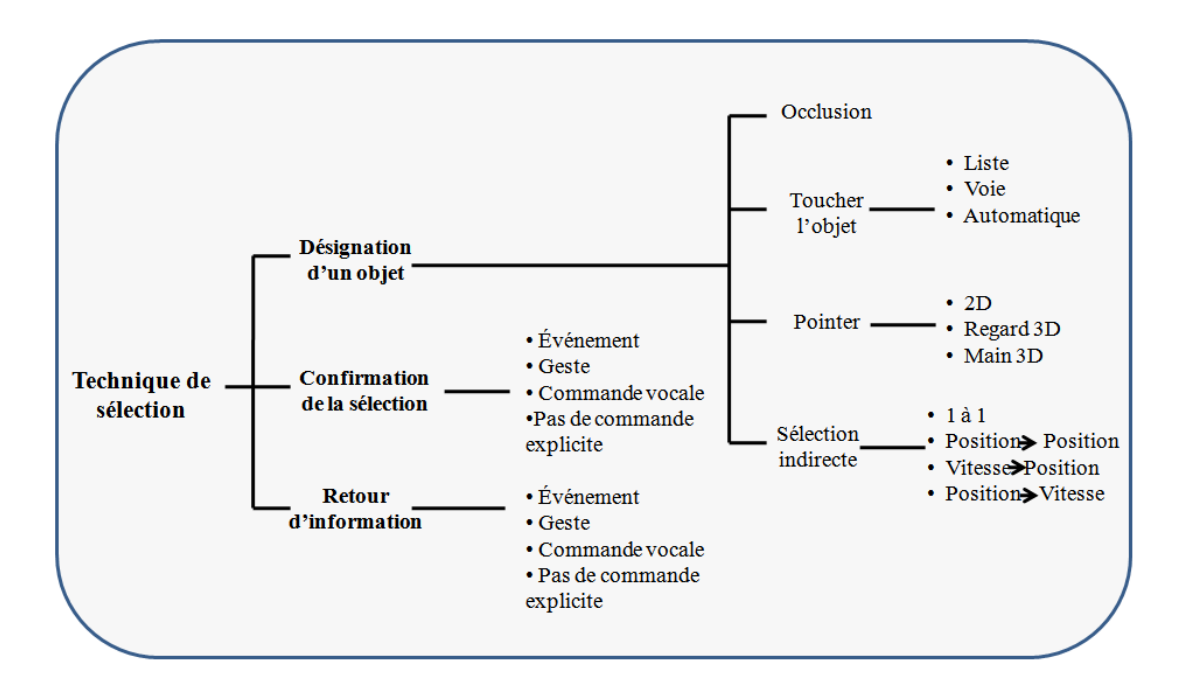

FIG.  $1.14$  – Classification des techniques de sélection par décomposition en tâche.

2. Classification par métaphore : La plupart des techniques d'interaction 3D courantes sont basées sur quelques métaphores de base ou une combinaison de ces métaphores. Chaque métaphore forme le modèle fondamental d'une technique d'interaction.

La figure suivante présente une classification par métaphore des techniques de manipulation 3D dans des environnements virtuels immersifs (Poupyrev et al., 1996)(Poupyrev et al., 1998)(Poupyrev and Ichikawa, 1999). Ces techniques sont divisées en deux grandes familles en fonction de la position et de la distance utilisateurs-objets virtuels (voir la figure 1.15) : les techniques exocentriques pour lesquelles le monde virtuel est contrôlé depuis l'extérieur et les techniques égocentriques pour lesquelles l'utilisateur agit directement depuis l'intérieur de l'environnement virtuel. Cette dernière catégorie est composée de deux sous-familles : les techniques basées sur la métaphore de la main virtuelle et les techniques basées sur la métaphore du *pointeur*  virtuel.

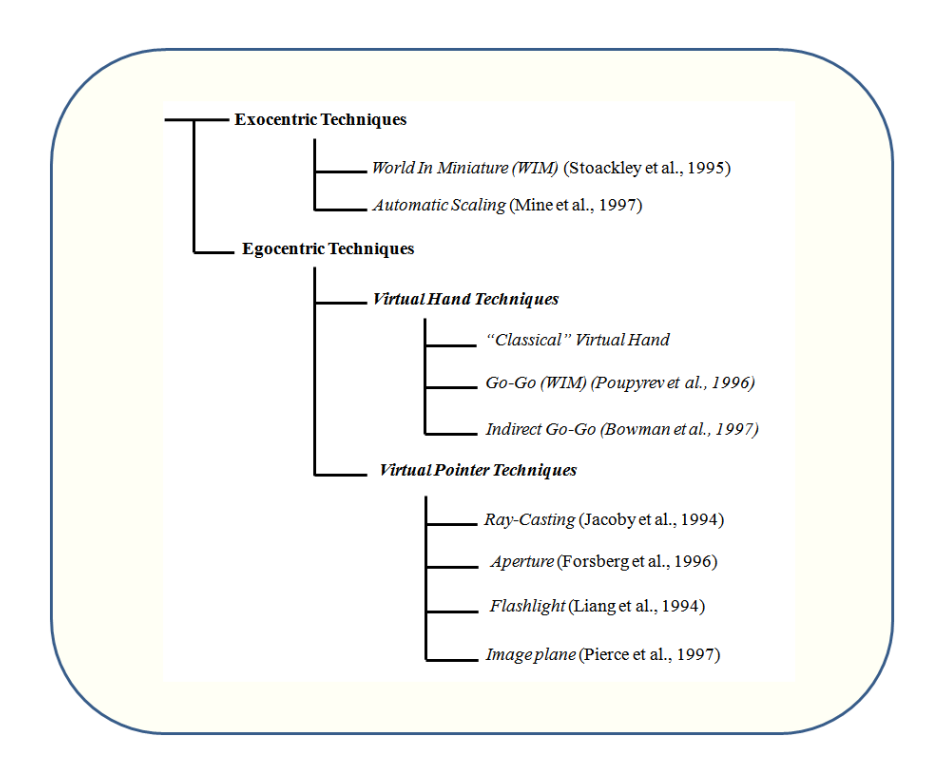

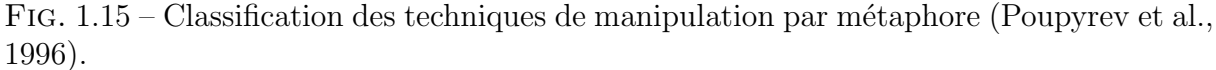

Dans le cas des techniques egocentriques, l'utilisateur est totalement immergé dans l'environnement virtuel, il est considéré comme une composante de l'environnement. Il interagit avec les objets virtuels de l'intérieur du monde. Dans le cas des techniques exocentriques, l'utilisateur ne fait pas partie du monde virtuel et il interagit avec les objets virtuels de l'extérieur.

La tâche de sélection peut être vue comme le préalable nécessaire à la tâche de manipulation. Plusieurs techniques d'interaction sont à la fois destinées à la tâche de sélection et à la tâche de manipulation.

Dans ce qui suit, nous présentons différentes techniques de sélection et de manipulation selon la classification par métaphores. Nous préciserons à chaque fois si la technique  $\alpha$  dont nous parlons est une technique de sélection et/ou de manipulation.

#### 1.5.3.1 Les techniques egocentriques

En s'inspirant de la réalité, l'utilisateur peut utiliser sa propre main pour sélectionner un objet virtuel, nous parlons dans ce cas de préhension. Sturman et associés (Sturman et al., 1989) proposent une technique de sélection basée sur la métaphore de la main virtuelle. Dans cette technique, l'utilisateur touche l'objet virtuel avec sa main réelle pour le désigner, puis valide la sélection, soit en fermant le poignet, soit en restant en contact avec l'objet un certain temps. Cette technique est très simple, naturelle et intuitive mais elle pose le problème de la sélection des objets distants. Dans ce cas, l'utilisateur doit se déplacer jusqu'à se trouver à portée de l'objet pour pouvoir le désigner directement avec sa main. Pour pallier ce problème, Poupyrev et associés (Poupyrev et al., 1996) ont propos´e la technique du Go-Go, appel´ee ´egalement technique d'extension du bras. Elle repose sur le même principe que la technique précédente, c'est-à-dire toucher l'objet virtuel pour le sélectionner. Elle est basée également sur la métaphore de la main virtuelle (la main réelle est représentée par une main virtuelle dans l'environnement). La position de la main virtuelle est calculée par une fonction non-linéaire, de sorte à ce que la main virtuelle aille plus loin que la main réelle après avoir atteint une certaine distance « seuil  $D \times L'$ utilisateur dispose ainsi d'un bras virtuel plus long que son bras réel, lui permettant d'atteindre des objets distants. Cette technique reste tout de même limitée quand il s'agit de sélectionner des objets petits et distants. La figure 1.16.a montre la relation entre la distance parcourue par la main physique de l'utilisateur (distance réelle  $R_r$  représentée en des abscisses) et la distance parcourue par la main virtuelle (distance virtuelle  $R<sub>v</sub>$  représentée en des coordonnées). La technique du GoGo est aussi une technique de manipulation, l'utilisateur agit directement avec sa main virtuelle sur les objets du monde. En effet, lorsque l'objet est sélectionné, il est attaché à l'avatar de l'utilisateur et il hérite des mouvements de la main virtuelle. A la fin du processus de manipulation, l'objet manipulé est relâché et re-attaché au monde virtuel avec ses nouvelles propriétés (position  $et/ou$  rotation en général).

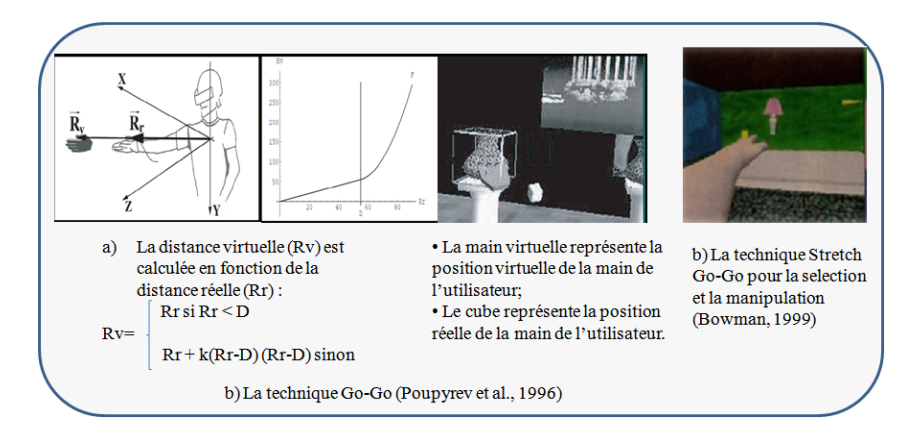

FIG.  $1.16$  – Classification des techniques de sélection et manipulation (Poupyrev et al., 1996).

Il existe deux variantes du Go-Go : le Fast Go-Go et le Stretch Go-Go (Bowman, 1999) (voir figure 1.16.b). Dans le cas du Fast Go-Go, la position virtuelle est calculée par une fonction non linéaire comme dans le Go-Go mais sans la valeur seuil D  $(D=0)$ . De fait, le bras virtuel s'allonge très rapidement dès le début du mouvement. La technique Stretch Go-Go définit trois zones autour de l'utilisateur : une zone proche, une zone interm´ediaire et une zone distante. Lorsque la main physique est en zone proche, la main virtuelle s'approche à vitesse constante. Lorsqu'elle se trouve en zone intermédiaire, la main virtuelle s'arrête de bouger (repos). Enfin, en zone distante, le bras virtuel s'allonge `a vitesse constante.

Frees et associés (Frees and Kessler, 2005) ont proposé une technique de sélection et de manipulation directe qui peut être utilisée comme complément aux techniques d'interaction manuelles telles que le Ray-casting (Bolt, 1980) afin d'améliorer la précision des mouvements de la main de l'utilisateur (voir la figure 1.17.b). En effet, les rotations et les translations se stabilisent lorsque les mouvements de la main ralentissent sous un certain seuil, diminuant automatiquement les effets des tremblements de la main dans le cas des manipulations précises. La figure 1.17.a montre les étapes de translation avec la technique PRISM<sup>3</sup>.

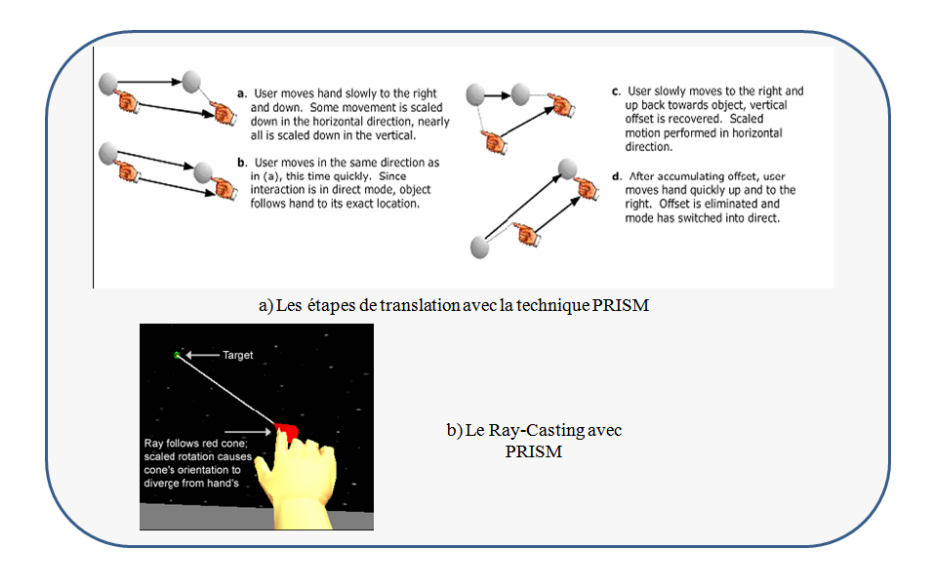

Fig. 1.17 – La technique PRISM (extrait de (Frees and Kessler, 2005)).

Lorsque les objets virtuels ne sont pas à portée de la main de l'utilisateur, ce dernier peut les sélectionner à distance et cela à l'aide des techniques qui utilisent la métaphore du rayon virtuel (rayon laser). Une des premières techniques imagées pour l'interaction avec des mondes virtuels est le Ray-Casting. Elle a été introduite par Bolt en 1980 (Bolt, 1980) puis reprise et enrichie par plusieurs auteurs. Le Ray-Casting est une technique de pointage bas´ee sur la m´etaphore du rayon virtuel, un rayon laser infini part de la main virtuelle et traverse tout le monde virtuel (voir la figure 1.18.a). Le premier objet intersecté dans le monde sera apte à être sélectionné. Contrairement aux autres techniques de sélection qui exigent au minimum 3 DDLs pour l'utilisation, le Ray-Casting n'exige que 2 DDLs.

Parmi les variantes du Ray-Casting, nous citons celle de Zhai et associés (Zhai et al., 1994) qui ont ajouté un curseur tridimensionnel semi transparent au bout du rayon laser. L'objectif de ce curseur est de bien distinguer le rayon virtuel dans la scène. Cette variante est basée sur la loi de Fitts, qui dit que le temps de sélection diminue lorsque la surface à sélectionner augmente. Par la suite, De Amicis et associés (De Amicis et al., 2001) remplacent le curseur par un volume sphérique.

Les techniques basées sur la métaphore du pointeur virtuel ont l'avantage d'être cognitivement simples et faciles à utiliser, mais présentent un inconvénient majeur pour la sélection des objets de petite taille ou distants. Liang et associés (Liang and Green, 1994) proposent la technique Flashlight, qui consiste à utiliser un cône à la place du rayon (voir la figure 1.18.b) pour résoudre ce problème. En effet, si les objets éloignés deviennent petits avec la distance, alors l'outil de sélection doit être plus grand pour pouvoir les sélectionner facilement. Par la suite, Forsberg et associés (Forsberg et al., 1996) proposent de pouvoir modifier l'angle d'ouverture du cône en fonction de la position des objets à sélectionner dans l'environnement. Pour les objets éloignés, le cône de sélection doit être plus large que pour les objets proches. Cette technique est appelée le laser à ouverture. La plupart

<sup>3</sup>Precise and Rapid Interaction through Scaled Manipulation

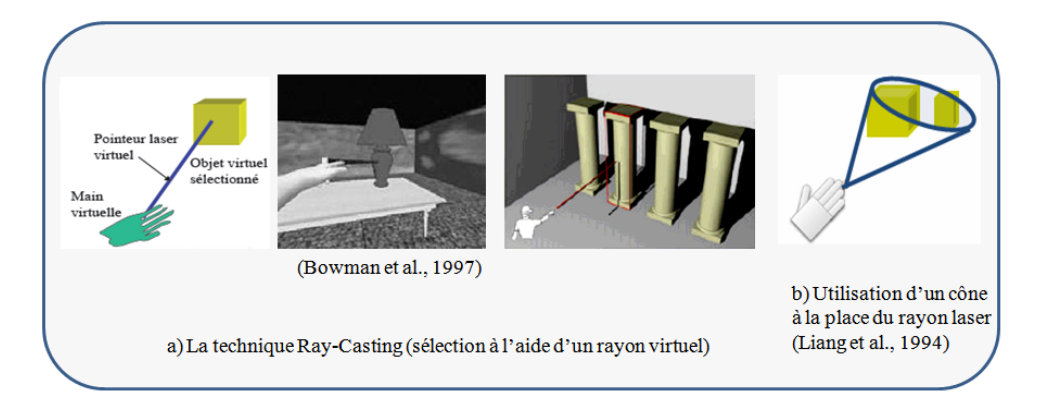

des techniques de pointage sont des techniques de sélection.

FIG.  $1.18 -$ Quelques techniques basées sur la métaphore du pointeur virtuel.

Pendant le processus de sélection, l'utilisateur peut rencontrer des obstacles qui cachent les objets qu'il veut sélectionner. Pour éviter cette difficulté, Olwal et associés (Olwal and Feiner, 2003) ont proposé la technique du pointeur flexible qui est une extension du rayon virtuel avec la possibilité de pointer plus facilement des objets cachés par d'autres objets de l'environnement (voir la figure 1.19). En effet, le rayon peut être dirigé dans l'espace afin éviter les obstacles. La courbure et la longueur du rayon sont contrôlées à l'aide des deux mains. D'autres chercheurs préfèrent éliminer des objets non désirables (Steed and Parker, 2004), c'est-à-dire les objets que l'utilisateur ne veut pas sélectionner. Pour ce faire, l'utilisateur tient en main une lampe de poche virtuelle qui va éclairer certains objets qui sont considérés comme potentiellement sélectionnés. Pour réduire le nombre des objets sélectionnés, c'est-à-dire les objets appartenant au faisceau projeté par la lampe dans le monde virtuel, l'utilisateur va faire sortir du faisceau les objets indésirables en  $\ell$  effectuant des mouvements avec la lampe. Cette technique de sélection est efficace et évite les erreurs de sélection mais elle présente néanmoins un inconvénient majeur puisque l'utilisateur change les propriétés de l'environnement, en supprimant les objets indésirables, pour sélectionner d'autres objets.

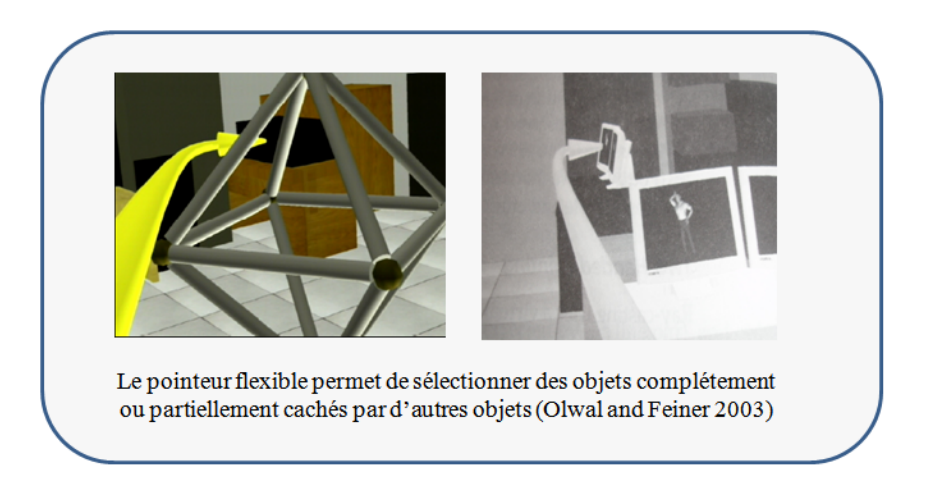

Fig. 1.19 – La technique rayon flexible.

Il existe des techniques de sélection indirecte qui permettent à l'utilisateur de désigner ou d'indiquer des objets à distance. Ces techniques utilisent la métaphore dite « dirigée du doigt » (Pierce et al., 1997). Cette métaphore nécessite que l'index soit repérable dans l'espace virtuel en utilisant un capteur de position attaché au doigt<sup>4</sup>. En effet, les objets sont sélectionnés à l'aide d'un rayon virtuel, qui part de la tête de l'utilisateur et passe par l'index de sa main (voir la figure 1.20.a). Une autre variante de cette métaphore est la direction du regard<sup>5</sup> (Tanriverdi and Jacob, 2000). Dans ce cas, l'utilisateur pointe les objets qu'il veut sélectionner avec son regard. La tête de l'utilisateur doit être repérable dans le monde virtuel. Cette technique présente un problème majeur car les yeux de l'utilisateur sont complètement monopolisés durant le processus de sélection. Pierce et associés (Pierce et al., 1997) proposent une autre technique de sélection qui utilise les mouvements de la main pour s'électionner des objets. L'utilisateur utilise son pouce et son index <sup>6</sup> pour saisir l'objet cible et le prendre, comme s'il agissait sur l'image perçue plutôt que sur l'objet réel (voir la figure 1.20.b). D'autres techniques basées sur le même principe ont été proposées. Parmi elles, la technique des mains encadrantes <sup>7</sup> (Pierce et al., 1997) dans laquelle les deux mains sont utilisées pour former un cadre de sélection (voir la figure  $1.20.c$ ). Certains auteurs matérialisent ce cadre par une plaquette de plexiglas que l'utilisateur tient dans sa main non dominante (Schmalstieg et al., 1999). L'utilisateur sélectionne les objets qui l'intéressent en les entourant simplement. Pierce et associés (Pierce et al., 1997) proposent un autre paradigme de sélection, nommé la Paume à plat <sup>8</sup>. L'utilisateur met sa paume devant lui pour indiquer les objets qu'il veut sélectionner (voir la figure 1.20.d). Les techniques de sélection par indication appartiennent à la métaphore « Image Plane ». L'utilisateur agit sur les objets virtuels comme s'ils étaient des images en 2D. Les techniques d'interaction basées sur la métaphore Image Plane sont dans la plupart des cas des techniques de sélection.

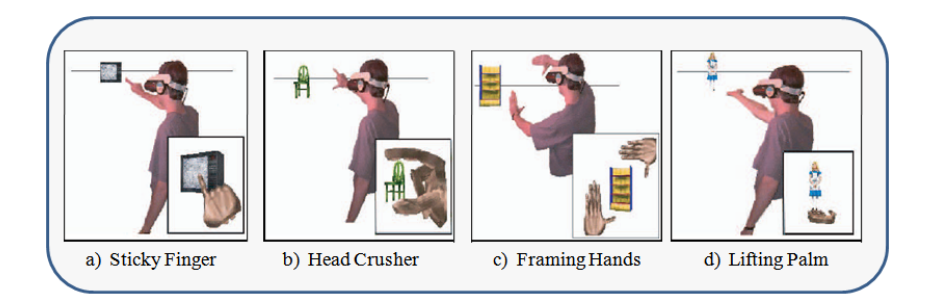

FIG.  $1.20$  – Exemples de techniques de sélection par indication.

Un autre exemple de technique de manipulation directe est la technique de Kitamura et associés (Kitamura et al., 1999) qui utilise des baguettes chinoises, permettant de saisir, d´eplacer et tourner les objets. Par exemple, l'une des baguettes peut servir d'axe de rotation tandis que l'autre indique l'amplitude de la rotation (voir la figure 1.21). Pour les différentes techniques de manipulation que nous venons de citer, l'utilisateur agit directement sur les objets virtuels. Ware et associés (Ware and Osborne, 2000) utilisent des objets r´eels, de formes similaires aux objets virtuels, sur lesquels ils effectuent des manipulations. L'utilisateur dispose d'un retour tactile cohérent par rapport à ce qu'il fait dans l'environnement (déplacer un objet) et ce qu'il ressent (l'objet dans sa main).

<sup>4</sup>Sticky Finger

<sup>5</sup>Gaze Directed

<sup>6</sup>Head Crusher

<sup>7</sup>Framing Hands

<sup>8</sup>Lifting Palm

De la même façon, Hachet (Hachet, 2003) se sert d'un dispositif sous forme de volant, nommé le CAT<sup>9</sup>, tenu à deux mains pour manipuler les objets d'une scène.

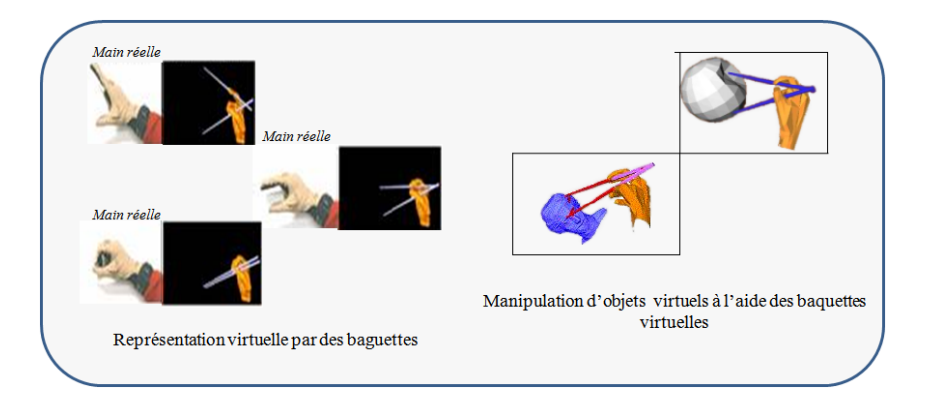

Fig. 1.21 – La manipulation par baguettes chinoises (Kitamura et al., 1999).

#### 1.5.3.2 Les techniques exocentriques

Dans le cas de l'interaction exocentrique, l'utilisateur interagit avec l'environnement 3D de l'extérieur de celui-ci. En effet, l'utilisateur est considéré comme un acteur qui ne fait pas partie de la scène virtuelle, mais il a tout de même le pouvoir d'agir sur les entités du monde virtuel.

Stoackley et associés (Stoackley et al., 1995) proposent une des premières métaphores de s'election et de manipulation qui reposent sur le principe de l'interaction exocentrique, appelée « monde-en-miniature », qui utilise une représentation miniature de la scène virtuelle pour permettre `a l'utilisateur d'agir indirectement sur les objets du monde virtuel (voir la figure  $1.22.a$ ). Chacun des objets dans le monde en miniature peut être sélectionné en utilisant la m´etaphore de la main virtuelle simple. L'utilisateur tient dans sa main non dominante une maquette de la scène et sélectionne (et/ou manipule) les objets avec sa main dominante. L'inconvénient majeur de l'utilisation de la maquette miniaturisée du monde virtuel est la désignation et la manipulation des objets qui sont petits à l'origine. Pour pallier ce problème, Pierce et associés (Pierce et al., 1999) ont proposé la technique des Poupées Vaudou (voir la figure 1.22.b). Cette dernière offre à l'utilisateur la possibilité de créer ses propres objets miniatures du monde virtuel qui sont nommés « poupées ». Dans le cas de la manipulation, l'utilisateur désigne l'objet qu'il souhaite manipuler grâce à la technique *« head crusher »* (Pierce et al., 1997). À ce moment, une maquette miniature de l'objet et de son environnement proche est alors créée dans la main non dominante. La main dominante sert à déplacer et à tourner la miniature créée. Cette technique permet la manipulation d'objets de tailles variées à proximité de soi.

#### 1.5.3.3 Les techniques hybrides

Jusqu'ici nous avons évoqué des techniques de sélection et/ou de manipulation simples, cependant il existe d'autres types de techniques dites hybrides basées sur les deux métaphores. Parmi ces techniques, nous citons la technique HOMER <sup>10</sup> (Bowman et al., 1997)

<sup>9</sup>Control Action Table

<sup>10</sup>Hand-centered Object Manipulation Extending Ray-casting

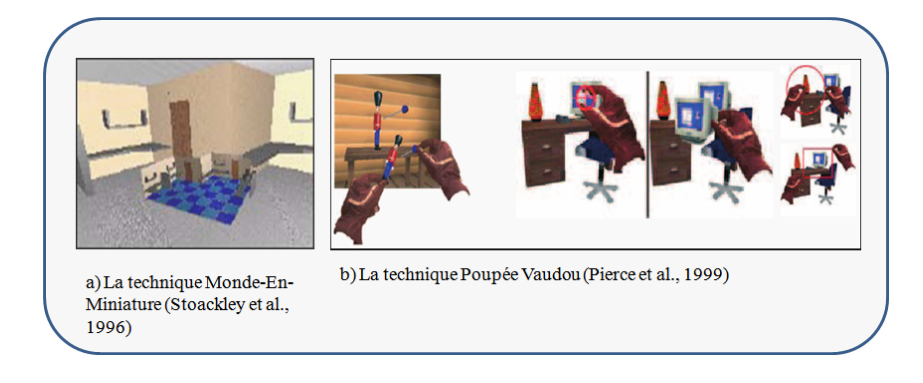

Fig. 1.22 – Exemples de techniques d'interaction exocentriques.

qui allie la rapidité de la technique Ray-Casting pour la sélection et la précision de la technique Main Virtuelle Simple pour la manipulation. Cette technique est basée sur les travaux de Wloka et associés (Wloka and Greenfield, 1995) et de Mine (Mine, 1995a). Après la sélection d'un objet à l'aide du Ray-Casting, la main virtuelle se déplace automatiquement jusqu'à l'objet qui sera attaché à cette dernière. Une fois que la manipulation est terminée, la main virtuelle reprend sa position initiale et l'objet manipulé garde sa position finale (voir la figure 1.23.a). La technique « changement d'échelle » (Mine et al., 1997) est une autre technique hybride qui utilise la technique direction du regard pour la sélection. Lorsqu'un objet virtuel est sélectionné dans le plan image, le système agrandit l'utilisateur ou réduit l'objet de telle sorte à ce que la main virtuelle puisse toucher vraiment l'objet occulté (voir la figure 1.23.b). Si l'utilisateur ne bouge pas et que la visualisation n'est pas stéréoscopique, on ne voit pas la différence entre avant et après le changement d'échelle. Cependant, quand l'utilisateur commence à déplacer l'objet et/ou sa tête, il se rend compte qu'il est géant par rapport au monde qui lui apparaît minuscule et qu'il peut manipuler directement des objets sélectionnés comme dans la technique Main Virtuelle Simple.

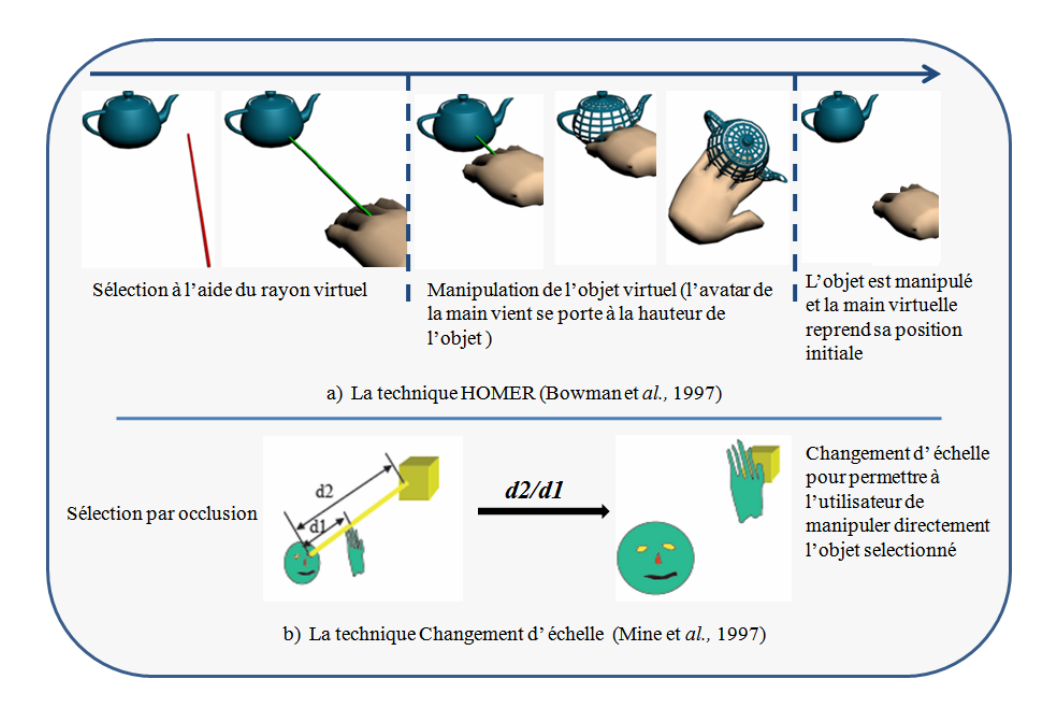

Fig. 1.23 – La technique HOMER.

#### 1.6 Bilan et analyse

Malgr´e le fait que la recherche dans le domaine de l'interaction 3D soit sensiblement réduite ces derniers temps, elle ne manque pas d'intérêts et d'objectifs. Cela se justifie par une importante communauté mondiale de chercheurs qui compte 350 membres dans au moins 28 pays (Bowman et al., 2006).

Si nous supposons que cette réduction est due au fait que la plupart des techniques d'interaction 3D, les plus importantes et les plus innovantes, ont été découvertes jusqu'ici, alors on aurait trouvé un boom d'applications concrètes et utilisables dans le monde réel, impliquant l'interaction 3D. Malheureusement, ceci ne semble pas être le cas.

Bien qu'il n'y ait pas eu d'autres études sur les applications des environnements virtuels depuis celles de Brooks en 1999 (Brooks, 1999), les chercheurs dans ce domaine pensent que l'interaction 3D est loin d'avoir atteint le sommet de son succès (Bowman et al., 2006). Ce manque d'applications concrètes et réelles, qui exploitent l'interaction 3D, peut s'expliquer par le fait que (Bowman et al., 2006) :

- La recherche dans ce domaine n'a pas totalement abouti. Il y a des techniques fondamentales de l'interaction 3D qui n'ont pas encore été inventées jusqu'à ce jour. L'utilisation de ces techniques ouvrira peut être la porte à des applications réelles;
- Les r´esultats de la recherche dans ce domaine ne sont pas connus par les industriels ou ces derniers ignorent complètement ces résultats.

En ce qui nous concerne, nous pensons que la plupart des techniques d'interaction 3D existantes traitent l'interaction d'un point de vue général et ne peuvent pas répondre aux exigences de certaines applications telles que la téléoperation, qui est un domaine qui exploite les réalités virtuelle et augmentée mais qui est très pauvre en termes d'interaction 3D.

La téléoperation consiste en la commande et la manipulation des systèmes robotiques à distance. Ce mode de contrôle permet d'effectuer des tâches complexes, voire impossibles pour l'homme dans le monde réel. En effet, la téléopération permet d'effectuer des interventions en milieu hostile, telles que des manipulations basiques connues et maîtrisées par l'homme. Les domaines d'application de la téléoperation sont très variés et touchent la plupart des grands thèmes de recherche (médicale, spatiale, etc).

Les tâches de téléoperation sont souvent des tâches complexes et doivent respecter un certain nombre de contraintes :

- $-$  Des saisies très précises des objets;
- $-$  Des sélections et des manipulations sécurisées;
- Une faible charge cognitive pendant l'utilisation.

Nous avons effectué une étude comparative des techniques de sélection et de manipulation en prenant en considération les contraintes exigées par des applications complexes telles que la téléoperation, à savoir :

 $-$  La précision;

– La sécurité;

– La charge cognitive.

Le tableau 1.3 résume les résultats obtenus basés sur les contraintes énoncées. Nous remarquons qu'en général les techniques existantes ne garantissent pas la précision et la s'ecurité de la s'election et de la manipulation. Ajoutons à cela, la forte charge cognitive que n´ecessitent l'apprentissage et l'utilisation de la plupart de ces techniques. Nous pouvons conclure que les techniques de sélection et de manipulation classiques ne peuvent pas être utilisées à l'état brut pour interagir avec des environnements complexes. Nous proposons dans le chapitre 4 un nouveau concept d'interaction 3D basé sur l'assistance de l'utilisateur pendant le processus d'interaction avec des environnements complexes. Ce concept vient pour encadrer les techniques d'interaction classiques pour les rendre applicables et adaptées aux exigences des applications complexes.

|                        | Facteurs de performance |          |                  |
|------------------------|-------------------------|----------|------------------|
| Technique de           | Précision               | Sécurité | Charge cognitive |
| Sélection/Manipulation |                         |          | faible           |
| Ray-Casting            |                         |          |                  |
| Flashlight             |                         |          |                  |
| Main Virtuelle Simple  |                         |          |                  |
| $Go-Go$                |                         |          |                  |
| Monde-En-Miniature     |                         |          |                  |
| <b>PRISM</b>           |                         |          |                  |
| <b>HOMER</b>           |                         |          |                  |
| StickyFinger           |                         |          |                  |

TAB.  $1.3$  – Comparaison des facteurs de performance pour les techniques de sélection et de manipulation (avec  $(+)$ : facteur garanti et  $(-)$ : facteur non garanti).

#### 1.7 Conclusion

La réalité virtuelle est une jeune discipline qui a connu beaucoup de progrès ces dernières années. En effet, chaque jour, de nouvelles avancées voient le jour, d'une part parce que la technologie est sans cesse en évolution ; d'autre part parce qu'il y a des besoins applicatifs spécifiques.

Ce chapitre a été consacré à la définition de la réalité virtuelle et à la présentation de ses trois composantes principales, à savoir l'immersion, l'autonomie et l'interaction 3D. Nous avons mis l'accent tout particulièrement sur l'interaction 3D, qui peut être considérée comme la composante motrice de tout système interactif de RV. Elle se décline en quatre tâches de base : la navigation, la sélection, la manipulation et le contrôle d'application. A cet effet, nous avons présenté dans ce chapitre une revue des techniques d'interaction 3D existantes dans la littérature.

Mettre en place une technique d'interaction est une tâche longue et complexe et demande de prendre en considération beaucoup de paramètres selon l'application à réaliser. L'interaction 3D est passée de méthodes simples comme la sélection et/ou la manipulation par la main virtuelle simple à des paradigmes plus complexes et plus adaptés aux exigences de l'interaction réelle comme le HOMER ou le Command Control Cube. Aujourd'hui, la recherche dans ce domaine ne se limite pas `a imaginer des paradigmes qui fonctionnent et avec lesquels nous pouvons interagir avec des environnements virtuels immersifs et/ou semi-immersifs. Le but recherché est de procurer à l'utilisateur les méthodes les plus intuitives, les plus efficaces, les plus conviviales et surtout des méthodes qui prennent en compte les exigences des applications les plus complexes telle que la Téléopération.

Le contexte de notre travail, les principales motivations et objectifs visés par l'étude que nous avons menés dans ce chapitre ont été présentés. L'approche proposée consiste à concevoir un nouveau système d'interaction 3D. Ce dernier rajoute aux techniques d'interaction classiques une surcouche logicielle qui permettra aux utilisateurs d'interagir avec les environnements complexes de façon naturelle et efficace.

Dans le chapitre suivant, nous nous intéressons aux environnements collaboratifs. L'étude menée sur cette partie est essentielle du fait que la finalité de notre travail est l'interaction mono-utilisateur et multi-utilisateurs dans les environnements de réalité mixte.

# $\mathcal{L}$  Chapitre  $\mathcal{L}$

### LES ENVIRONNEMENTS VIRTUELS ET AUGMENTÉS COLLABORATIFS

#### 2.1 Introduction

C'est vers la fin des années 80 que les premiers travaux sur le thème du travail coopératif sont apparus. Ellis et associés (Ellis et al., 1991) ont introduit les vocables CSCW : Computer Supported Cooperative Work (TCAO : Travail Coopératif Assisté par Ordinateur) et groupeware (logiciel coopératif ou collecticiel). Le travail coopératif regroupe toutes les activités humaines faisant intervenir plusieurs personnes, simultanément ou non. Ces activit´es sont diverses telles que la conception de produits industriels, l'enseignement, les relations commerciales, les jeux, etc.

Les interfaces homme-machine ont connu aussi une évolution importante ces dernières années, passant d'un modèle textuel simple aux interfaces graphiques enrichies d'éléments multimédias. Les systèmes collaboratifs ont apporté de nouveaux défis en ce qui concerne ces interfaces. Ces défis ont introduit la nécessité de proposer de nouvelles techniques et de nouveaux modèles pour les environnements de travail collaboratif dans lequel des participants doivent interagir, d'une part entre eux en local ou `a distance et, d'autre part, avec leurs environnements de travail.

Les Environnements Virtuels Collaboratifs (EVCs) est une nouvelle technologie qui est apparue au cours de ces dernières années. Elle n'est rien d'autre que le résultat de la convergence des intérêts de deux communautés de chercheurs : la réalité virtuelle et le Travail Collaboratif Assisté par Ordinateur (TCAO).

Pour la communauté de la réalité virtuelle, les EVCs sont vus comme une extension des technologies de la réalité virtuelle mono-utilisateur adaptée pour supporter plusieurs utilisateurs et plusieurs types d'applications (Benford et al., 2001).

Pour la communauté de TCAO, les environnements virtuels collaboratifs représentent une technologie qui peut supporter certains aspects des interactions sociales. Des études sur le domaine du travail collaboratif dans les environnements réels ont montré le rôle important de l'espace physique comme une ressource partagée qui favorise la négociation et les interactions sociales (Bentley et al., 1992).

Nous présentons dans ce chapitre un état de l'art sur les environnements collaboratifs  $de$  réalité virtuelle et/ou augmentée. Dans ce qui suit, nous présentons quelques définitions de base des concepts utilis´es dans le domaine du travail collaboratif.

#### 2.2 Quelques définitions

#### 2.2.1 Environnement virtuel mono-utilisateur et multi-utilisateurs

Une distinction qui nous semble importante à effectuer est la différence entre les environnements virtuels mono-utilisateur et les environnements virtuels multi-utilisateurs. Les premiers sont destinés à accueillir un seul utilisateur à la fois et les seconds peuvent ˆetre « habit´es » par plusieurs personnes. Dans le premier cas d'environnement, l'utilisateur évolue et interagit avec les entités composant le monde virtuel. Dans un espace multi-utilisateurs, un individu fait partie d'un groupe d'utilisateurs qui partagent le même espace virtuel. Pour ce type d'environnement, un utilisateur interagit, d'une part avec les objets de l'environnement et d'autre part avec les autres utilisateurs. Une action d'un des utilisateurs peut modifier le cours des événements et ainsi changer la RV vécue par tous les utilisateurs.

#### 2.2.2 Travail Collaboratif

Le travail collaboratif est un nouveau modèle de travail dans lequel se joignent plusieurs personnes au moyen de nouveaux outils de communication (exemple Internet) en vue de r´ealiser un objectif en commun. Les recherches dans ce domaine proposent des outils de communication, de travail et d'´echange ou de partage de donn´ees permettant de réunir les différents participants et ainsi de créer une intelligence et une mémoire collectives dans les organisations.

Dans le domaine de l'enseignement/apprentissage, le travail collaboratif entre apprenants et/ou enseignants se concrétise le plus souvent par un travail d'équipe, « l'équipe  $\acute{e}$ tant percue comme  $\acute{e}$ tant un groupe de personnes interagissant afin de se donner ou d'accomplir une cible commune, laquelle implique une répartition de tâches et une convergence des efforts des membres de l'équipe (Alaoui and Meloche, 1996) ».

Dans le domaine de la Réalité Mixte (RM), nous parlons de travail collaboratif lorsque deux ou plusieurs utilisateurs co-localisés (situés dans le même site) ou délocalisés travaillent ensemble autour d'un même environnement virtuel et/ou réel pour réaliser une œuvre commune. Les utilisateurs partagent le mˆeme espace de travail et agissent sur les entités virtuelles et/ou réelles en utilisant des techniques 3D collaboratives.

#### 2.3 Quelques exemples de projets et de systèmes

Dans cette section, nous présentons quelques exemples d'environnements collaboratifs de RM. Nous les classons en deux catégories : les Environnements Virtuels Collaboratifs (EVCs) et les Environnements de réalité Augmentée Collaboratifs (EACs).

#### 2.3.1 Les Environnements Virtuels Collaboratif (EVCs)

#### 2.3.1.1 DIVE

DIVE (Distributed Interactive Virtual Environment) est un environnement synth´etique destiné à supporter des applications virtuelles dans un environnement réseau hétérogène (Hagsand, 1996). C'est l'un des premier EVC qui a été mis en place vers le début des années 90 (Carlsson and Hagsand, 1993). Il a été développé dans le cadre du programme MultiG, un programme suédois de recherche sur des applications multimédia réparties, le travail coopératif et les réseaux à haut débit. Les objectifs de DIVE sont multiples (Frécon et al., 1999) :

- Les systèmes Multi-Utilisateurs en réseau (à grande ou à petite échelle);
- $-$  La RV comme base de travail pour des applications coopératives.

Le but principal de DIVE est de disposer d'une plate-forme ouverte pour que de nouvelles applications puissent facilement y être prototypées et testées.

DIVE consiste en un ensemble de processus communicants répartis sur des nœuds d'un réseau. Chaque processus accède à une ou plusieurs bases de données, qui représentent des mondes virtuels. Chaque monde virtuel possède un numéro de groupe de processus qui peuvent communiquer ensemble `a travers ce monde. Il existe deux types de processus DIVE (Grasset, 2004) :

- Utilisateur : dans ce cas, le processus DIVE va servir d'interface entre un utilisateur et le monde dans lequel celui-ci évolue. Il s'occupe de la gestion des interactions entre ces deux éléments. Un participant peut avoir plusieurs processus utilisateurs.
- $-$  Application : Ce processus n'a pas de lien avec les participants. Il est destiné à introduire de nouveaux services ou outils dans le monde virtuel.

Lorsqu'un participant (processus utilisateur) rejoint un monde virtuel  $(c-\hat{a}-d)$  un groupe de processus), son processus reçoit une copie complète des données de ce monde. La cohérence est alors assurée par un protocole multicast fiable.

#### 2.3.1.2 NPSNET : simulateur de batailles

NPSNET (Capps et al., 2000) est un système modulaire, dynamique et extensible pour des environnements virtuels sur réseau à grande échelle. Il a été développé au département d'informatique de l'école supérieure NAVALE (USA).

Ce système est conçu pour supporter et simuler des formations et exercices militaires. Chaque machine d'un utilisateur est configurée pour simuler un véhicule ou une personne militaire (entité virtuelle). Des milliers de ces entités virtuelles peuvent agir l'une sur l'autre (voir la figure  $2.1(a)$ ). En conséquence, NPSNET-IV a contribué au développement des architectures réseaux et la gestion des interactions dans les environnements distribués (Benford et al., 2001).

Dans le système NPSNET, les objets du monde virtuel sont décrits au moyen d'un langage appelé NPSOFF qui offre une indépendance de la modélisation de ceux-ci vis-à-vis de leurs applications (Zyda et al., 1992). NPSOFF utilise des " jetons " de trois catégories :

- Les jetons  $D\acute{e}f$ *inition* qui permettent de définir l'environnement graphique du monde virtuel : lumière (spot,...), les textures, les couleur, etc;
- Les jetons *Display* servent à la modification des paramètres graphiques (matière, texture, lumière,...) ou encore à l'utilisation des primitives graphiques telles que les polygones ou les surfaces ;
- Les jetons *Caractéristique et Composition*, qui sont utilisés pour la manipulation et la création d'objets complexes.

NPSNET distingue deux types d'objets, chacun ayant sont type de comportements : les objets statiques et les objets dynamiques.

#### 2.3.1.3 MASSIVE

L'environnement virtuel collaboratif MASSIVE (Greenhalgh, 1999) a été développé à l'université de Nottingham pour supporter une série expérimentale de système de téléconférences. MASSIVE-2 (développé en 1996) et MASSIVE-3 (développé en 1999) ont été employés pour créer une variété d'applications, et en particulier dans le domaine de la participation publique à l'art et à l'exécution en ligne. Ce travail a mené à l'idée de la télévision habitée comme domaine d'applications pour les EVCs. Il combine les EVCs avec la télévision pour créer un nouveau support de divertissement dans lequel le public participe aux expositions de la télévision qui sont mises en scène dans un monde virtuel partag´e (Dumas et al., 1999a). La figure 2.1(b) montre un exemple d'inhabited television appelé « out of this world » créé pour le festival d'art digital en 1998.

#### 2.3.1.4 SPIN-3D

SPIN-3D (Dumas et al., 1999a) est une plate-forme de travail coopératif synchrone pour de petits groupes, d´evelopp´ee dans le cadre du projet Alcove de l'INRIA (agir et collaborer sur des objets virtuels complexes). SPIN-3D est développé en collaboration entre France Telecom (centre Lannion) et une équipe multidisciplinaire de l'INRIA (informaticiens et psychologues) d'une dizaine de personnes. SPIN-3D propose une visualisation et une interaction 3D basées sur la métaphore de réunion sur table, et une architecture pour le développement rapide d'applications coopératives (Barrus et al., 1997). L'idée principale de ce travail est de découper l'environnement virtuel en des régions plus petites appelées « locales » plutôt que de définir le monde virtuel en entier. Ces régions vont  $\hat{\tau}$  etre assemblées par la suite pour former le monde complet. La figure 2.1.(c) présente un exemple d'application d'apprentissage avec le système SPIN-3D.

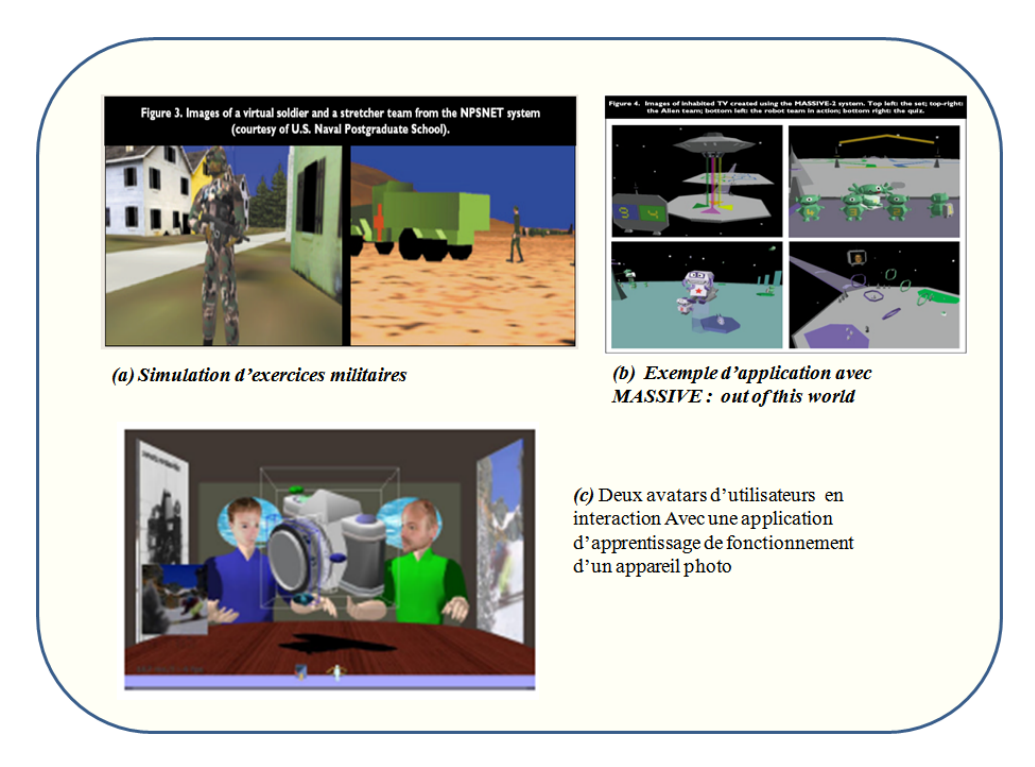

Fig. 2.1 – Exemples d'EVCs : NPSNET (Capps et al., 2000), MASSIVE-2 (Greenhalgh, 1999) et SPIN-3D (Dumas et al., 1999a).

#### 2.3.1.5 Cryopolis et Evrquest2

Dès 1996, la société française de création de jeux vidéo Cryo a assurée le développement du projet « Le Deuxième Monde » pour le compte de Canal Plus. Le concept de ce projet est basé sur le principe de permettre à plusieurs personnes de se rencontrer sur le web dans un Paris clon´e en 3D. En 1999, Cryonetworks, filiale du groupe Cryo, lance Cryopolis (Cryopolis, 2001), une cité virtuelle en trois dimensions (voir la figure  $2.2(a)$ ). Everquest2 (Everquest2, 2004) est un exemple d'environnement virtuel dédié pour les jeux

de rôles. Cet environnement fournit un support de communication par interface textuelle (voir la figure  $2.2(b)$ ).

#### 2.3.1.6 Environnements à grande audience

Pour la conception de ce type d'environnements, un écran sphérique de grande taille est utilisé, sur lequel un projecteur omnidirectionnel affiche des informations stéréoscopiques. Chaque utilisateur est équipé de lunettes stéréoscopiques. Le système supporte un très grand nombre d'utilisateurs. Ce type d'environnement repose sur des architectures matérielles telles que Evans and Sutherland Digistar3 (EVA, ) Seos V-DOME (SEO, ) (voir la figure 2.3). La collaboration au sein de ce type d'environnements se limite à une communication verbale entre les utilisateurs.

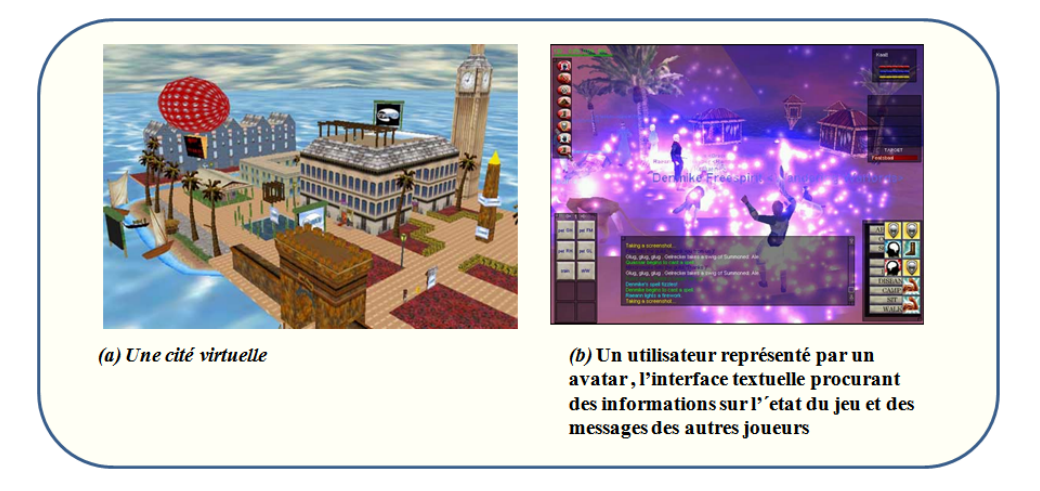

Fig. 2.2 – Exemples d'EVCs : Cryopolis (Cryopolis, 2001) et Everquest2 (Everquest2, 2004).

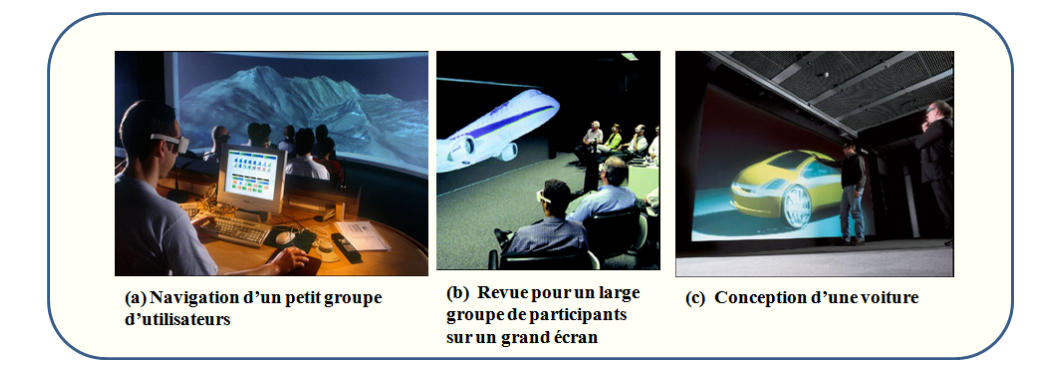

FIG. 2.3 – Exemples d'environnements à grande audience.

#### 2.3.1.7 COVEN (COllaboratives Virtual ENvironments)

COVEN (Collaboratives Virtual ENvironments) (COVEN, 1997) est un projet européen qui a duré quatre ans. Son objectif était de concevoir et d'étudier les technologies des environnements virtuels collaboratifs. Ce projet a permis d'identifier plusieurs progrès pour les EVCs à plusieurs niveaux : système, interaction et applications.

La base technique de COVEN est constituée de plusieurs plateformes d'EVCs, développées par deux institutions partenaires (COVEN, 1997) (Frécon et al., 1999) : dVS par Division Limited et DIVE par l'Institut Suédois d'informatique. Les deux plateformes supportent quelques services fondamentaux afin de fournir un environnement de collaboration, où les utilisateurs peuvent coopérer dans l'objectif d'accomplir des tâches en commun. Ce travail est basé sur trois hypothèses :

- $-$ Il existe des méthodes de conception et d'évaluation pour les applications 2D qui vont être transformées en applications 3D et testées après.
- $-$  Il y a des concepts spécifiques pour les EVCs basés sur les besoins comportementaux humains qui sont toujours en cours de développement et qui doivent être explorés et testés.
- $-$  Il y a des contraintes spécifiques aux EVCs sur des aspects méthodologiques d'évaluations qui doivent être identifiées et testées.

Dans le cadre du projet COVEN, les auteurs font une distinction entre environnement virtuel partagé et collaboratif :

- Environnement Virtuel Partagé (EVP) : c'est un environnement virtuel qui peut être partagé entre plusieurs utilisateurs simultanément. Les utilisateurs peuvent interagir avec les entités de l'environnement et percevoir les réactions en temps réel ;
- Environnement Virtuel Collaboratif (EVC) : il s'agit d'un EVP où les utilisateurs partagent l'environnement dans l'objectif de réaliser une tâche collaborative.

Le projet COVEN propose plusieurs scénarios pour le travail collaboratif, par exemple, deux avatars qui partagent un bureau de travail contenant des objets spécifiquement conçus pour réaliser une tâche collaborative. La figure 2.4 montre deux environnements de travail collaboratif, le premier représente un jeu commercial *(business game)* pour l'entraînement sur des aspects de vente et production en ligne et le deuxième est dédié pour l'architecture d'intérieur.

#### 2.3.1.8 Le projet Part@ge

Le projet Part@ge<sup>1</sup> est une plateforme de l'Agence Nationale de la Recherche, crée en 2006. Les partenaires de ce projet sont : le laboratoire INSA de Rennes, l'institut des sciences du mouvement de Marseille, le laboratoire de recherche en informatique de Bordeaux, l'INRIA, le CEA, France Telecom, Renault, Thales, Virtools, Sogitec, Haption et

<sup>1</sup>http ://partage.ingenierium.com/

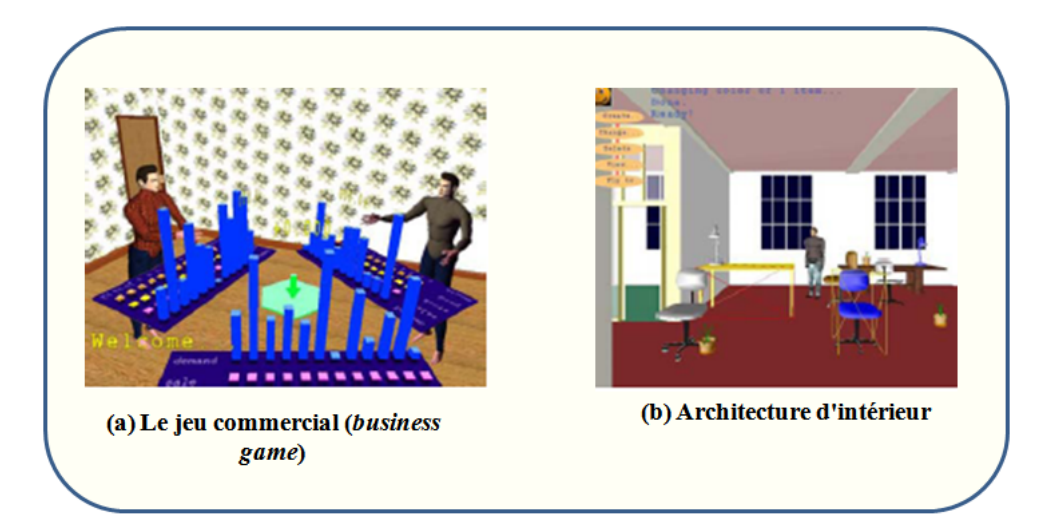

FIG. 2.4 – Exemple d'environnements réalisés dans le cadre du projet COVEN : jeu commercial et architecture d'intérieur (COVEN, 1997).

Clarté.

Le projet Part@ge a pour thèmes de recherche de base le travail collaboratif et l'interaction collaborative synchrone dans les EVCs. Ce projet vient poursuivre des activités du projet PERF-RV<sup>2</sup>. Les objectifs de ce projet visent à proposer un ensemble d'outils favorisant l'interaction à plusieurs et sur un même objet 3D, aussi bien en local qu'en distant. Ces objectifs sont organisés autour de trois thèmes :

- Modèle et objets pour les  $EVCs$ : ce thème a pour objectif de proposer de nouveaux formats de données 3D compatibles avec les différents outils utilisés dans le cadre du projet (Catia, Virtools, Spin3D, OpenMask,...) d'une part, et la définition de nouvelles métaphores d'interaction qui prennent en compte la modélisation du retour d'effort réaliste pour les environnements complexes, d'autre part ;
- La fusion des outils de communication et de collaboration dans un environnement unique : parmi les buts visés par le projet part@ge est le développement des plateformes de communication et de collaboration. La plupart des plateformes existantes ne permettent pas l'intégration des deux dans un même environnement d'une façon transparente et fluide. Ce sujet est très complexe car il nécessite la conception et l'étude de « mises en scène » variées de la représentation de l'utilisateur ;
- La collaboration avancée : avec ce thème, les differents partenaires tentent de proposer des solutions innovantes aux problèmes complexes tels que le contrôle haptique à distance en réseau dégradé et l'utilisation des environnements virtuels collaboratifs.

Parmi les résultats obtenus dans le cadre de Part@ge, nous citons le travail de Bouguet et associés (Bouguet et al., 2007) qui porte sur la téléprésence collaborative 3D. Ce concept exploite les avantages des outils de partage synchrone de documents et ceux des systèmes de visioconférence de haute qualité.

<sup>2</sup>http ://www.perfrv.org/vitrine/resultats/commun/ColloqueFinal/rapports/SyntheseFinale.fr.pdf

Une session de travail collaboratif est composée principalement de phases de communication pour l'échange entre les participants et de phases de collaboration, qui consistent en des interactions sur des documents partagés.

Pour gérer la téléprésence collaborative 3D, les auteurs proposent un système qui permet  $\alpha$  des utilisateurs, réunis virtuellement pour des revues de projets de types CAO (par exemple : automobile, architecture, aéronautique), de co-visualiser une maquette virtuelle 3D et d'interagir avec celle-ci de façon synchrone. Les solutions proposées consistent à utiliser des niveaux de transparence. Par exemple, lorsqu'un objet virtuel 3D cache la vidéo de l'utilisateur ou des utilisateurs distants et que cet objet est sélectionné par un participant alors aucun niveau de transparence n'est appliqu´e (voir la figure 2.5.a). Contrairement, dans le cas où l'objet n'a pas été sélectionné, ce qui signifie que cet objet n'est pas le centre d'intérêt, alors le premier plan passe en transparence ; et l'arrière plan redevient totalement visible, ce qui favorise la communication entre les différents participants (voir la figure 2.5.b). Les utilisateurs peuvent aussi faire des manipulations sur les objets telles que déplacer, iconifier et changer d'échelle (voir la figure 2.5.c).

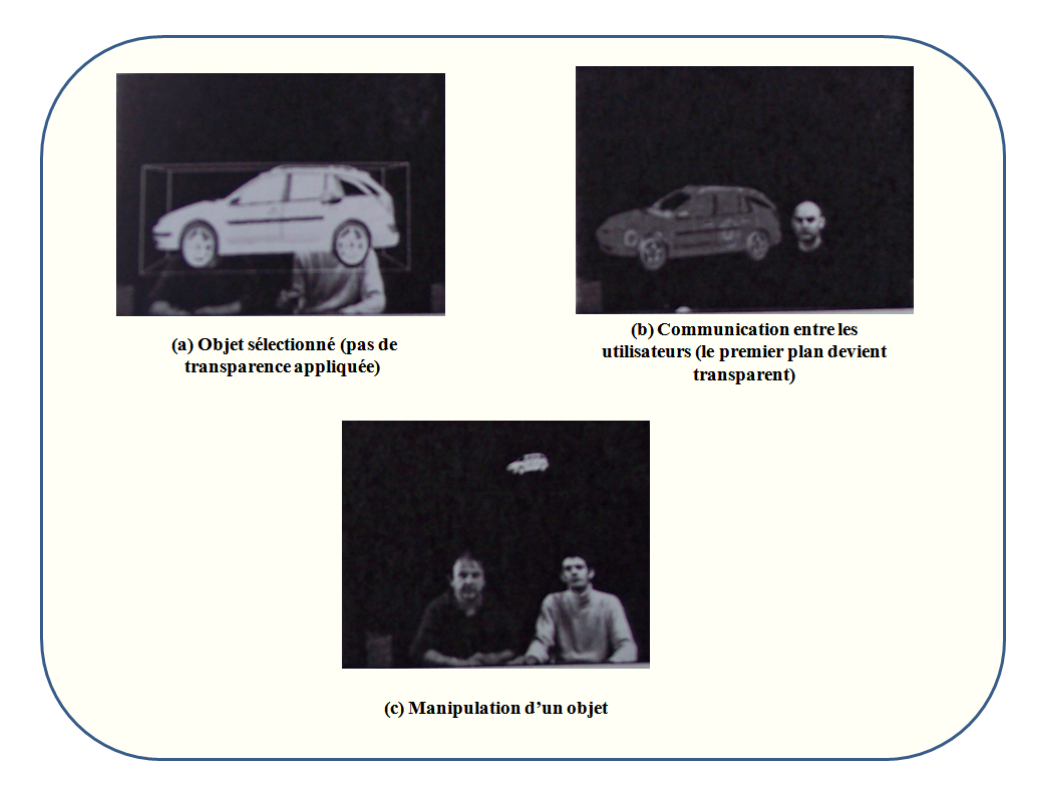

FIG.  $2.5$  – Illustration de la dynamicité de l'interface entre deux sites (Bouguet et al., 2007).

#### 2.3.2 Les Environnements Augmentés Collaboratifs (EAC)

Dans ce qui suit, nous présentons uniquement quelques exemples de systèmes de RA collaboratifs.

#### 2.3.2.1 Le système EMMIE

EMMIE (Butz et al., 1999) est un système de RA qui fournit un environnement « nommé ether ». Ce dernier englobe les utilisateurs, les périphériques et les systèmes (voir la figure  $2.6(a)$ ). Les utilisateurs sont positionnés autour d'une table et peuvent visualiser `a l'aide de casques ou d'´ecrans des objets virtuels 3D dans cet espace. Les utilisateurs peuvent manipuler des objets sous forme de contenus multim´edias, en les positionnant sur d'autres objets virtuels représentant des applications, ce qui permet ensuite de les exécuter. Un exemple de ce type de manipulation est la lecture d'un son avec un lecteur. Ce syst`eme a introduit un nouveau concept d'interaction hybride entre deux types de représentations 2D et 3D. Par exemple, l'utilisateur peut déplacer des objets virtuels depuis les écrans (représentation 2D) vers un espace virtuel (représentation 3D) défini au dessus de la table de travail. Le système EMMIE propose également des techniques de gestion de données privées basées sur des lampes virtuelles et des miroirs ne réfléchissant que les données publiques des utilisateurs (MacIntyre and Feiner, 1996).

#### 2.3.2.2 Shared Space

Shared Space (Billinghurst et al., 1998) est un projet qui propose un environnement collaboratif dans lequel deux utilisateurs peuvent interagir `a l'aide d'une interface vocale dans une application hypertexte collaborative. Les informations 2D sont positionn´ees dans l'espace (voir la figure  $2.6(b)$ ). Billinghurst et associés (Billinghurst et al., 1999) ont introduit un système de téléconférence en RA (système de RA distant). Dans le même projet, ils proposent d'utiliser de la RA tangible. Cette dernière associée des marqueurs r´eels `a des objets virtuels pour permettre la manipulation et le positionnement d'objets virtuels dans un référentiel réel.

#### 2.3.2.3 Tiles

Tiles (Poupyrev et al., 2001) est un environnement reposant sur le concept d'éléments virtuels associés à des cartes réelles (voir la figure  $2.6(c)$ ). Ces cartes sont de différents types (contenu, outils,...) et peuvent être associées entre elles par une relation de proximité, induisant ainsi une action prédéfinie. Ce nouveau concept d'interaction repose sur une bibliothèque dédiée au suivi des marqueurs, ARToolkit (Kato and Bilinghurst, 1999). Le paradigme d'interaction utilisé est un paradigme d'interaction de haut niveau. Ce type d'interaction est dédié à des applications telles que la conception d'interface de cabine de pilotage d'avion.

#### 2.3.2.4 Systèmes de RA dédiés à l'architecture

ARTHUR (Collaborative Augmented Environment for Architectural Design and Urban  $Planning$ ) (Broll et al., 2004) est un projet dédié à la planification urbaine et à l'architecture (voir la figure  $2.7(a)$ ). Le prototype ARTHUR introduit un environnement de visualisation (à l'aide de casques) et d'interaction avec des objets virtuels placés sur une table. Chaque utilisateur peut interagir avec des objets virtuels `a l'aide de « placeholder », objet réel associé à des objets virtuels.

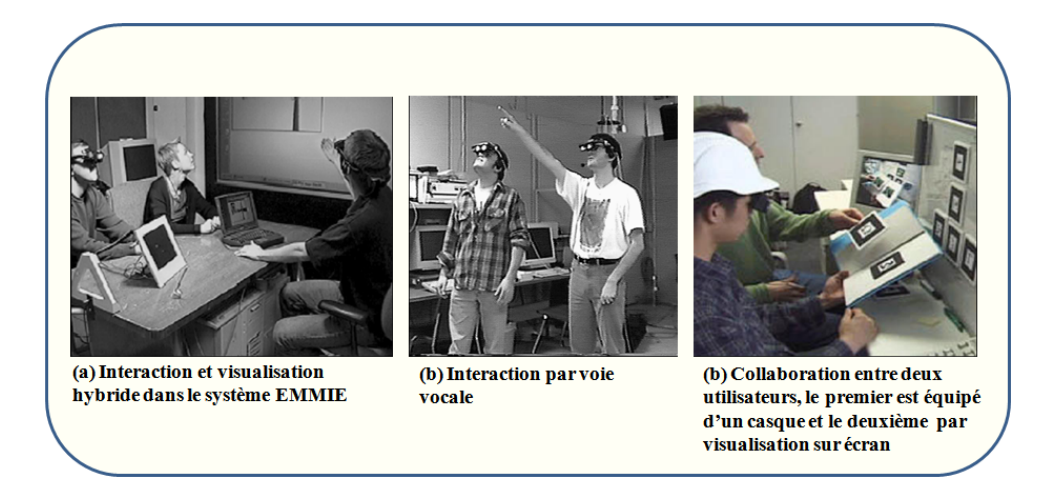

FIG. 2.6 – Exemples de systèmes de RA : EMMIE (Butz et al., 1999) et Shared Space (Billinghurst et al., 1998), Tiles (Poupyrev et al., 2001).

Le projet a été amélioré par la suite, en intégrant des techniques de reconnaissance de geste par vision pour la manipulation et le contrôle d'application ainsi que l'utilisation de la m´etaphore de la baguette magique pour l'interaction avec les objets virtuels (Moeslund et al., 2004).

MixDesign (Dias et al., 2002) est un autre exemple de système dédié à l'architecture. Il propose une maquette mixte positionn´ee sur une table, autour de laquelle plusieurs utilisateurs, équipés de casques vidéo semi-transparent, peuvent interagir simultanément (voir la figure  $2.7(b)$ ).

Le système propose différentes techniques d'interaction basées sur des interfaces tangibles. Il utilise la palette virtuelle de Kato (Kato et al., 2000) pour la manipulation d'objets virtuels ou pour faire de la reconnaissance de geste.

Par la suite, Dias et associés (Dias et al., 2003b) ont introduit l'utilisation de techniques digitales pour manipuler les propriétés des objets ou accéder à des menus 2D. Pour cela, deux marqueurs sont associés aux pouces des utilisateurs. MixDesign est basé sur une architecture bas niveau (Dias et al., 2003a) sous forme d'une extension d'ARToolkit.

#### 2.3.2.5 Systèmes de RA dédiés aux réunions

MagicMeeting (Regenbrecht et al., 2002) est un système définissant un environnement de RA sur table pour des réunions dans le domaine de l'automobile. Il a été développé au centre de recherche de Daimler Chrysler.

Chaque utilisateur dispose d'un PDA, d'un casque vidéo semi-transparent et peut manipuler un objet virtuel positionné sur un élément réel tangible central sous forme d'un plateau tournant (voir la figure  $2.8$ ). Le système dispose également de deux écrans positionnés de chaque côté de l'espace de travail libre. Il utilise différents outils d'interaction (annotation, souris  $2D/3D$ , éclairage,...) et permet le passage entre différents espaces et surfaces.

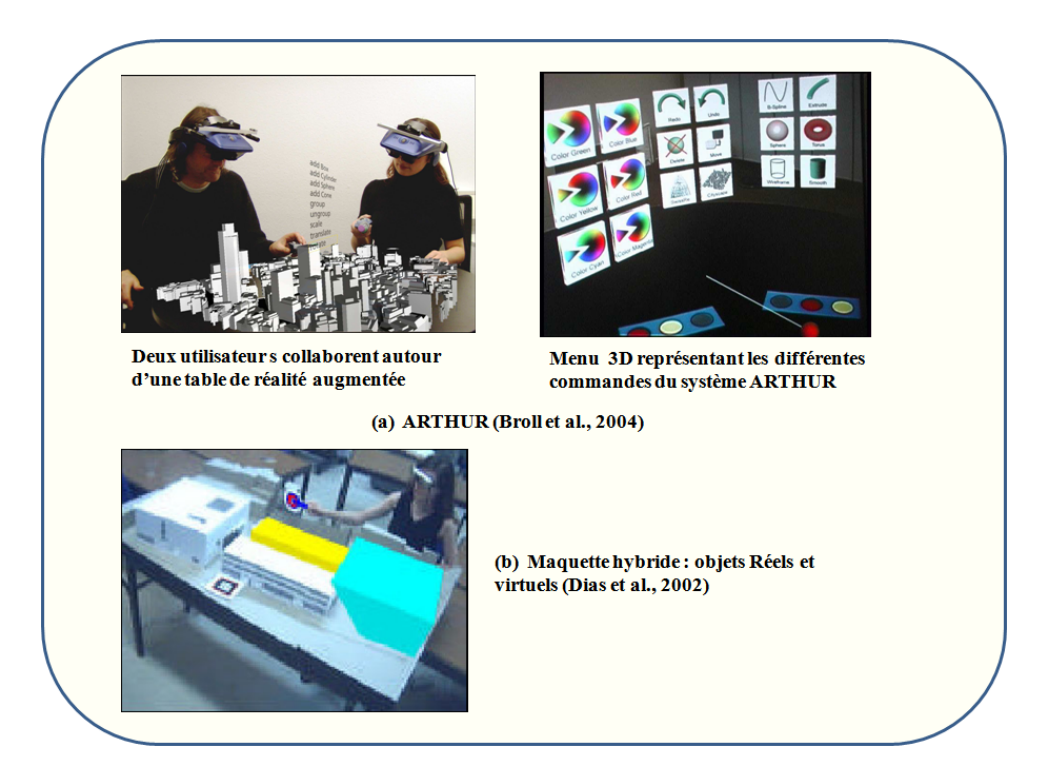

FIG. 2.7 – Exemples de systèmes de RA collaboratifs dédiés à l'architecture et le design.

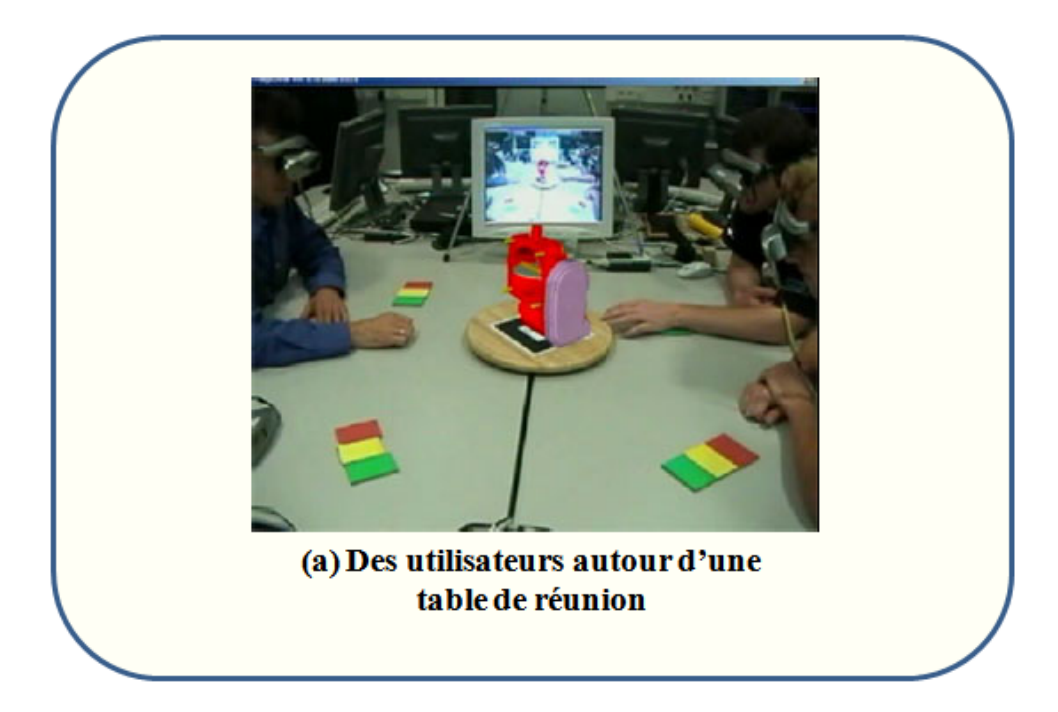

FIG.  $2.8$  – Le systèmes MagicMeeting (Regenbrecht et al., 2002).

#### 2.4 Quelques défis de la recherche dans le domaine

La technologie des EVCs est le résultat de la convergence des intérêts de deux communautés de chercheurs : la RV et le TCAO (Travail Collaboratif Assisté par Ordinateur). Ces environnements sont des environnements virtuels multi-utilisateurs qui permettent `a un certain nombre de participants de partager un espace virtuel commun et de réaliser un objectif ensemble. Ces collaborateurs font partie de l'environnement virtuel. Donc, on ne pourra pas parler d'un EVC que lorsqu'un ensemble d'utilisateurs travaillent pour réaliser un objectif commun au sein d'un monde virtuel.

Les problèmes liés au partage d'un même espace de travail par plusieurs utilisateurs sont nombreux. On trouve parmi ces problèmes, ceux qui sont issus du domaine du TCAO comme par exemple :

- $-$  La représentation des structures de groupe;
- $-$  La distribution des droits d'accès aux différents objets et informations partagés.

D'autres sont propres au domaine de la RV. Ces problèmes sont encore plus compliqués que les précédents car les environnements de travail sont très complexes, parmi ces problèmes nous citons :

- $-$  La gestion dynamique des interactions de plusieurs personnes sur le même objet virtuel ;
- $-$  La conscience de présence des autres utilisateurs travaillant dans le même espace virtuel ;
- $-$  La gestion des points de vue des différents utilisateurs.

Dans ce qui suit, nous présentons brièvement certains défis de la recherche dans le domaine des Environnements Virtuels Collaboratifs.

#### 2.4.1 Scalabilité et gestion des intérêts

La recherche dans le domaine des EVCs tente de garantir des interactions en temps réel entre plusieurs participants travaillant dans d'un même espace virtuel et qui sont répartis géographiquement. La scalabilité peut être définie comme la capacité d'un système à  $\acute{e}$ voluer en cas de montée en charge. Dans le domaine des EVCs, la scalabilité se rapporte `a la complexit´e graphique et comportementale des mondes virtuels et de leur contenu, en particulier les avatars qui représentent les entités actives de ces mondes et le nombre de participants que le système peut supporter simultanément.

Les limitations sur la scalabilité surviennent lorsqu'il y a un grand nombre d'utilisateurs actifs connectés au système.

#### 2.4.2 Architectures distribuées

Les EVCs sont conçus pour supporter un nombre variable de participants co-localisés ou répartis géographiquement. Ils doivent être capables de prendre en compte tous les changements dans le monde virtuel partag´e ainsi que toutes les formes de communication et d'interaction. Il existe essentiellement trois architectures de base qui sont utilis´ees pour concevoir des EVCs (Benford et al., 2001) :

- Client/Serveur : Dans ce type d'architecture, chaque participant (client), communique avec un serveur commun qui se charge de transmettre les messages aux clients correspondants. MASSIVE (Greenhalgh, 1999), SPIN (Dumas et al., 1999a) et Distributed Interactive Virtual Environment (DIVE) (Carlsson and Hagsand, 1993) sont des exemples de syst`emes qui utilisent un serveur pour se coordonner et rejoindre le monde virtuel (Benford et al., 2001) ;
- Point `a Point unicast : Chaque programme client envoie directement les informations au programme client correspondant. La bande passante utilisée dans cette approche est plus grande que celles utilisées dans les deux autres types d'architecture. MASSIVE-1 et Freewalk (Nakanishi et al., 1998) sont deux systèmes qui utilisent l'architecture point à point unicast;
- $-$  Point à Point multicast : Le principe de cette architecture est le même que la précédente sauf que dans cette approche, les même informations sont envoyées directement et simultanément à plusieurs programmes clients. Cette approche est utilisée exclusivement dans le système NPSNET (Zyda et al., 1992), et également pour toutes les mises `a jour dans les syst`emes DIVE (Carlsson and Hagsand, 1993) et MASSIVE-2.

#### 2.4.3 Interfaces 2D et le TCAO

La collaboration autour d'un EVC se base sur une approche dominante qui suppose que tous les participants doivent voir le même contenu du monde partagé, mais avec des perspectives différentes. Cependant, les expériences dans le domaine du TCAO ont montré que les interfaces graphiques 2D destinées à la collaboration diminuent la capacité des participants à collaborer (Benford et al., 2001). WISIWIS est un système d'interface partagée basé sur le principe *« What You See Is What I See »* qui a mené à un réexamen de certains principes qui concernent le partage de donn´ees, le besoin d'interfaces publiques et privées et les différentes vues sur les données partagées (Smith, 1996). Il existe actuellement des EVCs qui offrent aux utilisateurs des vues subjectives sur les mondes partagés. Ces vues reflètent les différents intérêts et rôles que les utilisateurs habitant le monde partagé peuvent avoir à un moment donné.

#### 2.4.4 Le facteur humain

La technologie des EVCs a pour objectif d'intégrer les aspects de collaboration et d'interaction sociale dans les environnements virtuels. Ces objectifs présentent de nouveaux défis pour le facteur humain.

Des études récentes se sont tournées vers le développement de nouvelles méthodes scientifiques et sociales pour l'aide au choix de conception des EVCs. Par exemple, le système MASSIVE-1 utilise des techniques ethnographiques pour expliquer comment des mécanismes conversationnels peuvent être adaptés ou exploités dans les environnements virtuels partagés.

Plusieurs travaux ont posé le problème de la présence du facteur humain dans les environnements virtuels (Benford et al., 2001)(Goebbels et al., 2003). Ces derniers proposent de représenter graphiquement les utilisateurs par des avatars.

#### 2.5 Conclusion

Dans ce chapitre, nous avons présenté quelques exemples de systèmes et de projets portant sur le travail collaboratif assisté par la réalité virtuelle et/ou augmentée. Dans un premier temps, nous avons exposé les EVCs, qui représentent des environnements virtuels dans lesquels plusieurs utilisateurs partagent un même espace de travail et interagissent ensemble afin de réaliser des tâches communes.

Ensuite, nous nous sommes intéressés aux environnements collaboratifs de réalité augmentée. Le but visé par ce type de système est le même que celui des EVCs. En effet, plusieurs utilisateurs évoluent dans un même monde dans le but d'accomplir des tâches ensemble.

Les problèmes des environnements collaboratifs concernent généralement le partage des objets par plusieurs utilisateurs à la fois. Le domaine du travail collaboratif assisté par la RV et la RA manque de modèles et de formalismes qui permettent de contrôler et de gérer l'interaction collaborative. Nous proposons dans le chapitre 5 un modèle qui permet de gérer l'interaction 3D collaborative.

Dans le chapitre suivant, nous présentons quelques exemples de modèles d'interaction dans les EVCs.

## Chapitre  $\mathcal{J}$

## LES MODÈLES D'INTERACTION DANS LES EVCs

#### 3.1 Introduction

La technologie des EVCs a pour objectif de transformer les réseaux informatiques d'aujourd'hui en des espaces peuplés d'interaction 3D et qui supportent le travail collaboratif (Damer, 1997). Les EVCs sont des environnements virtuels multi-utilisateurs qui permettent `a un certain nombre de participants de partager un espace virtuel commun et de réaliser un objectif ensemble. Toute action effectuée par l'un des utilisateurs peut modifier l'environnement virtuel et doit ˆetre perceptible par les autres utilisateurs. Au sein d'un environnement distribu´e, les utilisateurs doivent avoir quelques connaissances pour pouvoir coopérer et réaliser un objectif ensemble. Ces connaissances sont des informations telles que : qui partage l'environnement ? Qui travaille avec qui ? Qui fait quoi ? Comment ? Et quand ?

Dans le chapitre précédent, nous avons exposé quelques exemples d'environnements de RM collaboratifs. Dans ce chapitre, nous présentons plus particulièrement les problèmes liés à l'interaction, la présence et la conscience des utilisateurs dans les EVCs.

Les EVCs sont des espaces de RV partagés où plusieurs utilisateurs distants ou co-localisés peuvent réaliser des tâches étroitement couplées et fortement synchronisées (Bowman et al., 2005). Ces tâches exigent une coordination très étroite entre deux ou plusieurs utilisateurs, par exemple, deux chirurgiens distants qui opèrent un patient à distance. La conscience ou encore l'Awareness et la présence dans les EVCs présentent aujourd'hui des problèmes majeurs pour la plupart des applications en RV. Ces problèmes concernent, d'une part, l'Awareness de la présence de l'utilisateur dans l'environnement virtuel et, d'autre part, l'Awarenes de la présence et l'interaction d'un groupe d'utilisateurs qui travaillent ensemble dans le même monde virtuel.

Dans la suite de ce chapitre, nous exposons les modèles de gestion de l'interaction dans les EVCs sur lesquels nous nous sommes basés pour mettre en place notre modèle d'interaction collaborative (voir le chapitre V).

#### 3.2 Quelques définitions

#### 3.2.1 Présence

Les EVCs sont des espaces habités par plusieurs utilisateurs qui travaillent ensemble dans le but de réaliser des objectifs communs. La difficulté avec ce type d'environnement réside dans le fait que les utilisateurs doivent se voir mutuellement et avoir conscience de la présence des autres utilisateurs dans le monde virtuel. L'importance de la présence de l'utilisateur dans ces environnements se justifie par le rôle essentiel que joue le corps humain dans la transmission naturelle d'informations. En effet, nos corps fournissent différentes informations immédiates et continues portant sur plusieurs facteurs qui sont : la présence, l'activité, l'attention, la disponibilité, l'emplacement, l'identité, la capacité, etc. Le corps humain peut être employé explicitement pour communiquer (Goebbels et al., 2003). Les gestes et les signes représentent des outils d'accompagnement à d'autres formes de transmission. C'est ce qui est appelé le « langage du corps ». Ci-dessous, nous présentons quelques facteurs caractérisant le langage du corps.

- $-$  **Présence**: le but principal de la représentation d'une personne dans un environnement virtuel collaboratif est de donner un sens à sa présence. Afin que cette dernière soit facilement détectable par les autres utilisateurs, elle doit se faire automatiquement et continuellement.
- Emplacement : dans les environnements virtuels collaboratifs et pour certaines applications collaboratives, il est important de localiser l'utilisateur. Ceci nécessite de connaˆıtre sa position et son orientation par rapport aux autres utilisateurs d'une part et aux différents objets de l'environnement d'autre part.
- Identité : l'identification des différents utilisateurs dans l'environnement virtuel collaboratif est une question importante pour les systèmes de RV et les systèmes collaboratifs. Selon (Goebbels et al., 2000), la représentation de l'utilisateur dans l'environnement peut résoudre le problème de l'identification à plusieurs niveaux :
	- 1. Il doit être facile d'identifier d'un coup d'œil que le corps utilisé représente bien un être humain par opposition des autres objets de l'environnement;
	- 2. Il doit être possible de distinguer entre les différents individus qui sont représentés dans l'environnement ;
	- 3. Et, en dernier point, il doit être facile d'identifier les activités d'un individu par rapport à l'environnement et les autres utilisateurs du système collaboratif.

La présence peut être vue comme une des composantes principales d'un EVC, du fait que l'utilisateur ne doit pas seulement se sentir présent dans l'environnement mais il doit avoir conscience de la présence des autres utilisateurs, c'est ce qui est appelé « l'Awareness de présence ».

#### 3.2.2 Awareness

Lorsque plusieurs personnes interagissent avec le même espace virtuel, chacun de ces utilisateurs génère de son côté un ensemble de signaux. Si un utilisateur perçoit les activités des autres utilisateurs, comme s'ils se trouvaient dans le même endroit physique, alors ces signaux lui permettent d'avoir une certaine connaissance des actions et intentions des autres. Cette connaissance est le résultat des interactions de l'utilisateur avec son environnement. Elle est connue dans la littérature sous le terme awareness. L'awareness permet `a deux ou plusieurs utilisateurs d'adapter et de planifier leurs comportements en fonction de ce qu'ils savent réciproquement des autres.

Gutwin et Greenberg (Greenberg et al., 1996) relèvent quatre caractéristiques au concept d'awareness :

- $-$  L'awareness est la connaissance de l'état d'un environnement délimité dans l'espace et le temps.
- $-$  L'awareness est constituée de connaissances qui doivent être mises à jour en fonction des transformations de l'environnement.
- L'awareness est entretenue par l'interaction des personnes avec l'environnement.
- $-$  L'awareness est souvent liée à une activité. Elle ne représente pas un but en soi mais elle participe à la résolution d'une tâche.

#### 3.2.3 Interaction collaborative

L'interaction collaborative est l'un des enjeux majeurs de la recherche dans le domaine des EVCs. L'objectif visé par cette recherche est de permettre à plusieurs personnes colocalisées ou dé-localisées de partager un espace commun et d'interagir ensemble avec les entités composants cet espace. L'interaction collaborative représente la composante motrice de tout environnement collaboratif, elle représente l'ensemble des actions des utilisateurs qui travaillent ensemble pour réaliser un objectif en commun.

#### 3.3 Le modèle de gestion dynamique des intérêts

Le modèle de gestion dynamique des intérêts (Dawei and Miaoliang, 2003) traite le problème de contrôle et de gestion de présence dans les environnements partagés entre plusieurs utilisateurs. L'approche de ce modèle s'intéresse à l'interaction dynamique dans les environnements peuplés. Elle décrit la sémantique des comportements des utilisateurs et plus spécifiquement les changements de leur centre d'intérêt dans le temps. Cette approche analyse également les effets psychologiques sur les participants.
#### 3.3.1 L'analyse de l'interaction

Dans la plupart des applications sur les EVCs, le monde virtuel multi-utilisateurs est vu comme un miroir de la société humaine (Dawei and Miaoliang, 2003), par exemple dans une ville virtuelle, le comportement des avatars suit quelques principes sociaux des personnes dans le monde réel, ces principes s'appellent Crowd Effects. Dans un système de RV multi-utilisateurs, le Crowd Effects simule le comportement des humains dans plusieurs applications telles que les conférences virtuelles et les concerts virtuels, où les participants partagent une attention (objectif) commune. En effet, dans un EVC, l'utilisateur interagit avec un ensemble d'objets à un instant donné. Ces objets par lesquels l'utilisateur est intéressé forment alors son focus d'intérêts. Dans ce cas, il y a lieu de poser une question importante : comment le système arrive à définir les intérêts d'un utilisateur ? Pour cela, un modèle d'interaction basé sur le calcul des configurations d'intérêts des participants est utilisé pour analyser les comportements des utilisateurs en temps réel.

# 3.3.2 Les réseaux d'intérêt

Le modèle présenté dans (Dawei and Miaoliang, 2003) est basé sur le concept de « degré d'intérêt », qui représente le degré avec lequel un objet est intéressé par un autre objet dans le monde virtuel. Formellement, ce degré est défini par la fonction Interst représentée comme suit :

 $Interest(m, n) \in [0, 1]$ 

Avec  $n$  et m représentant deux objets virtuels, la fonction Interst est définie comme suit :

 $\sqrt{ }$  $\int$  $\overline{\mathcal{L}}$  $Interest(m, n) = 0$  si l'objet m n'est pas du tout interesse par l'objet n  $0 \le I(m,n) < \delta$  si l'objet m n'est pas interesse par l'objet n  $\delta \leq I(m,n) \leq 1$  si l'objet m est interesse par l'objet n  $I(m, n) = 1$  si l'objet m est tres interesse par l'objet n (3.1)

Avec  $\delta \in [0,1]$ 

La fonction de calcul de degré d'intérêt n'est pas symétrique, c'est-a-dire  $I(m, n) \neq$  $I(n, m)$ .

Il existe deux facteurs principaux qui caractérisent le degré d'intérêt : la configuration initiale d'intérêt et les interactions entre les utilisateurs en temps réel. Par exemple, dans une conférence virtuelle, tous les participants ont leurs expressions primaires d'intérêt selon leurs propres rôles. Ces intentions primaires constituent la configuration d'intérêt initiale. Au cours du processus de collaboration, les intérêt changent dynamiquement. Dans un environnement virtuel, les objets sont reliés entre eux pour former un réseau d'intérêt, comme le montre la figure 3.1.(a).

Chaque nœud dans le réseau d'intérêt représente un objet dans le monde virtuel. Les nœuds sont reliés par des arcs orientés : si un objet m est intéressé par un autre objet

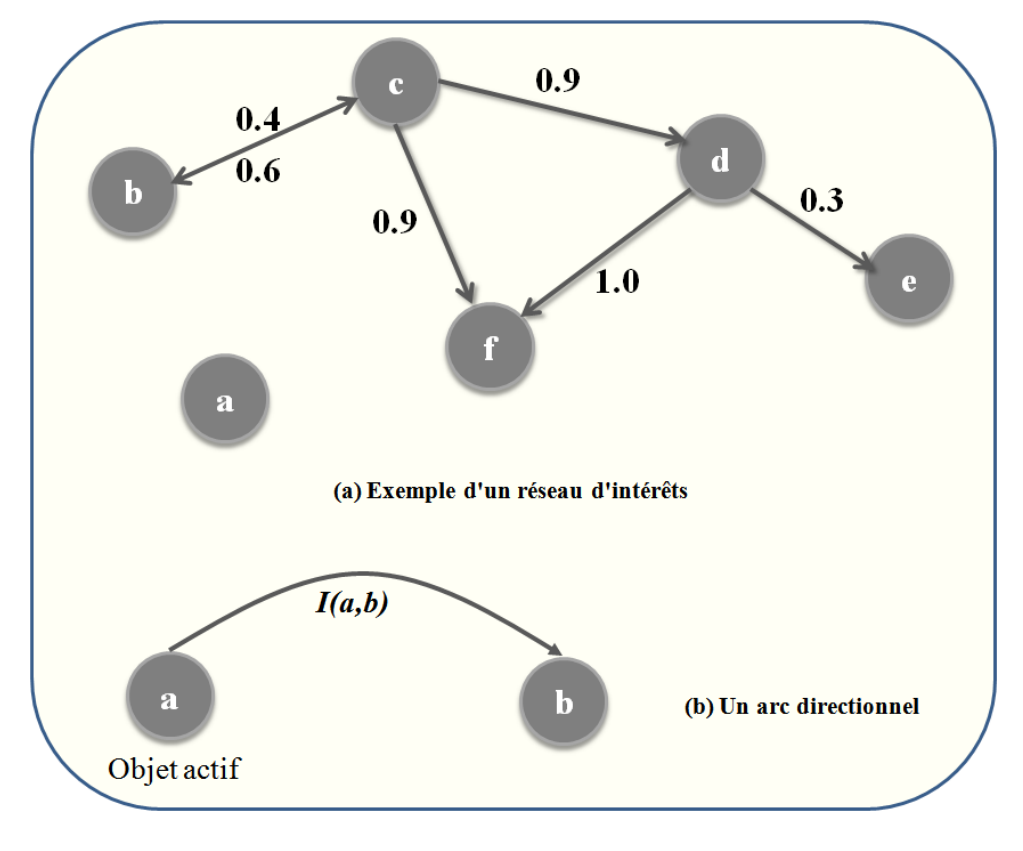

FIG.  $3.1$  – Le réseau d'intérêts (Dawei and Miaoliang, 2003).

n avec un degré  $I(m, n)$  alors les nœuds qui représentent respectivement les objets m et n seront reliés par un arc directionnel qui a pour poids  $w = I(m, n)$  (voir la figure 3.1.(b)).

# 3.3.3 Les objets Hostpot et Activistes

Dewai et associés (Dawei and Miaoliang, 2003) définissent deux classes d'objets : les objets Hostpot et les objets Activistes. Un Hostpot est un objet auquel plusieurs objets sont intéressés alors qu'un *Activiste* est un objet qui s'occupe de plusieurs objets à un moment donn´e. La figure 3.2 montre un exemple de relation entre un Hostpot et un Activiste au sein d'un groupe d'objets.

Le modèle de gestion dynamique des intérêts définit la matrice d'intérêt, qui est une matrice d'adjacence de  $n$  dimensions. Chaque élément de cette matrice est calculé comme suit :

$$
\begin{cases}\nA[i,j] = I(i,j) \, si \, I(i,j) \le \delta \\
A[i,j] = 0 \, si \, I(i,j) < \delta\n\end{cases} \tag{3.2}
$$

Supposons qu'un espace virtuel est composé de n objets :  $O_1$ ,  $O_2$ ,  $O_3$ ,...,  $O_n$ . Deux degrés peuvent être mesurés (a : degré d'activiste, h : degré d'hostpot) pour définir le type d'un objet virtuel, il peut être soit hostpot soit activiste. Le degré d'activiste est employé pour évaluer à quel degré un objet pourrait être considéré en tant qu'activiste alors que le degré de hostpot évalue le degré qu'un objet soit hostpot.

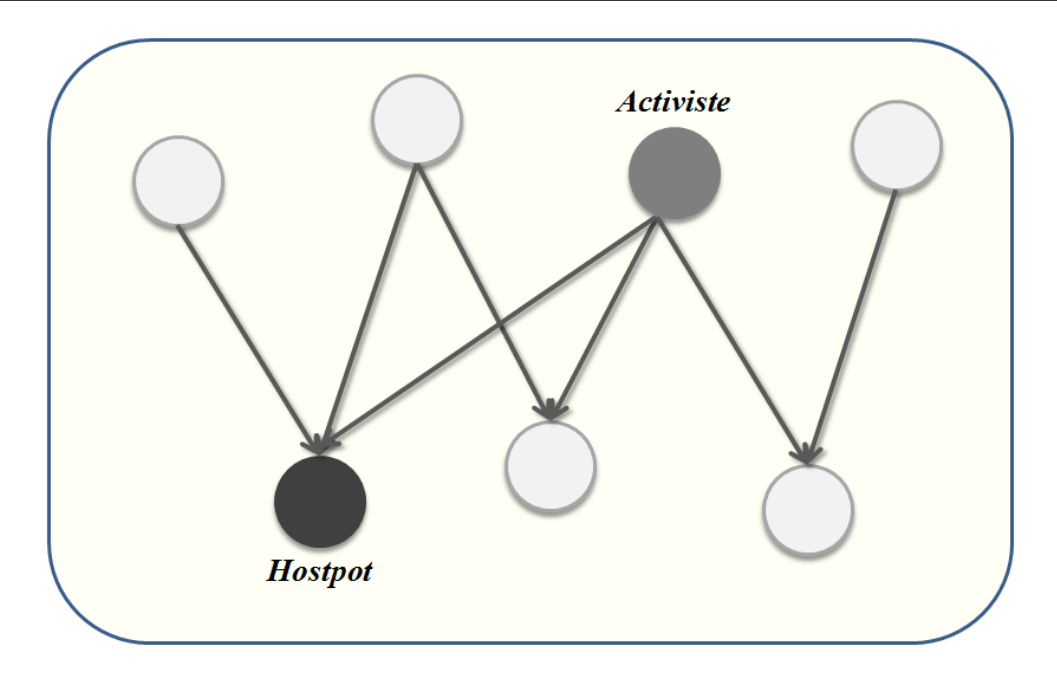

Fig. 3.2 – Relation entre Hostpot et Activiste (Dawei and Miaoliang, 2003).

Soit un objet  $k$  dans un environnement virtuel. Initialement, les mesures des deux degrés associés à  $k$  sont données par les deux formules suivantes :

$$
\begin{cases}\na_k = \sum_i I(O_k, O_i) \\
h_k = \sum_i I(O_i, O_k)\n\end{cases}
$$
\n(3.3)

L'algorithme de calcul des deux degrés hostpot et activiste est un algorithme itératif qui calculera les deux degrés à un instant  $(t + 1)$  comme suit :

$$
\begin{cases}\n a_k^{(t+1)} = \sum_{j:j \to i} a_j^{(t)} \\
 h_k^{(t+1)} = \sum_{j:i \to j} h_j^{(t)}\n\end{cases} (3.4)
$$

L'interaction de *i* vers *j* n'est établie que lorsque *i* est intéressé par *j*, cela signifie que  $I(i, j)$  est supérieur à une valeur seuil  $\delta$ . En combinant les différentes formules, on aura les équations suivantes :

$$
\begin{cases}\na^{(t+1)} = A^T a^{(t)} = (A^T A) h^t \\
h^{(t+1)} = A^T h^{(t)} = (A A^T) a^t\n\end{cases}
$$
\n(3.5)

Avec  $h = [h_1, h_2, h_3, \ldots, h_n]^T$ Et  $a = [a_1, a_2, a_3, \dots, a_n]^T.$ 

Après chaque itération, une normalisation sur le processus est exécutée afin de s'assurer que  $\sum_i h_i = \sum_i a_i = 1$ 

# 3.3.4 L'influence des interactions sur les intérêts

Dans un monde virtuel, les intérêts des utilisateurs changent en fonction des interactions de ces derniers. Ces changements se basent sur trois r`egles principales :

# $-$  Propagation d'intérêt :

Si un objet m est intéressé par un objet  $O$ , qui est à son tour intéressé par un autre objet n alors l'objet m est peut être intéressé par l'objet n avec un certain degré (voir la figure 3.3.a). C'est ce qui est appelé la propagation d'intérêt, l'intérêt que porte l'objet m à l'égard de l'objet n est calculé comme suit :

 $I'(m,n) = I(m, O) * I(O, n) * \varphi_a$ , avec  $\varphi_a \in [0, 1]$  est un facteur d'influence.

# $-$  Rétroaction d'intérêt :

Dans un réseau d'intérêt, la valeur de  $I(m, n)$  est influencée par la valeur de  $I(n, m)$ . Cette influence diminue lorsque la valeur de  $h_m$  augmente. Cette caractéristique est appelée la rétroaction d'intérêt (voir la figure 3.3.b). Elle est calculée de la manière suivante :

 $I''(m,n) = ((I(m, O))/h_m) * \varphi_b$ , avec  $\varphi_b \in [0, 1]$  est un facteur d'influence.

#### $-$  Conformité d'intérêt :

La valeur de  $I(m, n)$  est influencée par  $h_n$ . En effet, cette valeur augmente lorsque le degré de Hostpot de  $n (h_n)$  est grand. De ce fait, cette influence augmente lorsque la valeur de  $a_m$  augmente. C'est ce qui est appelé conformité d'intérêt (voir la figure  $3.3.c$ ). La valeur de cette influence est calculée comme suit :

 $I'''(m,n) = h_n * h_m * \varphi_c$ , avec  $\varphi_c \in [0,1]$  est un facteur d'influence.

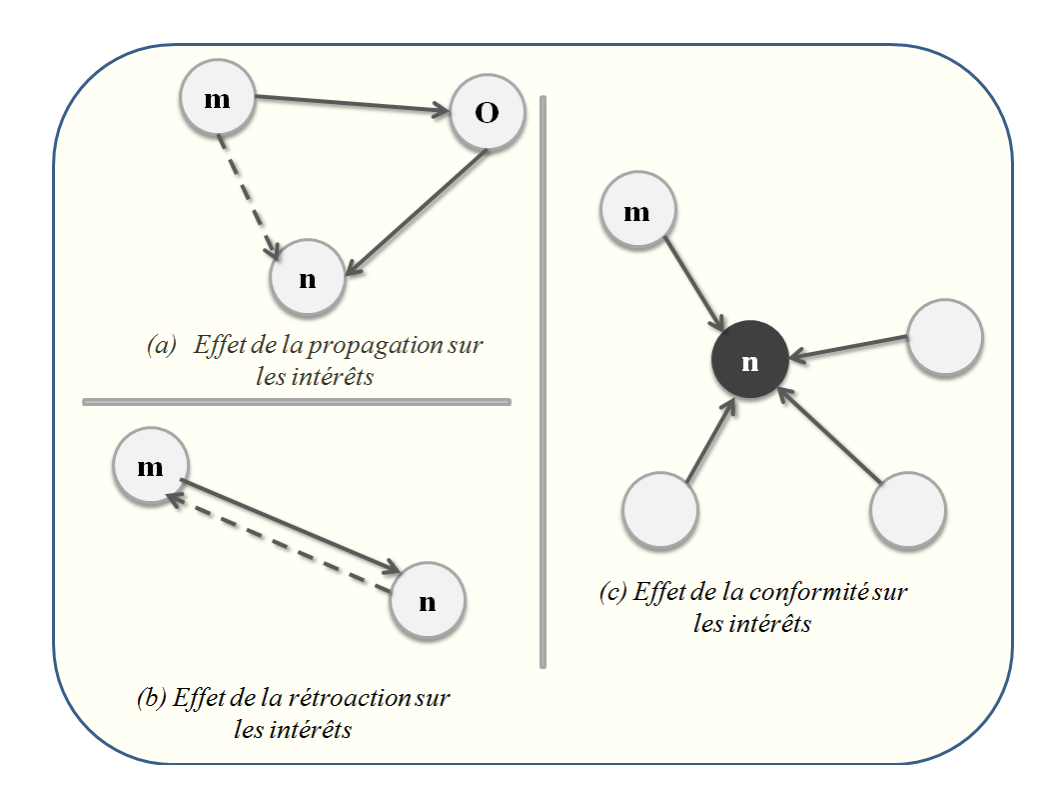

FIG.  $3.3$  – Influence des interactions sur les intérêts (Dawei and Miaoliang, 2003).

# 3.4 Le modèle spatial de l'interaction

Le modèle de présence le plus connu pour les environnements virtuels est le « modèle spatial de l'interaction » (Benford et al., 1994b) (Benford and Fahlén, 1993). Il a été développé entre 1991 et 1993 comme une méthode de contrôle de transmission de données dans les EVCs. Ce modèle est le résultat des recherches menées par plusieurs professeurs : Steve Benford (professeur d'informatique et des technologies de l'information de l'université de Nottingham), Lennart Fahlén (professeur à l'institut suédois d'informatique (SICS)) et John Bowers (professeur `a l'institut royal de technologie (KTH) de Stockhom  $(Su\`{e}de).$ 

Dans ce qui suit, nous présentons les différents concepts qui constituent le modèle spatial d'interaction.

# 3.4.1 L'espace et les objets

Le concept fondamental du modèle spatial d'interaction est l'espace lui-même. Ce dernier est défini par la métrique spatiale qui permet de mesurer la position et la direction des objets `a travers un ensemble de dimensions.

Souvent, l'espace est habité par des objets qui peuvent être des personnes et des informations réelles et/ou virtuelles. Une interaction entre objets peut se produire lorsqu'un certain nombre de supports seront disponibles. Un support peut être représenté par un support de transmission typique (par exemple sonore, visuel ou textuel) ou une interface spécifique à un objet donné. Les objets doivent être capables d'agir l'un sur l'autre à l'aide d'une combinaison de supports (médias/interfaces) et les objets peuvent négocier les médias compatibles à leurs interactions à chaque fois qu'ils se réunissent dans l'espace.

# 3.4.2 L'Aura

Le problème majeur de la plupart des environnements de collaboration (les environnements collaboratifs de RM) se pose lorsque des objets sont capables d'interagir avec d'autres objets à un moment donné. Pour cela, le modèle spatial d'interaction défini  $l'Aura$  qui correspond à la zone au sein de laquelle l'objet concerné peut potentiellement interagir avec d'autres objets, autrement dit la région dans laquelle la présence de l'objet peut être perçue par les autres objets par rapport aux différents supports d'interaction.

Les objets portent leurs Auras en se déplaçant dans l'espace et lorsque deux auras se recouvrent, c'est ce qui est appelé *collision d'auras* (voir la figure 3.4), même partiellement, l'interaction entre ces deux objets devient possible. L'Aura permet, notamment, de réduire considérablement les calculs d'interaction pour un objet donné puisque ceux-ci sont restreints à l'intérieur de la zone délimitée par l'Aura.

Lorsqu'une collision d'auras se produit, l'environnement prend les mesures nécessaires pour mettre les objets en contact (par exemple : échange des identificateurs d'objets, des adresses, des références nécessaire pour une connexion donnée). Ainsi, l'aura peut être considérée comme un outil technologique fondamental de l'interaction. L'aura peut avoir n'importe quelle forme et taille. En outre, chaque objet possédera typiquement différentes auras pour différents médias (par exemple avec des tailles et des formes différentes).

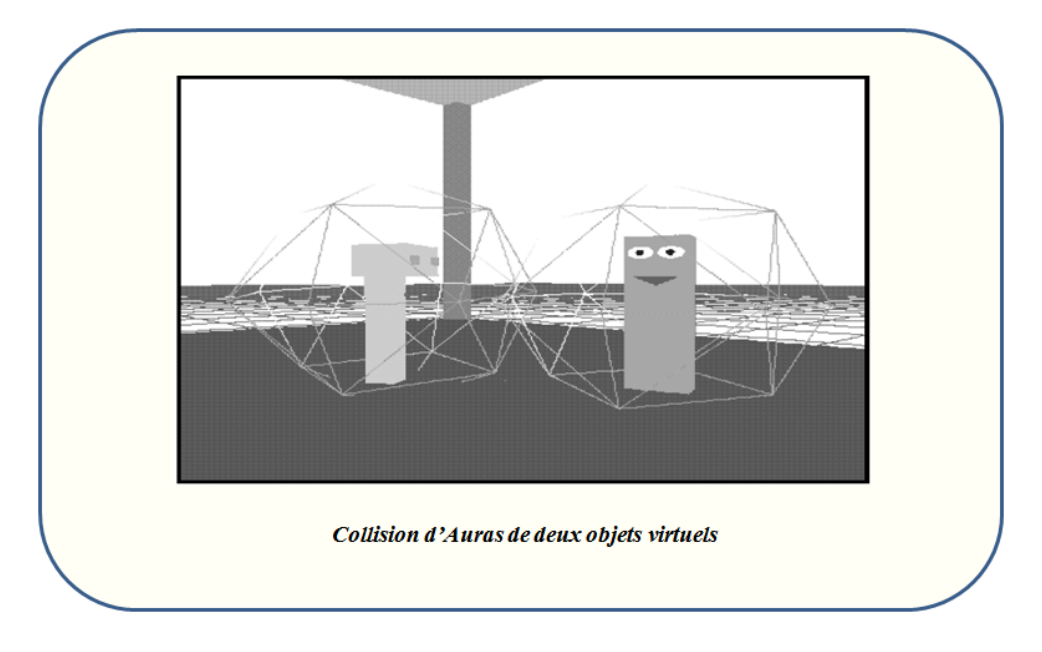

FIG.  $3.4$  – Le modèle spatial d'interaction (Benford and Fahlén, 1993).

# 3.4.3 Focus, Nimbus et Awareness

Une fois que l'Aura a déterminée le potentiel des interactions des objets, les objets eux-mêmes sont ultérieurement responsables de contrôler ces interactions. Ceci est réalisé sur la base des niveaux quantifiables de l'Awareness entre eux. L'Awareness mesure le degré, la nature ou la qualité d'une interaction entre deux objets (Greenhalgh, 1997). La mesure d'Awareness entre deux objets n'est pas mutuellement symétrique (c'est-à-dire l'Awareness de l'objet A par rapport à l'objet B n'est pas forcement égal à celle de l'objet B par rapport à l'objet A). L'Awareness entre les objets pour un support donné est mesurée par l'intermédiaire du *Focus* et du *Nimbus* d'interaction (Benford and Fahlén, 1993). Plus spécifiquement, supposons qu'il existe deux objets A et B dans un espace partagé  $E$ :

- Plus l'objet A est dans le Focus de l'objet B, plus l'objet B se rend compte de l'objet A ;
- Plus l'objet A est dans le Nimbus de l'objet B, plus l'objet A se rend compte de l'objet B.

La notion du Focus spatial peut être vue comme un outil pour diriger l'attention et par conséquent de filtrer l'information en fonction des frontières délimitées par l'Aura. Le Nimbus représente un sous-espace dans lequel un objet rend un certain nombre de ses aspects disponibles aux autres objets. Ceux-ci peuvent être sa présence, son identité, son activité ou une combinaison de ces derniers. Le Nimbus permet à des objets d'influencer d'autres (c'est-`a-dire d'attirer l'attention des autres objets).

Les objets négocient des niveaux de l'Awareness en employant leurs Focus et Nimbus afin de pouvoir interagir. Les niveaux de l'Awareness sont calculés à partir d'une combinaison des Nimbus et des Focus des objets en question. Plus spécifiquement, étant donné que l'interaction a été permise par la collision des Auras de deux objets  $A$  et  $B$ , le niveau de l'Awareness d'un objet A par rapport à un objet B pour un support M est représenté par la fonction  $F$  telle que :

 $F: Focus(A) \rightarrow Nimbus(B)$ 

Le choix de la fonction  $F$  sera spécifié par l'application.

# 3.4.4 Les adaptateurs et les Bornes

Une fois que l'Aura, le Focus et le Nimbus, et par conséquent l'Awareness, sont définis, ils seront manipulés par les objets dans l'espace afin de gérer et de contrôler les interactions des objets. Quatre moyens de manipulation sont utilisés dans le modèle spatial d'interaction :

- $-$  L'Aura, le Focus et le Nimbus peuvent le plus souvent être implicitement manipulés par des actions spatiales fondamentales tels que les mouvements et les orientations. Ainsi, le fait qu'un objet se déplace ou tourne, son Aura, Focus et Nimbus pourraient automatiquement le suivre ;
- Ils peuvent occasionnellement ˆetre explicitement manipul´es par quelques param`etres principaux ;
- $-$ Ils peuvent être manipulés par divers objets adaptateurs qui les modifient d'une manière quelconque. Un Adaptateur est un objet qui, une fois pris, augmente ou diminue l'Aura, le Focus ou le Nimbus d'un objet donn´e. Par exemple, un utilisateur pourrait s'asseoir `a une table virtuelle pour interagir avec d'autres utilisateurs. Un objet Adaptateur vient, `a ce moment, pour relier l'Aura, le Focus et le Nimbus de cet utilisateur avec ceux des autres participants déjà assis à la table pour plusieurs médias, et cela dans le but de permettre à ces personnes d'entrer en discussion demipriv´ee au sein d'un espace partag´e. En effet, l'introduction des objets Adaptateurs rend le modèle spatial de l'interaction plus extensible;
- $-$  L'Aura, le Focus et le Nimbus peuvent être manipulés par les bornes de l'espace. Les bornes divisent l'espace en différentes zones et régions et fournissent des mécanismes pour contrôler les mouvements et influencer les propriétés interactionnelles de l'espace. Plus sp´ecifiquement, les bornes peuvent avoir quatre genres d'effets : effets sur l'Aura, effets sur le Focus, effets sur le Nimbus et effets sur les mouvements. En outre, ces effets peuvent être de quatre types : obstructif, non-obstructif, conditionnellement obstructif et transformation. Ces effets peuvent être également définis par rapport aux médias utilisés.

# 3.4.5 Le modèle formel de l'Awareness, Focus et Nimbus

Les concepts de Focus, Nimbus et Awareness sont basés sur la notion de l'espace; ils sont utilisés pour des domaines d'applications diverses (Benford et al., 1993). Dans ce qui suit, nous présentons le formalisme associé au modèle spatial d'interaction. Ce dernier est abstrait et indépendant de l'application.

Considérons un espace dans lequel l'interaction peut avoir lieu entre  $n$  entités par l'intermédiaire de  $m$  medias. Les concepts Focus et Nimbus sont les plus fondamentaux du modèle spatial de l'interaction. Toutes les entités qui composent l'environnement doivent mesurer ces quantités pour chacun des  $m$  medias. Soit une entité  $i$ , les mesures du Focus et du Nimbus de cette entité pour un support media  $k$  seront données par les fonctions suivantes :

$$
\begin{cases} f_{ik} : T_k \times T_k \to R \\ n_{ik} : T_k \times T_k \to R \end{cases}
$$
 (3.6)

Avec

 $f_{ik}$  est la fonction Focus,  $n_{ik}$  est la fonction Nimbus, R est l'ensemble des nombres Réels et  $T_k$  représente l'ensemble des propriétés d'une entité i pour un support k, cette ensemble sera défini par la fonction  $t_{ik}$ .

La mesure du Focus de deux entités i et j pour un support k est donnée par la fonction suivante :

$$
f_k(t_{ik}, t_{jk}) \tag{3.7}
$$

Les fonctions Focus et Nimbus sont employées pour décrire comment les entités interagissent entre elles dans un support particulier, par conséquent, elles sont groupées pour former un 2-tuple connu sous le nom descripteur de support. Un descripteur de support  $D_{ik}$  d'une entité i pour un support k est représenté comme suit :

$$
D_{ik} = (f_{ik}, n_{ik})
$$
\n
$$
(3.8)
$$

Le support de description représente comment une entité particulière influence son interaction par rapport à un support d'interaction donné. Le descripteur de support peut être étendu pour définir un descripteur d'entité  $E_i$ :

$$
E_i = (D_{i1}, D_{i2}, D_{i3}, \dots, D_{im})
$$
\n(3.9)

m représente le nombre de supports dans l'espace.

L'Awareness est représentée pour un support  $k$  en fonction de deux autres fonctions, celle du Focus et celle du Nimbus :

$$
A_{kij}(f_{ik}, n_{jk}) : R^2 \to R \tag{3.10}
$$

Cette fonction mesure l'Awareness d'une entité i donnée par rapport à une autre entité j en se basant sur les valeurs du Focus de  $i (f_{ik})$  par rapport à j et du Nimbus de j  $(n_{jk})$  par rapport à  $i$ .

Dans un espace donné, pour qu'une entité  $i$  se rende compte de la présence d'une autre entité  $j$ , il suffit de calculer le niveau d'Awareness :

$$
NiveauAwareness = A_{kij}(f_{ik}(t_{ik}, t_{jk}), n_{jk}(t_{jk}, t_{ik}))
$$
\n(3.11)

# 3.5 Le modèle de présence pour les applications collaboratives

Le modèle de présence pour les applications coopératives (Rodden, 1996) représente un mod`ele de conscience de l'interaction pour les applications multi-utilisateurs. Plusieurs chercheurs ont développé des systèmes qui prennent en considération la notion de présence en se basant sur des métaphores spatiales. Par exemple, la réalité virtuelle partagée (Codella et al., 1992)(Fahlen et al., 1993)(Takemura and Kishino, 1992), les réunions audiovisuelles (Cook et al., 1991), les espaces médias, les MUDS et MOOS et aussi les environnements multi-utilisateurs.

L'objectif principal du modèle spatial de présence est de permettre le partage d'un espace de travail d'une application coopérative en se basant sur les notions d'Awareness et de présence. Ce modèle est basé principalement sur le modèle spatial d'interaction (Benford and Fahlén, 1993) (Benford et al., 1994b).

Dans ce qui suit, nous présentons le modèle spatial de présence qui est un modèle générique pour un usage très large des applications coopératives. L'espace est représenté comme étant une collection d'objets partagés par un certain nombre d'utilisateurs. Ces objets habitent un espace de travail qui est représenté par un environnement géométrique. Ce dernier est représenté par le couple  $SS(O, U)$ .

L'espace partagé SS (Shared Space en anglais), associe un ensemble d'objets  $O$  à un ensemble d'utilisateurs  $U$ .  $U$  est un ensemble hétérogène d'objets qui peuvent représenter des utilisateurs, des groupes d'utilisateurs ou n'importe quel type d'objet capable d'exercer une présence active dans le monde virtuel.

# 3.5.1 La présence et la position

La présente position d'un utilisateur dans un espace de travail est représentée dans le modèle générique par son emplacement et l'ensemble de son entourage (les objets adjacents) (voir la figure 3.5). Cette position est représentée par le couple suivant :

 $P(Pos, Adj)$ ,  $Pos \in O$  et  $Adj \in \delta O$ avec  $\delta O$ : ensemble des sous-ensembles de O.

Cette représentation de la présence dans l'espace est la base de la représentation du focus et du nimbus d'un objet. L'ensemble des positions de présence  $(PP(O))$  pour un

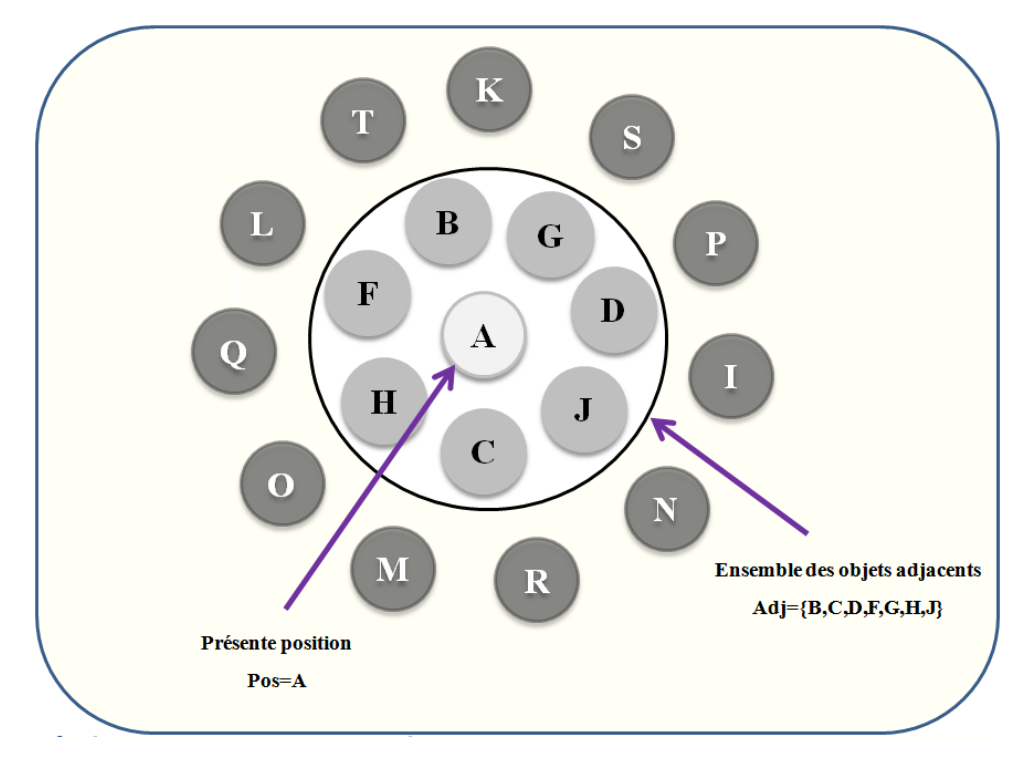

FIG. 3.5 – La présente position dans un ensemble d'objets (Rodden, 1996).

espace partagé ou ce qui est appelé aussi l'espace de présence est représenté comme suit :

 $PP(O) = P(o, A)/o \in O$ , avec P la position de présence,  $Pos(P)$  est la position de l'objet et  $Adj(P)$  représente l'ensemble des adjacences.

# 3.5.2 Le Nimbus

La fonction Nimbus associe l'ensemble des utilisateurs à l'espace partagé. Cette fonction place pertinemment un utilisateur dans l'espace, elle retourne pour chaque utilisateur sa position de présence dans l'espace. Elle est employée pour installer un utilisateur à différentes positions potentielles de présence. Ceci reflète le cas d'un utilisateur ayant un certain nombre de positions. La fonction Nimbus est de la forme suivante :

$$
Nimbus: U \times Id \to PP(O) \tag{3.12}
$$

Avec Id l'identifient d'utilisateur u

# 3.5.3 Le Focus

La fonction Focus associe chaque utilisateur à un point de position dans l'espace. Comme dans le cas de la fonction Nimbus, un utilisateur peut avoir un certain nombre de Focus. La structure de la fonction Focus est la même que celle de la fonction Nimbus :

$$
Focus: U \times Id \to PP(O) \tag{3.13}
$$

La définition générale de l'espace, du focus et du nimbus est centrée sur la notion d'objet appartenant à un monde. Cette définition est basée sur la notion d'intérêt des objets et non pas sur n'importe quel agencement spatial (voir la figure 3.6).

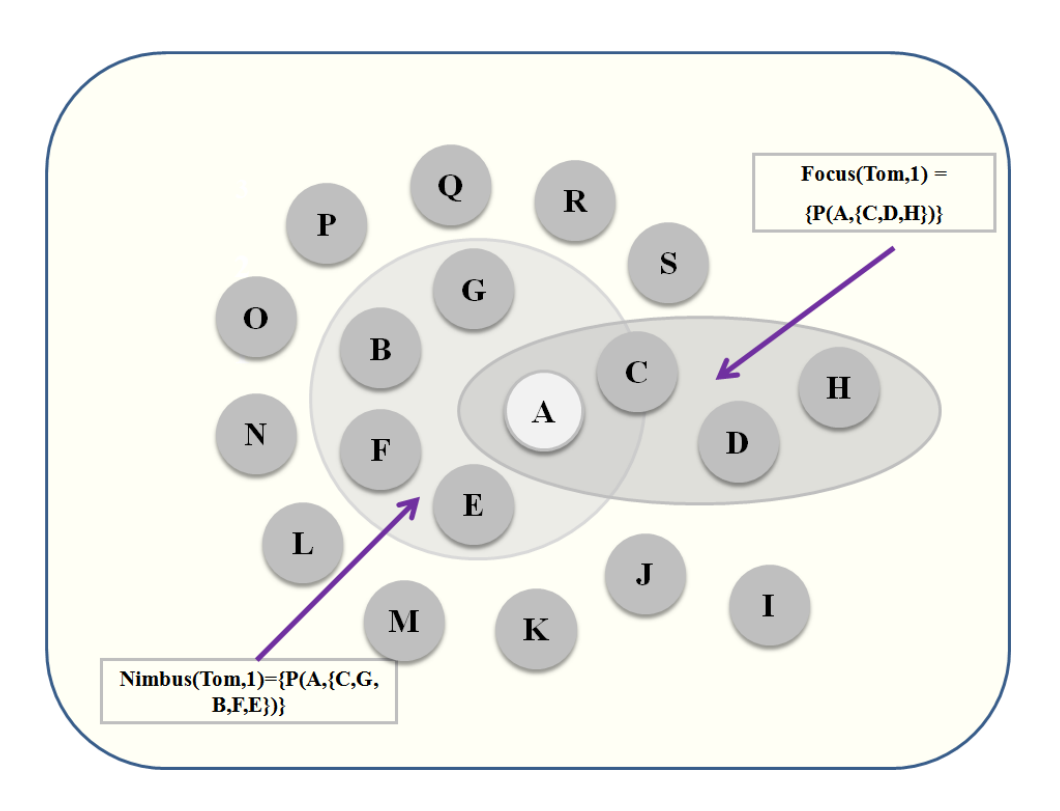

Fig. 3.6 – Exemple de Focus et Nimbus dans un groupe d'objets (Rodden, 1996).

# 3.5.4 Emplacement, Focus global et Nimbus global

Les fonctions Focus et Nimbus associent à chaque utilisateur un certain nombre d'ensembles de points dans l'espace. Dans un EVC, Il est souvent essentiel de raisonner autour d'une collectivité, en conséquence il est nécessaire d'avoir un état global du Focus et du Nimbus d'un utilisateur caractérisé par les ensembles de positions dans l'espace. Trois fonctions sont utilisées pour définir l'emplacement, le Focus global et le Nimbus global d'un utilisateur :

 $location: U \rightarrow \delta O$  $location(u) = g/g \in O \text{ et } (pos(Nimbus(u, id)) \text{ ou } pos(Focus(u, id)))$  $Agg_N$  imbus :  $U \rightarrow \delta O$  $agg\_{N \in \mathcal{S}} = g/g \in O \text{ et } (g \in Adj(N \text{imbus}(u, id)))$  $Aqq$ -Focus :  $U \rightarrow \delta O$  $agg\_Focus = g/g \in O \text{ et } (g \in Adj(Focus(u, id)))$ (3.14)

La fonction « location » retourne l'ensemble des positions des objets d'un utilisateur alors que agg Nimbus et agg Focus retournent l'ensemble de tous les objets qui appar-

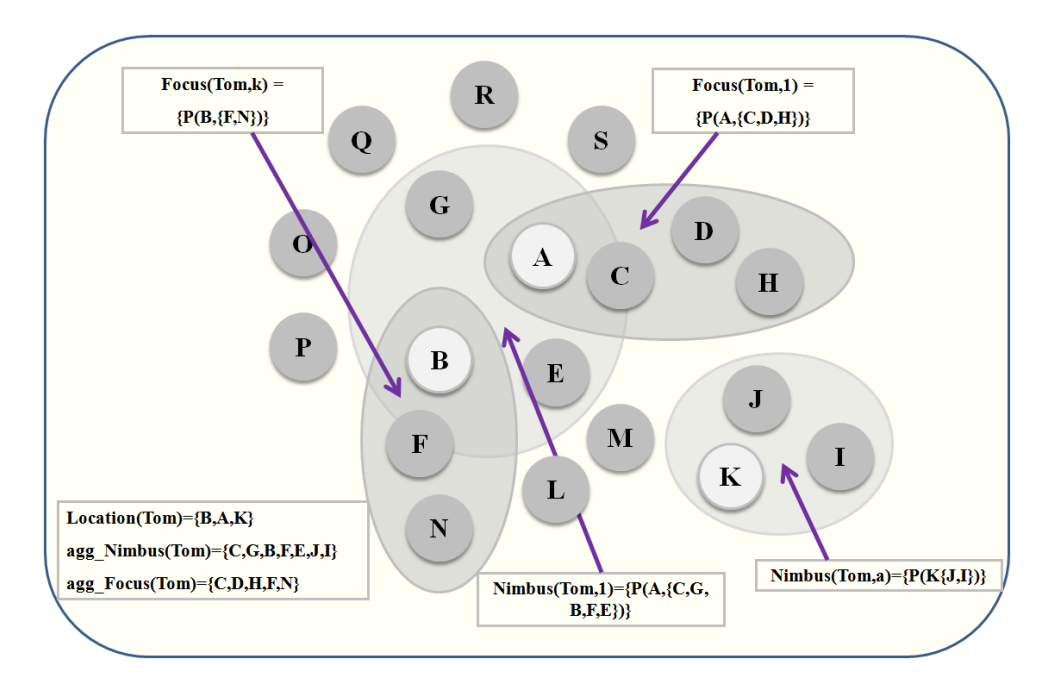

tiennent au Nimbus ou au Focus de l'utilisateur en question (voir la figure 3.7).

Fig. 3.7 – Location, agg Nimbus et agg Focus (Rodden, 1996).

# 3.5.5 L'Awareness

Le but principal du modèle de présence est de permettre une représentation quantitative et continuelle de la conscience des utilisateurs afin de voir si ces derniers sont faiblement ou fortement averti chacun des autres. Il existe deux formes de base pour cette représentation, la forme continue et la forme discrète :

 $-$  La forme continue de l'Awareness : La forme continue de l'Awareness est définie comme une fonction qui place deux utilisateurs dans l'espace partagé. La valeur retournée par cette fonction reflète comment les utilisateurs peuvent fortement se rendre compte l'un de l'autre. Cette forme est representée comme suit :

# $Awareness\_strength: U \times U \rightarrow N$

Un certain nombre de règles potentielles peuvent être définies pour la fonction d'Awareness. Chacune de ces règles peut être assez complexe et peut alternativement exploiter différents dispositifs particuliers de l'espace. Dans le cas général de ce modèle, les objets sont considérés comme des moyens permettant de déterminer l'Awareness potentielle entre les utilisateurs. La fonction d'Awareness exploite le chevauchement entre le focus et le nimbus pour assurer une certaine mesure continue d'Awareness. Le chevauchement d'Awareness entre deux utilisateurs  $U_1$  et  $U_2$ est considéré comme l'ensemble résultant de l'union de tous les ensembles d'intersection des ensembles focus et nimbus :

 $(agg\_Focus(U_1) \cap agg\_Nimbus(U_2)) \cup (agg\_Nimbus(U_1) \cap agg\_Focus(U_2)) \cup$  $(aqq\_Focus(U_1) \cap aqq\_Focus(U_2)) \cup (aqq\_Nimbus(U_1) \cap Nimbus(U_2)))$ 

#### $-$  La forme discrète de l'awareness :

En plus de la forme continue, la fonction de l'awareness peut calculer un certain nombre de valeurs définies à partir d'un ensemble de modes d'awareness. Cet ensemble de modes est considéré comme les placements des utilisateurs dans d'autres focus, nimbus et chevauchements des deux. Ce modèle définit dix placements des utilisateurs dans d'autres focus et nimbus et six modes de recouvrement.

#### $A = mode_1, mode_2, mode_3, mode_4, mode_5, mode_6, mode_7, mode_8, mode_9, mode_{10},$

#### $overlap_1, overlap_2, overlap_3, overlap_4, overlap_5, overlap_6$

Chaque élément de l'ensemble d'awareness  $A$  est représenté par les différents modes d'awareness qui caractérisent le chevauchement du focus et du nimbus liés à deux corps (Benford et al., 1994a). Ces arrangements sont représentés brièvement sur la figure 3.8. Chaque utilisateur est représenté par un cercle gris, le nimbus par un cercle blanc et le focus par une flèche dirigée.

# 3.6 Conclusion

Un EVC est un système multi-utilisateurs qui permet aux différents participants d'être des acteurs qui peuvent interagir avec les autres entités du monde virtuel d'une part et interagir entre eux afin de réaliser des tâches communes d'autre part.

Nous avons présenté dans ce chapitre quelques travaux qui portent sur l'interaction collaborative dans les EVCs. Chacun des modèles décrits traite l'interaction par rapport à une application particulière et un domaine bien défini. Par exemple, le modèle de présence qui s'intéresse particulièrement à la notion de présence des utilisateurs au sein de l'environnement virtuel qu'à l'interaction elle-même. Nous avons également discuté un autre exemple, qui est le modèle spatial de l'interaction de Benford. Ce dernier est un modèle très générique, abstrait et par conséquent ne peut pas être appliqué directement.

Le chapitre suivant s'intéressera à l'interaction 3D mono-utilisateur. Nous proposons dans un premier temps un nouveau concept d'interaction 3D basé sur la notion d'assistance qui nous servira par la suite pour mettre en place un nouveau modèle d'interaction 3D collaborative qui sera le sujet du chapitre V.

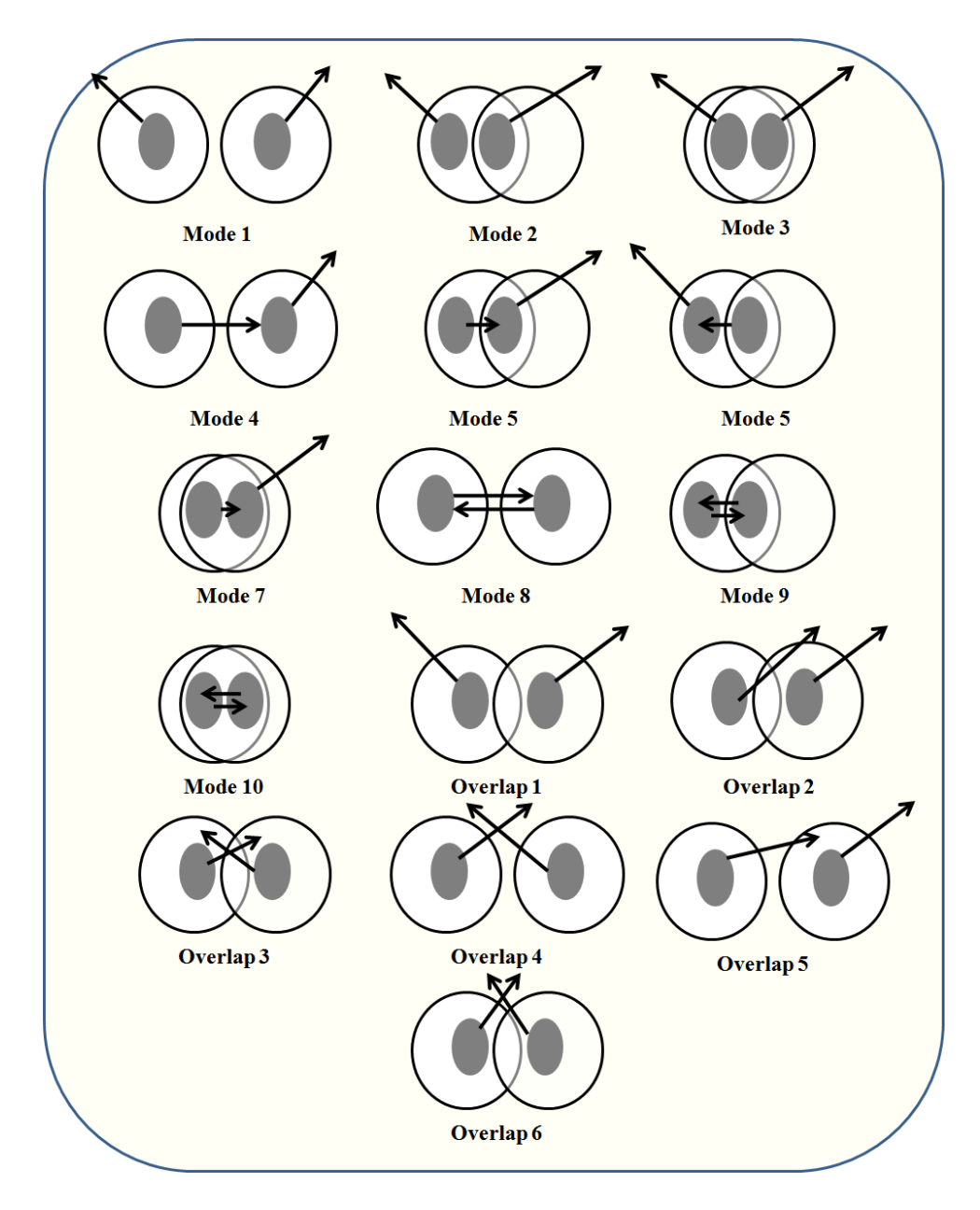

FIG.  $3.8$  – Les différents modes et recouvrement de l'awareness.

# Deuxième partie **CONTRIBUTION**

# 'Chapitre

# LE CONCEPT D'ASSITANCE À l'INTERACTION 3D EN RÉALITÉ VIRTUELLE

# 4.1 Introduction

Comme nous l'avons vu dans le premier chapitre, l'interaction 3D en RV est actuellement loin de procurer des solutions satisfaisantes. En effet, l'interaction 3D souffre d'un manque de modèles et de formalismes permettant de gérer et de contrôler les actions de l'utilisateur dans son univers virtuel. Les processus d'interaction avec les environnements virtuels sont souvent très pauvres et suscitent encore de nombreuses recherches. A titre d'exemple, des tâches aussi simples que le déplacement à l'intérieur de scène 3D ou la manipulation d'objets petits et/ou distants sont des problèmes d'actualité.

L'interaction 3D est la composante active de la RV qui permet à un ou plusieurs utilisateurs d'être des acteurs capables de changer les propriétés du monde virtuel dans lequel ils évoluent. L'objectif de la recherche dans le domaine de l'interaction 3D est de permettre à des utilisateurs d'évoluer dans des mondes de Réalité Mixte (RM) et de pouvoir interagir efficacement et facilement avec les entités composant ces mondes. Malheureusement, la plupart des techniques existantes sont dédiées à des environnements totalement virtuels et ne répondent pas aux exigences de la téléopération qui est notre application visée. Les environnements associés à ce type d'applications sont souvent complexes et les tâches à réaliser demandent une forte concentration de la part de l'utilisateur. Pendant le processus d'interaction, l'utilisateur doit être déchargé de tout besoin de concentration sur la manière d'interagir, la méthode d'interaction doit être simple pour que l'utilisateur puisse se concentrer davantage sur son objectif (la tâche à réaliser) que sur la technique d'interaction.

Si nous regardons l'interaction de l'être humain avec le monde réel de plus près, nous remarquons que ses actions sont différentes à chaque étape du processus d'interaction. Par exemple, quand on veut saisir un objet, le mouvement de la main est rapide et non pr´ecis loin de l'objet et moins rapide et plus pr´ecis lorsqu'on est proche de l'objectif. L'interaction de l'être humain avec des environnements de RM n'est pas très différente de son interaction avec le monde réel sauf que dans le cas d'environnement de RM, l'utilisateur est immergé dans un monde qui n'est pas le sien. Le processus d'interaction avec ces environnements est très complexe du fait que l'utilisateur interagit avec les objets par l'intermédiaire de dispositifs matériels et non pas directement avec ses propres sens. Pour cette raison, nous proposons un nouveau concept d'interaction 3D basé sur la notion d'assistance de l'utilisateur pendant qu'il interagit avec l'environnement de RM. Le but visé par l'int´egration de l'assistance dans le processus d'interaction avec les environnements de RM est de décharger l'utilisateur de tout besoin de concentration sur la manière d'interagir qui est liée aux contraintes matérielles ou encore aux techniques logiciels utilisées.

Dans le monde réel, l'être humain interagit toujours avec les objets qui l'intéressent pour réaliser différentes tâches. Ces objets représentent ainsi les sujets sur lesquels l'utilisateur porte son intention pendant la réalisation de la tâche souhaitée. L'intention de l'utilisateur ou encore l'intérêt est un facteur très important pour la compréhension du processus de l'Interaction Homme-Machine (IHM). En effet, l'utilisateur interagit avec des objets virtuels dans le but de réaliser un objectif bien précis, ce dernier représente son intérêt. Les objets qui l'intéressent pendant le processus de l'interaction représentent ainsi le centre de ses intérêts ou encore le focus de l'interaction.

Notre analyse de l'interaction 3D est centrée sur l'utilisateur et ses intérêts dans l'environnement virtuel. L'objectif d'une telle analyse est de rendre l'interaction 3D plus simple, plus efficace et bien sûr applicable à des domaines qui demandent une manipulation précise et sécurisée. Cette démarche consiste à analyser les intérêts de l'utilisateur à chaque étape du processus d'interaction afin que le système puisse mettre à sa disposition des outils d'assistance pour qu'il puisse accomplir une tâche d'interaction 3D correctement. En effet, si le système connaît les intérêts de l'utilisateur, alors il pourra l'aider pendant le processus d'interaction.

Le principe de cette démarche est d'offrir à l'utilisateur des moyens d'assistance différents à chaque étape du processus de l'interaction avec l'environnement virtuel en fonction de ses objectifs et de ses mouvements dans le monde réel. La méthode d'interaction utilisée à chaque point de l'espace virtuel doit être adaptée en fonction de ce que l'utilisateur projette de réaliser comme tâche d'interaction, de l'entité sur laquelle est portée son intention et de sa position par rapport aux différents objets du monde virtuel.

Nous proposons également dans ce chapitre une nouvelle technique d'interaction appelée *« Follow-Me »* qui est basée sur le concept d'assistance à l'interaction 3D que nous proposons. Cette technique vient compl´eter les techniques d'interaction classiques telles que le Go-Go et le Ray-Casting pour les rendre plus faciles d'utilisation et plus efficaces. En effet, le mécanisme d'assistance associé à  $Follow$ -Me permet de décharger l'utilisateur de tout besoin de concentration durant le processus d'interaction.

Dans ce qui suit, nous définissons les différents concepts de base de notre système d'interaction 3D.

# 4.2 Définitions

# 4.2.1 Tˆache

Dans le monde de l'interaction 3D, on parle souvent de tâche d'interaction 3D. Mais que signifie cette tâche dans le cadre de notre étude ? La tâche d'interaction 3D représente le but que vise l'utilisateur lors de son interaction avec l'environnement virtuel, ou encore l'objectif qu'il veut réaliser au sein de celui-ci. Cette tâche peut être simple ou complexe. Une tâche simple est une tâche d'interaction 3D tel que la navigation, la sélection, la manipulation ou le contrôle d'application alors qu'une tâche complexe est une combinaison de deux ou plusieurs tâches simples.

# $4.2.2$  Intérêt

L'intérêt est un sentiment de curiosité et de bienveillance à l'égard d'une personne ou d'une chose. Dans le cadre de notre étude, nous définissons l'intérêt comme l'intention que porte un utilisateur à l'égard d'un autre utilisateur ou d'un objet du monde virtuel. Cette intention est sous-tendue par la réalisation de la tâche que l'utilisateur veut réaliser en interagissant avec le sujet sur lequel porte l'intérêt.

# 4.2.3 Assistance

L'assistance est une action, une méthode ou un moyen permettant de prendre le contrôle d'un outil dans le but de secourir et d'aider une personne à réaliser une tâche donn´ee. Dans le cadre de l'interaction 3D, nous pouvons d´efinir l'assistance comme un ensemble de moyens et de guides informatiques que le système met à la disposition de l'utilisateur afin de l'aider et de le guider pendant qu'il interagit avec le monde virtuel.

# 4.3 Concept d'interaction 3D basé sur la notion d'assistance

L'interaction 3D représente la composante motrice de la RV qui offre aux utilisateurs la possibilité d'être des acteurs capables d'interagir avec les entités du monde virtuel et ainsi changer les propriétés de celui-ci.

Interagir facilement et efficacement avec l'environnement virtuel donne une meilleure sensation d'immersion et de présence aux utilisateurs à l'intérieur du monde virtuel, mais malheureusement les techniques d'interaction existantes ne permettent pas d'exploiter au maximum cette possibilité; en effet, dans la plupart des cas, l'utilisateur est davantage concentré sur la méthode d'interaction que sur la tâche d'interaction elle-même.

Dans le cas des techniques d'interaction classiques, le processus d'interaction 3D est représenté par l'ensemble des actions/réactions réciproques entre l'utilisateur et l'environnement virtuel par l'interm´ediaire d'interfaces sensorielles, motrices et de techniques d'interaction. La figure 4.1 montre un schéma représentatif du processus d'interaction 3D classique.

L'utilisateur interagit avec les entités virtuelles à l'aide d'un dispositif matériel tenu à la main (par exemple un Flystick), qui est représenté généralement par un avatar (outil virtuel). Les actions envoy´ees par l'utilisateur se traduisent par des changements de position et d'orientation de l'avatar dans le monde virtuel selon le modèle associé à la technique d'interaction utilisée. Le système réagit aux actions de l'utilisateur et met à jour les propriétés des différentes entités de l'environnement. Les nouvelles informations sont perçues par l'intermédiaire d'interfaces sensorielles.

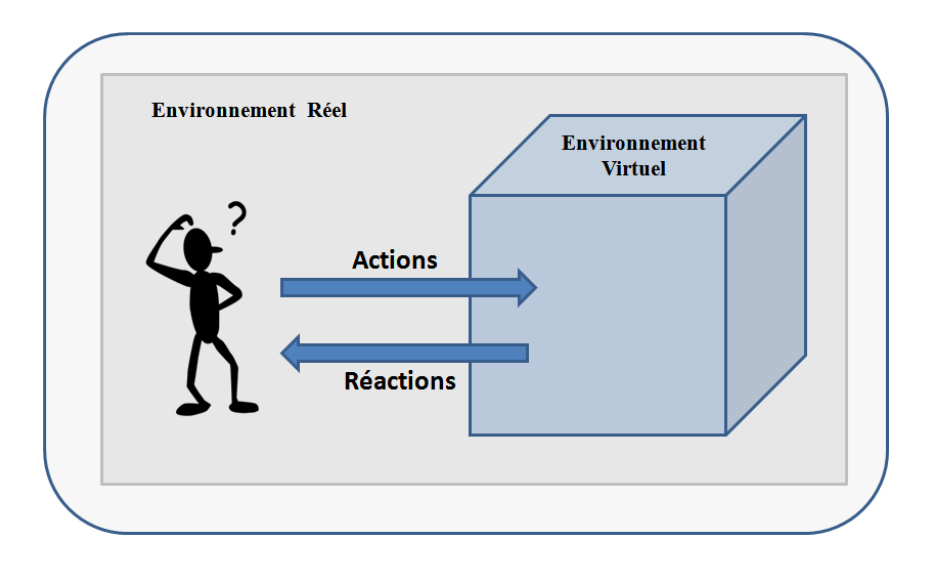

FIG.  $4.1$  – Système d'interaction 3D classique.

Dans le cadre de notre étude sur l'interaction 3D, nous avons centré notre analyse sur l'utilisateur et son comportement à l'intérieur de la scène virtuelle. L'objectif de cette analyse est de concevoir un système d'interaction 3D capable d'assister l'utilisateur en l'aidant à interagir efficacement et facilement avec des mondes complexes tels que les environnements de RM. En effet, si le système est capable de comprendre le comportement de l'utilisateur au sein du monde virtuel, alors il pourra prédire ses intentions et ainsi l'assister pour réaliser ses objectifs en mettant à sa disposition différents outils d'assistance `a l'interaction 3D.

Nous proposons un nouveau concept d'interaction 3D basé sur la notion d'assistance, qui prend en considération les intentions des utilisateurs et offre à ces derniers les outils d'assistance nécessaires à la réalisation d'une tâche d'interaction 3D. Ce concept rajoute une touche d'assistance aux techniques d'interaction 3D classiques telle que la technique Go-Go (Poupyrev et al., 1996) afin de rendre l'interaction plus simple et de décharger l'utilisateur de certains problèmes liés aux contraintes du matériel utilisé et la complexité des environnements dans lesquels l'utilisateur évolue.

Contrairement à un système d'interaction classique qui est représenté par une technique d'interaction, notre système contient deux composantes principales : le modèle d'interaction d'une technique classique et une nouvelle composante « Assistant » (voir la figure 4.2). Ces deux composantes fonctionnent conjointement afin de rendre le processus d'interaction plus simple `a l'utilisateur. Lorsque l'utilisateur interagit avec l'environnement, ses actions et ses intentions sont prises en charge par le système. Le modèle d'interaction utilisé est chargé de traduire les mouvements réels par les actions correspondantes dans l'espace virtuel. Parallèlement, l'assistant, qui est composé de plusieurs modèles d'aide à l'interaction 3D, se charge de prédire les intérêts de l'utilisateur en fonction des propriétés de l'utilisateur dans l'espace virtuel et ainsi mettre à sa disposition les outils d'assistance à l'interaction 3D appropriés à la réalisation de la tâche souhaitée (voir la figure 4.3). Le nombre de modèles d'aide composant l'assistant peut être variable et chacun de ces derniers apporte à l'utilisateur un nouveau type d'assistance et offre de nouveaux outils d'assistance `a l'interaction 3D.

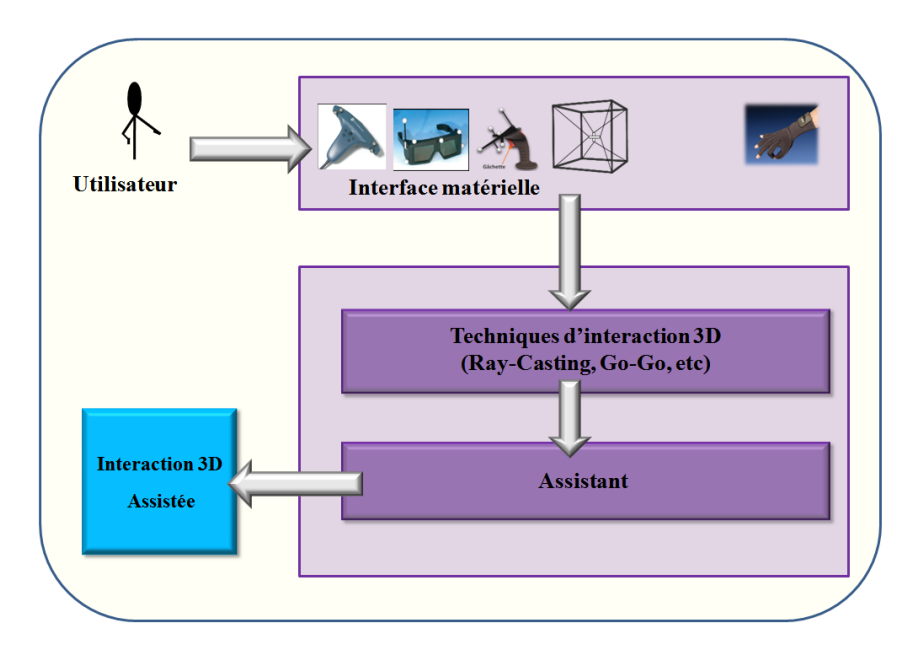

FIG. 4.2 – Nouveau système d'interaction 3D.

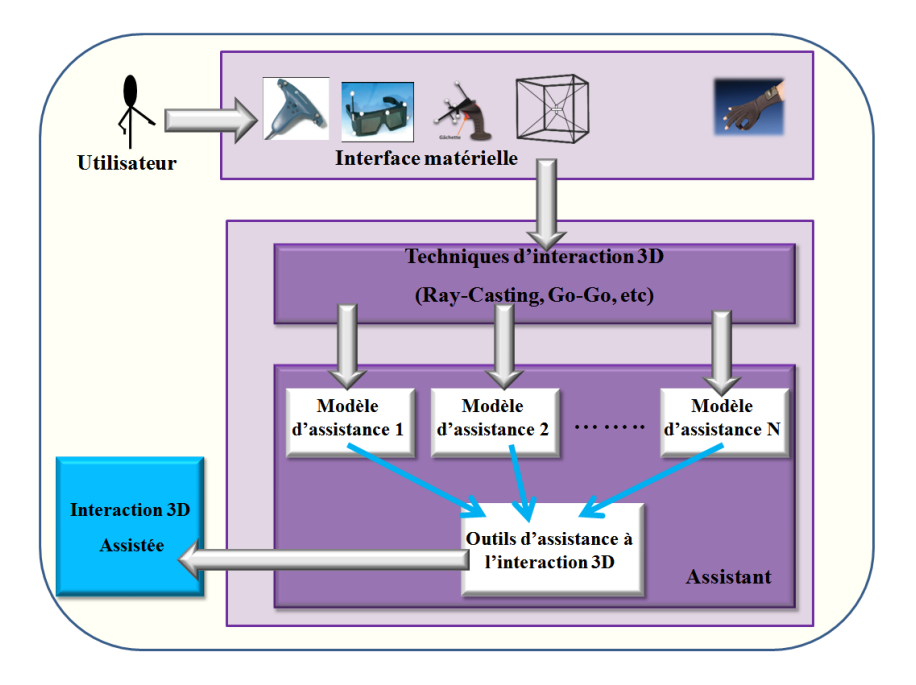

FIG.  $4.3$  – les composantes du nouveau système d'interaction 3D.

Nous proposons une nouvelle technique d'interaction 3D, appel´ee *«* Follow-Me *»* (Ouramdane et al., 2006c). Cette technique est basée sur le concept d'assistance à l'interaction 3D et repose sur un modèle d'aide à l'interaction.

Nous présentons dans la suite de ce chapitre les principes et les caractéristiques de la technique Follow-Me.

# 4.4 La technique Follow-Me

Nous présentons dans ce chapitre une nouvelle technique d'interaction Follow-Me basée sur le concept d'assistance de l'utilisateur pendant le processus d'interaction. Follow-Me est basée sur le concept d'assistance à l'interaction 3D. Elle rajoute une surcouche d'assistance pour les autres techniques d'interaction classiques, qui vient pour les compléter et leur apporter la notion d'assistance afin de rendre l'interaction plus facile et plus efficace. L'objectif que nous visons par cette démarche est de pouvoir appliquer les techniques d'interaction classiques `a des environnements complexes tels que les environnements de téléopération.

La technique  $Follow-Me$  est inspirée de l'interaction de l'être humain avec son environnement réel. Par exemple, lorsqu'on veut prendre un objet pour le manipuler, le mouvement de notre main n'est pas le même à chaque étape du processus d'interaction. En effet, le mouvement de la main est rapide, libre et moins précis lorsqu'on est loin de l'objet cible et il devient moins rapide et plus précis lorsqu'on se rapproche de la cible et, enfin, il devient très précis et stratégique pour qu'on puisse prendre l'objet correctement. Ces trois étapes représentent les différentes étapes du processus d'interaction réelle. Nous pensons que pour avoir une meilleure sensation d'immersion et de présence dans un environnement de Réalité Mixte (RM), le processus d'interaction doit être familier aux utilisateurs ; c'est pour cette raison que nous nous somme bas´e sur l'aspect de l'interaction réelle pour mettre en place notre technique d'interaction  $Follow$ -Me.

A la différence des techniques d'interaction classiques qui sont représentées principalement par le modèle qui est chargé de traduire les actions de l'utilisateur dans le monde réel en des mouvements dans l'environnement virtuel,  $FollowMe$  contient en plus du modèle d'une technique d'interaction 3D classique (Go-Go ou Ray-Casting), un modèle d'aide et des outils d'assistance `a l'interaction 3D (voir la figure 4.4).

Dans ce qui suit, nous présentons les principes et les composantes de la technique Follow-Me.

# 4.4.1 Le modèle d'assistance à l'interaction 3D de Follow-Me

Comme nous l'avons mentionné dans la section précédente, un système d'interaction 3D classique est représenté par la technique d'interaction seule alors que le système d'interaction que nous proposons est plus large car il contient en plus de la technique d'interaction une nouvelle composante, l'assistant qui est chargée d'aider l'utilisateur pendant qu'il interagit avec l'environnement de RM. Le but visé par la conception d'un tel système est de décharger l'utilisateur de tout besoin de concentration sur la manière d'interagire avec les objets virtuels. En effet, dans le cas d'une technique d'interaction classique, l'utilisateur est souvent concentré sur la manière d'interagir que sur l'objectif à atteindre  $(r\acute{e}alisation de la t\acute{a}che d'interaction 3D)$ . Dans le cas de la technique  $Follow-Me, l'assistant$ 

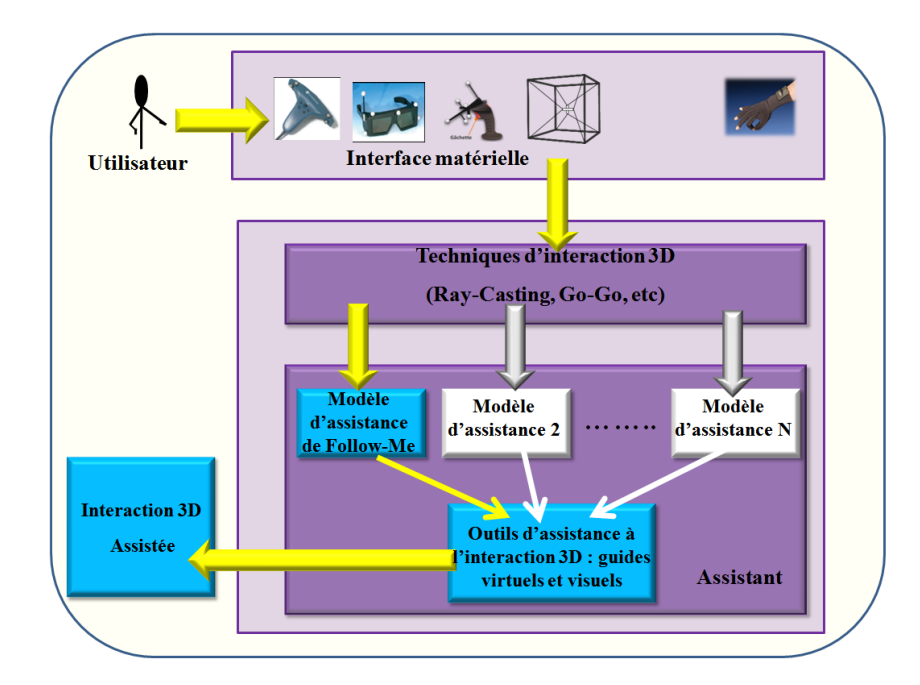

FIG.  $4.4$  – Système d'interaction associé à la technique Follow-Me.

fonctionne parallèlement avec la technique d'interaction afin d'accompagner l'utilisateur pendant qu'il réalise sa tâche en lui offrant différents outils d'assistance à l'interaction 3D.

La technique  $Follow-Me$  est caractérisée par son modèle d'assistance à l'interaction 3D, qui est charg´e principalement de surveiller le comportement de l'utilisateur et de prédire ses intentions et ses intérêts à chaque étape du processus d'interaction. Ce modèle est composé d'un module, appelé intérêts, qui définit la tâche éventuelle que l'utilisateur souhaite accomplir à une étape donnée du processus d'interaction (voir la figure 4.5).

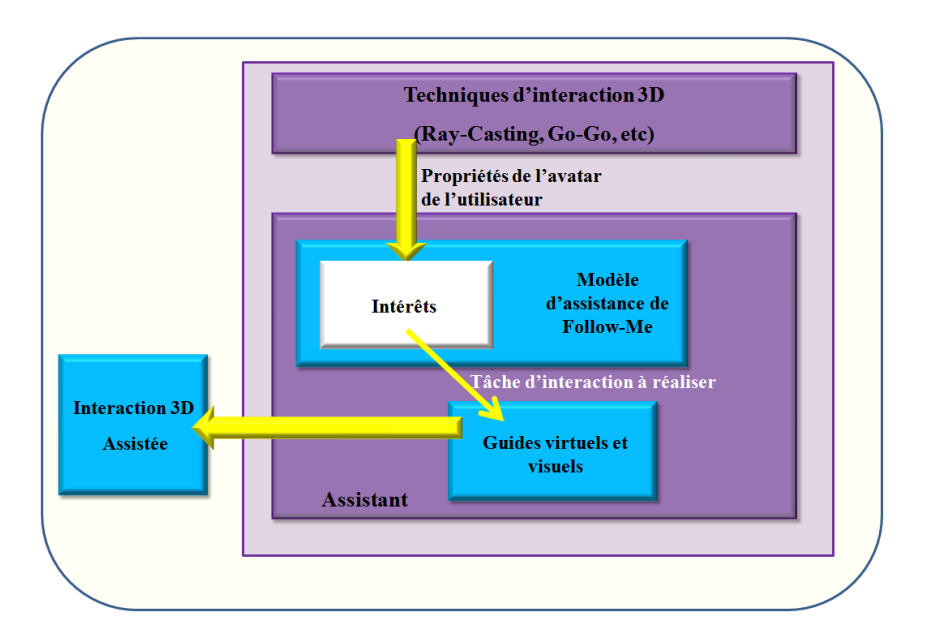

FIG.  $4.5$  – Les composantes du modèle d'assistance de Follow-Me.

# 4.4.2 Les caractéristiques de Follow-Me

Comme dans le processus d'interaction réelle, le processus d'interaction associé à la technique  $Follow-Me$  est divisé en trois étapes principales : interaction libre, interaction intermédiaire et interaction précise. Le but d'un tel découpage est d'avoir une interaction différente et appropriée aux besoins de l'utilisateur à chaque moment de son interaction avec les objets virtuels.

 $Follow-Me$  est caractérisée par deux propriétés principales :

- 1. A chaque objet du monde virtuel sont associées trois zones de manipulation : la zone de manipulation libre, la zone de manipulation intermédiaire et la zone de manipulation précise. Chacune de ces trois zones est caractérisée par une « granularité d'interaction » (voir la section 4.4.3). Dans la première zone, l'utilisateur interagit librement et avec les six degré de liberté (DDL). Dans la deuxième zone, le mouvement de l'avatar de l'utilisateur devient plus précis et plus stable, mais sans qu'il perde de degré de liberté. Enfin, dans la troisième zone, l'utilisateur est très proche de sa cible, son mouvement est guidé. De fait, il devient plus précis et il perd certains degrés de liberté;
- 2. La deuxième particularité de notre technique d'interaction est l'utilisation d'outils d'assistance `a l'interaction 3D qui permettent `a l'utilisateur de mieux interagir avec les objets de l'environnement virtuel. La technique Follow-Me offre plusieurs types d'assistance que nous d´etaillerons dans la section 4.4.5.

# 4.4.3 Granularité d'interaction

La notion de granularité définit la taille du plus petit élément, de la plus grande finesse d'un système. Quand on arrive au niveau de granularité d'un système, on ne peut plus découper l'information.

Dans le domaine de l'interaction 3D, la granularité représente l'amplitude du mouvement de l'utilisateur à l'intérieur de l'environnement virtuel en comparaison avec les mouvements réels. Lorsque l'utilisateur souhaite interagir avec précision avec des entités virtuelles, ses mouvements dans le monde réel se traduisent par des petits mouvements dans l'environnement virtuel. Réciproquement, on peut aussi produire des grands mouvements dans le monde virtuel en effectuant des petits mouvements dans le monde réel comme dans la technique GoGo (Poupyrev et al., 1996). Les conséquences des actions réelles sont exprimées par une différence d'amplitude du mouvement et/ou par une perte de degré de liberté dans l'espace virtuel en comparaison avec l'environnement réel selon les degrés d'intérêt de l'utilisateur.

La granularité d'interaction détermine ainsi la nature de l'interaction dans l'environnement virtuel en comparaison avec l'interaction dans le monde réel. Le grain de l'interaction caractérise la prédiction du système sur le degré d'intérêt que porte un utilisateur à l'égard d'un objet ou d'un ensemble d'objets à un instant donné. Nous définissons trois types de grain pour l'interaction 3D :

- $-$  Grain gros : Les actions de l'utilisateur dans le monde réel sont représentées par des grands mouvements dans le monde virtuel. Cela signifie que le système ne détecte pas d'intérêt de l'utilisateur. Ce dernier ne s'intéresse à aucun objet du monde virtuel et son mouvement est totalement libre et non forcément précis (degré d'intérêt faible, mouvements libres et non précis);
- Grain moyen : Les mouvements de l'utilisateur sont traduits par les mêmes mouvements dans le monde virtuel mais avec une différence d'amplitude. Cela signifie que le système prédit que l'utilisateur veut s'intéresser à interagir avec une cible  $éventuelle$ ;
- Grain petit : Lorsque l'utilisateur est proche d'un objet cible, ses actions dans le monde réel se traduisent par des mouvements guidés dans le monde virtuel. En effet, les mouvements de l'outil virtuel deviennent plus précis et moins libres pour pouvoir réaliser la tâche souhaitée avec précision (degré d'intérêt fort, mouvements précis et moins libres).

# 4.4.4 Le modèle de la technique Follow-Me

L'utilisateur interagit avec les objets virtuels par le biais d'un outil virtuel représenté par une main virtuelle ou un pointeur virtuel selon la technique d'interaction classique que nous souhaitons incorporer à notre système d'interaction. Chaque objet est entouré de ses trois zones de manipulation. Les deux zones de manipulation précise et intermédiaire sont contenues dans des volumes ayant une forme géométrique simple (voir la figure 4.6). La zone de manipulation libre représente le reste du monde virtuel.

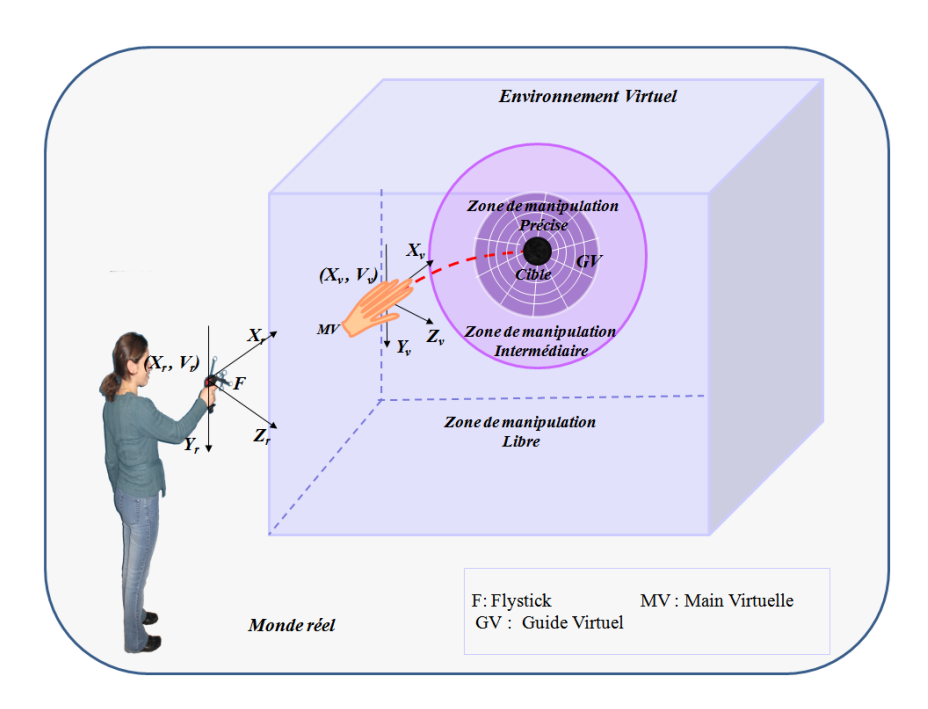

Fig. 4.6 – Interaction de l'utilisateur avec l'environnement virtuel avec la technique Follow-Me.

Nous associons à l'avatar de l'utilisateur un ensemble d'états selon sa position par rapport aux trois zones de manipulation d'un objet cible : l'état manipulation libre (Etat Manip Libre), l'état manipulation intermédiaire (Etat Manip Intermédiaire) et l'état manipulation précise (Etat Manip Précise). Chaque état est caractérisé par sa propre granularité d'interaction et les outils d'assistance que l'assistant propose à l'utilisateur afin de l'aider pour mieux interagir :

- $Etat_Manip\_Libre : \text{Cet état est caractérisé par un gros grain d'interaction, cela si$ gnifie que le mouvement de l'avatar de l'utilisateur dans le monde virtuel correspond au mouvement de l'utilisateur dans le monde réel avec un gain  $k$  supérieur ou égal à  $1 (k \geq 1)$ . Plusieurs techniques d'interaction classiques peuvent être utilisées dans cette zone telles que la technique Go-Go ou la technique Ray-casting. Pour cet état, le système prédit que l'utilisateur n'a pas besoin d'assistance pour interagir ;
- $-$  *Etat Manip Intermédiaire* : Le mouvement de l'utilisateur dans le monde réel est traduit par le même mouvement dans le monde virtuel avec une différence d'amplitude. La position de l'avatar de l'utilisateur est donnée par une fonction linéaire de la position réelle de l'utilisateur avec un gain k compris entre 0 et 1 (0  $\lt k \lt 1$ ). Lorsque l'avatar est dans l'état manipulation intermédiaire d'un objet, cela signifie que l'utilisateur veut éventuellement réaliser une tâche de sélection ou de manipulation. Le modèle d'assistance intervient pour aider l'utilisateur à mieux choisir sa cible en lui offrant une assistance visuelle ;
- Etat Manip précise : Lorsque l'avatar de l'utilisateur est positionné dans la zone de manipulation précise, il se déplace dans cette zone avec un grain petit. Plusieurs outils d'assistance sont utilisés dans la zone de manipulation précise afin d'aider l'utilisateur à réaliser sa tâche. Le nombre de degrés de liberté est réduit à 1 et les mouvements de l'utilisateur sont interprétés par deux actions possibles dans le monde virtuel : *avancer* vers l'objet cible ou *reculer* en arrière pour aller choisir une autre cible.

La figure 4.7 montre le graphe d'états qui représente l'évolution de l'avatar de l'utilisateur au cours du processus d'interaction avec la technique Follow-Me.

# 4.4.5 Les outils d'assistance

Comme nous l'avons vus dans la section 4.4.1, la technique  $FollowMe$  est basée sur le concept d'assistance qui est matérialisé par le modèle d'assistance. Ce dernier offre `a l'utilisateur des outils pour l'aider pendant le processus d'interaction. Plusieurs types d'assistance sont utilis´es selon la position de l'avatar de l'utilisateur par rapport aux trois zones de manipulation. En effet, le type d'assistance proposée par l'assistant change en fonction de l'état de l'outil virtuel et l'intérêt de l'utilisateur à un moment donné. Nous proposons trois types d'assistance : visuelle, à la sélection et à la manipulation.

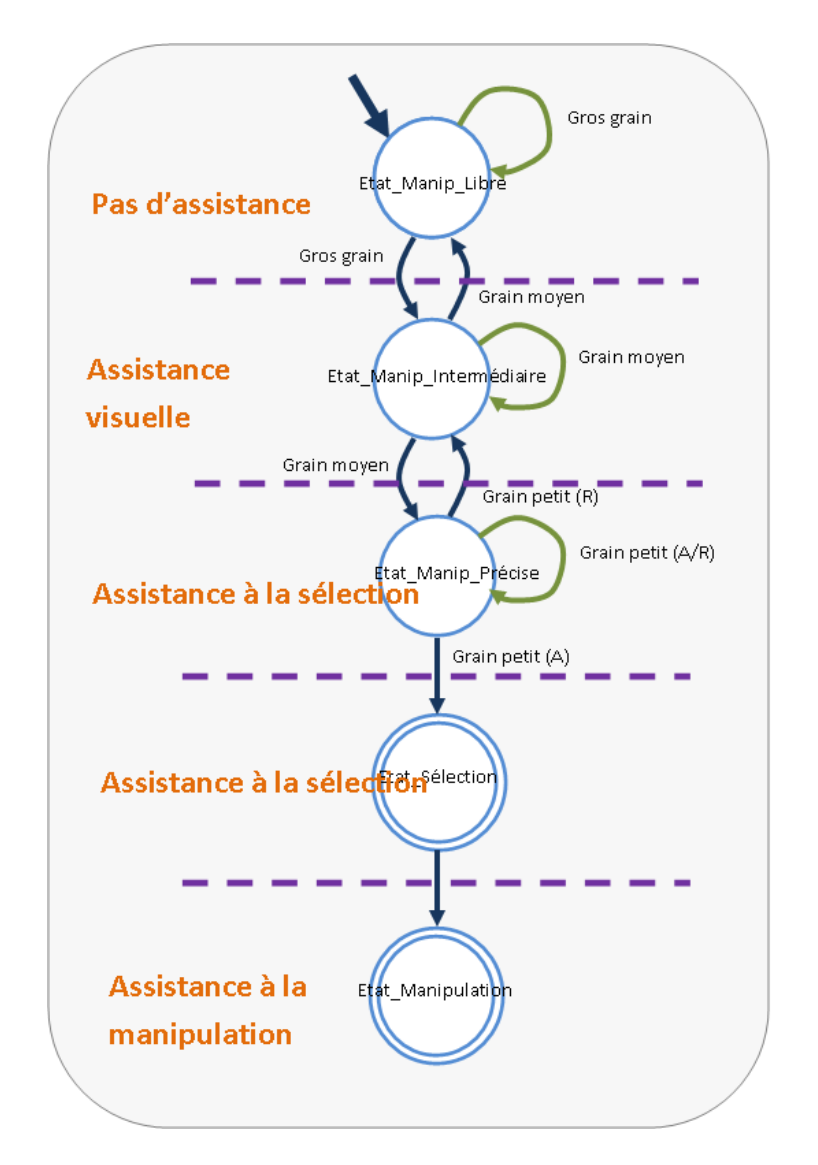

FIG. 4.7 – Graphe d'états de l'évolution de l'avatar de l'utilisateur dans le monde virtuel pendant le processus de l'interaction.

#### 4.4.5.1 Assistance visuelle

L'assistance visuelle est utilisée au niveau de la zone de manipulation intermédiaire. Elle permet à l'utilisateur de repèrer un objet cible parmi les objets de l'environnement. Lorsque l'utilisateur avance vers l'objet qui l'intéresse, il peut se positionner à l'intersection de plusieurs zones de manipulation intermédiaires associées à des objets proches à un instant donné. L'aide visuelle intervient dans ce cas pour guider l'utilisateur visuellement à trouver sa direction. Elle est représentée par des volumes géométriques entourant les objets qui sont des candidats potentiels `a l'interaction (voir la figure 4.8).

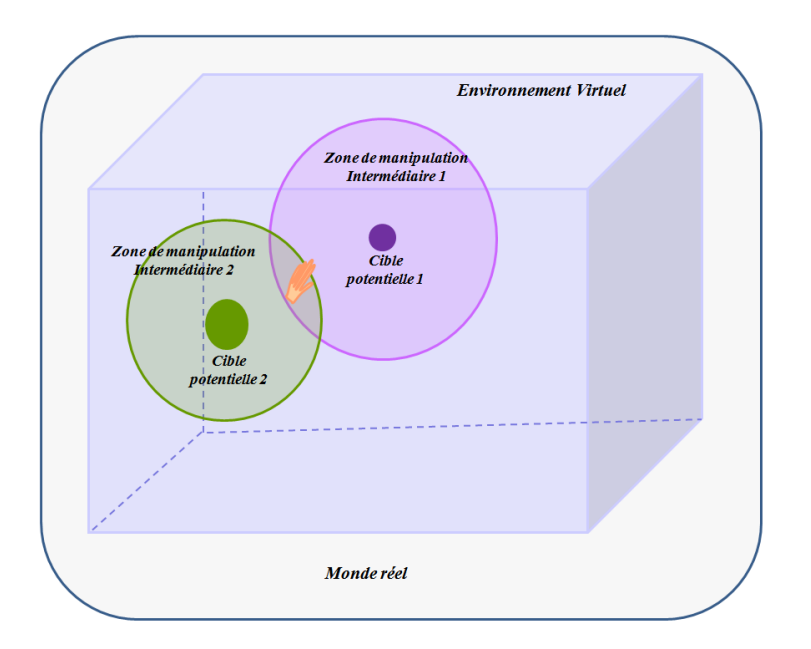

Fig. 4.8 – Exemple d'assistance visuelle.

#### 4.4.5.2 Assistance à la sélection et à la manipulation

L'assistance à la sélection et à la manipulation peut être considérée comme un moyen d'aide actif qui participe à la réalisation de la tâche d'interaction 3D. Les outils d'aide utilisés pour ce type d'assistance sont sous forme de guides virtuels. Le modèle d'assistance propose à l'utilisateur différent types de guides virtuels en fonction de la tâche à réaliser à un instant donné. Les guides virtuels (Rosenberg, 1992)(Rosenberg, 1993) ou encore les mécanismes virtuels (Brooks and Ince, 1992) sont des métaphores graphiques qui facilitent les saisies et les manipulations d'objets dans les environnements de réalité virtuelle.

Dans ce qui suit, nous présentons une brève introduction à la notion de guides virtuels et les différents types que nous utilisons dans notre système d'interaction 3D.

#### 4.4.5.3 Notion de guides virtuels

Les recherches effectuées par Louis Rosenberg (Rosenberg, 1992), (Rosenberg, 1993) `a l'Universit´e de Stanford ont consist´e `a trouver un moyen permettant d'am´eliorer les performances d'un opérateur humain lors des tâches de télémanipulation avec retard de transmission (délai). Il a introduit pour la première fois le concept de guides virtuels ("Virtual Fixtures"). Une autre utilisation des guides virtuels pour une assistance à l'opérateur en environnement virtuel est donn´ee par Kheddar (Kheddar, 1997). Otmane (Otmane, 2000), (Otmane et al., 2000a) a proposé un formalisme et une librairie pour les guides virtuels permettant l'assistance à la téléopération en réalité augmenté via Internet. Ce formalisme est implémenté et il est utilisé dans le cadre du projet ARITI (Otmane et al., 2000b). Ce formalisme regroupe un ensemble de champs pouvant ˆetre optionnels selon la nature et le contexte du guide virtuel.

# – Un attachement :

Chaque guide virtuel peut être attaché à un objet virtuel ou à un endroit de l'environnement virtuel. Il peut être attaché d'une manière statique (il est alors figé à un endroit ou attaché à un objet particulier) ou dynamique (il apparaît suite à un ´ev´enement, par exemple, lorsque l'avatar rentre dans la zone de manipulation précise d'un objet virtuel). Chaque guide virtuel est caractérisé par une position et une orientation dans le monde virtuel.

- Une zone d'influence : Au guide virtuel peut être associée une zone (de forme volumique, surfacique ou autre) qui jouera le rôle d'un bassin d'attraction ou tout simplement d'une zone d'action. En général, une zone d'influence est définie par une  $\acute{e}$ quation analytique (statique ou paramétrée) qui délimite (partiellement ou totalement) la forme du guide.
- Une condition d'activation : A chaque guide est associée une condition d'activation. Elle peut se traduire par l'appartenance d'un ensemble de paramètres extérieurs à la zone d'influence ou par n'importe quelle autre condition liée à un événement.
- Une fonction : La fonction du guide définit sa raison d'être. Elle peut être explicitée par des actions à établir à l'intérieur du guide virtuel.
- Une condition de désactivation : La condition de désactivation met la fonction du guide virtuel hors effet. Elle peut être définie comme une négation de la condition d'activation ou l'atteinte d'un état final désiré.

Notre approche consiste à définir une librairie de guides virtuels adaptée aux différentes tâches d'interaction 3D que l'utilisateur peut accomplir au sein d'un environnement de RM (atteindre une cible, saisie d'un objet, manipulation d'un objet, etc.). Les guides virtuels peuvent être considérés comme un moyen de perception et de manipulation. En effet, ils offrent `a l'utilisateur une meilleure perception des cibles potentielles et apportent l'aide et l'assistance nécessaires pour pouvoir réaliser les différentes tâches possibles. Un guide virtuel peut être simple ou composé.

Dans le premier cas, le guide est représenté par une simple primitive géométrique, qui peut être représentée sous la forme d'un segment de droite, d'un plan ou d'un volume. Ces guides sont généralement utilisées pour réaliser des tâches simples telles que le déplacement d'un objet sur une ligne droite, l'évitement d'obstacles ou l'atteinte d'un objet dans l'environnement virtuel.

Un guide virtuel composé est constitué de plusieurs guides virtuels simples, par exemple, un ensemble de segments définissant une trajectoire. Ce type de guide est généralement utilisé pour réaliser des tâches complexes.

Il existe deux types de guides virtuels : passifs et actifs. Un guide virtuel (simple ou composé) est dit passif lorsque son utilisation est limitée à l'assistance à la perception de l'utilisateur (il n'a pas d'effet direct sur l'environnement ou sur les objets de l'environnement). Un guide virtuel est dit actif lorsque son utilisation a un effet direct sur l'environnement ou sur les objets du monde. Les guides actifs peuvent se décomposer en deux catégories :

– Les quides répulsifs : Ce type de guide a pour rôle de générer un potentiel répulsif qui évite à l'avatar de l'utilisateur de le traverser. Il peut être considéré comme une barrière qui empêche l'avatar d'aller dans une zone interdite d'accès, une surface ou un volume protecteur pour protéger des objets de l'environnement (voir la figure 4.9) ;

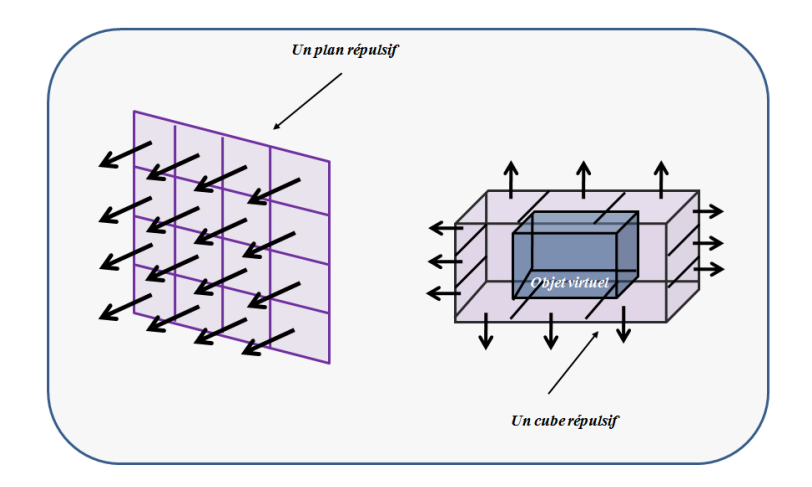

FIG. 4.9 – Exemple de guide virtuel répulsif. A gauche, une barrière et à droite, un volume englobant répulsif.

– Les guides attractifs : Ce type de guide à pour rôle de générer un potentiel attractif permettant de contraindre l'avatar de l'utilisateur `a atteindre un objet de l'environnement (voir la figure 4.10).

#### 4.4.5.4 Formalisme associé au modèle de Follow-Me

Avant de procéder à la présentation du modèle associé à la technique  $Follow-Me$ , nous avons besoin de définir quelques notations que nous utiliserons dans notre étude. Ces termes ont été rassemblés dans le tableau 4.1.

Pour chaque état de l'outil virtuel, la position  $(\vec{p}_v(t))$  et l'orientation  $(\vec{\theta}_v(t))$  de l'outil virtuel (avatar de l'utilisateur) sont calculés à chaque instant  $t$  par un même ensemble d'´equations. Cependant, quand l'outil virtuel quitte une zone de l'environnement virtuel pour entrer dans une autre zone, qui a une granularité d'interaction différente, l'ensemble d'équations qui calcule la position et l'orientation de l'outil virtuel change. Cela est représenté par une transition d'un état à un autre dans le graphe d'états (voir la figure

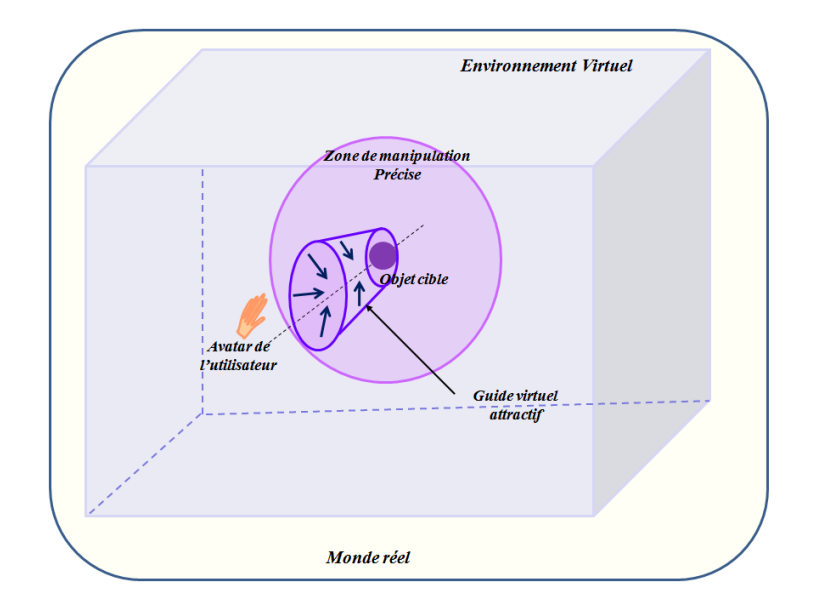

Fig. 4.10 – Exemple de guide virtuel attractif, pour atteindre un objet de l'environnement avec une main virtuelle.

| <b>Variables</b>                                                                                                    | Définition                                                             |  |  |  |
|----------------------------------------------------------------------------------------------------|------------------------------------------------------------------------|--|--|--|
| $\vec{P}_r(t)$                                                                                                    | Position réelle de l'utilisateur à l'instant t                         |  |  |  |
| $\overrightarrow{\theta_r(t)}$<br>$\overrightarrow{P_v(t)}$                                                                 | Orientation réelle de l'utilisateur à l'instant t                      |  |  |  |
|                                                                                                    | Position virtuelle de l'avatar de l'utilisateur à l'instant t          |  |  |  |
|                                                                                                    | Orientation virtuelle de l'avatar de l'utilisateur à l'instant t       |  |  |  |
| $\frac{\vec{\theta_v}(t)}{\vec{P_r}(t)}$<br>$\frac{\vec{P_r}(t)}{\vec{\theta_r}(t)}$<br>$\frac{\vec{P_v}(t)}{\vec{P_v}(t)}$ | Vitesse linéaire réelle de l'utilisateur à l'instant t                 |  |  |  |
|                                                                                                    | Vitesse angulaire réelle de l'utilisateur à l'instant t                |  |  |  |
|                                                                                                    | Vitesse linéaire virtuelle de l'avatar de l'utilisateur à l'instant t  |  |  |  |
|                                                                                                    | Vitesse angulaire virtuelle de l'avatar de l'utilisateur à l'instant t |  |  |  |
| $\overline{\vec{C}}_*$                                                                                                    | Position de l'objet cible                                              |  |  |  |
| $\overline{\vec{\theta}}_*$                                                                                                 | Orientation de l'objet cible                                           |  |  |  |

TAB. 4.1 – Les différentes variables utilisées dans le formalisme de la technique Follow-Me

4.7).

Il est nécessaire d'avoir une contrainte de continuité sur les variables  $(\vec{p}_v(t))$  et  $(\vec{\theta}_v(t))$ à l'instant  $t_0$ . Cette contrainte de continuité permet de fixer les paramètres du modèle de Follow-Me à chaque instant t en fonction des valeurs de  $(\vec{p}_v(t_0)), (\vec{p}_r(t_0)), (\theta_v(t_0))$  et  $(\vec{\theta_r}(t_0))$  à l'instant  $t_0$ .

Dans ce qui suit, nous décrivons les différentes équations qui permettent de calculer les valeurs de la position et de l'orientation de l'outil virtuel au niveau des trois zones de manipulation.

Etat Manip Libre : Lorsque l'outil virtuel n'est pas positionn´e dans les zones de manipulation intermédiaire et précise d'aucun objet du monde virtuel, cela signifie que l'utilisateur ne porte pas d'intérêt particulier à l'égard de ces objets. Dans ce cas, l'utilisateur n'a pas besoin de l'assistance du système pour pouvoir évoluer dans l'environnement virtuel. Nous avons choisi d'appliquer les équations associées à la technique d'interaction Go-Go (Poupyrev et al., 1996) ou la technique Ray-casting (Bolt, 1980) pour calculer la position  $\vec{p}_v(t)$  de l'outil virtuel.

Etat Manip Intermédiaire : pour la zone de manipulation intermédiaire, nous considérons un gain  $k<sub>s</sub>$  qui a une valeur réelle positive, entre la vitesse de déplacement dans le monde réel et l'environnement virtuel. Si nous voulons que le mouvement de l'outil virtuel soit plus précis au niveau de cette zone, alors la valeur du gain  $k_s$  doit être inférieur à un. Dans ce qui suit, nous montrons l'ensemble des équations qui nous permettent de calculer la position  $(\vec{p}_v(t))$  et l'orientation  $(\vec{\theta}_v(t))$  de l'outil virtuel dans la zone de manipulation intermédiaire :

$$
\vec{P}_v(t) = k_s \vec{P}_r(t) \n\vec{e}_v(t) = \vec{\theta}_r(t)
$$
\n(4.1)

L'intégration de ces deux équations dans le temps donnera le résultat suivant :

$$
\begin{array}{rcl}\n\vec{P}_v(t) & = & k_s \vec{P}_r(t) + \vec{b_1} \\
\vec{\theta_v}(t) & = & \vec{\theta_r}(t) + \vec{b_2}\n\end{array} \tag{4.2}
$$

 $\vec{b_1}$  et  $\vec{b_2}$  sont des paramètres 3D libres. Comme  $\vec{p_v}(t)$  et  $\vec{\theta_v}(t)$  doivent être continu à l'instant  $t_0$ , nous pouvons déduire les valeurs de  $b_1$  et  $b_2$ :

$$
\vec{b}_1 = \vec{p_v}(t_0) - k_s \vec{P_r}(t_0) \n\vec{b}_2 = \vec{\theta_v}(t_0) - \vec{\theta_r}(t_0)
$$
\n(4.3)

Remplaçons maintenant  $b_1$  et  $b_2$  par leur expressions dans l'équation 4.2, nous obtiendrons les équations suivantes :

$$
\begin{array}{rcl}\n\vec{p_v}(t) & = & k_s \vec{p_r}(t) + \vec{p_v}(t_0) - k_s \vec{P_r}(t_0) \\
\vec{\theta_v}(t) & = & \vec{\theta_r}(t) + \vec{\theta_v}(t_0) - \vec{\theta_r}(t_0)\n\end{array} \tag{4.4}
$$

**Etat Manip Précise :** Lorsque l'outil virtuel est dans la zone de manipulation précise d'un objet, l'utilisateur est assisté par un guide à la commande qui aide l'utilisateur à atteindre le centre  $C_*$  de l'objet cible  $T_*$  avec une haute précision. Le centre de la cible  $C_*$  est supposé connu.

Nous allons dans un premier temps diviser l'expression de  $p_v(t)$  en deux sous expressions :

$$
\vec{P}_v(t) = f(\vec{p_r}(t), \vec{p_r}(t))g(\vec{p_v}(t), \vec{C_*})
$$
\n(4.5)

La fonction  $f$  est spécialisée dans l'impact du mouvement de l'utilisateur sur la vitesse de l'outil virtuel, tandis que la fonction g contrôle l'évolution de l'outil virtuel dans l'environnement virtuel ind´ependamment des mouvements de l'utilisateur.

Dans ce qui suit, nous montrons comment nous avons construit la fonction  $q$ . L'idée de base consiste à déterminer la vitesse linéaire de l'outil virtuel quand on s'approche de la cible de telle sorte que la position de l'avatar de l'utilisateur converge vers celle de l'objet cible  $C_*$ . Cette fonction est écrite comme suit :

$$
\vec{P}_v(t) = k_M(\vec{C}_* - \vec{p_v}(t))
$$
\n(4.6)

 $k_M$  est un paramètre réel qui est calculé par la fonction  $f(\vec{p_r}(t), \vec{p_r}(t))$ . Dans ce qui suit, nous considérons ce paramètre comme constant dans le temps. L'équation 4.5 est une équation différentielle linéaire de premier degré, sa solution est la suivante :

$$
\vec{P}_v(t) = -\vec{a}e^{-k_M t} + \vec{b}
$$
\n
$$
(4.7)
$$

 $\vec{a}$  et  $\vec{b}$  sont des paramétres 3D libres. La dérivée de l'équation 4.7 est la suivante :

$$
\vec{\dot{P}_v}(t) = -k_M \vec{a} e^{-K_M t} \tag{4.8}
$$

Nous allons calculer la valeur de  $\vec{a}$  à l'instant  $t_0$ :

$$
\vec{a} = \frac{\vec{p_v}(t_0)}{-K_M e^{-K_M t_0}}
$$
\n(4.9)

Remplaçons maintenant  $\vec{p}_v(t_0)$  par sa valeur dans l'équation 4.9 :

$$
\vec{a} = (\vec{p_v}(t_0) - \vec{C_*})e^{K_M t_0}
$$
\n(4.10)

En remplações  $\vec{a}$  par sa valeur dans l'équation 4.7 à l'instant  $t_0$ , nous obtiendrons la valeur de  $\vec{b}$  :

$$
\vec{b} = \vec{C_*} \tag{4.11}
$$

Enfin, nous remplações  $\vec{a}$  et  $\vec{b}$  par leurs valeurs dans l'équation 4.7, nous obtenons l'équation finale qui nous donne la position virtuelle de l'avatar de l'utilisateur à chaque instant  $t$  :

$$
\vec{p_v}(t) = (\vec{p_v}(t_0) - \vec{C}_*)e^{(-K_M(t-t_0))} + \vec{C}_*
$$
\n(4.12)

# 4.5 Résultats expérimentaux préliminaires

Nous présentons dans cette section les résultats expérimentaux préliminaires que nous avons obtenu.

Nous avons testé l'apport de l'assistance de Follow-Me pour deux techniques d'interaction classiques : la technique Go-Go et la technique Ray-Casting (Ouramdane et al., 2006b) (Ouramdane et al., 2006a). Les résultats obtenus portent sur la tâche de sélection avec deux types d'objets statiques et dynamiques.

Pour montrer la contribution de la technique  $FollowMe$  à l'assistance aux autres techniques classiques (le Go-Go et le Ray-Casting), nous avons réalisé deux types de tests, quantitatif et qualitatif. Dans une première étape (analyse quantitative), les différentes techniques sont implémentées et développées dans le même environnement expérimental et avec le même protocole expérimental. D'une part, nous avons comparé la technique Go-Go classique et le Go-Go assisté par  $Follow-Me$ , et d'autre part nous avons comparé le Ray-Casting classique avec le Ray-Casting assisté par  $Follow-Me$ . Les variables que nous avons pris en considération dans notre analyse sont la profondeur à laquelle est placée la cible dans l'environnement virtuel et la nature de la cible : statique ou dynamique.

# 4.5.1 Protocole expérimental

L'environnement virtuel sur lequel nous avons réalisé les tests est composé de quatre cibles  $C_i$  sous forme de disques de même diamètre  $D_i$ , placées à N profondeurs différentes dans l'environnement virtuel. Les cibles sont de couleur verte (voir la figure 4.11). Chaque cible est centrée en  $C_{Ci} = [X_{Ci}, Y_{Ci}, Z_{Ci}]$  et est située à une profondeur  $Z = Z_{Ci}$ . L'utilisateur contrôle l'outil virtuel avec lequel il interagit avec les objets de l'environnement virtuel par le biais d'un Flystick tenu à la main.  $[X_U, Y_U, Z_U]$  et  $[\theta_U, \theta_U, \theta_U]$  sont la position et l'orientation de l'avatar de l'utilisateur dans l'environnement virtuel. Cet outil est représenté par un pointeur virtuel dans le cas de la technique Ray-Casting ou par une main virtuelle dans le cas de la technique Go-Go.

Un objet de l'environnement peut être sélectionné soit en le touchant avec la main virtuelle (dans le cas de la technique Go-Go) soit en le croisant avec le pointeur virtuel (dans le cas de la technique Ray-Casting) et cela en maintenant le bouton du Flystick activé. Lorsque l'objet est atteint par la main virtuelle ou le pointeur virtuel, sa couleur change pour indiquer à l'utilisateur qu'il peut saisir l'objet en relâchant le bouton du

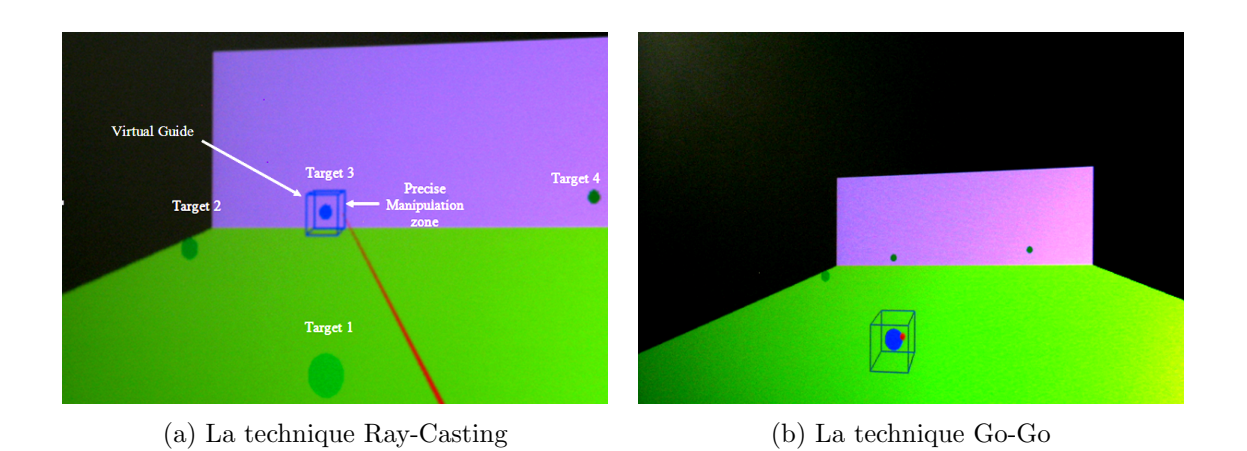

Fig. 4.11 – Les techniques Go-Go et Ray-Casting avec l'assistance de Follow-Me.

# Flystick.

L'expérience est composée de deux phases principales. Dans la première phase, les différentes techniques sont testées sur des objets statiques. Dans la deuxième phase, les mêmes techniques d'interaction sont test´ees avec des objets en mouvement (dynamiques). Pour les deux types d'objets, nous avons implémenté les techniques Go-Go et Ray-Casting selon les trois configurations suivantes :

- Sans assistance (Go-Go et Ray-Casting classique) ;
- Assistance visuelle (sous forme de volume entourant l'objet cible) ;
- Assistance de Follow-Me (basée sur le concept d'assistance à l'interaction 3D).

Le but visé par l'implémentation des deux techniques classiques Go-Go et Ray-Casting avec l'assistance visuelle est de montrer l'apport de l'assistance à la sélection et à la manipulation que propose le module assistant `a l'utilisateur au niveau de la zone de manipulation précise, en comparaison avec l'apport de l'assistance visuelle.

Dix volontaires ont participé aux expériences, tous de sexe masculin, âgés entre 25 et 35 ans. Ils maitrisent tous l'outil informatique mais n'ont jamais réalisé des tâches d'interaction 3D telle que la sélection d'objets dans un environnement virtuel.

Un essai consiste à aller sélectionner, en un minimum de temps, une cible prédéfinie (objet de couleur bleu choisi aléatoirement par le système) dans l'environnement virtuel avec l'outil utilisé (main ou pointeur virtuels). Si l'utilisateur n'arrive pas à sélectionner la cible donnée au bout de 45 secondes, l'essai est considéré comme échoué.

# 4.5.2 Les facteurs de performance

Nous considérons trois facteurs de performance dans l'expérience que nous avons réalisées :

–  $K_1$ : la durée de sélection d'une cible (en secondes);

- $-$  K<sub>2</sub> : l'évolution de la distance qui sépare l'avatar de l'utilisateur (la main virtuelle) de la cible durant le temps (dans le cas de la technique Go-Go) ;
- $K_3$ : l'évolution de la distance angulaire entre l'avatar (il s'agit ici du pointeur virtuel) de la cible durant le temps (cas de la technique Ray-Casting).

Le premier facteur de performance  $K_1$  est souvent utilisé dans les évaluations des techniques d'interaction 3D. Il mesure la rapidité d'une technique d'interaction pour la réalisation d'une tâche d'interaction (ici, il s'agit d'une tâche de sélection).  $K_2$  et  $K_3$  permettent de mesurer les erreurs d'approche d'un objet  $(K_2$  et  $K_3$  diminuent continuement loin de la cible mais peuvent augmenter à l'approche de la cible). Cela montre dans ce cas un besoin d'assistance. En effet, lorsque l'outil virtuel est loin de la cible, l'utilisateur n'a pas besoin d'aide pour contrôler son mouvement au sein de l'environnement virtuel. Au fur et `a mesure que l'outil virtuel se rapproche de la cible, le mouvement de la main réelle devient de plus en plus précis. Nous pensons que la sensibilité du mouvement de l'utilisateur est un facteur important que nous devons prendre en considération pour la conception de notre technique d'interaction. Cette sensibilité représente la précision du geste de l'utilisateur. Elle est mesurée par les deux facteurs de performance  $K_1$  et  $K_2$ . Lors de notre analyse, nous séparons les résultats pour le Go-Go et les résultats du Ray-Casting. Afin de montrer si la technique  $Follow-Me$  apporte une amélioration des performances pour la tâche de sélection des objets proches, petits et distants, nous avons choisi d'analyser les résultats obtenus avec deux cibles : cible 1 (proche) et cible 3 (distante) dans les cas des objets statiques et dynamiques.

# 4.5.3 Evaluation avec la technique Go-Go

En général, nous remarquons que la technique Follow-Me donne de meilleurs résultats que l'assistance visuelle simple, qui elle-même donne des résultats meilleurs que la technique Go-Go classique.

– Cible 3 :

Dans le cas de la cible 3, qui est une cible distante, l'assistance de Follow-Me a diminué considérablement le nombre d'essais qui se terminent par un échec. En effet, dans le cas statique, le pourcentage d'´echecs se situe entre 16% et 15% avec le Go-Go classique, 10% avec l'assistance visuelle et moins de 5% avec Follow-Me (voir la figure  $4.12(a)$ ). Dans le cas des objets dynamiques, les résultats obtenus montrent que Follow-Me est plus performante que les deux autres types d'assistance. Les pourcentages obtenus pour la cible 3 sont 27% pour le Go-Go classique, 17% pour l'assistance virtuelle et moins de 5% pour l'assistance de Follow-Me (voir la figure  $4.12(b)$ ).

Si nous analysons les résultats obtenus avec le facteur de temps, nous pouvons voir que l'assistance de Follow-Me apporte une amélioration dans les deux cas statique et dynamique. La moyenne de temps pour atteindre la cible 3 statique est de 18s avec le Go-Go classique, 14s avec l'assistance visuelle et 12s avec l'assistance de  $Follow-Me$  (voir le tableau 4.2). Dans le cas dynamique les résultats sont encore meilleurs : 27s avec le Go-Go classique, 16s avec l'assistance visuelle et 14s avec

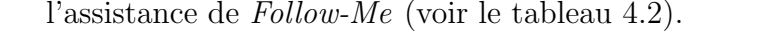

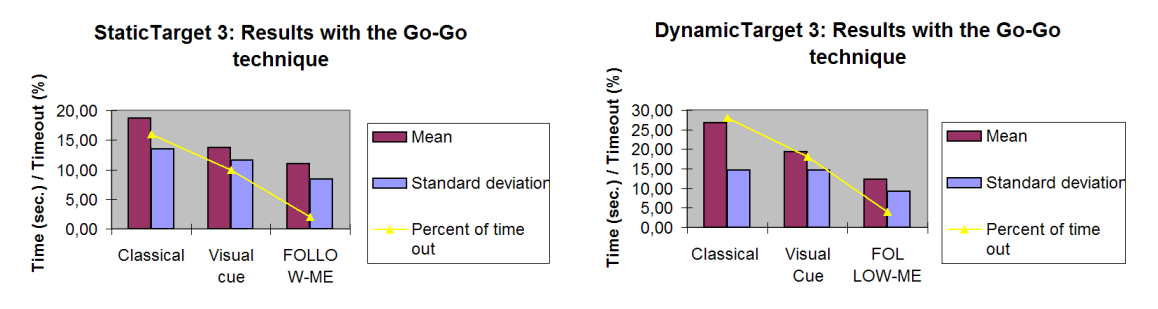

(a) Cible 3 statique / Technique Go-Go (b) Cible 3 dynamique / Technique Go-Go

FIG.  $4.12$  – Résltats obtenus avec la cible 3.

|           |              | $Go-Go$   | Go-Go avec          | Go-Go avec              |
|-----------|--------------|-----------|---------------------|-------------------------|
|           |              | classique | assistance visuelle | assistance de Follow-Me |
| Statique  | $\%$ Timeout | $>15\%$   | $10\%$              | $< 5\%$                 |
|           | Temps(s)     | 18s       | 14.5                | 12s                     |
| Dynamique | %Timeout     | 27%       | $17\%$              | $< 5\%$                 |
|           | Temps(s)     | 27s       | 20s                 | 14s                     |

TAB.  $4.2$  – Résultats obtenus avec la cible 3 (statique et dynamique).

#### $-$  Cible 1 :

Dans le cas de la cible 1 statique, nous remarquons que l'assistance de Follow- $Me$  n'améliore pas considérablement les performances de la technique Go-Go. Par exemple, le pourcentage d'échecs est le même pour le Go-Go classique et le Go-Go assisté par Follow-Me. L'assistance visuelle donne le meilleur résultat  $(0\%)$  (voir la figure 4.13(a)), sans doute parce que l'utilisateur a besoin uniquement d'une aide visuelle pour pouvoir rep´erer sa cible dans l'espace mais pas pour pouvoir la saisir. Les moyennes de temps d'exécution de la tâche de sélection pour les trois types d'assistance sont inclues dans l'intervalle [6, 8]. Cela signifie que Follow-Me n'apporte pas d'aide aux utilisateurs pour la sélection d'objets proches.

Lorsque la cible 1 est mouvante, les résultats obtenus montrent l'intérêt d'utiliser l'assistance de  $Follow-Me$ . Le pourcentage des essais se terminant par un échec est de 7% pour le Go-Go classique, 0% pour l'assistance visuelle et 2% pour l'assistance de  $Follow-Me$  (voir la figure 4.13(b)). De plus, la moyenne de temps de sélection de la cible 1 varie entre 10s et 15s pour le Go-Go classique et l'assistance visuelle et elle est inferieure à 10s pour l'assistance de  $Follow-Me$  (voir tableau 4.3).

# 4.5.4 Evaluation avec la technique Ray-Casting

Les résultats obtenus montrent que l'assistance de  $Follow-Me$  n'améliore pas significativement les performances de la technique Ray-Casting (voir la figure 4.14). Dans le cas de cette technique, la sélection d'objets (statiques ou dynamiques) est simple, l'utilisateur
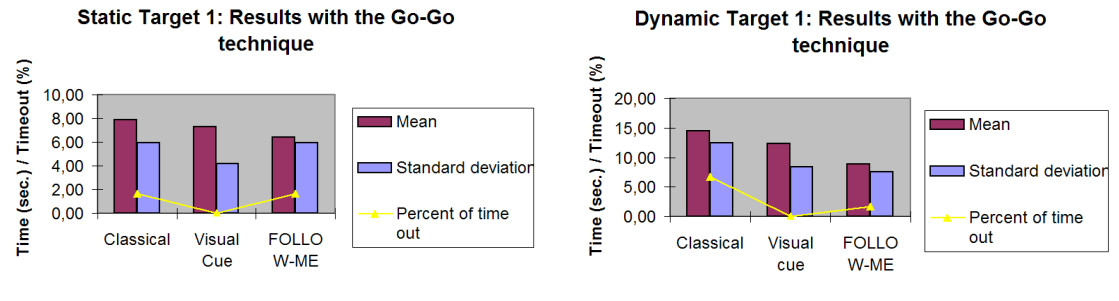

(a) Cible 1 statique / Technique Go-Go (b) Cible 1 dynamique / Technique Go-Go

|           |          | $Go-Go$   | Go-Go avec          | Go-Go avec              |
|-----------|----------|-----------|---------------------|-------------------------|
|           |          | classique | assistance visuelle | assistance de Follow-Me |
| Statique  | %Timeout | $2\%$     | $0\%$               | $2\%$                   |
|           | Temps(s) | 8s        | 7,7s                | 7,5s                    |
| Dynamique | %Timeout | $7\%$     | $0\%$               | $2\%$                   |
|           | Temps(s) | 14s       | 12,5s               | $\delta s$              |

FIG.  $4.13$  – Résltats obtenus avec la cible 1.

TAB.  $4.3$  – Résultats obtenus avec la cible 1 (statique et dynamique)

n'a pas besoin d'aide pour pouvoir accomplir sa tâche de sélection.

Nous pouvons expliquer les résultats obtenus par les deux remarques suivantes :

- $-$  La tâche de sélection est facile à réaliser avec la technique Ray-Casting classique. Cela s'explique par le fait que le pourcentage d'essais ayant conduit à un échec est n´egligeable pour les trois types d'assistances.
- $-$  Lorsque le pointeur virtuel est dans la zone de manipulation précise, il met environ 1s pour atteindre la cible. Ce temps n'est pas négligeable si nous le comparons au temps moyen de sélection (de 4s à 6s) avec le Ray-Casting assisté par  $FollowMe$ .

Même si l'assistance de  $Follow-Me$  n'améliore pas les performances de la technique Ray-Casting, nous constatons que la tâche de sélection est plus reproductible car l'écarttype de la durée de sélection est plus faible que sans assistance.

Si nous comparons les résultats obtenus pour la cible 1 (dans le cas dynamique) et la cible 3 (dans les deux cas statique et dynamique), nous remarquons que l'écart-type est très petit lorsque l'assistance de Follow-Me est utilisée (voir les figures 4.14(b), 4.14(c) et 4.14(d)). Par exemple, pour la cible 1 dynamique, l'écart-type est inférieur à 2s avec l'assistance de  $Follow-Me$  et supérieur à 6s dans le cas du Ray-Casting classique. Cela signifie que les utilisateurs commettent moins d'erreur d'approche de l'objet lorsque la technique Ray-Casting est assistée par le  $Follow-Me$ . En plus, si nous regardons le facteur de performance  $K_3$  de plus près, qui représente l'évolution de la distance angulaire entre le pointeur virtuel et la cible, nous remarquons que cette distance converge régulièrement vers 0 dans le temps avec l'assistance de Follow-Me en comparaison avec les deux autres type d'assistance (voir la figure 4.15).

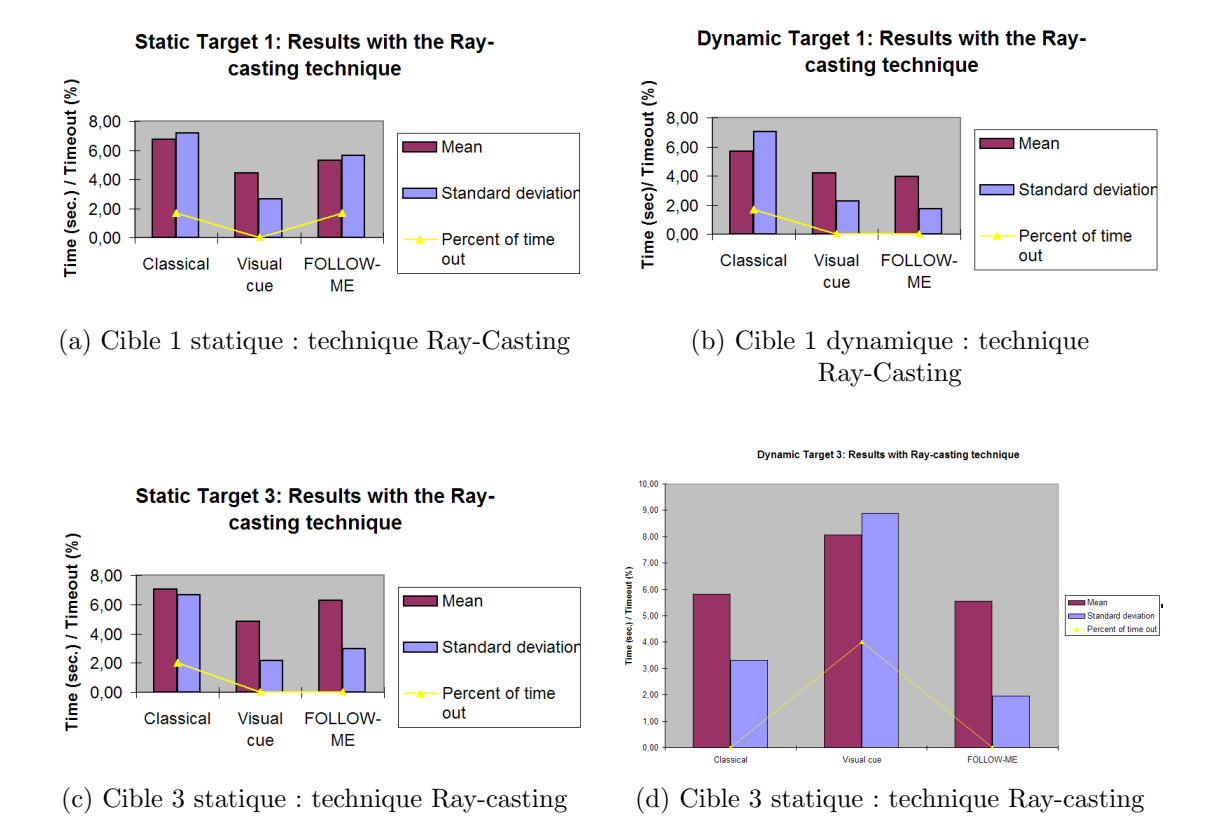

FIG.  $4.14$  – Résultats obtenus avec la technique Ray-Casting.

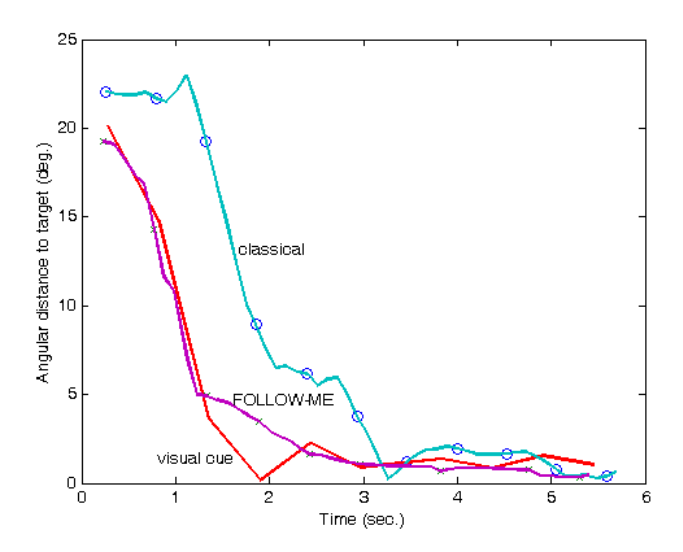

Fig. 4.15 – Evolution de la distance angulaire entre le pointeur virtuel et la cible 3.

## 4.6 Conclusion

Dans ce chapitre, nous avons proposé un nouveau concept d'interaction 3D basé sur la notion d'assistance. Notre étude sur l'interaction 3D est centrée sur l'utilisateur et ses intérêts à un moment donné.

Dans un premier temps, nous avons comparé le processus d'interaction d'un système classique à celui associé à notre système. Le processus d'interaction classique est représenté par l'ensemble des actions/r´eactions entre l'utilisateur et l'environnement par l'interm´ediaire d'interfaces sensorielles, motrices et techniques d'interaction. Le système d'interaction basé sur l'assistance est plus large qu'une technique d'interaction classique, il contient deux composantes principales : le modèle d'une technique d'interaction classique et une nouvelle composante assistant. Cette composante reçoit en entrée les propriétés de l'outil virtuel utilisé et propose en sortie des outils d'aide à l'interaction 3D appropriés.

Ensuite, nous avons proposé une nouvelle technique d'interaction 3D appelée Follow- $Me$  qui est basée sur ce nouveau concept. Cette technique est inspirée de l'interaction de l'homme avec son environnement réel. Elle est caractérisée par deux caractéristiques principales :

- $A$  chaque objet de l'environnement sont associées trois zones de manipulation : libre, intermédiaire et précise. L'objectif visé par le découpage de l'environnement par rapport à chaque objet est que l'utilisateur n'interagit pas de la même manière en chaque point de l'environnement. Chaque zone est caractérisée par sa propre granularité d'interaction qui détermine l'amplitude du mouvement de l'utilisateur au niveau des trois zones. De plus, ce découpage facilite au système la prédiction des intérêts de l'utilisateur dans le temps;
- La deuxième particularité de Follow-Me est l'utilisation d'outils d'aide à l'interaction 3D. La composante assistant est chargée de prédire les intentions de l'utilisateur et de proposer les outils d'aide appropriés à chaque étape du processus d'interaction de l'utilisateur avec les objets de l'environnement.

Enfin, nous avons présenté une première évaluation de cette technique. Nous avons comparé Follow-Me à deux techniques d'interaction classiques : le Go-Go et le Ray-Casting, pour la sélection d'objets statiques et dynamiques. Une autre évaluation plus complète est présentée dans le chapitre 6 dans le cadre des expérimentations réalisées sur le projet ARITI.

Les résultats préliminaires que nous avons obtenus montrent que le concept d'assistance est très intéressant surtout quand il s'agit de l'utiliser pour interagir avec des environnements peuplés d'objets petits et dynamiques (mobiles). Les résultats obtenus avec la technique  $Follow-Me$  montrent que le Ray-Casting est meilleur pour la tâche de sélection. Ils montrent également que  $Follow-Me$  apporte une amélioration des performances de la technique Go-Go pour la sélection des objets statiques. Concernant les objets dynamiques, les résultats de Follow-Me sont nettement meilleurs que ceux du Go-go et du Ray-Casting.

# Chapitre  $\bigcirc$

## UN MODÈLE POUR L'ASSISTANCE À l'INTERACTION 3D COLLABORATIVE

## 5.1 Introduction

Dans le chapitre précédent, nous avons présenté les principes de notre concept d'interaction 3D qui est basé sur le notion d'assistance à l'interaction 3D. Ce dernier vient pour complèter les techniques d'interaction 3D classiques afin de les rendre plus faciles d'utilisation, plus efficaces pour les tâches de sélection/manipulation et surtout plus adaptées à une catégorie particulière d'environnements qui sont les environnements complexes. Cette catégorie regroupe les environnements de travail à distance (tels que les environnements pour la téléopération) et les environnements multi-utilisateurs. Nous nous intéressons particulièrement dans ce chapitre à ce dernier type d'objets. Les environnements multiutilisateurs, appel´es aussi environnements collaboratifs, sont des mondes complexes au sein desquels plusieurs utilisateurs partagent les mêmes objets pour réaliser des tâches communes.

La complexité de ces environnements est directement liée à l'interaction d'un groupe d'utilisateurs avec des entités partagées. En effet, lorsque plusieurs utilisateurs évoluent dans le même univers, il y a plusieurs contraintes à gérer, notamment celles liées à la coordination des actions des différents utilisateurs et la conscience de présence d'un utilisateur, d'une part par rapport aux objets de l'environnement et d'autre part par rapport aux autres utilisateurs.

Pour que les utilisateurs coopèrent et collaborent d'une manière efficace et pertinente dans un environnement virtuel, il est n´ecessaire de prendre en consid´eration les interactions et la présence de l'ensemble des utilisateurs dans l'environnement virtuel. Cependant, les techniques d'interaction 3D existantes ne sont pas destinées à l'interaction 3D collaborative. Pour cette raison, la conception de tout Environnement Virtuel Collaboratif (EVC) nécessite de prendre en compte l'interaction et la présence de tous les utilisateurs afin de proposer des modèles et des systèmes permettant le travail collaboratif au sein de ces mondes.

Nous présentons dans ce chapitre un modèle d'interaction 3D collaborative, qui permet de g´erer l'interaction d'un groupe d'utilisateurs et coordonne les actions de ces derniers. Nous proposons de ce chapitre un ensemble de concepts fonctionnels pour l'interaction 3D collaborative que nous utilisons par la suite dans la conception d'un modèle pour l'interaction 3D collaborative.

Dans ce qui suit, nous présentons quelques définitions nécessaires pour la compréhension de la suite.

## 5.2 Quelques définitions

## 5.2.1 Collecticiels

Les collecticiels s'inscrivent dans le domaine du Travail Collaboratif Assisté par Ordinateur (TCAO) qui n'est rien d'autre qu'un sous domaine de celui de l'Interaction Homme-Machine (IHM). Ce dernier est dédié généralement aux systèmes interactifs. Bien que plusieurs chercheurs se soient attachés à définir précisément la notion de collecticiel, aujourd'hui, ce terme n'a pas de définition unique et consensuelle. Parmi les d´efinitions les plus courantes, nous citons celle d'Ellis :

"Computer-based systems that support groups of people engaged in a common task (or goal) and that provide an interface to a shared environment." (Ellis et al., 1991)

"Les collecticiels sont des systèmes informatiques qui assistent un groupe de personnes engagées dans une tâche commune (ou but commun) et qui fournissent une interface à un environnement partagé." (traduction de A. Karsenty) (Karsenty, 1994)

Les collecticiels proposent de compléter les fonctionnalités habituelles des logiciels par des fonctions qui permettent à un collectif de participants de communiquer, de co-produire (c'est-`a-dire d'agir ensemble sur des donn´ees partag´ees) et de se coordonner.

Il existe trois taxonomies de collecticiels (Laurillau,  $2002$ ) : la première repose sur les types d'application, la deuxième est basée sur le couple espace-temps et la dernière taxonomie repose quant à elle sur un modèle du travail collaboratif.

#### 5.2.1.1 La taxonomie basée sur les types d'application

La première taxonomie classe les différents collecticiels par domaines d'application. Cette taxonomie ne reflète que des images instantanées des domaines d'application des collecticiels puisque de nouvelles applications viennent s'ajouter `a la liste existante. Cela montre que cet axe de recherche est un axe dynamique qui ne cesse d'évoluer dans le temps. Parmi les taxonomies bas´ees sur les types d'applications existantes, nous citons celle d'Ellis et associés (Ellis et al., 1991), Dix et associés (Dix et al., 1993) et celle de Karsenty (Karsenty, 1994). Laurillau (Laurillau, 2002) classe les différentes applications des collecticiels en quatre catégories :

- $-$  Les applications dédiées à la communication homme-homme médiatisée. Nous citons comme exemples les messageries électroniques, les systèmes de vidéoconférence, les forums de discussion et les médiaspaces;
- $-$  Les applications dédiées à l'édition comme les éditeurs de texte et les tableaux blancs partagés;
- Les applications destinées à la coordination où se situent les systèmes Workflow, les systèmes d'aide à la décision et les calendriers partagés;
- $-$  Et enfin, les applications de divertissement tels que les jeux en réseau.

## 5.2.1.2 La taxonomie espace-temps

La taxonomie espace-temps répond à deux questions très importantes dans le domaine du TCAO, à savoir où et quand une action est effectuée par un utilisateur travaillant au sein d'un groupe de participants. Cette classification prend en considération deux critères principaux : le premier critère « espace » représente la distance spatiale entre les différents utilisateurs (même lieu et lieux différents) et le deuxième critère « Temps » qui est défini par la distance temporelle entre les utilisateurs (synchrone ou asynchrone). La figure 5.1 montre une représentation graphique de cette taxonomie selon deux axes espace et temps (Grudin, 1994).

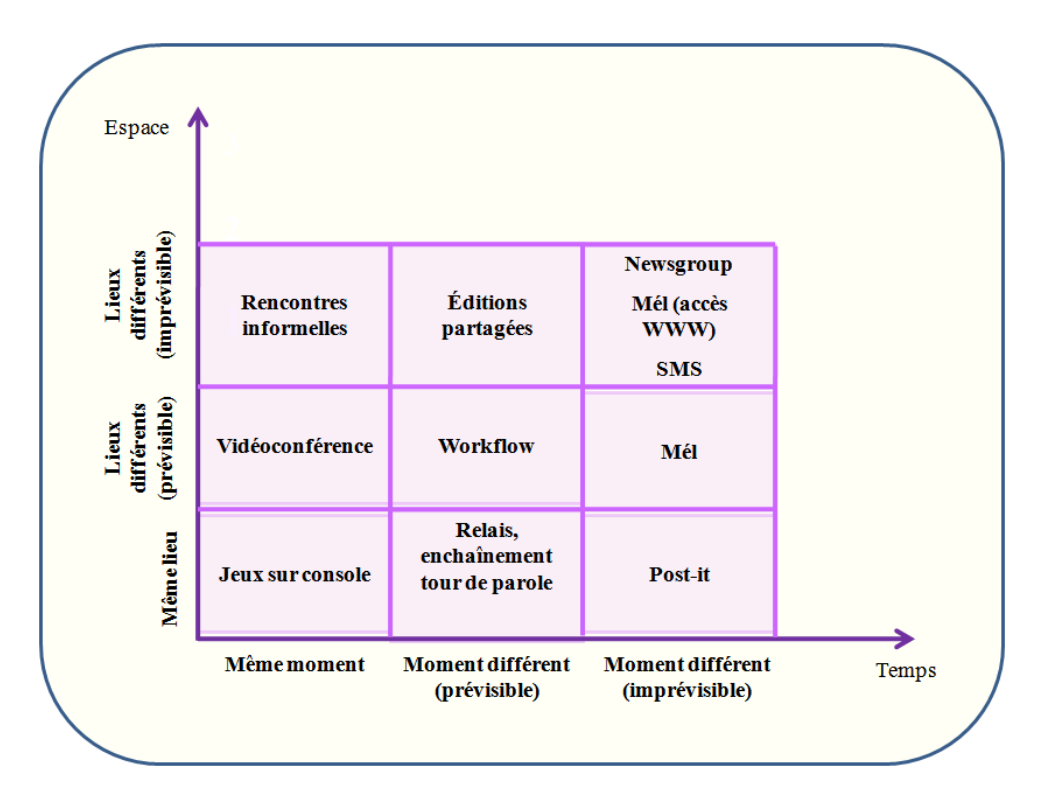

Fig. 5.1 – Classification espace-temps des collecticiels (Grudin, 1994).

#### 5.2.1.3 Taxonomie du travail coopératif

La taxonomie du travail coopératif (Dix et al., 1993) est centrée sur les utilisateurs (humains) et les entités manipulées au cours du travail. Ces entités, appelées aussi artéfacts, permettent aux participants d'interagir entre eux et avec le système. Par exemple, ces entités peuvent être les outils mis à disposition des utilisateurs comme un pinceau utilisé pour dessiner dans un tableau partag´e. La figure 5.2 montre un exemple de relation entre utilisateurs et artéfacts selon la taxonomie du travail coopératif.

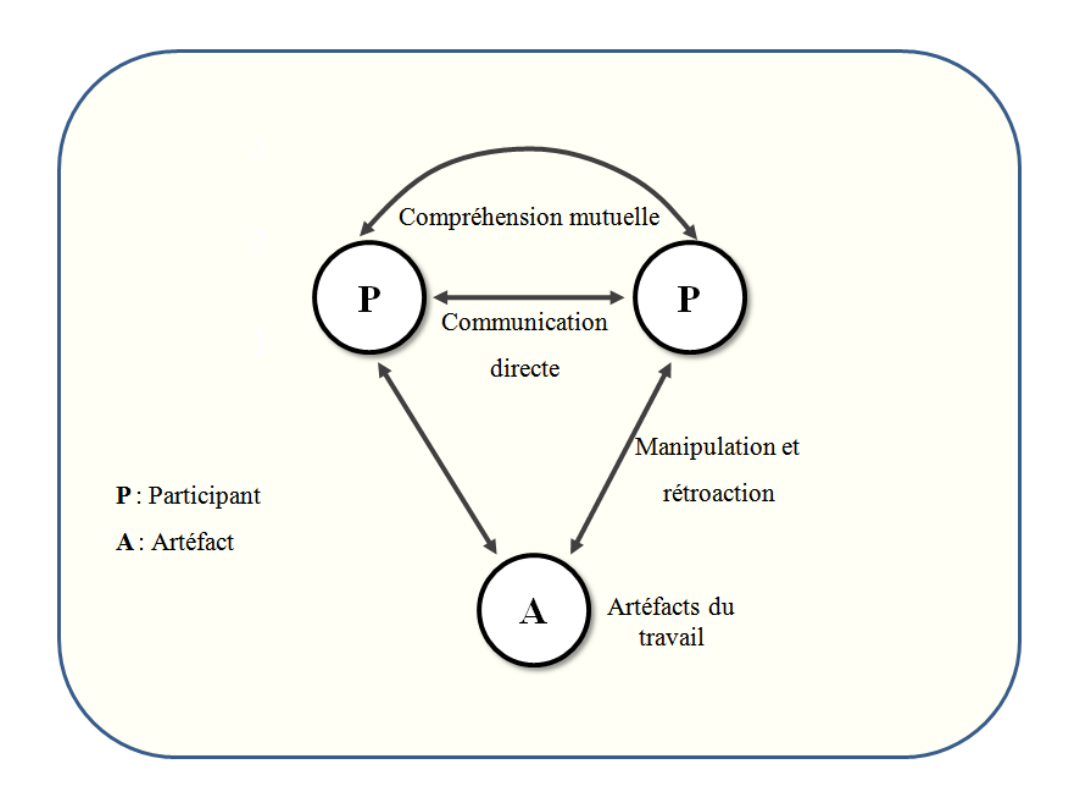

FIG.  $5.2$  – La taxonomie du travail coopératif (Dix et al., 1993).

Un collecticiel offre plusieurs fonctionnalités que les utilisateurs peuvent exécuter au cours du processus de coopération. Ces différentes fonctionnalités sont organisées dans un cadre fonctionnel appelé le trèfle fonctionnel des collecticiels.

## 5.2.2 Le modèle du trèfle fonctionnel des collecticiels

Le modèle du trèfle (Salber, 1995) est inspiré du modèle conceptuel d'un collecticiel proposé par Ellis (Ellis, 1994). Il représente un cadre conceptuel pour déterminer les requis fonctionnels et mener une analyse fonctionnelle. Selon ce modèle, un collecticiel couvre trois espaces fonctionnels (voir la figure 5.3) :

– L'espace de communication : il correspond aux fonctionnalités permettant l'échange d'information entre les différents acteurs du collecticiel. Cet échange représente la Communication Homme-Homme Médiatisée (CHHM) (Salber, 1995). Certains chercheurs limitent le mot communication à un échange de données informatiques et préfèrent parler de conversation lorsqu'il s'agit d'échange interpersonnel de signaux, numériques ou analogiques, que la machine ne peut pas interpréter (Tarpin,

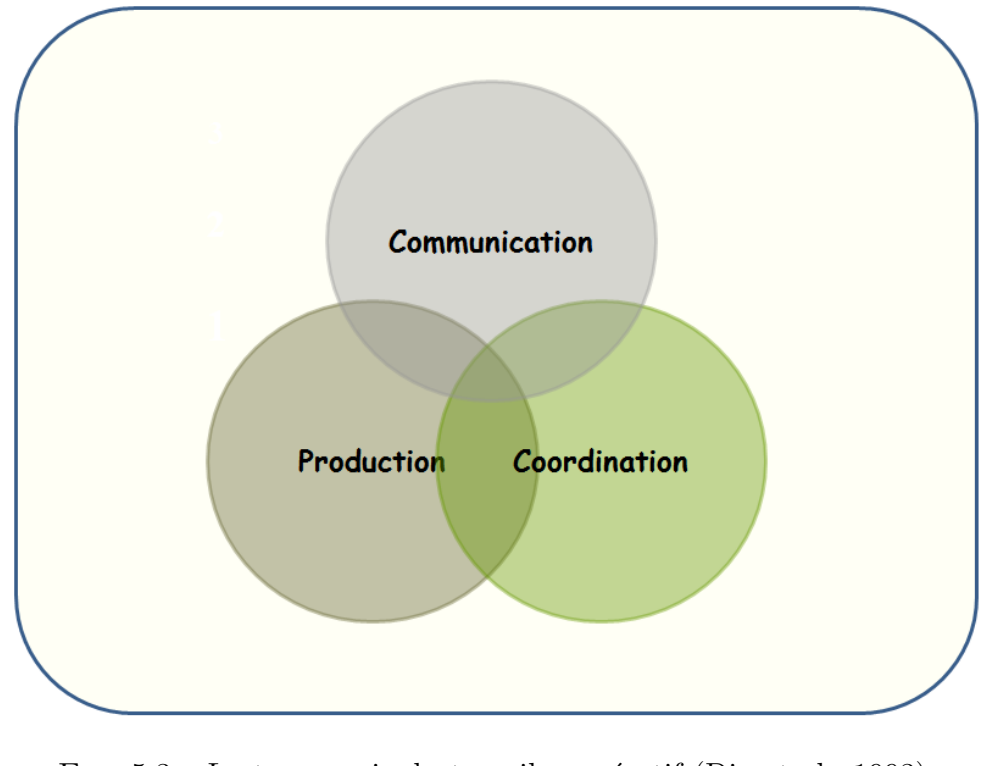

FIG.  $5.3$  – La taxonomie du travail coopératif (Dix et al., 1993).

1997). Il existe différents modes de communication comme, par exemple, l'audio (téléphone), la gestuelle (langue des signes), la vidéo (médiaspace), le textuel (messagerie) et l'haptique (communication à travers un système à retour d'effort);

- L'espace de coordination : il correspond aux fonctionnalités dédiées à l'assignation de tâches et de rôles aux différents acteurs d'une activité collaborative. L'objectif visé par ces fonctionnalités est de coordonner les acteurs afin de réaliser une œuvre commune. Cet espace contient les outils permettant d'organiser le processus de travail par identification des tâches et le rôle de chaque utilisateur;
- $-$  L'espace de production : il concerne l'ensemble des fonctionnalités qui aident à la production d'objets partagés tels que les documents communs et la gestion des accès à ces données partagées.

## 5.3 La spécification fonctionnelle de l'interaction 3D collaborative

Le domaine du TCAO a pour thème de recherche les systèmes interactifs multiutilisateurs. L'objectif visé est de permettre à plusieurs utilisateurs de travailler ensemble pour r´ealiser des œuvres communes au sein d'EVCs. La collaboration dans ces environnements consiste à réaliser un travail en commun entre plusieurs utilisateurs. Les utilisateurs naviguent dans l'environnement virtuel et interagissent ensemble avec des objets virtuels dans le but de les sélectionner ou de les manipuler.

L'interaction 3D collaborative est un système très complexe qui doit prendre en considération d'une part les exigences liées à l'interaction 3D et, d'autre part, celles qui se rapportent au travail collaboratif dans un monde virtuel. Pour cela, plusieurs facteurs doivent être pris en compte dans la conception de tout EVC tels que l'interaction de groupe, la conscience de présence, l'awareness d'interaction des utilisateurs (autrement dit savoir qui fait quoi dans l'environnement à un instant donné) et la réalisation de l'objectif visé par le travail collectif.

Le processus de conception de tout système d'interaction 3D collaborative doit prendre en considération plusieurs facteurs. Pour cela, nous proposons un cadre conceptuel basé sur l'aspect fonctionnel de l'interaction 3D appelé « le trèfle fonctionnel de l'interaction 3D » (voir la figure 5.4) (Ouramdane et al., 2007). Ce dernier est inspiré du modèle du trèfle fonctionnel des collecticiels de Salber (Salber, 1995), il est composé de trois feuilles représentant les trois tâches de base de l'interaction 3D à savoir la navigation, la sélection et la manipulation. La tâche contrôle d'application est une tâche qui a un lien direct avec le système et qui intervient explicitement ou implicitement durant l'exécution des autres tâches (navigation, sélection et manipulation). Elle permet de changer le mode d'interaction, l'état du système ou d'exécuter une application système particulière. En ce qui concerne notre spécification fonctionnelle de l'interaction 3D collaborative, nous avons choisi de considérer cette dernière tâche comme un support pour le trèfle. Nous représentons les trois feuilles du trèfle fonctionnel de l'interaction 3D collaborative par trois ensembles fonctionnels : l'ensemble navigation, l'ensemble sélection et l'ensemble manipulation.

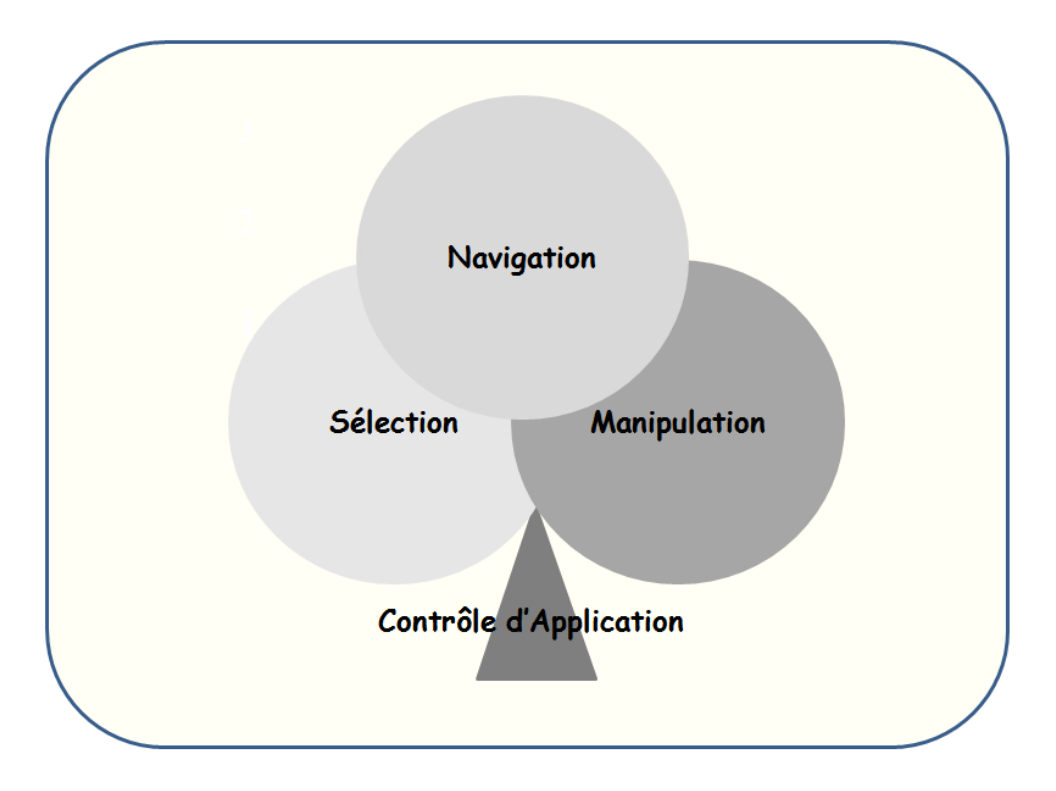

FIG.  $5.4$  – Le trèfle fonctionnel de l'interaction 3D collaborative.

Le modèle fonctionnel d'interaction 3D collaborative est un cadre fonctionnel qui, d'une part, permet aux utilisateurs d'avoir des connaissances sur l'état global du système,  $c$ 'est-à-dire : qui partage l'environnement ? Qui interagit avec qui ? Qui fait quoi à un instant donné (le quoi remplace naviguer, sélectionner, manipuler et/ou contrôler l'application)? Comment? Et quand? Et, d'autre part, fournit au système toutes les informations n´ecessaires pour assister et aider les utilisateurs `a mieux interagir et travailler ensemble afin de réaliser des objectifs en commun.

Nous définissons également le rôle fonctionnel de l'interaction 3D qui représente la fonction qu'un utilisateur est en train de réaliser à un moment donné dans l'environnement virtuel. Cette fonction peut être simple telle que la navigation, la sélection, la manipulation et le contrôle d'application ou hybride qui n'est rien d'autre que la combinaison de deux tâches simples. Par exemple, un utilisateur qui navigue et déplace un objet au même temps.

Dans ce qui suit nous définissons les différents ensembles du trèfle fonctionnel de l'interaction 3D collaborative.

Nous représentons un EVC par le couple  $(U, O)$  tel que U est l'ensemble des utilisateurs et  $O$  est l'ensemble des objets virtuels. Ces deux ensembles sont représentés comme suit :

 $EVC = (U, O)$  tel que

$$
\begin{cases}\nU = u_1, u_2, u_3, \dots, u_n = u_i/i = 1..n \\
O = o_1, o_2, o_3, \dots, o_m = o_j/j = 1..m\n\end{cases}
$$
\n(5.1)

Un utilisateur  $u_i$  est représenté par le couple  $(ID_{i}, R^{t/m}u_{i}),$  tel que :

- $IDu_i$  est l'identifiant de l'utilisateur  $u_i$ ;
- $R^{t/m}u_i$  est le référentiel de la tête (tracking de la tête) ou de la main (tracking de la main) de l'utilisateur  $u_i$ .

Un objet  $o_j$  peut également être représenté par le couple  $(ID_{o_j}, Ro_j)$ , tel que :

- $IDo_j$  est son identifiant;
- $Ro<sub>j</sub>$  est son référentiel.

## 5.3.1 Ensemble navigation

Cet ensemble regroupe les différentes fonctionnalités permettant les changements de position et d'orientation des utilisateurs (navigation) dans un monde virtuel ainsi que celles permettant la prise en compte de la navigation des autres utilisateurs. Dans le cadre de notre étude, nous considérons l'ensemble navigation ( $Ensemble$  $\lceil$ N avigation) comme l'ensemble des utilisateurs qui naviguent pour se rapprocher d'un objet donné. Il contient l'ensemble des couples  $(ID_{i}, ID_{i})$ , tel que l'utilisateur  $u_{i}$  est en train de naviguer en direction de l'objet  $o_j$ , il est formalisé comme suit :

$$
Ensemble\_Navigation = (IDu_i, IDo_j)/u_i \in U, o_j \in O \tag{5.2}
$$

## 5.3.2 Ensemble sélection

Il correspond aux fonctionnalités dédiées à la spécification (sélection) d'un objet ou d'un ensemble d'objets dans un environnement virtuel. Ces fonctionnalités permettent aussi pour chaque utilisateur d'avoir une vue globale sur les sélections qui se font par les autres utilisateurs dans l'environnement virtuel à un instant donné.

Dans notre cas, nous représentons l'ensemble sélection (*Ensemble Selection*) par l'ensemble des couples  $(ID_{i}, ID_{i})$  tel que l'utilisateur  $u_{i}$  est en train de sélectionner l'objet  $o_j$ :

$$
Ensemble\_Selection = (IDu_i, IDo_j)/u_i \in U, o_j \in O \tag{5.3}
$$

## 5.3.3 Ensemble manipulation

Il correspond aux fonctionnalités permettant le changement des propriétés d'un objet ou d'un ensemble d'objets (position et/ou orientation) par les utilisateurs dans un monde virtuel. Ces fonctionnalités se chargent aussi de la prise de conscience de toutes les manipulations qui se font par les autres utilisateurs.

En ce qui nous concerne, cet ensemble  $(Ensemble\_Manipulation)$  sera composé de l'ensemble des triplets  $(ID_{i}, ID_{i}, Action_{k})$  tel que l'utilisateur  $u_{i}$  est en train d'exécuter l' $Action_k$  sur l'objet  $o_j$ :

 $Ensemble\_Manipulation = (IDu_i, IDo_j, Action_K)/u_i \in U, o_j \in O, Action_k$  est une action elementair (5.4)

Dans ce qui suit, nous présentons le modèle de gestion dynamique d'interaction 3D collaborative (Ouramdane et al., 2007).

## 5.4 l'Awareness de l'interaction

#### 5.4.1 Le focus de l'interaction

Le focus de l'interaction correspond à l'ensemble des objets virtuels avec lesquels un utilisateur peut potentiellement interagir `a un instant donn´e. Autrement dit, les objets appartenant à une région (zone) dans laquelle la présence de l'utilisateur est perçue par certains objets du monde virtuel. Nous appelons cette région la zone du focus, qui peut être représentée par une forme géométrique de n'importe quelle forme et taille. En ce qui concerne notre modèle, nous considérons le focus comme un cylindre émanant de la tête ou de la main de l'utilisateur et qui est dans la même direction du regard de celui-ci. La figure 5.5 montre l'exemple d'un focus associé à la main de l'utilisateur.

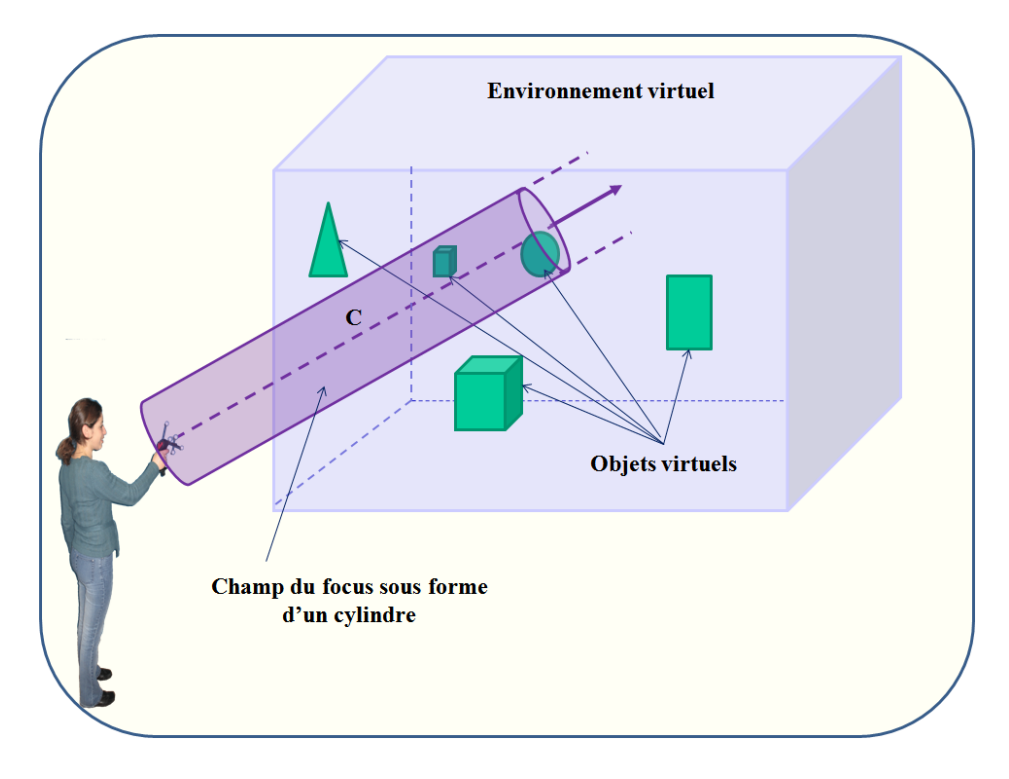

FIG. 5.5 – Exemple de focus d'interaction associé à la main d'un utilisateur.

Le focus peut être vu comme une forme géométrique dynamique portée par l'utilisateur pendant qu'il navigue dans le monde virtuel. Lorsque deux focus (ou plus) se recouvrent (collision des focus), mˆeme partiellement, l'interaction entre ces utilisateurs devient possible. La figure 5.6 montre l'exemple de deux utilisateurs qui sont intéressés par un même objet.

Le Focus de l'interaction peut être considéré comme un outil pour diriger l'attention et par conséquent filtrer l'information que le système doit gérer en fonction des frontières délimitées par l'ensemble du Focus. Dans notre cas, la forme géométrique du Focus est représentée par un cylindre  $C$  émanant de la tête ou de la main de l'utilisateur. Il est représenté formellement par la fonction suivante :

$$
Focus: U \to O
$$
  
\n
$$
Focus(u_i) = o_j/o_j \in O \text{ et } o_j \in C
$$
\n(5.5)

## 5.4.2 Le Nimbus de l'interaction

Le Nimbus correspond à un sous ensemble de l'ensemble des utilisateurs dans lequel ces derniers se voient mutuellement par rapport `a un objet de l'espace. Chaque utilisateur appartenant à cet ensemble rend certains de ses aspects disponibles aux autres utilisateurs de l'ensemble. Ceux-ci peuvent être sa présence, son identité, son activité ou une combinaison de ces derniers.

La fonction Nimbus retourne pour chaque objet l'ensemble des utilisateurs qui sont des candidats potentiels à interagir avec lui. Cette fonction est formalisée comme suit :

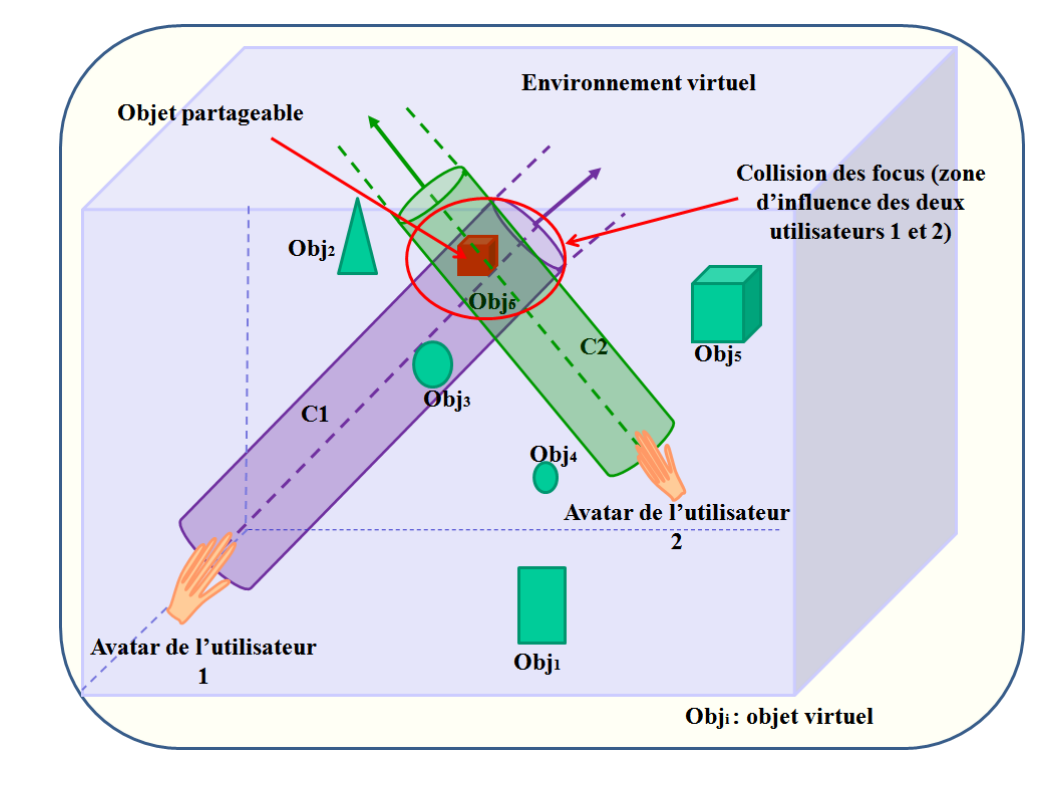

Fig. 5.6 – Exemple d'intersection des focus de deux utilisateurs.

$$
Focus: O \to U
$$
  
 
$$
Nimbus(o_j) = u_i/o_j \in Focus(u_i)
$$
 (5.6)

Lorsque l'intersection des Focus de plusieurs utilisateurs englobe ou contient un seul objet, ce dernier est un objet potentiellement partageable entre les différents utilisateurs.

La figure 5.7 illustre un exemple de focus et de nimbus dans un environnement virtuel multi-utilisateurs.  $o<sub>5</sub>$  représente l'objet potentiellement partageable entre les utilisateurs  $u_1, u_2, u_5$ . Les ensembles du focus et du nimbus des utilisateurs et des objets sont respectivement calculés ci-dessous :

$$
focus(u_1) = o_2, o_3, o_4, o_5focus(u_2) = o_5, o_7focus(u_3) = o_1, o_5, o_6, o_9nimbus(o_5) = u_1, u_2, u_3
$$
\n
$$
(5.7)
$$

## 5.4.3 Les degrés d'interaction sur un objet

A partir des deux fonctions Focus et Nimbus nous définissons la fonction degré d'interaction d'un utilisateur  $u_i$  sur un objet  $o_j$  ( $DI_{u_i/o_j}$ ) en prenant en compte tous les utilisateurs intéressés par ce même objet :

$$
DI_{u_i/o_j}: U \times O \longrightarrow [0, 1]
$$

$$
DI_{u_i/o_j} = \begin{cases} \frac{1}{Card(Nimbus(o_j))} \times k_i & si o_j \in Focus(u_i) \\ 0 & si non \end{cases}
$$

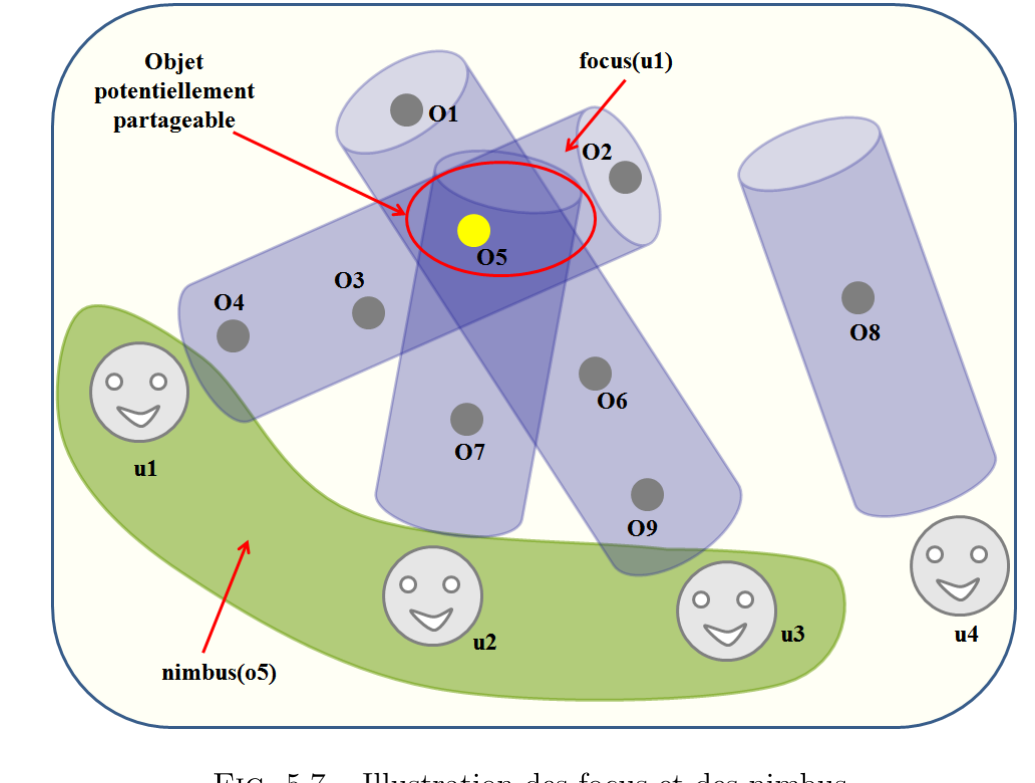

Fig. 5.7 – Illustration des focus et des nimbus.

La fonction  $Card(Nimbus(o_j))$  retourne le nombre d'utilisateurs susceptibles de partager l'objet  $o_j$ .  $k_i$  est un coefficient qui dépend de l'état de l'interaction d'utilisateur (navigation, sélection et manipulation).

Dans ce qui suit, nous présenterons comment est calculé ce coefficient en fonction des trois ´etats de l'interaction 3D.

#### 5.4.3.1 Le degré d'interaction par rapport à l'ensemble de navigation

Le degré d'interaction par rapport à l'ensemble de navigation d'un utilisateur  $u_i$  sur un objet virtuel  $o_j$   $DI^N_{u_i/o_j}$  peut être défini comme la probabilité que l'utilisateur  $u_i$  navigue jusqu'à l'objet  $o_j$ . Cette probabilité est la même entre tous les utilisateurs se trouvant dans le nimbus d'un même objet. Ce qui se traduit par la fonction ci-dessous en fixant le coefficient  $k_i$  à 1 (pour  $i = 1..n/o_j \in Focus(u_i)$ . Nous obtenons alors la formule suivante :

$$
DI_{u_i/o_j}^N: U \times O \longrightarrow [0, 1]
$$

$$
DI_{u_i/o_j}^N = \begin{cases} \frac{1}{Card(Nimbus(o_j))} & si \ o_j \in Focus(u_i) \\ 0 & si non \end{cases}
$$

#### $5.4.3.2$  Le degré d'interaction par rapport à l'ensemble de sélection

Pour le calcul du degré d'interaction par rapport à l'ensemble de sélection, nous prenons en considération les distances entre le centre de gravité d'un objet et les axes des focus des utilisateurs travaillant dans l'environnement virtuel. En effet, plus l'objet est proche de l'axe du focus (l'axe du cylindre repr´esentant le champ du focus dans notre cas) plus le degr´e de s´election est important. La figure 5.8 illustre les distances entre le centre

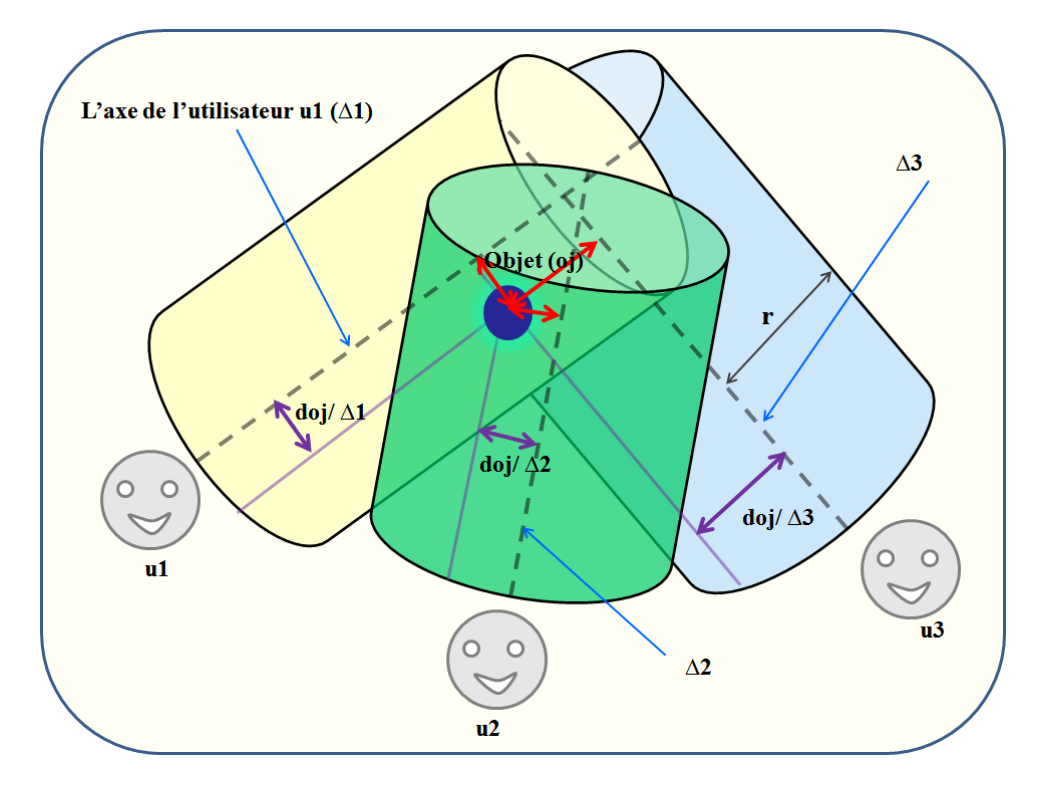

de gravité d'un objet et chaque axe des focus de trois utilisateurs.

FIG.  $5.8$  – Illustration des distances entre le centre de gravité de l'objet virtuel et les axes des Focus des utilisateurs.

Le degré d'interaction par rapport à l'ensemble de sélection d'un utilisateur  $u_i$  sur un objet virtuel  $o_j$   $(DI^S_{u_i/o_j})$  est calculé comme suit :

$$
DI_{u_i/o_j}^S: U \times O \longrightarrow [0, 1]
$$

$$
DI_{u_i/o_j}^S = \begin{cases} \frac{1}{Card(Nimbus(o_j))} \times \frac{r - d_{o_j/\Delta_i}}{r} & si o_j \in Focus(u_i) \\ 0 & si non \end{cases}
$$

Avec  $r$  le rayon du cylindre  $C$  représentant le champ du focus. Et  $r-(d_{o_j/\delta_i})$  représente la distance entre le centre de gravité de l'objet  $o_j$  et l'axe  $\delta_i$  du focus de l'utilisateur  $u_i$ .

#### 5.4.3.3 Le degré d'interaction par rapport à l'ensemble de manipulation

Dans le cas de l'ensemble de manipulation, nous considérons les distances qui séparent les avatars des utilisateurs et les objets virtuels pour le calcul du coefficient  $k_i$ . En effet, plus l'utilisateur est proche de l'objet virtuel, plus le degré de manipulation est important. La figure 5.9 montre les distances entre le centre de gravité d'un objet et chaque utilisateur de l'environnement virtuel.

Le degré d'interaction par rapport à l'ensemble de manipulation d'un utilisateur  $u_i$ sur un objet virtuel  $o_j$   $(DI^M_{u_i/o_j})$  peut être défini de la façon suivante :

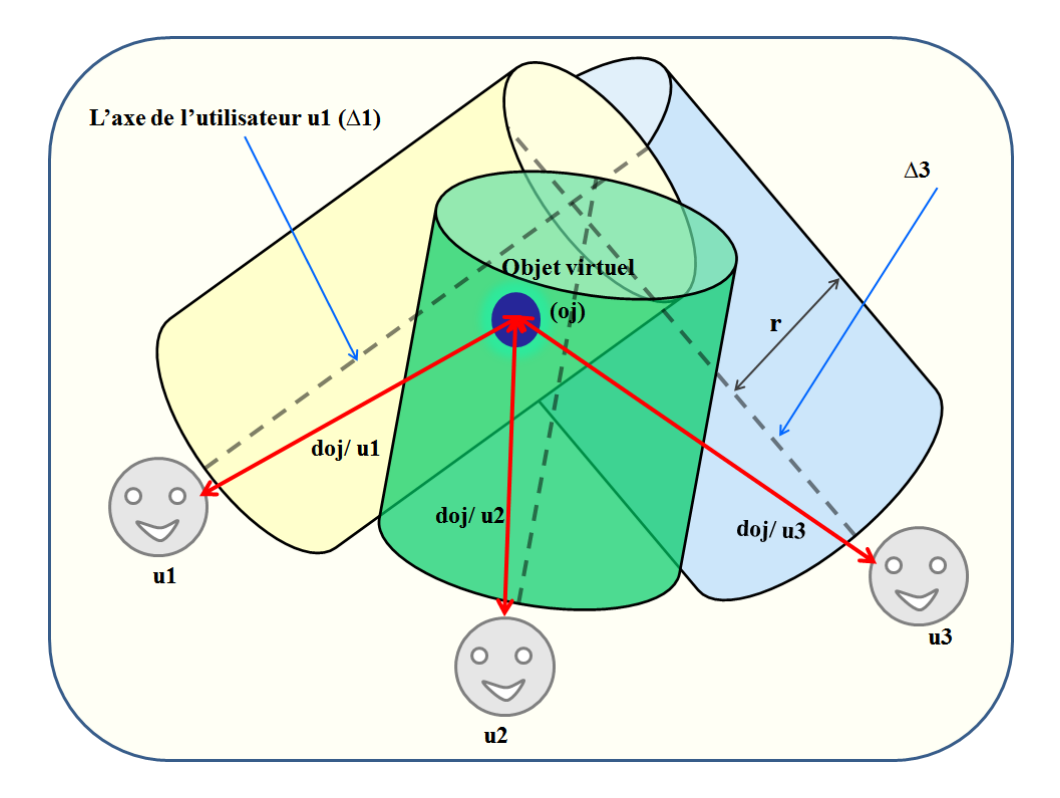

FIG.  $5.9$  – Illustration des distances entre le centre de gravité de l'objet virtuel et les avatars virtuels des utilisateurs.

$$
DI_{u_i/o_j}^M: U \times O \longrightarrow [0, 1]
$$
  
\n
$$
DI_{u_i/o_j}^M = \begin{cases} \frac{1}{Card(Nimbus(o_j))} \times \frac{\sum_{i=0}^n d_{o_j/u_i}}{d_{o_j/u_i}} & si o_j \in Focus(u_i) \\ 0 & sinon \end{cases}
$$

 $d_{oj/u_i}$  représente la distance entre le centre de gravité de l'objet  $o_j$  et l'avatar de l'utilisateur  $u_i$ .

## 5.4.4 Les matrices d'interaction 3D

Le système associé à notre modèle d'interaction 3D collaborative est un système multiutilisateurs qui prend en entrée les propriétés des utilisateurs appartenant à l'environnement virtuel et propose en sortie une planification des tâches possibles entre les différents participants.

L'objectif visé par le modèle d'interaction 3D collaborative est de permettre au système d'assister et d'aider les utilisateurs pour qu'ils puissent se coordonner et réaliser des tâches d'interaction 3D ensemble. Pour cela le système doit être capable de savoir qui fait quoi et avec qui dans le monde virtuel à un instant donné. Nous proposons d'utiliser des matrices d'interaction 3D des trois ensembles du trèfle fonctionnel de l'interaction 3D collaborative (navigation, sélection et manipulation). Ces matrices regroupent toutes les informations qui concernent les utilisateurs et leurs activités dans l'environnement virtuel collaboratif. Dans ce qui suit, nous calculons les matrices associées aux trois ensembles du trèfle fonctionnel de l'interaction 3D.

– La matrice des degrés d'interaction par rapport à l'ensemble de navigation  $(I^N)$ est une matrice  $NXM$  qui retourne pour chaque couple  $(u_i, o_j)$  de l'ensemble de navigation la valeur  $n_{ij}$  qui représente le degré avec le quel l'utilisateur  $u_i$  navigue dans la direction de l'objet  $o_j$ .

$$
I^{N} = \begin{bmatrix} n_{11} & n_{12} & n_{13} & \cdots & n_{1m} \\ n_{21} & n_{22} & n_{13} & \cdots & n_{2m} \\ n_{31} & n_{32} & n_{33} & \cdots & n_{3m} \\ \cdots & \cdots & \cdots & \cdots & \cdots \\ n_{n1} & n_{n2} & n_{n3} & \cdots & n_{nm} \end{bmatrix}
$$
  
avec  $n_{ij} = DI^{N}_{u_i/o_j}$  et  $\sum_{i=1}^{n} n_{ij} = 1$ .

– La deuxième matrice  $(I^S)$  calcule les degrés d'interaction par rapport à l'ensemble de sélection. Elle associe à chaque couple  $(u_i, o_j)$  une valeur  $s_{ij}$  qui détermine le degré avec lequel l'utilisateur  $u_i$  est le plus apte à sélectionner l'objet  $o_j$ .

$$
I^{S} = \begin{bmatrix} s_{11} & s_{12} & s_{13} & \cdots & s_{1m} \\ s_{21} & s_{22} & s_{13} & \cdots & s_{2m} \\ s_{31} & s_{32} & s_{33} & \cdots & s_{3m} \\ \cdots & \cdots & \cdots & \cdots & \cdots \\ s_{n1} & s_{n2} & s_{n3} & \cdots & s_{nm} \end{bmatrix}
$$

Avec  $s_{ij} = DI_{u_i/o_j}^S$ .

 $-$  Pour l'ensemble de manipulation, nous définissons la matrice des degrés d'interaction pour la manipulation. Cette dernière retourne, pour chaque couple  $(u_i, o_j)$ , le degré  $m_{ij}$  avec lequel l'utilisateur  $u_i$  peut manipuler l'objet  $o_j$ .

$$
I^{M} = \begin{bmatrix} m_{11} & m_{12} & m_{13} & \cdots & m_{1m} \\ m_{21} & m_{22} & m_{13} & \cdots & m_{2m} \\ m_{31} & m_{32} & m_{33} & \cdots & m_{3m} \\ \cdots & \cdots & \cdots & \cdots & \cdots \\ m_{n1} & m_{n2} & m_{n3} & \cdots & m_{nm} \end{bmatrix}
$$

$$
= DI_{n\ldots}^{M}.
$$

Avec  $m_{ii}$  $u_i/o_j$ 

## 5.5 La spécification conceptuelle de l'interaction 3D collaborative

Dans cette partie, nous présentons l'architecture conceptuelle du système d'interaction 3D collaborative. Cette architecture vient compléter le modèle de gestion d'interaction 3D collaborative que nous avons présenté dans ce chapitre. Notre système d'interaction 3D collaborative est basé sur le même concept que celui d'interaction 3D mono-utilisateur déjà exposé dans le chapitre 4. Ce concept consiste à assister les utilisateurs pendant le processus d'interaction pour assurer une meilleure gestion de l'interaction de groupe. Cette gestion se traduit par une bonne prise en compte des actions de tous les utilisateurs qui travaillent dans le même espace virtuel par le système et cela dans le but de les aider à mieux interagir avec l'ensemble des entités partagées.

Généralement, les problèmes liés au partage d'un même environnement virtuel se posent lorsque deux utilisateurs ou plusieurs, co-localisé ou distants, souhaitent interagir avec la même entité virtuelle. Ils concernent, d'une part, l'Awareness de présence des utilisateurs, la prise de conscience mutuelle des actions des différents participants et, d'autre part, les accès simultanés aux entités partagées.

Notre architecture conceptuelle vient en effet répondre à certains de ces problèmes. Elle peut être considérée comme un cadre conceptuel qui permet de créer des espaces virtuels partageables par plusieurs utilisateurs. Les interactions de ces derniers seront perceptibles par le système qui, par conséquence, s'occupera de la gestion et du contrôle des actions de ces différents participants.

Cette architecture est structurée en deux couches principales : La couche « interface matérielle » et la couche « logiciels » (voir la figure 5.10). La structuration de l'architecture conceptuelle en couches permet une implémentation modulaire qui a l'avantage d'être simple à gérer et flexible pour l'ajout d'autres fonctionnalités au système. Dans le domaine d'interaction 3D plusieurs dispositifs d'entrée/sortie peuvent être utilisés pour interagir avec l'environnement virtuel et chacun de ces outils possède des caractéristiques différentes des autres. Nous avons décomposé notre architecture en deux couches afin de séparer les logiciels qui servent à faire fonctionner un outil matériel de ceux qui sont associés aux techniques d'interaction 3D qui peuvent être utilisées. Dans ce qui suit, nous présentons les composantes de cette architecture, ses caractéristiques et son fonctionnement interne.

## 5.5.1 La couche interface matérielle

Cette couche regroupe tous les programmes associés aux différents dispositifs matériels d'entrée/sortie qui permettent aux utilisateurs d'interagir avec des espaces simulés et en conséquence apercevoir les résultats de l'exécution de leurs actions. Plusieurs périphériques matériels existent aujourd'hui ; nous citons, par exemple, le flaystick, les gants de données, le spidar, etc.

## 5.5.2 La couche logiciels

Cette couche est la composante motrice de notre système d'interaction 3D collaborative. Elle rassemble tous les programmes et logiciels qui permettent d'exécuter une application donnée. Elle est composée de deux sous-couches : la couche « techniques d'interaction 3D » et la couche « assistant » (voir la figure 5.10). La première regroupe les techniques d'interaction 3D qu'on a l'habitude d'utiliser pour interagir avec un environnement virtuel mono-utilisateur telles que le Go-Go, le Ray-Casting et le Follow-Me. La deuxième sous-couche est chargée d'apporter de l'assistance et de l'aide aux utilisateurs pour qu'ils puissent interagir ensemble avec des objets partagés.

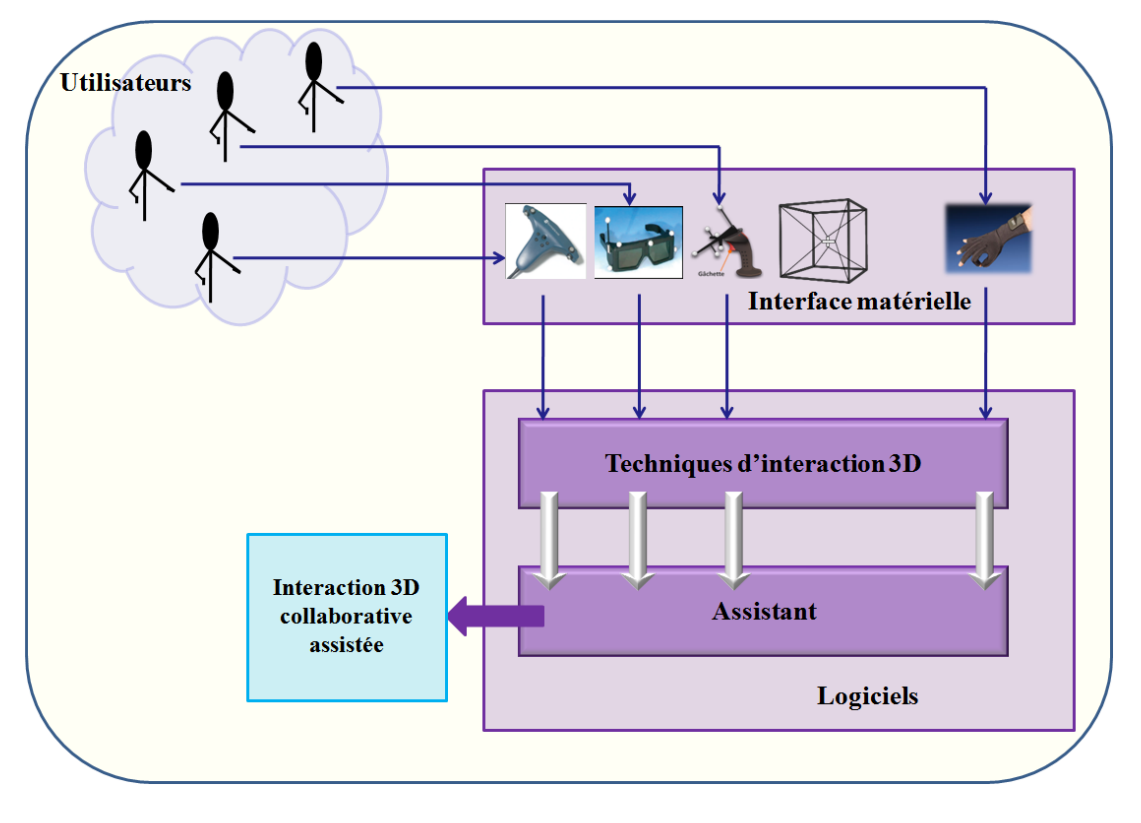

FIG.  $5.10$  – Architecture conceptuelle du système d'interaction 3D collaborative.

#### 5.5.2.1 La couche techniques d'interaction 3D

Le modèle fonctionnel d'interaction 3D collaborative que nous avons exposé dans ce chapitre ne représente en aucun cas une technique d'interaction 3D collaborative. Nous avons défini des outils formels qui permettent au système de superviser les actions effectuées par l'ensemble des utilisateurs qui partagent un espace virtuel commun. Les participants utilisent chacun une technique d'interaction 3D classique parmi celles que nous avons présentées dans le chapitre 1. Nous regroupons dans la couche « techniques d'interaction 3D » les programmes associés aux différentes techniques d'interaction 3D mono-utilisateur grâce auxquelles on peut interagir avec un monde virtuel.

#### 5.5.2.2 La couche assistant

Le système d'interaction 3D collaborative que nous proposons est basé sur la notion d'assistance, qui est matérialisée dans l'architecture conceptuelle par la couche assistant. Cette couche regroupe toutes les fonctionnalités qui aident les utilisateurs à mener à terme une tâche d'interaction 3D collaborative. L'assistant a pour rôle de superviser et de surveiller les actions des utilisateurs à chaque étape du processus d'interaction et en occurrence proposer les outils d'assistance à l'interaction 3D appropriés. Ces derniers permettent aux participants d'interagir ensemble au sein de l'environnement virtuel. L'assistant contient plusieurs composantes qui assurent l'awareness de l'interaction (voir la figure 5.11). Dans ce qui suit, nous présentons les différentes composantes de la couche assistant.

– Focus : Dans un monde virtuel, les utilisateurs interagissent entre eux dans le but de réaliser des tâches d'interaction 3D ensemble. Dans un premier temps, nous considérons chaque utilisateur à part, comme s'il était tout seul dans l'environnement virtuel. Le module Focus d´efinit, pour chaque participant, l'objet ou l'ensemble des objets sur lesquels porte l'intérêt de celui-ci. Le rôle du Focus est de définir l'ensemble des objets éventuellement partageables par les collaborateurs à un instant donn´e. En effet, ce module permet de filtrer les objets de l'environnement virtuel pour obtenir les entités partageables.

Comme nous l'avons déjà vu dans la section 5.4.1, le focus d'un utilisateur est représenté par une forme géométrique. Cette dernière contient l'objet ou les objets avec lesquels l'utilisateur peut potentiellement interagir. Ces objets seront déterminés par la fonction Focus que nous avons présentée dans la section 5.4.1.

- Gestionnaire des intersections des Focus : Le module Focus retourne l'objet ou les objets qui intéressent un utilisateur à un instant donné. En effet, les objets que retourne le Focus sont les objets potentiellement partageables par les utilisateurs. A ce niveau, le système ne connaît pas exactement les entités réellement partageables. Pour cela, un autre module appelé « gestionnaire des intersections des Focus » vient pour d´eterminer si un objet appartient `a au moins deux focus. Cela signifie que cet objet peut ˆetre partag´e par au moins deux utilisateurs. Ce module vient affiner le filtrage déjà effectué par le Focus afin d'éliminer les objets qui ne sont pas concernés par le processus d'interaction collaborative. En sortie de ce module, nous obtiendrons l'ensemble des objets réellement partageables.
- Nimbus : Pour chaque objet appartenant `a l'ensemble des objets partageables, le Nimbus se chargera de lui définir l'ensemble des utilisateurs qui souhaitent interagir avec lui. Cet ensemble sera calculé avec la fonction  $N$  imbus que nous avons présentée dans la section 5.4.2.

## 5.5.3 Le fonctionnement du système d'assistance à l'interaction 3D

Le système d'assistance à l'interaction 3D collaborative, que nous avons proposé dans ce chapitre, peut être considéré comme un modèle de gestion des actions des utilisateurs au sein de l'environnement virtuel. Dans un premier temps, le système est chargé de définir, pour chaque utilisateur, le centre de ses intérêts (Focus) afin de détecter les objets qui intéressent les utilisateurs qui évoluent dans le même espace virtuel. Ces objets sont considérés comme des entités potentiellement partageables.

Par la suite, le gestionnaire des intersections des Focus intervient pour filtrer les entités concernées par le processus d'interaction collaborative. En effet, ce module retourne en sortie les objets réellement partageables qui ne sont rien d'autre que les entités qui intéressent au minimum deux utilisateurs. Les autres objets ne sont pas concernés par le processus d'interaction collaborative.

Une fois que les objets `a partager sont connus par l'assistant, le module Nimbus se charge de d´efinir pour chacun de ces objets l'ensemble des utilisateurs qui souhaitent interagir avec lui. Cette information est primordiale car elle permet au système de savoir qui interagit avec qui et en conséquence mettre à la disposition de ces collaborateurs les outils appropriés afin qu'ils puissent réaliser une tâche d'interaction 3D collaborative.

Jusqu'ici, le système d'assistance à l'interaction 3D collaborative permet d'analyser les

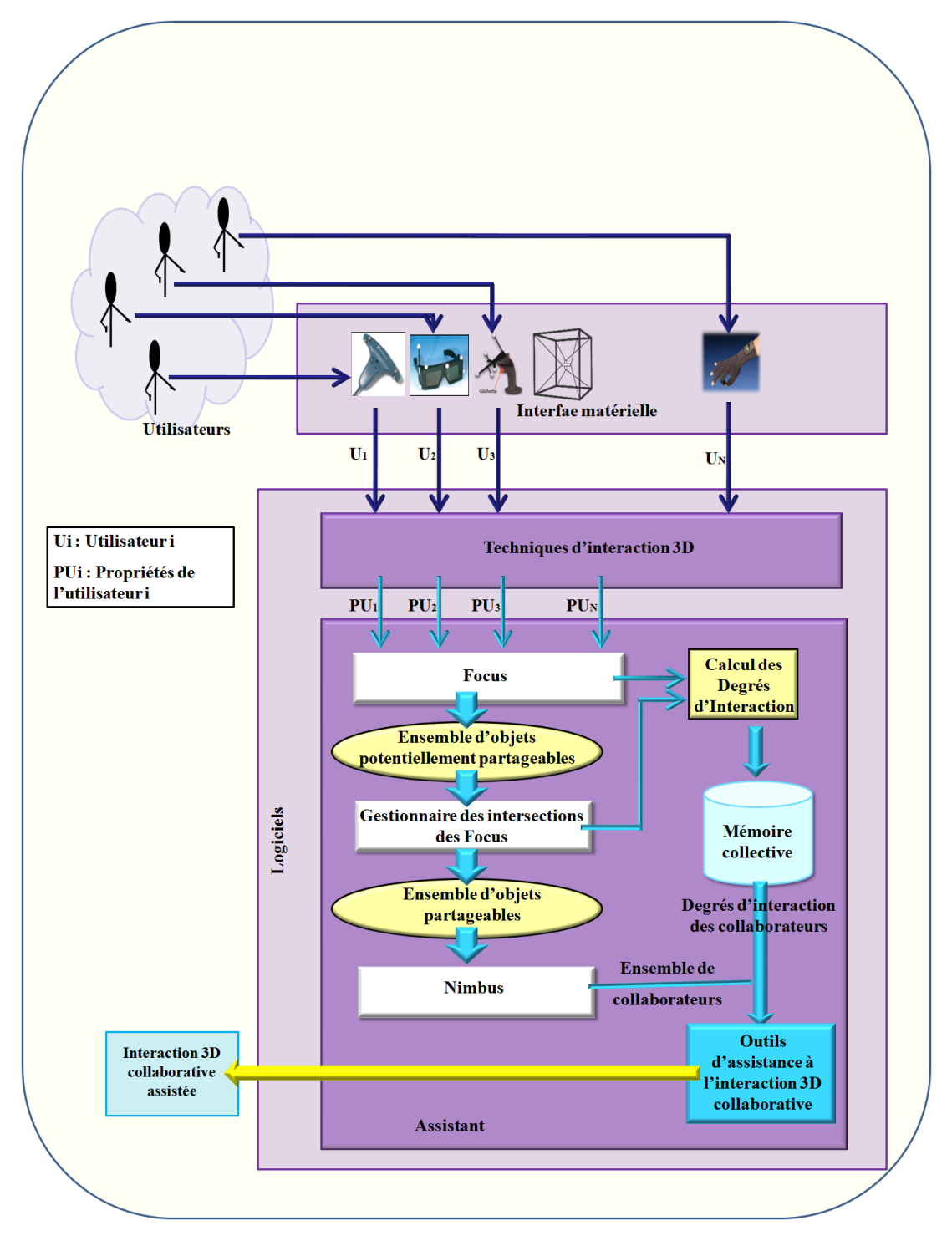

Fig. 5.11 – Les composantes de l'assistant collaboratif.

diff´erentes actions qui se font dans l'espace virtuel par les utilisateurs. Le Focus et le Nimbus fournissent les informations qui concernent les objets partageables et les utilisateurs intéressés par ces derniers. A ce moment, une autre composante intervient pour calculer les degrés d'interaction des utilisateurs par rapport aux trois ensembles du trèfle fonctionnel de l'interaction 3D. Les données résultantes forment ce que nous appelons " la mémoire collective ". Cette dernière fournira les informations relatives aux utilisateurs qui participent à une tâche d'interaction 3D collaborative.

En plus de la gestion du processus d'interaction, l'assistant propose des outils d'assistance `a l'interaction 3D collaborative. Ces outils permettent aux utilisateurs de partager des objets virtuels et ainsi de r´ealiser des objectifs ensemble au sein d'un monde virtuel. Plusieurs types d'outils d'assistance peuvent être utilisés, notamment les guides virtuels, la communication directe ou indirecte et les workflows.

## 5.6 Conclusion

Dans ce chapitre nous avons proposé un système d'interaction 3D collaborative basé sur le même concept de l'interaction 3D que nous avons présenté dans le chapitre précédent. En effet, pour que les utilisateurs interagissent ensemble avec des entités partagées, le système doit être capable de gérer et de contrôler l'interaction et l'Awareness de groupe.

Dans un premier temps, nous avons présenté une spécification fonctionnelle de l'interaction 3D collaborative. Nous avons défini un modèle fonctionnel d'interaction 3D collaborative qui se décline en trois ensembles fonctionnels : l'ensemble navigation, l'ensemble s'election et l'ensemble manipulation. Ces derniers forment un cadre fonctionnel qui, d'une part, permet aux utilisateurs d'avoir des connaissances sur l'état global du système et, d'autre part, fournit au système toutes les informations nécessaires pour aider et assister les utilisateurs à mieux interagir et travailler ensemble dans le but de réaliser des objectifs en commun. Nous avons défini également des outils de gestion de l'Awareness et de la pr´esence des utilisateurs au sein d'un environnement collaboratif, qui sont le Focus, le Nimbus et le Degré d'interaction sur un objet. Ces outils permettent par la suite de créer une mémoire collective qui sera utilisée comme un outil de conception.

Dans la seconde partie de ce chapitre, nous proposons une architecture conceptuelle du système d'interaction 3D collaborative. Cette dernière vient pour structurer le système d'interaction 3D collaborative en lui rajoutant une couche Assistant. Cette dernière s'occupe de la coordination des actions des utilisateurs afin d'assurer une meilleure gestion de l'interaction de groupe.

Dans le chapitre suivant, nous proposons d'appliquer le concept d'interaction 3D assistée  $Follow$ - $Me$  au projet  $ARITI<sup>1</sup>$ .

<sup>1</sup>Augmented Reality Interface for Teleoperation via Internet

# $\overleftarrow{\text{Chapter 0}}$

## APPLICATION AU PROJET ARITI : LA TÉLÉOPERATION EN RÉALITÉ MIXTE

## 6.1 Introduction

La téléopération consiste en la commande et la manipulation distantes de systèmes robotiques. L'objectif visé par ce type de contrôle est de permettre à l'homme d'effectuer des tâches complexes, voire impossibles à effectuer sans l'aide du robot. Ainsi, la téléopération permet d'effectuer des interventions en milieu hostile. Les domaines d'applications de la téléopération sont très variés et touchent la plupart des grands thèmes de recherche (recherche médicale, spatiale, militaire, etc.).

Ce chapitre a pour objectif de tester la technique  $Follow-Me$  développée dans le chapitre 4 sur une application réelle avec des données et des contraintes réelles. Nous commençons ce chapitre par une présentation du projet  $ARITI<sup>1</sup>(Augmented Reality Interface for Te$ leoperation via Internet) qui est le premier système en France de téléopération en réalité augmentée via Internet, développé au LSC (Laboratoire des Systèmes Complexes) en 1998 et référencé sur le site WEB de la NASA<sup>2</sup> depuis janvier 2000. Les différentes versions du projet sont également présentées, notamment l'assistance à la téléopération via le WEB, l'assistance à la téléopération via des plateformes de réalité virtuelle et augmentée et la téléopération collaborative via le WEB. Par la suite, nous présentons la plateforme EVR@, ses composantes matérielles et logicielles ainsi que son site esclave doté d'un robot FA-NUC LR MATE200i.

Dans la seconde partie de ce chapitre, nous proposons de tester la technique Follow-Me sur le système ARITI. Il s'agit de tester l'utilisabilité et l'efficacité de cette technique dans le cadre applicatif de la téléopération, en intégrant ses principales contraintes : besoin d'une grande précision en sélection et en manipulation d'objets, qualification de la sûreté de la tâche de téléopération, faible charge cognitive.

<sup>1</sup>http ://ariti.ibisc.univ-evry.fr/Wiki/doku.php

<sup>&</sup>lt;sup>2</sup>http ://ranier.oact.hq.nasa.gov/telerobotics\_page/realrobots.html

## 6.2 Projet ARITI

Le projet ARITI (Augmented Reality Interfaces for Teleoperation via the Internet) a pour objectif scientifique l'étude et la mise en oeuvre de nouvelles méthodes d'assistance au travail et au télétravail collaboratif. Les recherches se situent au niveau de la modélisation, de la conception et de l'évaluation par des expérimentations en situation réelle de ces méthodes. La finalité des recherches concerne, d'une part, le développement d'interfaces (mono et multi-utilisateurs) à moindre coût moyennant les technologies WEB et, d'autre part, le d´eveloppement d'interfaces (mono et multi-utilisateurs) multisensorielles et multimodales utilisant les technologies de réalité virtuelle et augmentée. Les domaines d'applications concernés par le projet ARITI sont : la télérobotique, la télémédecine, l'informatique, la biologie moléculaire, et également tous les secteurs concernés par des activités de groupe permettant de concevoir, de prendre des décisions, d'analyser des problèmes complexes ou de s'organiser.

Dans ce qui suit, nous présentons brièvement les principales réalisations obtenues en appliquant nos recherches dans le domaine de la téléopération. On se contentera dans cette section de présenter principalement les interfaces d'assistance à la téléopération et à la téléopération collaborative via le WEB, autour des plateformes de réalité virtuelle et augmentée.

## $6.2.1$  Assistance à la téléopération via le WEB

Le projet ARITI a été initié par Samir Otmane pendant sa thèse en 1996. Les premiers travaux ont permis la mise en place du premier système de téléopération de robot en réalité augmentée via Internet en France. Ce premier système d'assistance au télétravail via le Web (figure 6.1) s'est vu attribué le nom du projet (le système ARITI) (Otmane, 2000) (Otmane et al., 2000b). Il permet d'assister un utilisateur dans la réalisation des tâches de télémanipulation d'objets réels par un robot via un navigateur WEB. Les techniques utilisées ont permis d'apporter à l'opérateur en situation de télétravail, une assistance à la perception de l'environnement et `a la commande d'un robot (Otmane et al., 2000a). Ces assistances ont pour objectif l'amélioration de la précision de la tâche tout en assurant la sécurité durant son déroulement.

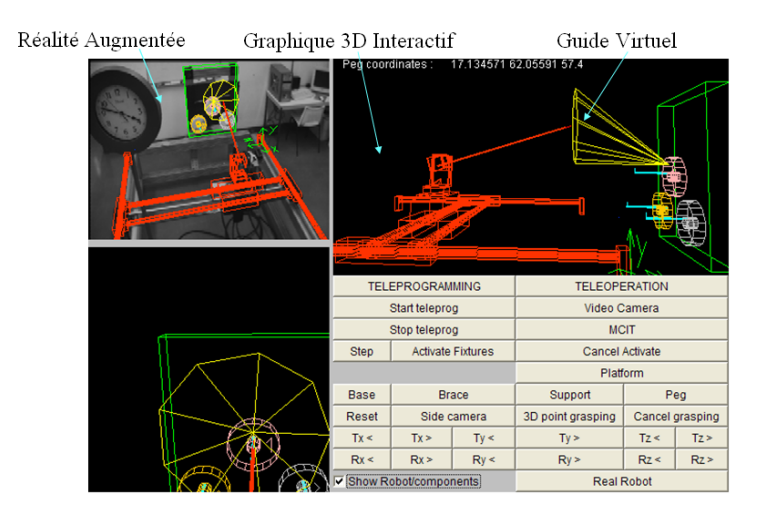

FIG.  $6.1$  – Capture d'écran de la première interface pour l'assistance à la téléopération en réalité augmentée réalisée dans le cadre du projet ARITI.

Les recherches concernant l'assistance au télétravail via le WEB se sont poursuivies pour proposer des assistances au télétravail collaboratif via le Web. En effet, la plupart des missions complexes sont réalisées soit sur site (maintenance industrielle, conception de produits complexes, intervention chirurgicale délicate, etc.) soit depuis un site distant dans le cas du télétravail assisté par ordinateur (téléopération en milieux hostiles, téléchirurgie, télémaintenance, télédiagnostique, etc.). Le succès de certaines missions exige souvent une collaboration (travail coopératif) avec d'autres personnes (notamment des experts) possédant des compétences et des rôles différents. C'est dans ce contexte que des travaux ont été réalisés pour la conception d'un collecticiel pour l'assistance à la téléopération via le WEB (Khézami, 2005). L'objectif de ce travail concerne la modélisation et la conception d'un système Multi-Agents (SMA) de collaboration pour l'assistance à la préparation de missions et à l'exécution des tâches collaboratives. La première application de ce travail est la téléopération collaborative d'un robot via Internet en utilisant le système ARITI couplé avec le SMA de Collaboration (SMA-C) (Khézami, 2005) développé. L'interface du collecticiel (figure 6.2) permet `a un groupe d'utilisateurs distants de communiquer, de se coordonner et de coopérer avant et pendant l'exécution des tâches.

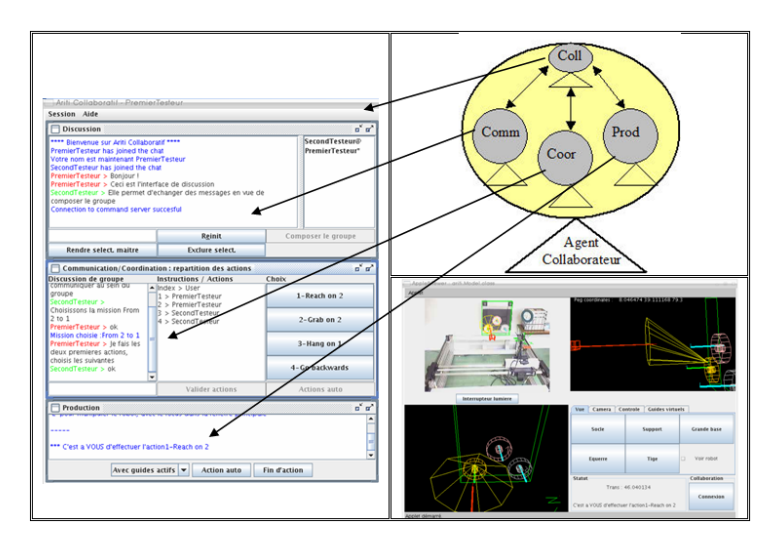

FIG.  $6.2$  – Capture d'écran des nouvelles interfaces résultantes pour la téléopération collaborative via le Web. A gauche, l'interface de l'assistant pour la communication, la coordination et la production. A droite, en haut, l'assistant multi-agent, en bas la nouvelle interface du système de téléopération collaborative ARITI-C.

## $6.2.2$  Assistance à la téléopération via des plateformes de réalité virtuelle et augmentée

Les techniques d'interactions 3D sont très éloignées des interactions 2D classiques. Ces dernières se réalisent le plus souvent par l'intermédiaire du couple clavier-souris associé aux interfaces graphiques que nous connaissons tous. Ces interactions 2D sont aujourd'hui maîtrisées et il est possible de connaître leurs performances. En effet, il existe de nombreux modèles de prédiction et les techniques d'évaluations existantes sont très efficaces. Cela n'est pas le cas pour les interactions  $3D$  en raison d'un certain nombre de barrières : différentes interfaces de Réalité Virtuelle (RV), peu de connaissances, peu de spécialistes, etc.

Des expériences réalisées autour des plateformes de réalité virtuelle et augmentée (figure  $(6.3)$  montrent qu'interagir naturellement (sans contraintes liées à l'environnement) avec des objets d'un monde virtuel et/ou un monde réel distant est une action qui n'est pas ´evidente en raison des limitations des interfaces de RV et des techniques d'interaction 3D classiques. Il est nécessaire de proposer de nouveaux modèles pour la conception de systèmes d'assistance à l'interaction 3D pour :

- alléger l'apprentissage de l'utilisation d'une application de  $RV/RA$ ,
- rendre l'exp´erience de l'utilisateur la meilleure et la plus naturelle possible afin que celui-ci puisse se concentrer essentiellement sur la tâche qu'il doit effectuer.
- améliorer les performances (en termes de temps d'exécution, de précision et de sécurité) des tâches de sélection et de manipulation.

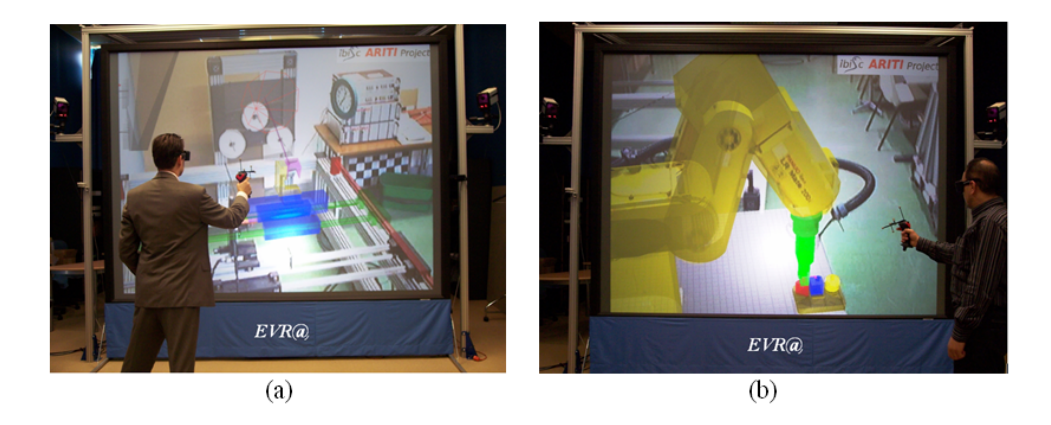

FIG.  $6.3$  – Tâches de sélection et de manipulation d'objets utilisant la réalité augmentée `a partir de la plateforme EVR@. (a) avec un robot `a 4 ddl sur le site esclave, (b) avec un robot FANUC à 6ddl sur le site esclave.

C'est dans ce contexte que nous allons expérimenter l'apport de la technique Follow-Me pour l'assistance à la sélection et à la manipulation d'objets dans ce chapitre.

D'autres expériences ont été réalisées sur la téléopération collaborative entre deux plateformes de réalité virtuelle et augmentée distantes (figure 6.4) (Leligeour et al., 2006). Cette dernière a comme objectif d'étudier et de déterminer les principales exigences qu'impose un télétravail collaboratif autour des plateformes de RV/RA. En effet, l'imprévisibilité des besoins qui vont émerger au cours du travail collaboratif implique qu'il est nécessaire que les systèmes de collaboration doivent supporter un travail sensible au contexte dans lequel ils seront utilisés. Ce contexte s'exprime, par exemple, par la situation collaborative qui se présente par la spécificité de la tâche à réaliser ainsi que par les paramètres avec lesquels la collaboration prend place : distribution géographique, modalités de perception visuelle (vision mono/stéréo) et d'interaction (interfaces 2D, interfaces de réalité virtuelle), connextions réseaux, etc.

Le système collaboratif doit être en mesure de supporter ces exigences. Deux autres probl`emes importants qui ressortent de cette exp´erience sont : le manque d'informations sur l'interaction du groupe et le manque d'outils de coordination des tâches et des utilisateurs. C'est également dans ce contexte que nous avons étudié ce problème et proposé un mod`ele pour l'assistance `a l'interaction collaborative (dans le chapitre 5). Il s'agissait d'une part d'identifier l'interaction du groupe selon les tâches de navigation, de sélection et de manipulation. D'autre part, les données qui résultent du modèle proposé contribue-

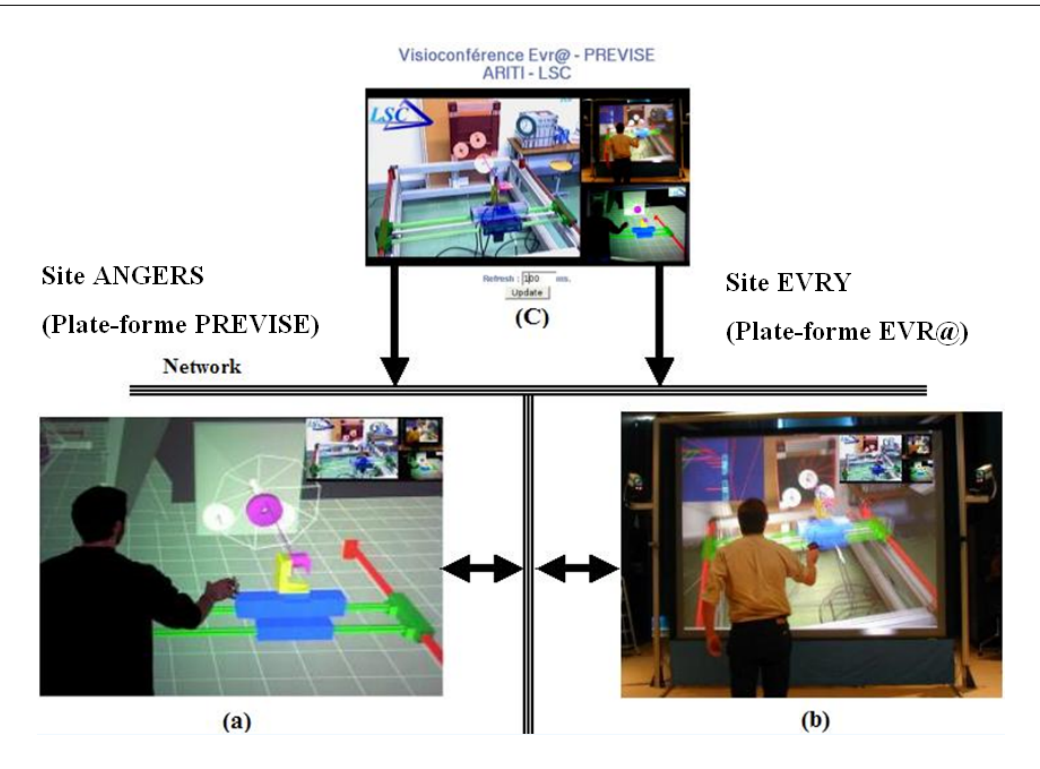

FIG.  $6.4$  – Illustration de l'expérimentation réalisée lors de la téléopération collaborative entre deux plateformes de réalité virtuelle et augmentée. (a) un utilisateur autour de la plateforme (b) un autre utilisateur autour de la plateforme  $EVR@$ , (c) le système permettant la supervision des deux sites et des tâches réalisées par le robot réel.

raient également à la conception d'un outil d'assistance à la coordination des utilisateurs et des tâches.

## 6.3 Plateforme technologique

## 6.3.1 Site Maître : plateforme EVR@

La plateforme EVR<sup>@3</sup> (Environnements Virtuels et de Réalité Augmentée) est une plate-forme technologique du laboratoire IBISC. Elle a été financée en partie par le CNRS et le conseil général de l'Essonne. Elle regroupe deux sous-plateformes installées dans deux salles différentes.

- Dans la premi`ere salle, on trouve une plateforme de RM dans laquelle l'utilisateur peut être en semi-immersion (voir la figure  $6.5(a)$ );
- $-$  Dans la deuxième salle, une plateforme de RM mobile est installée (voir la figure  $6.5(b)$ ).

Les deux nœuds de la plateforme EVR@ forment une base technologique dédiée au télétravail collaboratif. Les domaines d'applications que nous étudions concernent particulièrement la téléopération de robots. La plateforme EVR@ est élaborée dans le but de

<sup>3</sup>http ://evra.ibisc.univ-evry.fr/

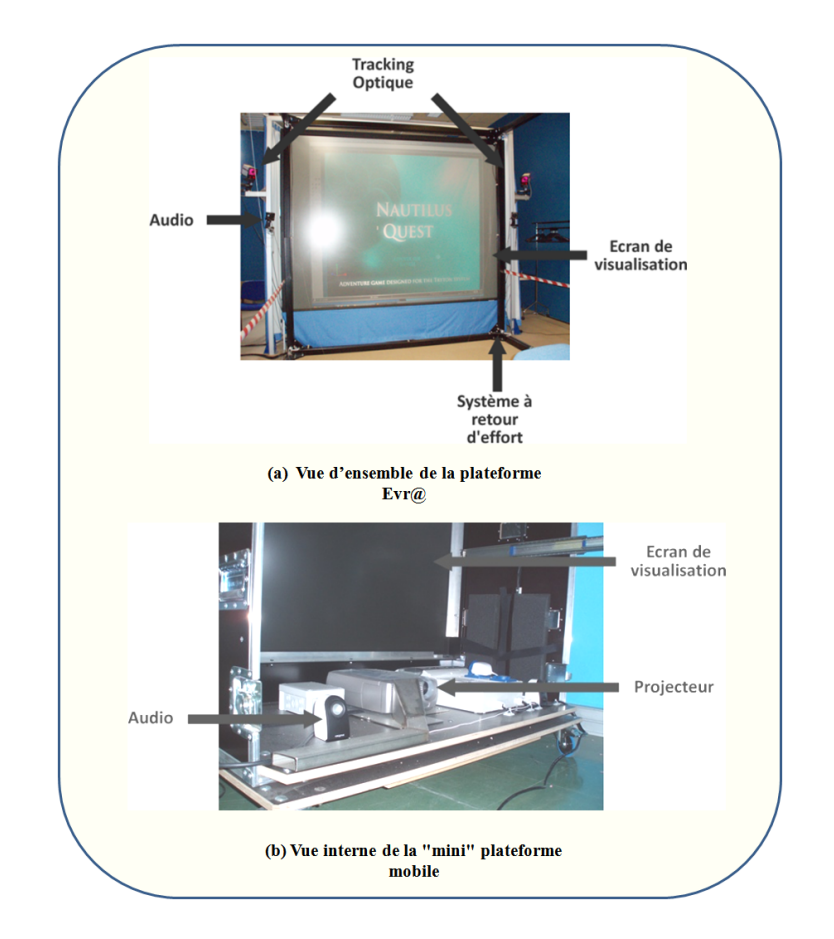

pouvoir r´ealiser des interactions mono-utilisateur ou multi-utilisateurs avec des environnements complexes tels que des environnements de RM.

FIG.  $6.5$  – Les différentes composantes de la plateforme Evr $@$ .

## $6.3.1.1$  Le matériel

Dans cette section, nous présentons les différents dispositifs matériels qui composent la plateforme EVR@.

#### Système de visualisation

La plateforme est composée d'un écran de grande taille  $(3.2m X 2.4m)$ . La vision stéréoscopique permet d'am´eliorer la perception de la profondeur. Pour cela, un projecteur DLP  $120\text{Hz}$  MIRAGE 4000 de marque Christie (voir la figure 6.6 (a)) a été choisi pour ses excellentes caractéristiques en stéréoscopie active. Ce dernier est placé derrière l'écran (en rétroprojection) afin de laisser l'utilisateur libre de ses mouvements. Le serveur graphique dispose d'une carte graphique Quadro FX3000. Pour ce qui est des lunettes, ce sont des Crystal Eyes 3 avec leurs émetteurs qui sont utilisées.

#### Tracking optique

L'interaction homme-machine est réalisée par l'intermédiaire d'un Flystick (voir la figure  $6.6(b)$ ) que l'utilisateur tient à la main. Ce dernier est composé de boules blanches réfléchissantes qui sont suivies en temps réel par deux caméras infrarouges ARTTrack1, placées sur les deux cotés de l'écran (voir la figure 6.6(c)). Le " matching " de la forme

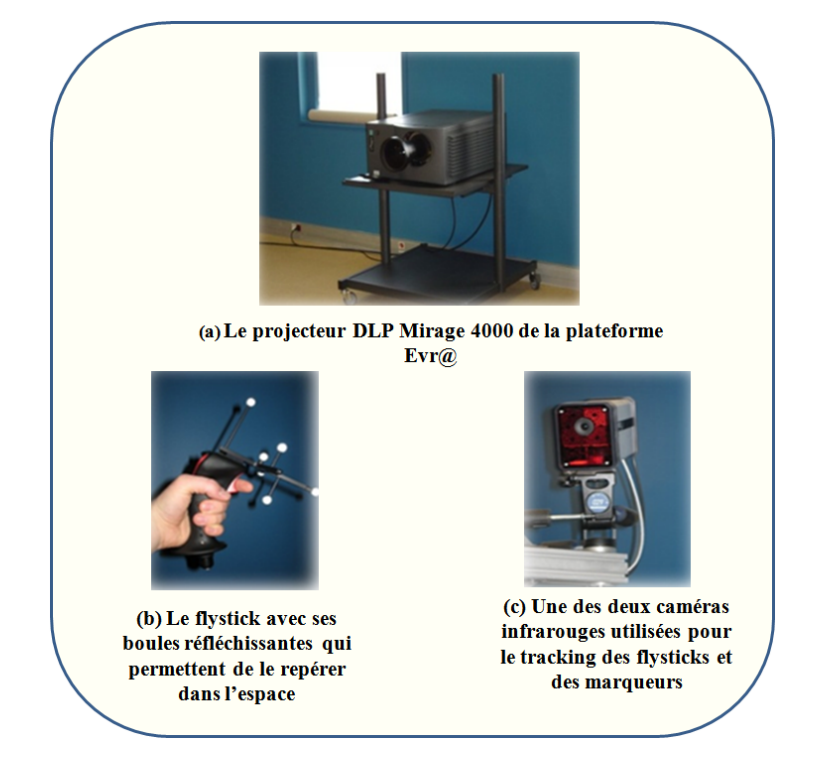

FIG.  $6.6$  – Les dispositifs du système de visualisation et du tracking.

géométrique composée par les boules réfléchissantes avec des formes préétablies permet d'obtenir la position et l'orientation du Flystick avec une précision de l'ordre de 0,1 mm (millimètre) en position et 0,1 degré en orientation. L'utilisateur est donc libre de ses mouvements qui peuvent être retranscrits dans un environnement virtuel.

Le Flystick n'est pas le seul dispositif qui peut être tracké. La plateforme dispose d'un marqueur pour la main et d'un marqueur pour les lunettes stéréoscopiques afin de suivre la main et le mouvement de la tête.

## Gants de données

La plateforme EVR@ dispose de deux paires de gants de données : une première version comportant quatorze capteurs et une autre version comportant cinq capteurs. Ces deux paires de gants ont été conçues par  $5DT^4$ . Les deux paires fonctionnent sans fil à l'aide de la technologie Bluetooth. Le modèle à cinq capteurs (voir la figure 6.7(a)) comporte un capteur par doigt et permet donc de mesurer la flexion des cinq doigts. La version avec quatorze capteurs comportent deux capteurs par doigt, un capteur au niveau des phalanges du m´etacarpe et un autre sur les phalanges. Ces nouveaux capteurs nous permettent de mesurer si le poing de la main est plus ou moins ferm´e. Les quatre capteurs restants sont positionnés chacun entre deux doigts, ces derniers permettent de mesurer l'écartement entre les doigts.

## Système à retour d'effort SPIDAR

Le SPIDAR (Space Interface Device for Artificial Reality) a été développé par Sato et associés. Ce dispositif est un système à câbles et à encodeurs permettant d'obtenir un retour haptique. Il permet également d'obtenir la position et l'orientation du préhenseur. Ce dernier (voir la figure  $6.7(b)$ ) est relié par des fils aux huit blocs moteurs. Ces huit

<sup>4</sup>Fifth Dimension

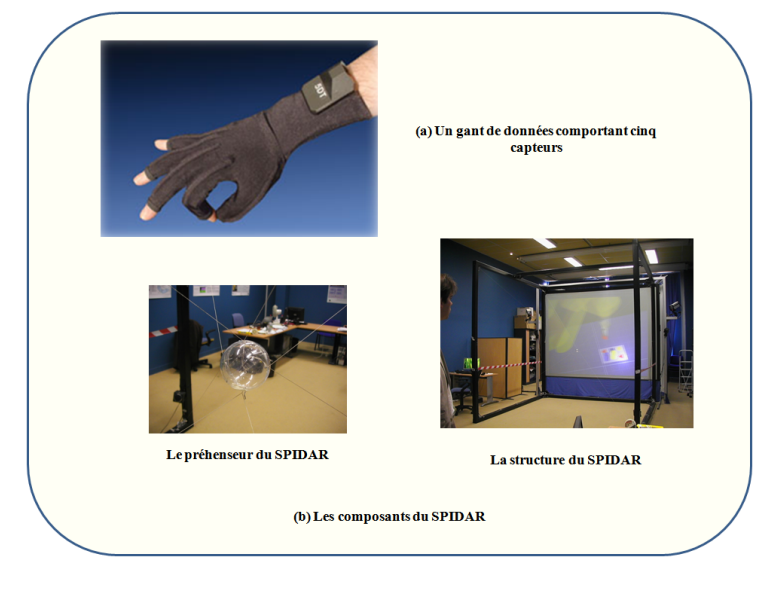

FIG.  $6.7 - (a)$ Gants de données (b) SPIDAR.

moteurs sont disposés aux huit sommets de la structure SPIDAR de forme cubique (voir la figure  $(6.7(b))$ . Les fils s'enroulent sur des poulies et sont entraînés par les moteurs. Ce dispositif possède une mécanique simplifiée par rapport à des systèmes comme le PHANToM6D et dispose d'un plus grand volume de travail. Le laboratoire dispose de deux SPIDAR à six degrés de liberté, qui peuvent être adaptés en 2x3 degrés de libertés.

## 6.3.1.2 Plateforme logicielle

L'infrastructure informatique est composée de trois serveurs. Chaque serveur permet le contrôle d'un dispositif d'interaction (gants de données, Flysticks et SPIDAR). Le serveur des gants de donn´ees (5DT Data gloves) est aussi le serveur graphique. Celui-ci dispose d'une carte graphique NVIDIA permettant la vision stéréoscopique active. Le logiciel Virtools est installé sur ce même ordinateur (voir paragraphe suivant). La figure 6.8 présente l'infrastructure de la plateforme EVR@ et la figure 6.9 présente une vue réelle de cette infrastructure.

## Environnement de développement Virtools

Virtools est un logiciel de développement et de déploiement d'applications 3D pour la réalité virtuelle et pour les jeux vidéo. L'originalité de Virtools est que " la programmation " se réalise par l'ajout et la connexion de blocs. Un bloc permet d'appliquer un comportement sur un élément 3D afin de pouvoir le déplacer ou bien le faire tourner. Un bloc Virtools, appelé Building Block, dispose de plusieurs paramètres (voir la figure 6.10) :

- Les entrées d'activation qui permettent d'activer le bloc;
- $-$  Les sorties d'activation qui permettent d'activer un nouveau bloc connecté juste après. Ces sorties sont activées après que le bloc ait fini son comportement, en permanence ou seulement quand ce bloc reçoit un signal d'activation sur son entrée, afin de pouvoir activer la sortie ;
- Les variables d'entrées qui permettent de spécifier le comportement du bloc et/ou lui indiquer sur quel élément de la scène il va être appliqué;

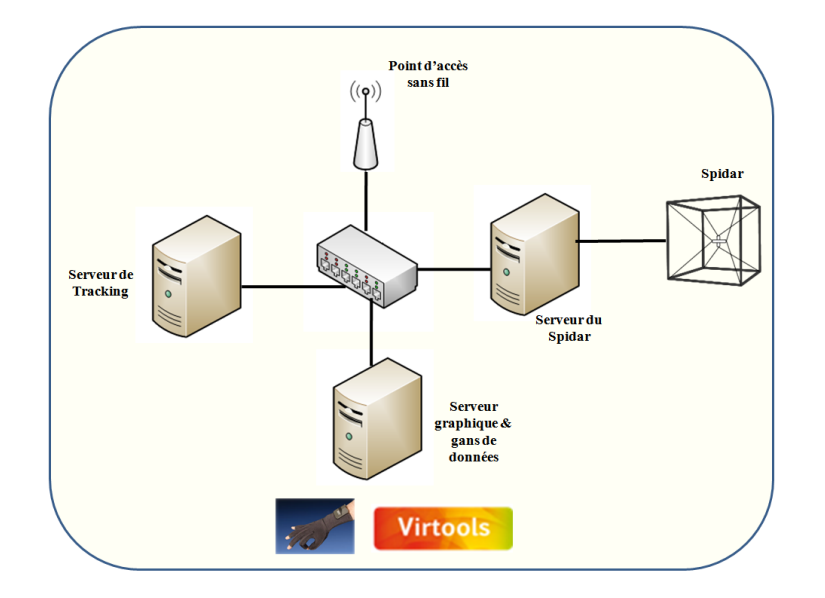

Fig. 6.8 – Infrastructure informatique de la plateforme EVR@.

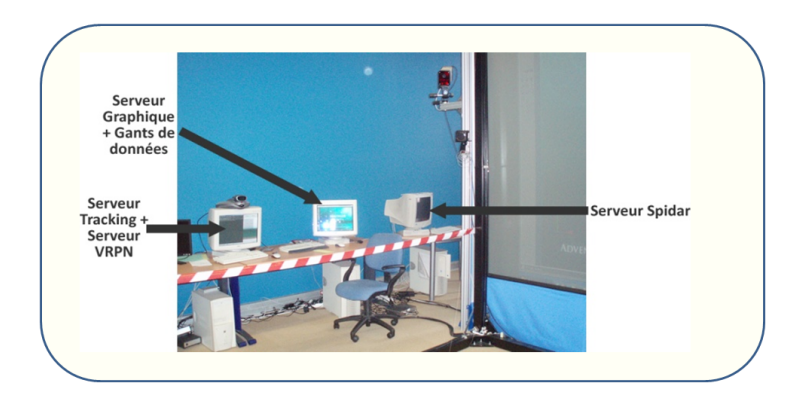

FIG.  $6.9$  – Vue réelle de l'ensemble des serveurs de la plateforme EVR@.

 $-$  Les variables de sortie qui permettent de récupérer des valeurs comme, par exemple, une position ou une orientation.

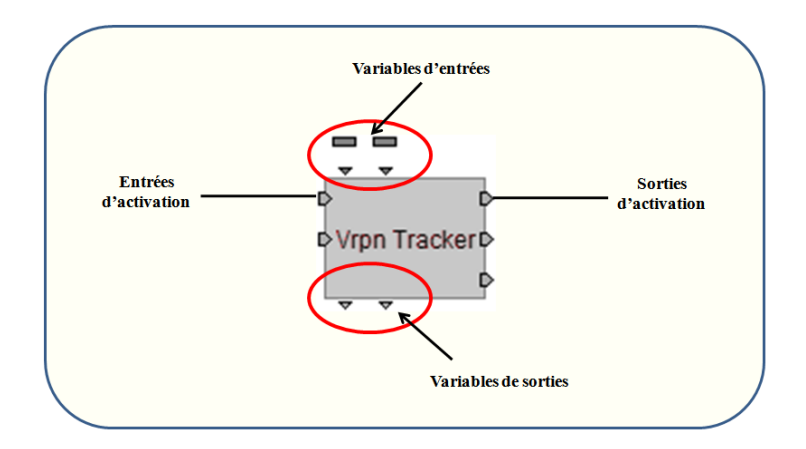

FIG.  $6.10$  – Exemple de bloc Virtools avec ses différentes entrées et sorties.

## 6.3.2 Site esclave : le robot et son environnement

## 6.3.2.1 Robot FANUC LR MATE 200i

Le robot FANUC LR MATE 200i est un robot de type bras manipulateur possédant six degrés de liberté (voir la figure 6.11). Il est composé de deux sous - ensembles distincts : un organe terminal (l'effecteur) et une structure mécanique articulé.

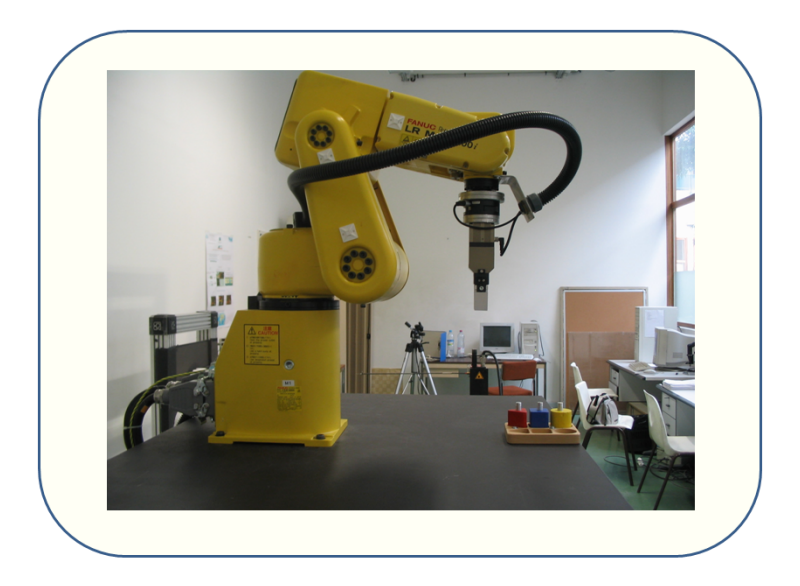

Fig. 6.11 – Robot Fanuc LR MATE 200i.

Le robot Fanuc FANUC LR MATE 200i est caractérisé par deux types d'espaces fonctionnels :

 $-$  L'espace articulaire : appelé aussi l'espace des configurations. Une configuration articulaire d'un robot manipulateur définit l'état du robot représentant la situation de ces différents corps. Cet espace est représenté par un ensemble de variables noté  $R<sup>n</sup>$ . Sa dimension est égale au nombre de variables articulaires indépendantes et correspond au nombre de degrés de liberté de la structure mécanique.

– L'espace opérationnel : est celui dans lequel est représentée la situation de l'organe terminal. Il existe autant d'espaces opérationnels qu'il y a d'organes terminaux. Cet espace est représenté par  $R^m$ , la valeur de m constitue le nombre de degrés de liberté maximum que peut avoir l'organe terminal. Ce dernier est égal au nombre de param`etres ind´ependants n´ecessaires pour d´ecrire la situation de l'organe terminal dans l'espace cartésien.

Les modèles géométriques direct et indirect du robot sont présentés en annexe 6.8.1.

## 6.3.2.2 Environnement

## Contexte technologique

Le robot FANUC est relié à Internet via une prise RJ45. Il est filmé par deux caméras USB Logitech 4000 Pro qui permettent, le cas échéant, de restituer un flux vidéo stéréoscopique au site maître. Un PC présent sur le site esclave, relié aux deux caméras, héberge un serveur de commande pour piloter le robot et un serveur vidéo pour restituer le flux vidéo au site maître. Dans le cadre de ARITI Collaboratif, ce PC héberge également un serveur permettant la connexion, la communication, la coordination et la production d'un ensemble de personnes situées sur différents sites maîtres.

## Tâche "jouet" à accomplir par le robot FANUC

Le projet ARITI comporte une démonstration par robot, accessible soit à partir du WEB, soit à partir de la plateforme EVR@. Pour le robot FANUC, il s'agit de le téléopérer à partir du site maître pour saisir un à un trois objets géométriques de forme et de couleur différentes disposés sur un socle et de les déposer dans les emplacements qui leur sont associés. Cette manipulation, en apparence très simple, se révèle très compliquée sans assistance proposée à l'utilisateur, car les précisions au moment de la sélection et de la dépose de chacun des objets sont de l'ordre de 3 millimètres.

## 6.4 Expérimentation et évaluation

## 6.4.1 Introduction

## 6.4.1.1 Insertion dans le projet ARITI

Les expériences que nous avons effectuées s'inscrivent dans le cadre du sous-projet ARITI-EVR@. Nous souhaitons analyser les performances de la technique Follow-Me pour la s´election et la manipulation d'objets par le robot FANUC LR Mate 200i du site esclave du laboratoire IBISC<sup>5</sup>. Néanmoins, les résultats de ce chapitre sont obtenus en RV. Nous supposons que ceux-ci peuvent être  $\dot{a}$  priori étendus en RA, dans le contexte du projet ARITI, car la méthode prédictive de téléopération associée à ARITI s'affranchit des d´elais de transmission de l'information par Internet. L'unique contrainte - mais elle est de taille - est l'exactitude du modèle de l'environnement distant (robot + objets à

<sup>&</sup>lt;sup>5</sup>Informatique, Biologie Intégrative et Systèmes Complexes

s'electionner puis manipuler). Nous utiliserons donc un robot FANUC LRMate 200i simulé, dont les équations des modèles géométriques direct et inverse sont données en annexe 6.8.1.

#### $6.4.1.2$  Objectifs des expérimentations

Les expériences que nous avons réalisées sont sous-tendues par deux objectifs principaux associés à la sélection et à la manipulation d'objets par le robot FANUC LRMate 200i :

- Comparer les performances en sélection et en manipulation des techniques  $F_{\text{ol}}$ Me et Main Virtuelle Simple (M.V.S.)
- Déterminer l'influence de la précision requise pour une tâche de sélection ou de manipulation sur la performance et l'utilisabilité de la technique M.V.S.

Notre expérience est structurée en deux étapes principales :

- D´eterminer les performances de s´election et de manipulation d'objets obtenues en utilisant la technique d'interaction 3D M.V.S. ;
- Comparer les performances pr´ec´edentes avec celles de la technique d'interaction 3D  $Follow-Me$  dans des conditions expérimentales identiques.

## 6.4.1.3 Choix d'une mesure de performance des techniques d'interaction adaptée au contexte de la téléopération

Dans la littérature d'interaction 3D, les critères de performance classiques sont généralement les temps de sélection et de manipulation d'objets virtuels. Dans le cadre de la téléopération, nous y rajoutons la *précision* et la sûreté de sélection et de manipulation d'objets. Nous proposons une représentation de la performance d'une sélection ou d'une manipulatioon élémentaires dans un espace  $3D$  (voir la figure 6.12) dans lequel la performance est représentée par un point.

La précision de sélection est la différence entre le point 3D (ou 6D) de saisie réel d'un objet et le point  $3D$  (ou  $6D$ ) de saisie idéal. La précision de manipulation est la différence entre le point 3D (ou 6D) de dépose réel de l'objet sélectionné et le point 3D (ou 6D) de dépose idéal.

La sûreté consiste à évaluer si, dans les opérations de sélection et de manipulation, des  $événements dangereux pour le déroulement de l'opération se sont produits ou non. Cela$ peut être un choc trop violent avec une pièce, par exemple. Pour déterminer si une technique garantit la sûreté, nous mesurons, dans notre expérience, la vitesse de collision avec les objets virtuels. En effet, plus la vitesse de collision est petite, plus la sûreté de la sélection ou la manipulation d'un objet est assurée.

Dans le cas idéal, une opération élémentaire de sélection ou de manipulation est à la fois rapide, précise et sûre : la représentation de sa performance se rapproche donc du centre de cet espace.

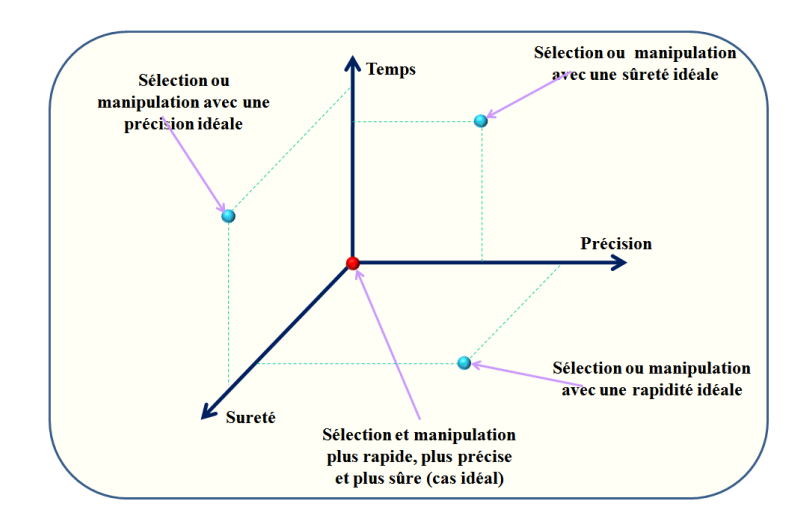

FIG.  $6.12$  – Représentation des critère de performance dans un espace 3D.

## 6.4.2 Présentation de l'expérimentation

## 6.4.2.1 Dispositifs de la plateforme EVR@ mis en jeu

Les dispositifs matériels que nous avons utilisés pour la réalisation des expérimentations sont les suivants :

- $-$  La stéréoscopie active;
- $-$  Le système à retour d'effort à taille humaine SPIDAR (tracking de la position de la main et/ou retour d'effort) ;
- Le tracking optique ART et Flystick (tracking de la position de la main et/ou contrôle d'application).

#### $6.4.2.2$  Environnement virtuel et retours sensoriels : description et spécificités

L'environnement virtuel avec lequel nous avons réalisé les expérimentations est composé d'un robot Fanuc LR Mate 200i simulé et d'un socle sur lequel sont posés trois objets virtuels de forme et de couleur différentes (voir la figure 6.13) : un cylindre de couleur jaune, un cube de couleur bleu et un prisme de couleur rouge. Le socle contient en plus, des emplacements de dépose correspondant à ces trois objets virtuels. L'environnement se rapproche donc très fortement de l'environnement réel du robot FANUC du site esclave d'IBISC. Dans notre environnement virtuel à échelle 1, les objets sont chacun inscrits dans un parallélépipède de dimension (H6cm,P3cm,L3cm). Ils sont éloignés les uns des autres d'un peu moins de deux centimètres.

Une aide est proposée au sujet pour l'assister dans la réalisation des tâches de sélection et de manipulation. Il s'agit du retour d'effort, mis en œuvre dans les deux cas suivants :

- 1. lorsque la pince du robot rentre en contact avec la surface horizontale d'un objet ou le socle ;
- 2. lorsque l'objet sélectionné rentre en contact avec le socle.

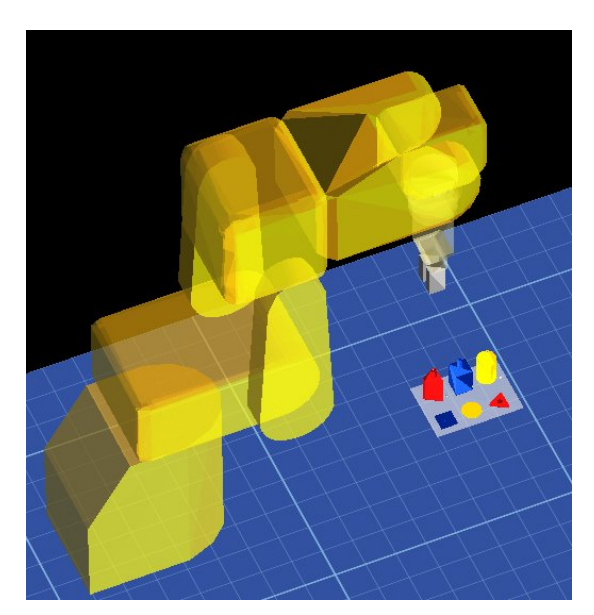

(a) Vue aérienne du monde virtuel expérimental

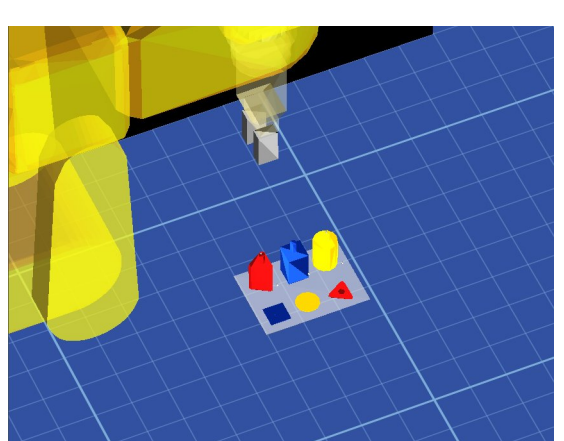

(b) Scène virtuelle que voit le sujet au début d'un essai

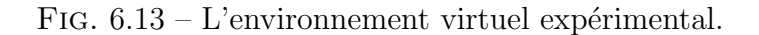

Cette aide est réaliste dans le cas ou l'expérimentation se déroulerait sur le robot FA-NUC réel, car sa pince peut être munie d'un capteur à retour d'effort. Elle ne nécessite donc pas l'aide d'un modèle de l'environnement distant comme le présuppose Follow-Me.

En résumé, notre environnement de test possède les particularités suivantes :

- La cam´era virtuel est fixe lors des exp´erimentations : le point de vue du sujet sur la scène ne peut pas être modifié par celui-ci;
- $-$  Les indices visuels pour appréhender la profondeur sont relativement pauvres (hormis l'utilisation de la stéréoscopie);
- $-$  Les socles de dépose associés aux trois objets ont une taille et une orientation identiques à la base de ceux-ci;
- Le retour d'effort permet au sujet de "sentir" le contact de la pince du robot avec la surface plane horizontale de chaque objet (lors de la sélection) et de "sentir" le contact de l'objet saisi avec le socle de dépose.

Le sujet peut donc utiliser le retour d'effort pour s'assurer du positionnment vertical correct de la pince (sélection) ou de l'objet à déposer (manipulation). La précision de ce positionnement a été mesurée et est d'environ 1 millimètre. Cependant, lors de la s'election, le sujet ne peut pas précisément estimer la position en Z de la pince par rapport à l'objet.

Notre environnement virtuel a donc été conçu pour que, d'une part, certains sujets puissent avoir du mal à appréhender la position de la pince en Z (pour la sélection d'un objet et la d´epose) en raison du manque d'indices visuels sur la profondeur et que, d'autre part, le retour sensoriel pour déterminer si un objet peut être saisi ou non, soit imprécis. En faisant cela, nous souhaitons voir si l'usage des zones de manipulation intermédiaire et précise de Follow-Me permet d'aider le sujet face à un retour visuel pauvre.
### 6.4.2.3 Conditions de saisie et de dépose d'un objet

Dans le cas de l'utilisation d'un robot réel, la tolérance pour la sélection  $(T_s)$  et pour la dépose  $(T_d)$  dépendent de la géométrie de la pince et du support de prise de l'objet, ainsi que de la géométrie de la zone de dépose de l'objet. Dans notre expérience, nous considèrerons qu'un objet virtuel est sélectionnable si la précision en sélection est inférieure à  $T_s$  ou qu'un objet est déposable si la précision en manipulation est inférieure à  $T_d$ .

### 6.4.2.4 Assistances liées à Follow-Me

L'implémentation de *Follow-Me* dans notre expérience spécifie des zones intermédiaire et précise pour chacun des trois objets ainsi que pour chacune des trois zones de dépose (voir les figures 6.14 et 6.15). Leur forme est parallélépipédique de dimension (H15cm,-P3.5cm,

L3.5cm) pour les zones de manipulation précises et de dimension (H20cm,P4.5cm,L4.5cm) pour les zones de manipulation interm´ediaires. Nous pouvons remarquer que les zones de manipulation intermédiaires et précises des objets sont très proches les unes des autres. Cela peut induire des erreurs de saisie ou de d´epose si la pince rentre dans une zone de manipulation précise non désirée par le sujet.

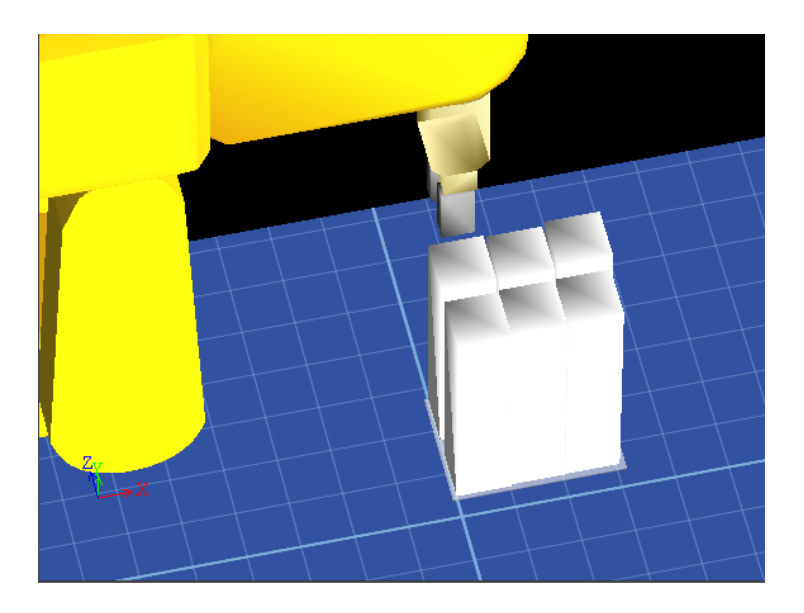

FIG.  $6.14$  – Géométrie des zones intermédiaires.

Lorsqu'un objet peut être saisi (la distance de la pince à la position idéale de saisie est inférieure à  $T_s$ ), la pince change de couleur et devient verte. De même, lorsqu'un objet peut être déposé (la distance de l'objet sélectionné à la position idéale de dépose est inférieure à  $T_d$ ).

#### 6.4.2.5 Description générique d'un essai et des informations recueillies

Le sujet doit sélectionner et manipuler successivement trois objets (un cube, un cylindre et un prisme), par l'intermédiaire du robot FANUC simulé, pour les déposer dans des emplacements cibles correspondant à chacun des trois objets. L'ordre de sélection/manipulation des objets est laissé libre à l'utilisateur. Le temps maximum imparti est de 3

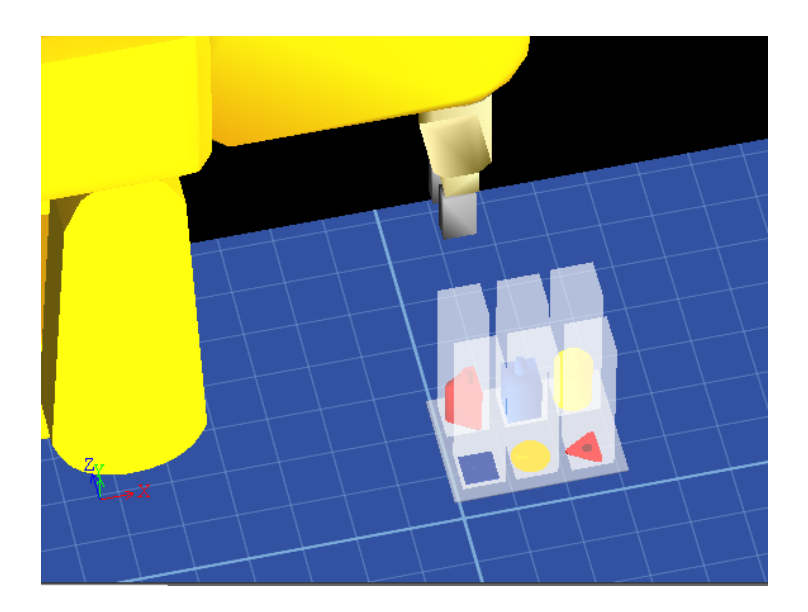

FIG.  $6.15$  – Géométrie des zones précises.

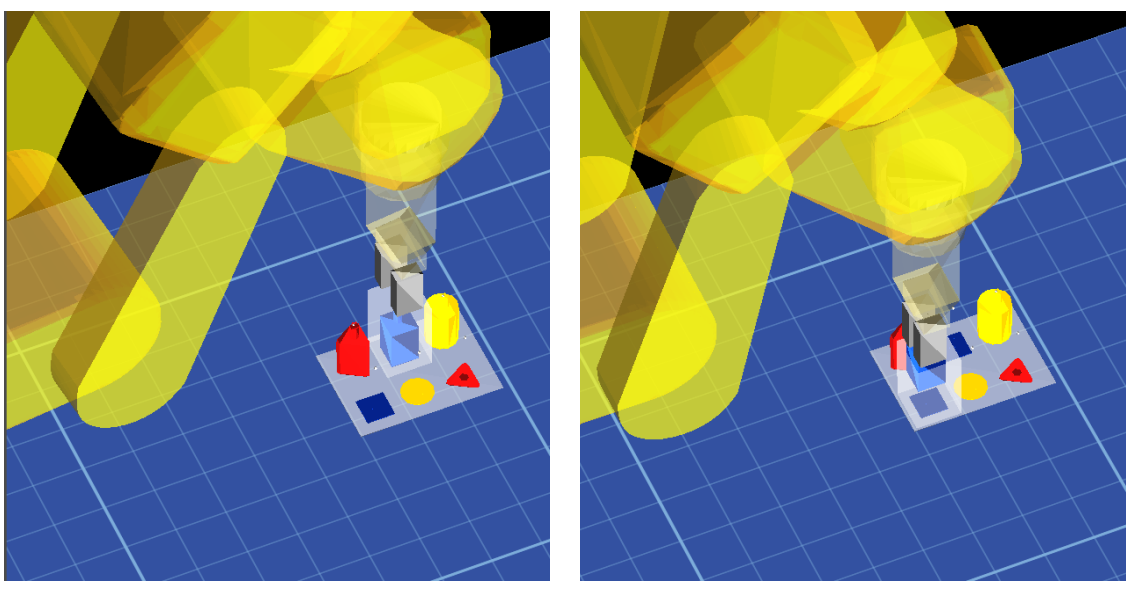

(a) La pince du robot franchit la zone de manipulation intermédiaire de l'objet bleu

(b) La pince du robot franchit la zone de manipulation intermédiaire de l'emplacement de dépose de l'objet bleu

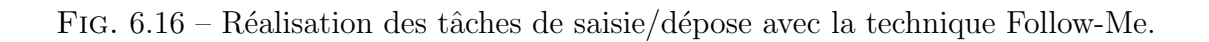

minutes. Au début d'une des trois tâches de sélection d'un essai, le robot est remis en position initiale.

Un essai est donc décomposé en 6 tâches élémentaires : 3 tâches de sélection et 3 tâches de manipulation. Pour chacune des tâches élémentaires, nous recueillons les informations suivantes à la fin de l'essai :

- La durée de la tâche élémentaire, notée  $t_e$ ;
- La précision de la tâche élémentaire, notée  $p_e$  (différence de position entre le point 3D de sélection ou de dépose réel et le point 3D de sélection ou de dépose idéal);
- La valeur absolue maximum des vitesses de collision pendant l'ex´ecution de la tˆache  $\ell$ elémentaire, notée  $v_e$ : pour une sélection, il s'agit de la vitesse de collision de la pince du robot avec l'objet à sélectionner, alors que pour une manipulation, il s'agit de la vitesse de collision de l'objet sélectionné avec le socle. Dans le cas idéal, la vitesse de collision est nulle.

La performance de la tâche élémentaire, notée Per, peut donc être déduite des trois mesures précédentes et constitue une information supplémentaire recueillie. Elle est calculée de la manière suivante :

$$
Per = \sqrt{\frac{(t_e}{s_{t_e}})^2 + \frac{(p_e}{s_{p_e}})^2 + \frac{(v_e}{s_{v_e}})^2}
$$
(6.1)

Avec  $s_{t_e}$  (resp.  $s_{p_e}, s_{v_e}$ ), écart-type de l'ensemble des  $t_e$  (resp.  $p_e, v_e$ ) pris sur la totalité de l'expérience.

 $Per$  est donc une variable sans dimensions, qui donne une importance égale aux trois types de mesures : temps, précision et vitesse de collision.

Dans le cas où un essai n'est pas terminé au bout de 3 minutes, toutes les tâches élémentaires non effectuées entièrement sont associées avec un échec.  $t_e$ ,  $p_e$ ,  $v_e$  et Per associées à ces tâches non achevées ne sont pas comptabilisés.

Enfin, l'évolution temporelle de la position de la pince est enregistrée du début à la fin de chaque essai. Elle permet, éventuellement, de comprendre la stratégie mise en place par le sujet pour accomplir les tâches qui lui sont demandées et peut être un retour d'informations précieux pour améliorer notre technique.

#### $6.4.2.6$  Les différentes catégories d'essais

Afin de tester les deux techniques Main Virtuelle Simple et Follow-Me, nous proposons d'effectuer des essais en faisant varier un ensemble de paramètres liés au contexte expérimental :

 $-$  Le tracking de la main de l'utilisateur est effectué par le Flystick pour la moitié des essais (grande précision du capteur :  $0.1mm$  en position) et grâce au SPIDAR pour l'autre moitié des essais (moins précis : au moins un ordre de grandeur supérieur au Flystick). Dans le premier cas, le sujet saisit le Flystick avec sa main dominante et prend l'effecteur du SPIDAR dans l'autre main pour ressentir les efforts éventuels. Dans le second cas, c'est l'inverse et le Flystick sert uniquement pour le contrôle d'application (saisie, dépose d'objets)<sup>6</sup>. Cela forme deux grandes catégories d'essais, grâce auxquelles nous souhaitons tester l'influence de la précision du tracking sur la performance des tâches de sélection/manipulation.

- $-$  D'un autre côté, nous proposons de confronter les techniques d'interaction 3D M.V.S. et  $Follow-Me$ . Cela forme deux autres catégories d'essais.
- Sachant que la technique Follow-Me induit par construction une grande précision en sélection et manipulation, nous souhaitons tester la technique M.V.S dans deux cas différents :
	- 1. Dans le premier cas, nous demandons au sujet d'effectuer la tâche de sélection/manipulation le plus rapidement possible et nous imposons des tolérances  $T_s$ et  $T_d$  peu contraignantes (1 centimètre).
	- 2. Dans le second cas, nous demandons au sujet d'effectuer l'essai le plus précisément possible et nous imposons des tolérances  $T_s$  et  $T_d$  plus restrictives (3) millimetres), qui correspondent aux tolérances acceptables dans l'application réelle du robot FANUC dans le projet ARITI.

En résumé, nous proposons six catégories d'essais :

- (1) Main Virtuelle Simple avec le Flystick, en donnant l'instruction `a l'utilisateur d'être le plus rapide possible ;
- (2) Main Virtuelle Simple avec le SPIDAR, en donnant l'instruction `a l'utilisateur d'être le plus rapide possible;
- (3) Follow-Me avec le Flystick, en donnant l'instruction à l'utilisateur d'être le plus rapide possible ;
- (4)  $Follow-Me$  avec le SPIDAR, en donnant l'instruction à l'utilisateur d'être le plus rapide possible ;
- (5) Main Virtuelle Simple avec le Flystick, en donnant l'instruction `a l'utilisateur d'être le plus précis possible ;
- (6) Main Virtuelle Simple avec le SPIDAR, en donnant l'instruction `a l'utilisateur d'être le plus précis possible.

La figure 6.17 montre les différentes catégories d'essais qu'un sujet doit effectuer.

 ${}^{6}L$ 'effecteur du SPIDAR de IBISC ne permet pas le contrôle d'application.

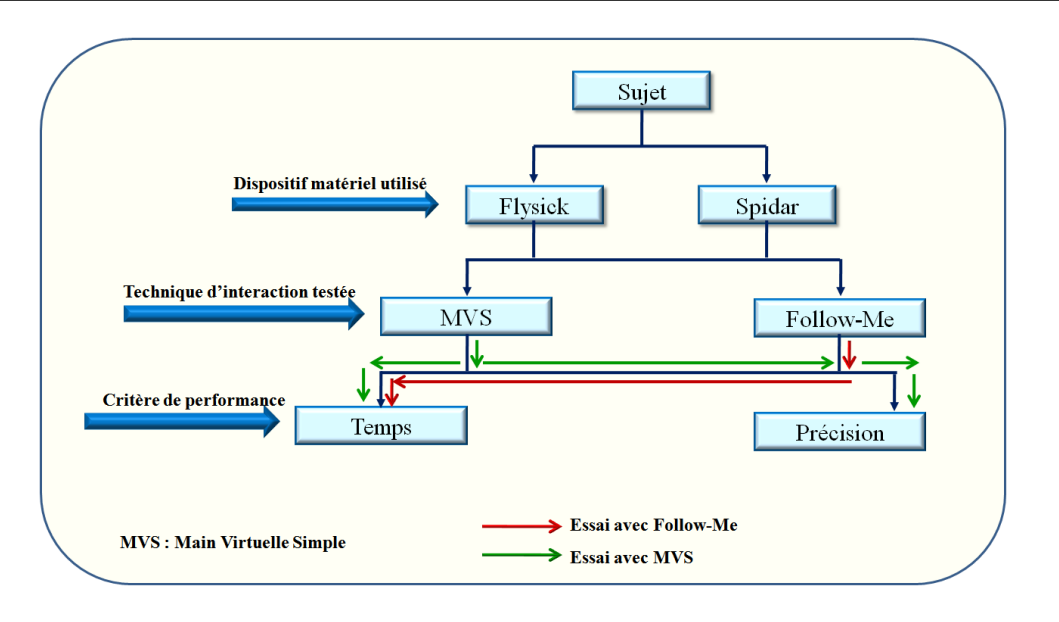

FIG.  $6.17$  – Représentation des différentes catégories d'essai.

#### 6.4.2.7 Déroulement des expériences

Chaque sujet effectue cinq séries de six essais : une série est une succession d'essais de catégorie 1, puis 2, puis 3, puis 4, puis 5, puis 6. Afin de prendre en main les périphériques et le fonctionnement de l'expérience, chaque sujet teste chacune des catégories d'essais une fois.

Avant de débuter l'expérience, on demande au sujet de respecter la contrainte liée à chaque essai le mieux possible. La durée totale d'une expérience pour un sujet est comprise entre 45 minutes et 1 heure et 30 minutes. Les sujets peuvent prendre une pose entre deux séries d'essais s'ils le souhaitent. À la fin de l'expérience, le sujet remplit un questionnaire sur le retour qualitatif de l'expérience.

## 6.4.3 Analyse des données expérimentales

#### $6.4.3.1$  Construction du plan d'analyse expérimentale

Quinze utilisateurs ont réalisé les expérimentations, dont douze hommes et trois femmes, ˆag´es de 25 `a 48 ans, parmi lesquels on compte un seul gaucher. Certains utilisateurs n'ont jamais ou très peu utilisé des interfaces de RV. D'autres ont déjà utilisé ce type d'interfaces et certains même ont l'habitude de les utiliser.

Les analyses statistiques que nous décrivons ci-dessous s'appuient donc sur les résultats en termes de  $t_e$ ,  $p_e$ ,  $v_e$  et Per de 15 x 5 x 6 x 6 = 2700 échantillons. Les facteurs d'analyse sont :

- $F_1$  le sujet (P1 à P15)
- $F_2$  la série (série 1 à série 5)
- $F_3$  le périphérique d'interaction (Flystick, SPIDAR)
- $F_4$  la précision exigée pour la saisie ou la dépose (exigeance faible :  $T_s = T_d = 1cm$ ou exigeance réaliste par rapport à ARITI :  $T_s = T_d = 3mm$
- $F_5$  la méthode d'I3D utilisée (M.V.S. ou Follow-Me)
- $F_6$  le type d'interaction (sélection ou manipulation)
- $-F_7$  l'objet saisi ou manipulé (prisme, cube ou cylindre)
- $F_8$  l'information sur l'expertise des sujets, issue du questionnaire pré-expérimental (novice, intermédiaire ou expert)

Dans l'analyse ci-dessous, nous observons l'influence de ces facteurs sur les variables liées à la performance :  $t_e$ ,  $p_e$ ,  $v_e$ , Per. Nous utilisons l'Analyse de la Variance (ANOVA) pour qualifier l'influence de ces facteurs sur la moyenne de ces variables. Ces analyses ont été effectuées grâce au logiciel libre TANAGRA<sup>7</sup>. TANAGRA est un logiciel de DATA MINING destiné à l'enseignement et à la recherche. Il implémente une série de méthodes de fouilles de donn´ees issues du domaine de la statistique exploratoire, de l'analyse de donn´ees, de l'apprentissage automatique et des bases de donn´ees. Le logiciel TANAGRA nous donne à chaque fois un tableau qui montre l'évolution des moyennes des variables testées.

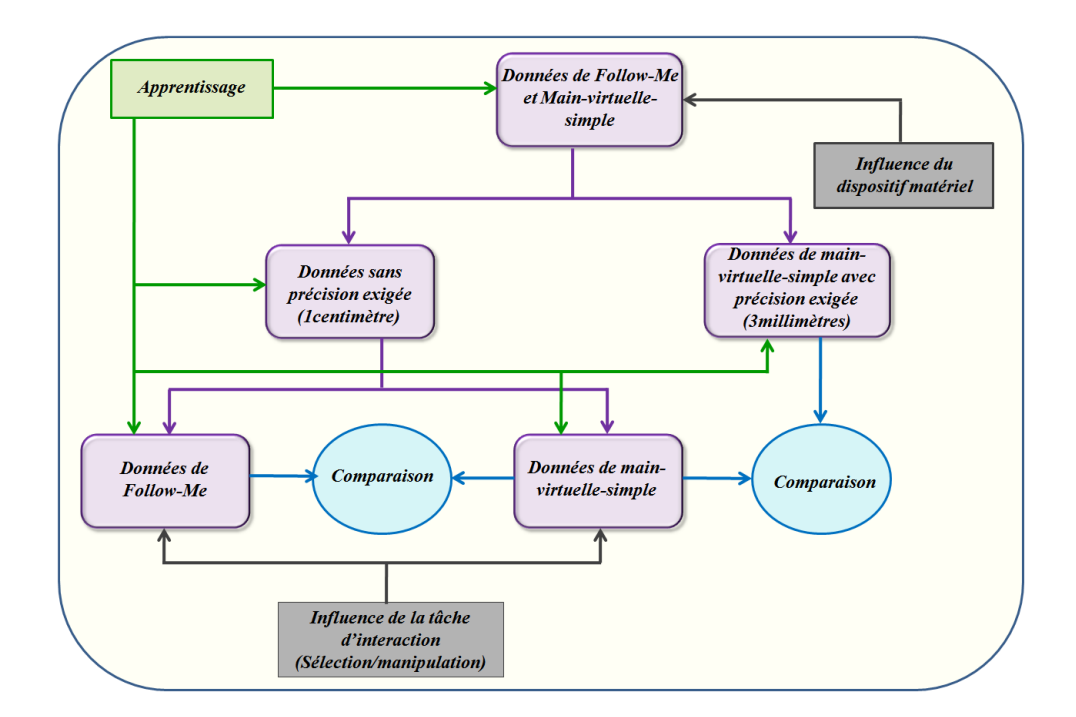

FIG.  $6.18$  – Schéma conceptuel du plan expérimental. Les flèches partant des boîtes " données" signifient un découpage de l'ensemble d'échantillons. Les autres flèches signifient qu'on applique une analyse sur un ensemble d'échantillons "données".

Notre analyse donne des éléments de réponse à trois grandes catégories de questions :

- $Q_1$  L'usage de Follow-Me apporte-t-il un gain à l'utilisateur par rapport à M.V.S. ?
- $Q_2$  Y-a-t-il un apprentissage de l'utilisateur au cours des différentes séries d'essais ?
- $Q_3$  L'utisation de M.V.S. dans le cadre de la téléopération est-elle tenable si la précision demandée est contraignante ?

D'autres questions secondaires peuvent se poser :

- $Q_4$  Y-a-t-il une variabilité intersubjective importante ?
- $Q_5$  Les tâches de sélection et de manipulation donnent-elles lieu à des résultats comparables ?
- $-Q_6$  L'usage du Flystick ou du SPIDAR donne-t-il des performances comparables?

<sup>7</sup>http ://eric.univ-lyon2.fr/ricco/tanagra/fr/tanagra.html

Le schéma 6.18 résume les étapes de notre questionnement.

Pour une grande partie de notre étude, nous nous concentrons sur les données des expériences de catégorie 1 à 4, qui correspondent à une tolérance sur la précision de s'election et de dépose faible. Les expériences  $5 \land 6$  (tolérance sur la précision de s'election et de manipulation élevée) sont des expériences "limites" qui serviront plus particulièrement à montrer les limites de l'utilisabilité de M.V.S..

#### 6.4.3.2 Dans quelle mesure Follow-Me est-elle plus performante que M.V.S. ?

Dans ce paragraphe, nous abordons cette question d'une manière générale en considérant les échantillons issus des expériences 1 à 4. Nous l'aborderons dans des cas plus précis dans les paragraphes suivants.

La figure 6.19 nous donne un premier élément de réponse :

- le nombre d'échecs associés à des opérations élémentaires utilisant Follow-Me est 4 fois plus faible qu'avec M.V.S. ;
- $-$  la performance moyenne associée à des opérations élémentaires (réussies) utilisant  $Follow-Me$  est très sensiblement meilleure que celle associée à M.V.S. : 1.78 contre 2.37, soit un gain de 25%. Cette différence de moyenne est très significative (ANOVA)  $F = 107, p \ll 0.01$ .

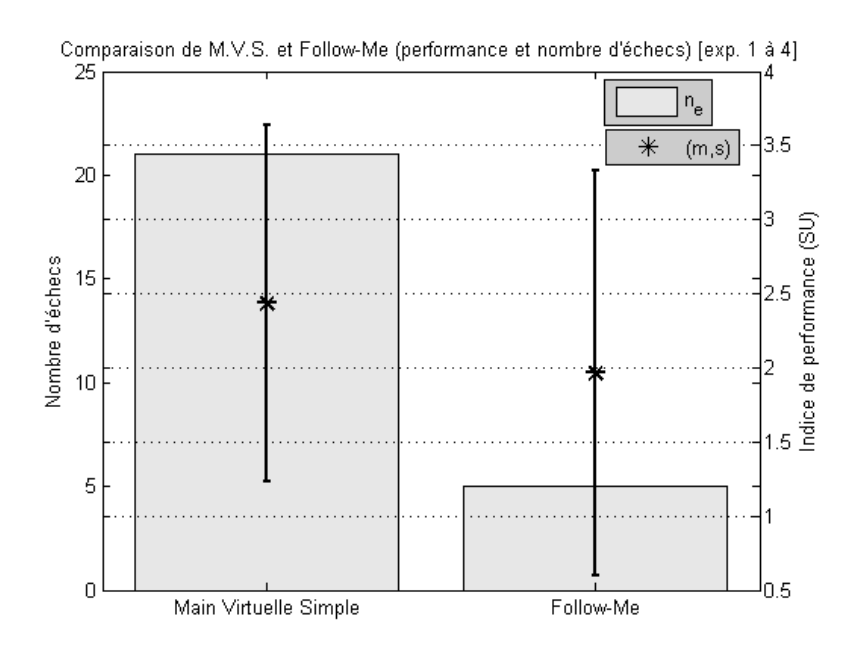

Fig. 6.19 – Influence de la technique d'interaction 3D sur la performance et le nombre d'échecs des sujets.

Cependant, il faut noter que l'écart-type des performances pour  $Follow-Me$  est nettement supérieur à celui des performances pour M.V.S.  $: 1.31$  contre 1.03. Ce résultat traduit une plus grande variabilité des comportements pour  $Follow-Me$ , ce qui peut signifier que l'amélioration de performance peut masquer des résultats très diverses au niveau de  $t_e$ , de  $p_e$  ou  $v_e$ .

La moyenne des temps  $t_e$  associés à  $Follow$ -Me est légèrement inférieure à celle associée à M.V.S. :  $9.82s$  contre 10.65s. L'écart-type est également légèrement inférieur :  $9.73s$  contre 11.07s. Cependant, cette amélioration est très peu significative (ANOVA  $F = 2.85, p = 0.09$ .

La moyenne des précisions  $p_e$  associées à Follow-Me est deux fois et demi plus faible que celle associée à M.V.S. : 2 millimètres contre 5 millimètres, avec des écart-types voisins de 2.4 millimètres. La significativité de cet écart est excellente (ANOVA  $F = 677$ ,  $p \ll 0.01$ . On constate ici deux choses :

- Les zones de manipulation intermédiaire et de manipulation précise de Follow-Me semblent jouer leur rôle pour garantir une bonne précision en sélection/manipulation ;
- $-$  Pour M.V.S., la moyenne des précisions se situe bien au dessus des 3 millimètres exigés dans le cadre de ARITI.

La figure 6.20 donne la comparaison entre les histogrammes de  $p_e$  de Follow-Me et M.V.S.. Elle montre la concentration de  $p_e$  < 1mm pour Follow-Me alors que la répartition des  $p_e$  pour M.V.S. est beaucoup moins piquée sur  $[0, 1cm = T_s = T_d]$ .

La moyenne des vitesses de collisions  $v_e$  associées à Follow-Me est significativement plus élevée que pour M.V.S. : 2.34 $cm.s^{-1}$  contre 1.86 $cm.s^{-1}$ , avec un écart-type de 2.40 $cm$ .  $s^{-1}$  contre 1.53cm.s<sup>-1</sup>. L'ANOVA est donnée ici à titre indicatif ( $F = 25.1, p << 1$ ). Nous reviendrons sur ce résultat négatif dans les perspectives d'amélioration de Follow-Me.

#### 6.4.3.3 Qu'apprend l'utilisateur ?

Dans les expériences de catégorie 1 à 4, on demande au sujet d'être le plus rapide possible. On constate qu'effectivement les sujets gagnent significativement en rapidité au fil des essais. La figure 6.21 montre que le nombre d'échecs diminue au fil des séries jusqu'à devenir nul à partir de la série 4 et que, parallèlement, la durée d'une opération élémentaire de s'election/manipulation diminue significativement au cours des s'eries (ANOVA  $F = 11, 01$ ,  $p \ll 0.01$ ). On passe en moyenne de 12.73s à 8.60s avec un écart-type qui diminue de 13.67s à 7.42s. De même, le nombre d'échecs est de 17 pour la série 1, 7 pour la série 2, 2 pour la série 3 et 0 ensuite. L'apprentissage semble s'arrêter à la série 4. L'écart de temps entre les séries 4 et 5 n'est pas significatif ; on constate même un temps moyen légèrement supérieur pour la série 5.

Nous constatons donc clairement l'existence d'un apprentissage par rapport à la mission du sujet : être le plus rapide. Mais, qu'en est-il de  $p_e, v_e$  et, plus généralement, Per? La figure 6.22 montre qu'il existe un gain minime de performance au fil des séries. L'ANOVA indique que le facteur Série est très peu discriminant pour la performance ( $F = 1.99$ ,  $p = 0.09$ . D'autre part, l'ANOVA ne montre aucune influence du facteur Série sur la précision ( $F = 0.87$ ,  $p = 0.48$ ) dont la moyenne et l'écart-type varient très peu (m vaut environ 3 millimètres et s vaut environ 2.5 millimètres). Par contre, la vitesse de collision varie beaucoup d'une série à l'autre, mais sans direction précise au fil des séries.

Afin de compléter la comparaison entre M.V.S. et  $Follow-Me$  du  $§6.4.3.2$ , regardons si les résultats ci-dessus cachent une disparité de comportements entre M.V.S. et Follow-Me pour l'apprentissage. La figure 6.23 confirme la réduction de la durée d'une opération  $\ell$ elémentaire au fil des séries, pour M.V.S. et pour Follow-Me ainsi que les observations générales du §6.4.3.2. On peut y ajouter que la diminution de la durée moyenne d'une

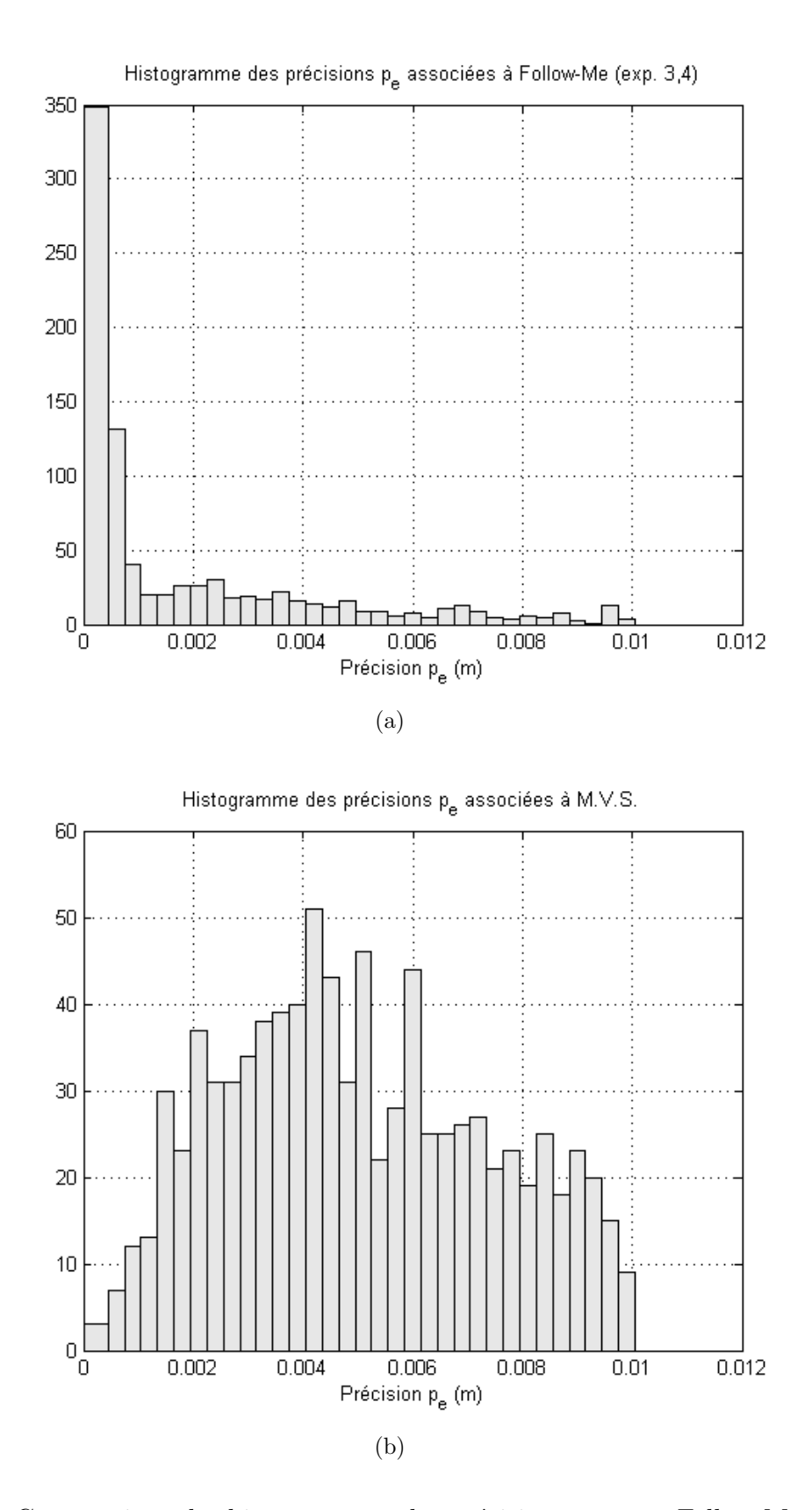

FIG. 6.20 – Comparaison des histogrammes des précisions  $p_e$  entre Follow-Me et M.V.S.

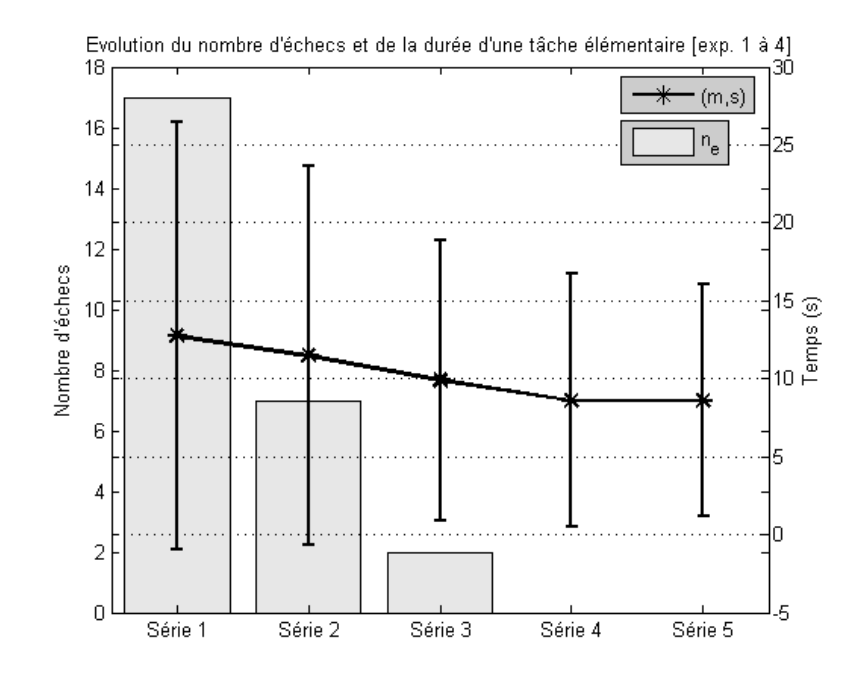

FIG. 6.21 – Evolution du nombre d'échecs et de la durée d'une tâche élémentaire suivant les séries.

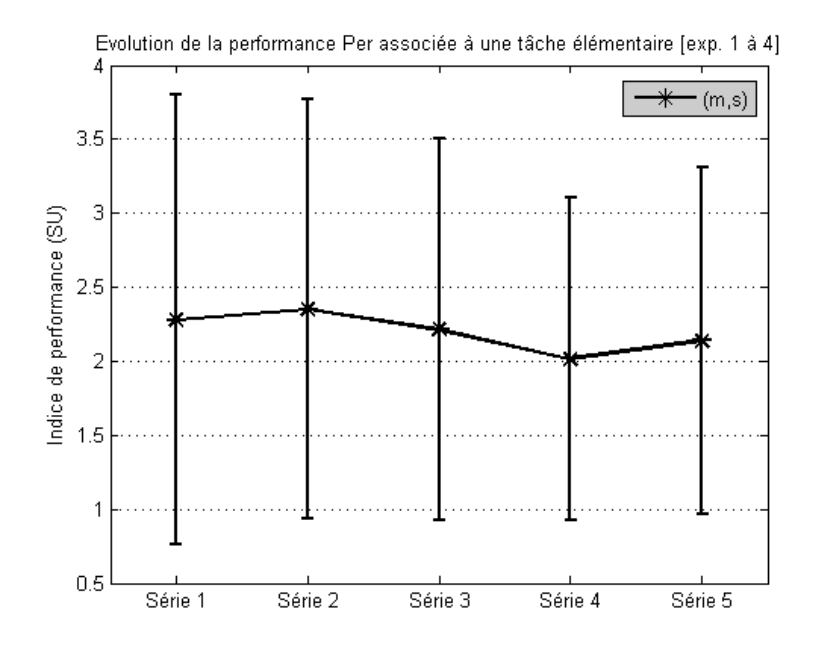

FIG.  $6.22$  – Evolution de la performance Per suivant les séries.

opération élémentaire entre la série 1 et la série 5 est plus importante pour  $Follow-Me$ que pour M.V.S. Elle s'accompagne d'une diminution de l'écart-type de  $t_e$ , ce qui est un signe d'une meilleure reproductibilité de la tâche d'une série à l'autre. Cette diminution est moins sensible pour M.V.S..

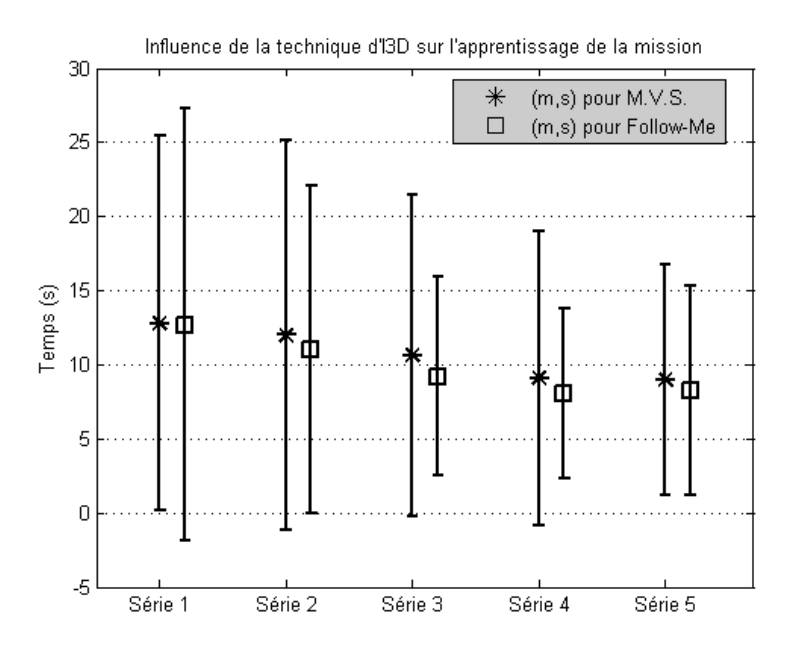

FIG. 6.23 – Evolution de la durée d'une opération élémentaire suivant les séries : comparaison M.V.S./Follow-Me.

Concernant la vitesse de collision, les résultats confirment ceux du §6.4.3.2, pour chacune des 5 séries. Il n'y a aucune amélioration constatée, ni pour M.V.S., ni pour Follow- $Me$ . L'analyse de l'évolution comparée de la précision est plus intéressante (voir la figure 6.24). On peut voir une diminution de la précision moyenne pour  $Follow-Me$ , s'accompagnant d'une augmentation de l'écart-type, alors que pour M.V.S., il n'y a pas d'évolution notable de la précision au cours des séries.

#### 6.4.3.4 Comportement de M.V.S. lorsque la précision exigée en sélection et en manipulation s'accroît

Nous faison référence ici à notre question  $Q_3$ . Notre analyse portera sur les expériences de catégorie 1,2,5 et 6. La figure 6.25 montre la comparaison du nombre d'échecs et de la performance de M.V.S. et de M.V.S. $(P)$ , à laquelle on associe une exigence de précision supérieure pour la sélection et la manipulation. Elle est éloquente : le nombre d'échecs associés à M.V.S.(P) est d'environ 400 sur 900 échantillons (environ  $40\%$  d'échecs). Cependant, lorsqu'une opération élémentaire est réussie, Per associé est en moyenne un peu meilleur que celui de M.V.S., mais cela n'est pas significatif (ANOVA  $F = 1.56, p = 0.22$ ). On sait, par construction et connaissant les résultats sur la précision de M.V.S. (voir  $\S6.4.3.2$ ), que la précision est significativement améliorée par M.V.S.(P). Par contre, le gain de précision s'effectue très significativement au détriment de la durée d'une opération  $\acute{e}$ lémentaire (figure 6.26) et de la sécurité.

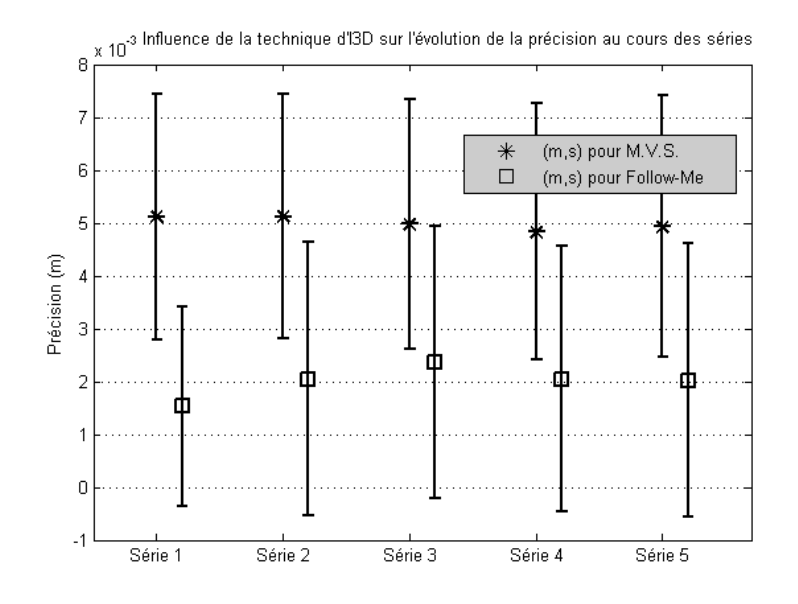

FIG. 6.24 – Evolution de la précision d'une opération élémentaire suivant les séries : comparaison M.V.S./Follow-Me.

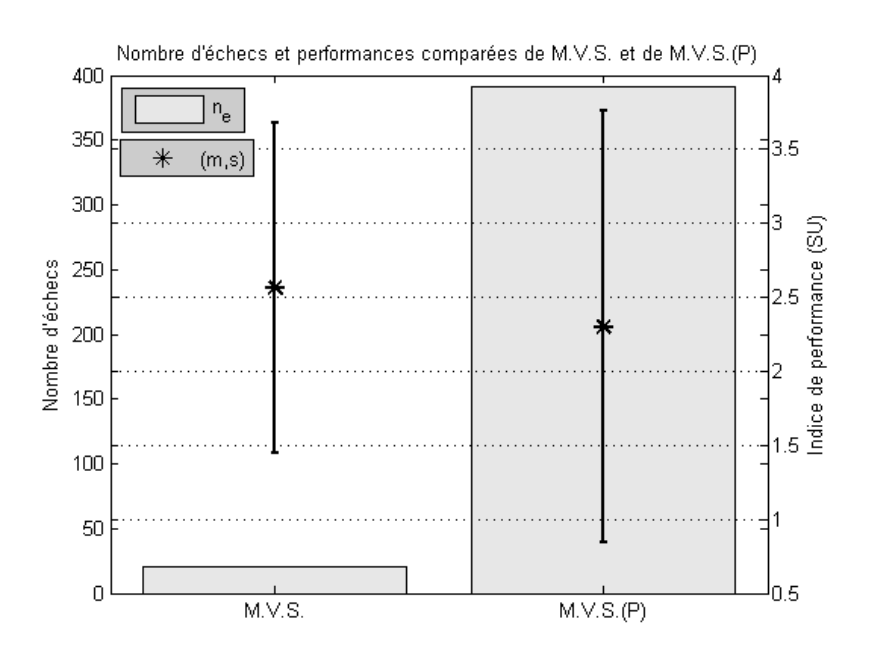

FIG.  $6.25$  – Comparaison du nombre d'échecs et de la performance de M.V.S. et de  $M.V.S.(P)$ 

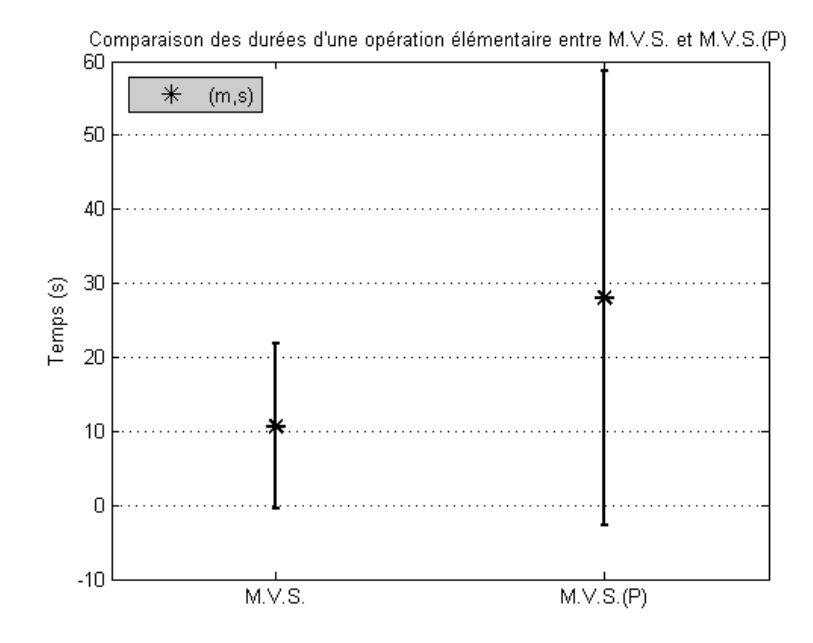

FIG.  $6.26$  – Comparaison de la durée d'une opération élémentaire entre M.V.S. et  $M.V.S.(P)$ 

Y-a-t-il tout de même un apprentissage dans le cas de M.V.S. $(P)$ ? La figure 6.27 montre que, d'une part, on constate effectivement une diminution du nombre d'échecs au fils des séries. Mais celui-ci reste toujours très conséquent. D'autre part, il n'y a pas d'évolution positive de la moyenne des durées des opérations élémentaires.

En conclusion de ce paragraphe, nous pouvons affirmer qu'on ne peut pas raisonnablement employer la technique Main Virtuelle Simple telle quelle dans le cadre du projet ARITI avec les contraintes de précision demandées par le robot FANUC. L'ajout de points de vue multiples pourrait très vraisemblablement aider l'utilisateur.

#### 6.4.3.5 Comparaison des résultats des sujets

Dans ce qui suit, nous ne considérerons que les expériences de catégories 1 à 4. Un retour d'expérience rapide nous permet de constater que les sujets ont des problèmes divers pour accomplir les essais et adoptent des comportements et des stratégies différentes. D'un point de vue quantitatif, il apparaît que les sujets ont des performances très différentes les uns des autres. La figure 6.28 le montre bien. Le nombre d'échecs total est le fait uniquement de trois sujets.

Pour être plus précis, le niveau d'expertise (novice, intermédiaire ou expert) influence très nettement les performances, comme le montre la figure 6.29 (ANOVA  $F = 92.0$ ,  $p \ll 0.01$ . En premier lieu, on ne dénombre aucun échec pour les "intermédiaires" et les "experts". Ensuite, la performance moyenne des experts ( $Per = 1.55$ ) est bien meilleure que la performance des "intermédiaires" ( $Per = 2.31$ ), elle-même légèrement meilleure que celle des "novices" ( $Per = 2.35$ ). Ce résultat générique sur la performance  $Per$  résulte d'une amélioration très significative au niveau de  $t_e$ , de  $v_e$  et de  $p_e$  pour les "experts" par rapport aux "intermédiaires" puis aux "novices".

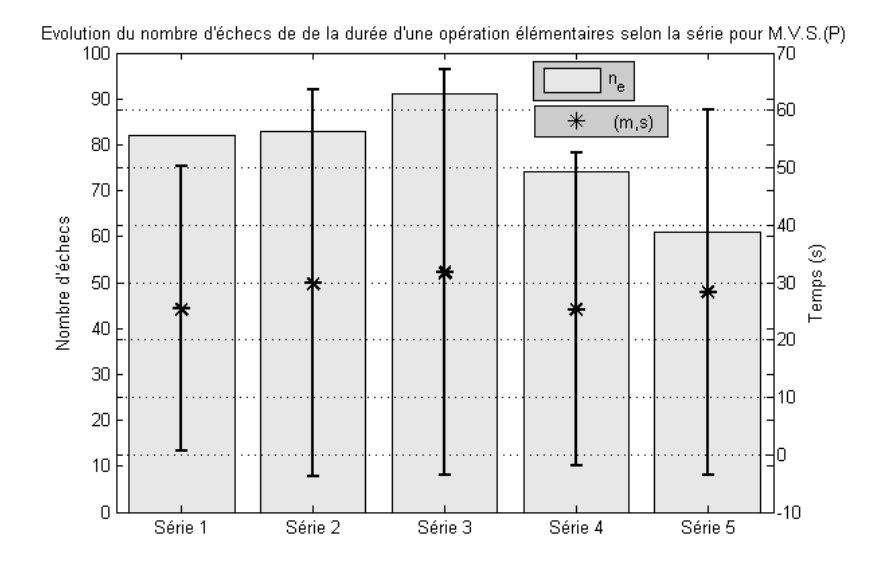

FIG. 6.27 – Evolution du nombre d'échecs et de la performance d'une tâche élémentaire de  $M.V.S.(P)$  au fil des séries.

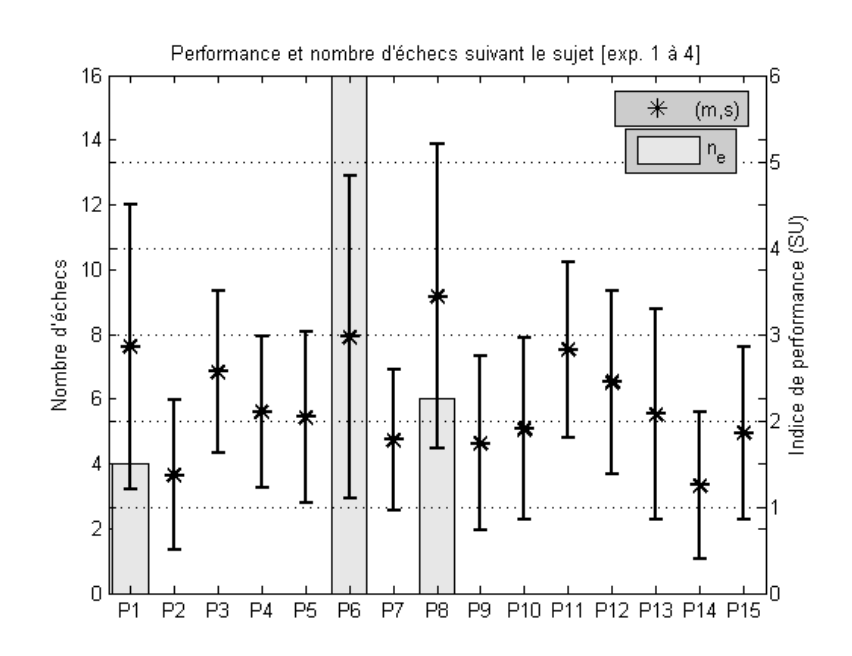

FIG.  $6.28$  – Comparaison des performances et du nombre d'échecs des sujets.

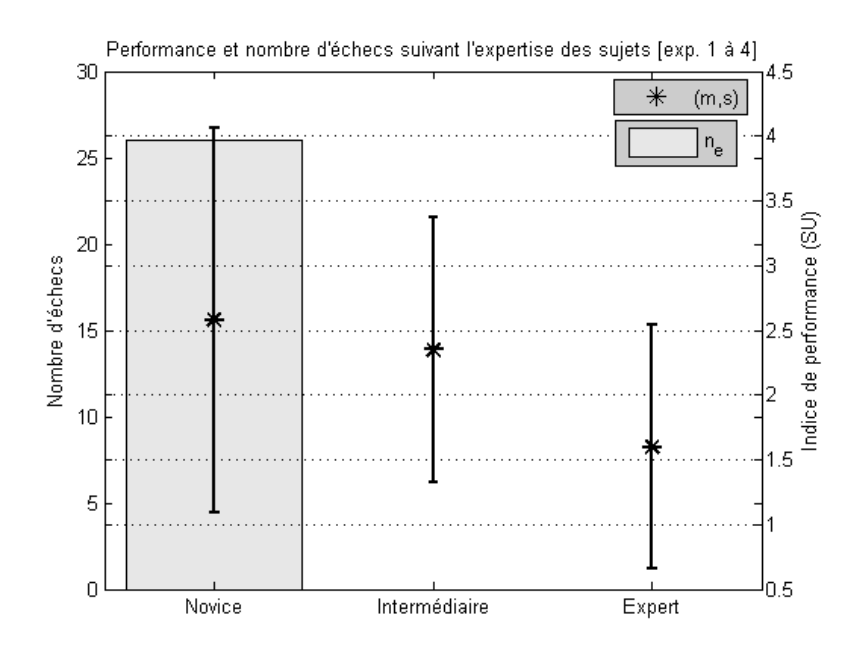

FIG. 6.29 – Comparaison des performances et du nombre d'échecs des sujets suivant leur niveau d'expertise.

Pour compléter la comparaison entre M.V.S. et  $Follow-Me$  du  $§6.4.3.2$ , la figure 6.30 montre que les trois catégories de sujets voient leur performance s'améliorer très significativement en utilisant Follow-Me par rapport à M.V.S. (ANOVA  $F = 147$ ,  $p \ll 1$ ). Cela montre que  $Follow-Me$  apporte réellement une aide, y compris aux personnes qui sont des habituées des environnements virtuels et qui, peut-être, peuvent mieux gérer les différents problèmes liés à la perception du monde virtuel et à l'interaction avec celui-ci. La figure 6.31 va plus loin et montre que tous les sujets ont vu leur performance moyenne s'améliorer en utilisant  $Follow-Me$  par rapport à M.V.S.

Enfin, pour complèter les résultats du  $\S6.4.3.3$ , on peut regarder l'influence du degré d'expertise sur l'apprentissage. On constate que, pour  $Per, t_e, p_e$  et  $v_e$  et pour toutes les séries, les experts sont plus performants que les novices. Cependant, sauf pour  $v_e$ , l'écart entre les résultats moyens des experts et ceux des novices a tendance à se réduire au fil des essais (voir les figures 6.32 et 6.33).

#### 6.4.3.6 Analyse de l'influence du type de la tâche d'interaction 3D sur les performances des techniques Follow-Me et M.V.S.

L'exécution de la tâche de sélection pose des problèmes différents de celle de la tâche de manipulation (avec la dépose de l'objet). Dans le premier cas, il manque une information visuelle pour appréhender la profondeur de la pince dans l'espace virtuel. Dans le second cas, toutes les informations visuelles et haptiques sont présentes pour effectuer la tâche. La figure 6.34 montre les performances comparées (expériences 1 à 4) pour les tâches élémentaires de sélection et de manipulation. La performance moyenne en manipulation est meilleure que celle en sélection. L'influence du facteur type d'interaction est très significative (ANOVA  $F = 66.6, p = \langle 0.01 \rangle$ . Le résulat sur *Per* traduit en fait des résultats similaires et statistiquement significatifs sur toutes les composantes de  $Per : t_e$ ,  $p_e$  et  $v_e$ . Ces résultats permettent d'émettre l'hypothèse que la dégradation de perfor-

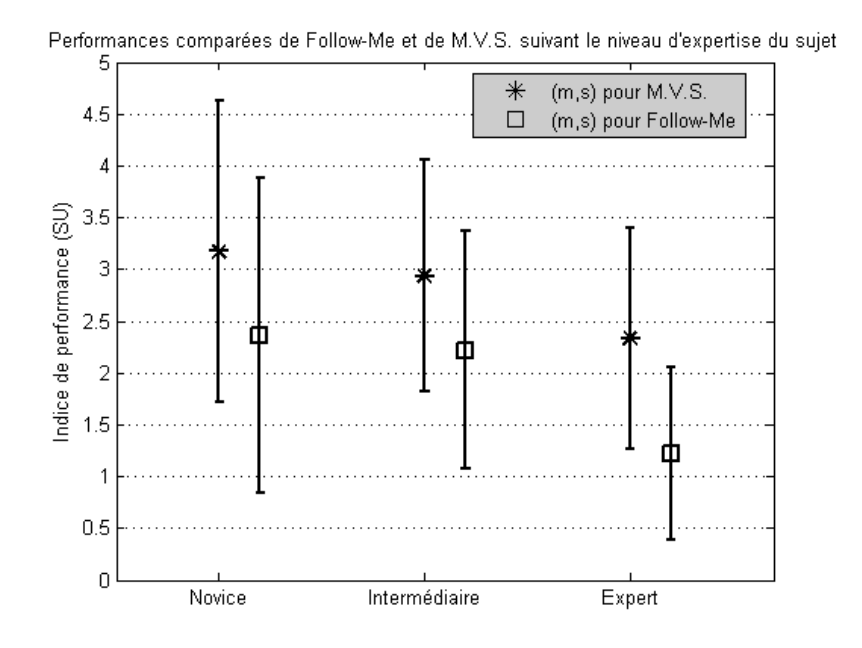

Fig. 6.30 – Comparaison des performances de M.V.S. et de Follow-Me suivant l'expertise du sujet

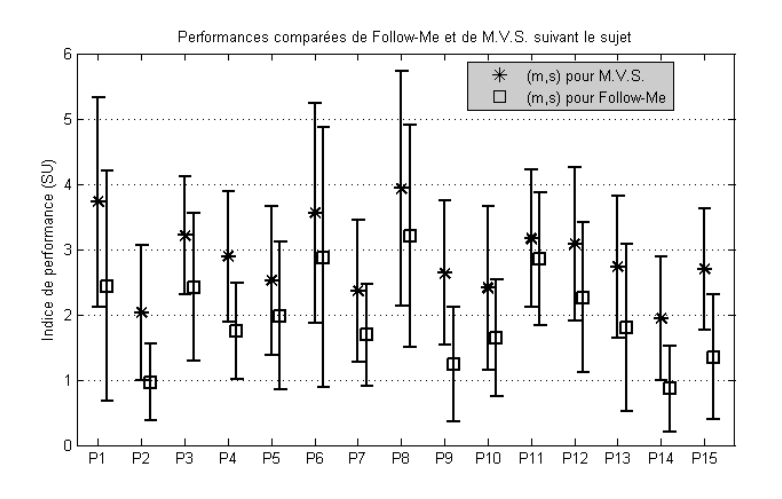

Fig. 6.31 – Comparaison des performances de M.V.S. et de Follow-Me suivant le sujet

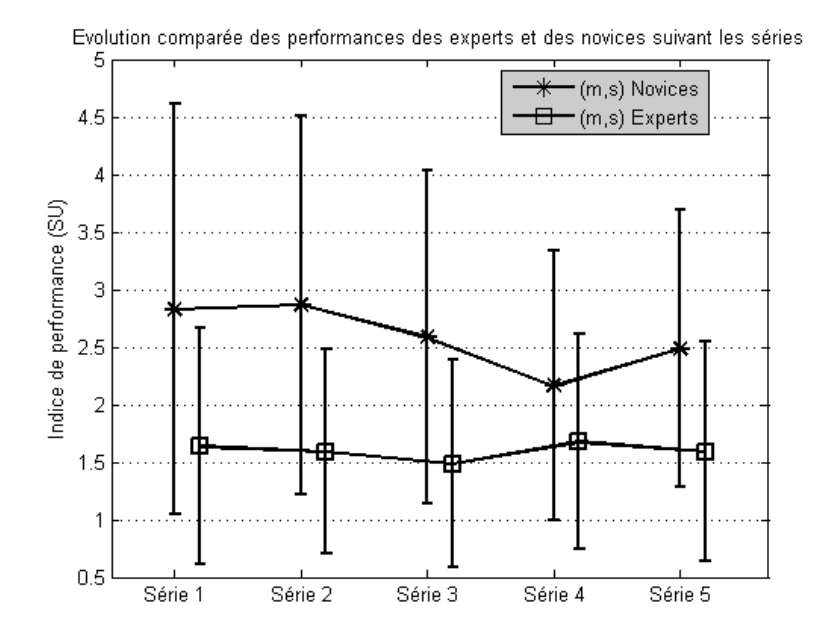

FIG.  $6.32$  – Comparaison de l'evolution de la performance suivant les séries entre Experts et Novices.

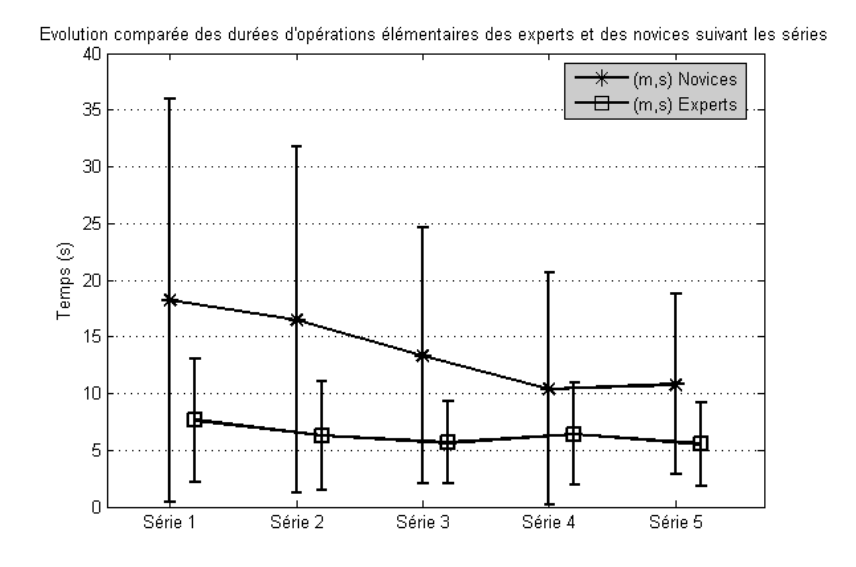

FIG.  $6.33$  – Comparaison de l'évolution de la durée d'une opération élémentaire suivant les séries entre Experts et Novices.

mance est due aux conditions plus difficiles pour la sélection.

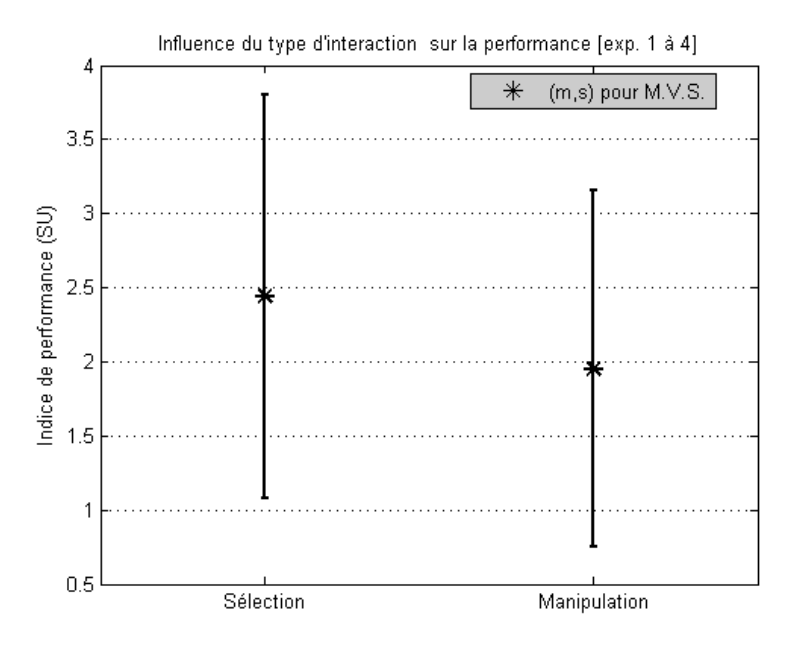

FIG.  $6.34$  – Comparaison de la performance des tâches de sélection et de manipulation.

Lorsque nous avions décrit les caractéristiques de l'environnement virtuel, nous avions insisté sur le fait que le manque volontaire d'indices visuels permettrait de voir si Follow- $Me$  parvient à aider l'utilisateur dans ces cas difficiles en suppléant d'une certaine façon ce manque. Si tel est le cas, nous devrions ne pas observer pour  $Follow$ -Me une telle différence de performance. C'est effectivement ce que montre la figure 6.35. Par conséquent, le résultat général précédent montre une disparité entre l'utilisation de M.V.S. et celle de  $Follow-Me$ . Dans le cas de la sélection,  $Follow-Me$  donne de bien meilleurs résultats alors que pour la manipulation, la différence de performance est moins spectaculaire. On remarque que le meilleur Per de M.V.S. pour la manipulation est sous-tendu par de meilleurs  $t_e$ ,  $p_e$  et  $v_e$ . Pour Follow-Me, la durée moyenne de manipulation est significativement plus ´elev´ee que celle de la s´election. De mˆeme, la pr´ecision en manipulation est moins bonne qu'en sélection. Au contraire, la vitesse de collision est moins importante pour la sélection que pour la manipulation. Cependant, on retrouve que les vitesses de collision en sélection et en manipulation sont plus élevées pour  $Follow-Me$  que pour M.V.S. (voir §6.4.3.2).

### 6.4.3.7 Analyse de l'influence du dispositif matériel utilisé sur la performance des tâches de sélection/manipulation

L'utilisation du Flystick ou du SPIDAR donne-t-elle des résultats similaires. La question est intéressante ici car la précision de ces deux périphérique n'est pas semblable (il existe un ordre de grandeur au moins entre les deux en faveur du Flystick). La figure 6.36 montre que la performance moyenne associée à l'utilisation du Flystick est significativement supérieure à celle du SPIDAR (ANOVA  $F = 63.5, p \ll 0.01$ ). De plus, le nombre d'échecs associés au Flystick est beaucoup moins élevé que ceux associés au SPIDAR. Cependant, cette amélioration n'est pas due à la durée  $t_e$ : les deux périphériques sont associés à des durées moyennes et précision similaires (pas de différence significative par l'ANOVA :  $F = 0.64$ ,  $p = 0.62$  pour la durée  $t_e$  et  $F = 0.36$ ,  $p = 0.55$  pour la précision

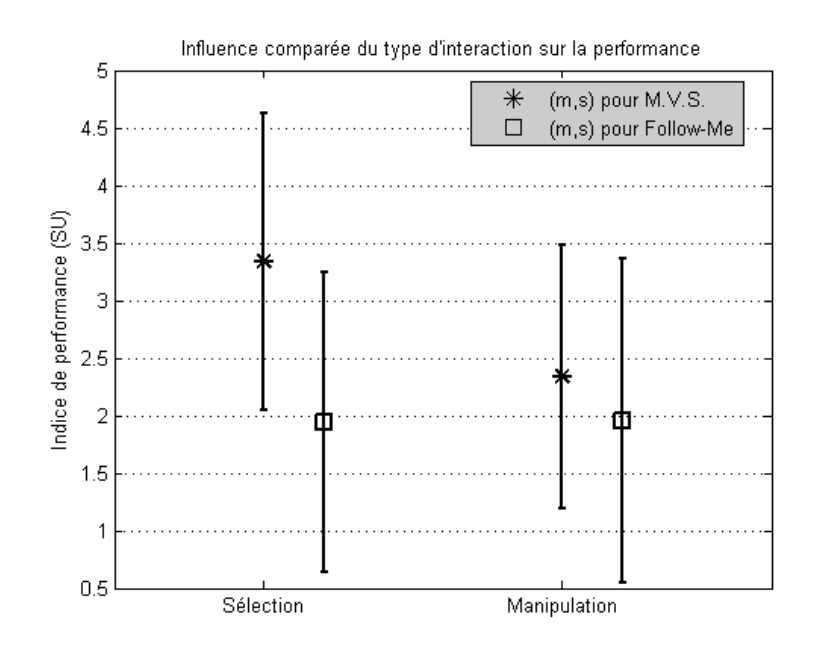

FIG.  $6.35$  – Comparaison de la performance des tâches de sélection et de manipulation.

 $p_e$ ). C'est donc la vitesse de collision  $v_e$  qui fait la différence entre les deux périphériques. On trouve en essai une vitesse moyenne de collision de 0.0148m.s<sup>−</sup><sup>1</sup> pour le Flystick et de 0.0274m.s<sup>-1</sup> pour le SPIDAR, cette différence étant tout à fait significative (ANOVA  $F = 190, p \ll 0.01$ .

## 6.5 Conclusion

Dans ce chapitre, nous avons placé  $Follow-Me$  dans le contexte applicatif de la téléopération. Reprenant la tâche "jouet" du projet ARITI dans laquelle un utilisateur doit téléopérer un robot FANUC LRMate 200i pour déplacer très précisément trois objets, nous avons confronté notre technique avec une technique classique Main virtuelle Simple (M.V.S.) pour réaliser cette tâche dans un environnement virtuel avec un robot FANUC LRMate 200i simulé, en interagissant soit avec un Flystick, soit avec un système à retour d'effort SPIDAR.

Nous avons réalisé une expérimentation ayant trois objectifs principaux :

- Comparer les performances de  $Follow-Me$  avec M.V.S.;
- Etudier l'apprentissage de la tˆache par les utilisateurs ;
- $-$  Etudier l'utilisabilité de M.V.S. dans le cas où la précision de la tâche à accomplir est une contrainte forte pour la réussit de la mission (ce qui est le cas dans l'application "jouet" d'ARITI).

Pour cela, nous avons choisi un critère de performance compatible avec les exigences de la téléopération : il tient compte à la fois du temps  $t_e$  d'exécution de la tâche, de la

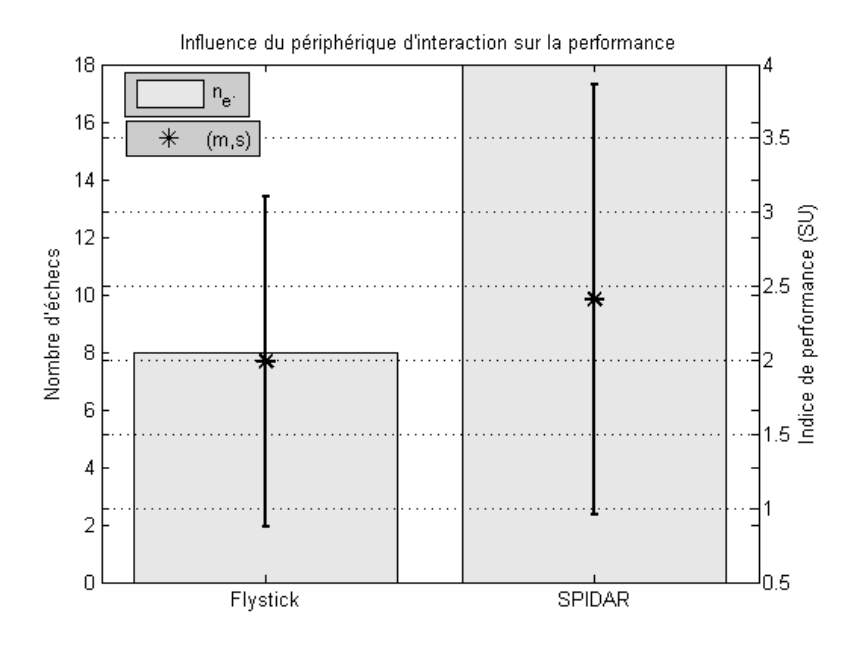

Fig. 6.36 – Comparaison de la performance des sujets en utilisant le Flystick ou le SPI-DAR.

précision  $p_e$  de la tâche et de la sécurité  $v_e$  de l'exécution de la tâche. Ce critère a été un réel apport pour la compréhension des résultats expérimentaux car, comme cela avait été inféré par les résultats préliminaires du chapitre 4,  $t_e$  n'a quasiment jamais été un critère décisif pour séparer les performances de M.V.S. et de Follow-Me.

Nous montrons, grâce à ce critère, que  $Follow-Me$  possède de meilleures performances que M.V.S., à tous les niveaux d'analyse auxquels nous avons confronté les deux techniques. Il est également probable que  $Follow-Me$  soit efficace pour suppléer certains manques d'information visuelle (sur la profondeur en particulier). Nous montrons enfin que toutes les catégories de sujets ("novice", "intermédiaire" ou "expert") gagnent en performance avec Follow-Me.

D'autre part, nous montrons qu'un apprentissage en terme de durée  $t_e$  de la tâche existe et que les autres variables  $v_e$  et  $p_e$  ne bénéficient pas de cet apprentissage.

Enfin, nous montrons que M.V.S. n'est pas utilisable telle quelle dans les conditions de précision demandées par la tâche "jouet" de ARITI, alors qu'elle est tout à fait utilisable si les exigences en précision sont inférieures. Nous montrons une relation forte entre une précision exigée qui augmente et l'augmentation de la durée de la tâche ainsi que du nombre d'échecs des utilisateurs. Par opposition,  $Follow$ - $Me$  garantit la précision par construction et est tout à fait compatible avec l'exécution correcte de la tâche "jouet" d'ARITI.

Néanmoins, notre expérimentation a pointé des défauts dans la manière dont nous avions conçu l'assistance liée à Follow-Me. Il en résulte des vitesses de collision  $v_e$  parfois trop importantes qui pourraient compromettre la sécurité dans l'application réelle. Nous pensons que ces chocs sont dûs à la difficulté dans laquelle certains utilisateurs se trouvent lorsque la pince du robot est attirée dans la zone de manipulation précise d'un objet qui n'est pas l'objet à sélectionner. Ce cas n'est pas rare car les objets à manipuler sont très proches les uns des autres dans le monde virtuel, donc les zones de manipulation intermédiaires et précises sont également très proches.

# CONCLUSION ET PERSPECTIVES

## 6.6 conclusion générale

Dans cette thèse, nous nous sommes intéressés au travail et télétravail collaboratif dans les environnements de réalité virtuelle et augmentée. Ce domaine de recherche comporte plusieurs verrous technologiques et scientifiques que nous avons identifiés et qui se rapportent souvent `a l'interaction 3D, la gestion et la coordination des actions d'un groupe d'utilisateurs au sein d'un environnement virtuel collaboratif. Nous avons passé en revue les techniques et métaphores d'interaction 3D existantes. L'étude de ces dernières à permis de faire une analyse comparative de quelques techniques d'interaction 3D selon trois facteurs d'évaluation qui sont la précision, la sécurité et la charge cognitive d'utilisation. Nous avons exposé également quelques exemples de systèmes et de projets qui traitent du travail collaboratif assisté par la réalité virtuelle et augmentée afin de cerner les problèmes et les défis de la recherche dans ce domaine. Nous avons présenté aussi quelques exemples de modèles d'interaction dans les environnements virtuels collaboratifs afin de trouver les modèles et les formalismes associés à l'interaction, à l'Awareness et à la présence d'un groupe d'utilisateurs dans un environnement collaboratif.

L'objectif de la thèse est de mettre en place un système d'assistance à l'interaction pour les environnements complexes tels que les environnements de réalité virtuelle et augmentée pour la téléopération et les environnements virtuels collaboratifs. L'approche propos´ee consiste `a d´evelopper la notion d'assistance `a un ou plusieurs utilisateurs pendant le processus d'interaction. Nous avons centré notre étude sur l'utilisateur et ses intérêts dans l'espace de travail. Dans ce contexte, nous avons proposé des solutions originales pour r´esoudre les probl`emes li´es `a l'utilisation des techniques d'interaction 3D classiques dans le cadre d'une application de téléopération d'une part et, d'autre part, la prise en compte de l'interaction collaborative au sein d'un environnement virtuel collaboratif.

Dans la première partie de notre travail, nous avons proposé un nouveau concept d'interaction 3D basé sur la notion d'assistance. Ce concept peut être considéré comme un cadre dans lequel une technique d'interaction 3D classique peut être insérée pour permettre à l'utilisateur d'effectuer des tâches d'interaction 3D plus facilement et plus efficacement avec des environnements complexes. Pour cela, nous avons proposé également un système d'assistance à l'interaction 3D. Qui est centré sur l'utilisateur et ses intentions. Il est chargé de prédire les intérêts de l'utilisateur à un moment donné et ainsi mettre à sa disposition les outils d'assistance à l'interaction 3D appropriés. Pour concrétiser ce système, nous avons proposé une nouvelle technique d'interaction 3D appelée Follow-Me. Cette technique rajoute une touche d'assistance aux techniques d'interaction 3D classiques afin de les enrichir et de rendre l'interaction plus simple.

Nous avons développé par la suite un modèle d'assistance à l'interaction 3D collaborative qui a pour rôle la gestion et la coordination des actions d'un groupe d'utilisateurs afin de leurs permettre de réaliser des tâches ensemble. Nous avons présenté une spécification fonctionnelle de l'interaction 3D collaborative, qui structure les tâches de l'interaction en trois ensembles fonctionnels qui sont l'ensemble navigation, l'ensemble sélection et l'ensemble manipulation. Cette spécification utilise les concepts de Focus, de Nimbus et de Degré d'interaction, qui représentent le formalisme de gestion de l'Awareness de l'interaction. Nous avons proposé également, dans cette partie, une architecture conceptuelle du système d'assistance à l'interaction collaborative. Ce système est chargé d'aider les utilisateurs pendant qu'ils interagissent avec l'environnement virtuel en leur offrant des outils d'assistance appropriés.

Enfin, nous avons appliqué la technique  $Follow-Me$  pour l'assistance à la sélection et à la manipulation d'objets dans le cadre du projet ARITI. Nous avons étudié et évalué l'influence de la technique  $Follow-Me$  sur les performances, en terme de temps d'exécution, de précision et de sûreté, des tâches de sélection et de manipulation réalisées par un robot. Les expérimentations ont été réalisées autour de la plateforme de travail et de télétravail collaboratif Evr@ de notre laboratoire. Nous avons testé les performances de la technique Follow-Me en la comparant avec une technique d'interaction 3D classique qui est la technique main virtuelle simple. Les résultats obtenus sont très encourageants et montrent que la technique Follow-Me est plus performante que la technique main virtuelle simple. Nous avons remarqué particulièrement que les performances de Follow-Me, en terme de temps d'exécution des tâches de sélection/manipulation et de précision, sont consid´erablement meilleures que celles de la technique main virtuelle simple lorsque nous avons fixé la précision acceptable à 3 millimètres (précision admissible pour réaliser une tâche de saisie/dépose avec le robot réel).

En résumé, le travail réalisé a présenté des originalités tout au long de cette thèse. En effet, le concept d'assistance à l'interaction 3D permet de rendre exploitable les techniques d'interaction 3D existantes lors de la réalisation des tâches complexes et permet ainsi l'utilisation de ces techniques dans de nombreux domaines d'applications qui exigent précision, sécurité et une faible charge cognitive. Ce concept a été concrétisé par le développement d'un nouveau système d'interaction 3D qui a pour rôle d'aider l'utilisateur pendant le processus d'interaction, en lui proposant différents outils d'assistance à l'interaction 3D. Bien que dans ce mémoire nous avons présenté uniquement une seule technique (Follow- $Me$ ) comme exemple d'assistance à l'interaction 3D afin de tester et de valider le concept dans le domaine de la téléopération, il est cependant possible de rajouter de nouveaux modèles adaptés aux types de tâches et aux besoins d'autres domaines d'applications.

Enfin, le concept d'assistance à l'interaction 3D proposé a été généralisé pour l'assistance à l'interaction 3D collaborative. En effet, en suivant la même hypothèse que dans le cas mono-utilisateur, c-à-d, si on donne la possibilité au système de connaître les intentions des utilisateurs lors de la réalisation des tâches d'interactions 3D alors il pourra les assister pendant le processus d'interaction 3D collaborative. Bien que le modèle proposé reste pour l'instant théorique, mais il fournit une base nécessaire pour la gestion et la coordination des actions d'un groupe d'utilisateurs lors d'un processus d'interaction. En effet, le modèle prend en considération les concepts d'Awareness de l'interaction et de la présence des utilisateurs dans un même environnement virtuel/augmentée.

# 6.7 Perspectives

Nous considérons que les acteurs du télétravail collaboratif doivent pouvoir collaborer et interagir naturellement avec des objets du monde virtuel ou du monde r´eel distant. La recherche de nouvelles métaphores et techniques d'interaction 3D adaptées au télétravail collaboratif est une étape importante pour la réalisation de futurs collecticiels multimodaux. Les recherches que nous avons réalisées ont permis la production de modèles d'assistance à l'interaction 3D comme la technique  $Follow-Me$ , ou encore des modèles pour la gestion de l'interaction d'un groupe d'utilisateurs.

Dans cette thèse nous avons présenté une base de travail pour la conception d'un système d'assistance à l'interaction 3D pour l'assistance au travail et au télétravail collaboratif dans les environnements de réalité virtuelle et augmentée. Plusieurs problématiques ont été abordées et requièrent une attention particulière. Il reste encore beaucoup de chemin à parcourir pour arriver à la conception de nouvelles générations de collecticiels multimodaux (systèmes de téléprésence collaborative impliquant la vision, l'audition et l'haptique) utilisables autour des environnements de réalité virtuelle et augmentée.

## 6.7.1 A court terme

Les travaux à cours terme consistent d'une part, à poursuivre la phase d'évaluation concernant la technique  $Fellow-Me$  avec un échantillon plus significatif (environ trente sujets) et hétérogène (sexe et âge), d'autre part, nous envisageons de développer le module outils d'assistance en proposant d'autres outils d'aide `a l'interaction 3D. D'autres travaux plus immédiats concernent essentiellement l'implémentation de notre modèle d'interaction 3D collaborative et son évaluation.

## 6.7.2 A moyen terme

Les travaux à moyen terme concernent deux volets de recherche très complémentaires et qui sont :

- L'interaction 3D collaborative et multimodale ;
- $-$  L'architecture logicielle malléable pour les collecticiels.

En effet, interagir naturellement (sans contraintes liées à l'environnement) avec des objets d'un monde virtuel et/ou un monde réel distant est une action qui n'est pas évidente vue les limitations des interfaces de RV. Il est nécessaire de proposer de nouveaux modèles pour la conception de systèmes d'interaction 3D adaptatifs pour : 1) alléger l'apprentissage de l'utilisation d'une application de  $RV/RA$ , 2) rendre l'expérience de l'utilisateur la meilleure et la plus naturelle possible afin qu'il puisse se concentrer essentiellement sur la tâche qu'il doit effectuer. Des expériences récentes ont montrées qu'une interaction 3D à l'échelle humaine utilisant un système multi-capteurs améliore les performances des tâches de sélection. D'autres expériences ont montrées également que les performances des tâches de sélection/manipulation sont meilleures avec une interaction 3D à retour d'effort (de type SPIDAR) à l'échelle humaine. Nous étudions également l'impact des interactions 3D à retour d'effort à grande échelle sur les performances des tâches collaboratives.

La nature du travail collaboratif impose un certain nombre d'exigences aussi bien au niveau des caractéristiques de l'application support, qu'au niveau du fonctionnement et des procédés qui permettent la conception des collecticiels. Ici nous étudions les exigences, ou les propriétés qui nous semblent les plus importantes et les plus essentielles pour la conception des collecticiels malléables. En effet, l'imprévisibilité des besoins qui vont  $\acute{e}$ merger au cours du travail collaboratif, fait qu'il est nécessaire que les systèmes de collaboration doivent supporter un travail sensible au contexte dans lequel ils seront utilis´es. Ce contexte s'exprime, par exemple, par la situation collaborative qui se présente, par la spécificité de la tâche à réaliser, et par les paramètres dans lesquels la collaboration prend place : distribution géographique, modalités de perception visuelle (vision mono/stéréo) et d'interaction (interfaces 2D, interfaces de réalité virtuelle), connections réseaux, etc. Le système collaboratif doit être en mesure de supporter ces exigences. Le terme malléabilité exprime l'adaptabilité d'une application collaborative face aux nouveaux besoins auxquels elle est soumise. Cette adaptabilité pourrait se faire d'une manière dynamique (des services pourraient être dynamiquement recherchés et intégrés dans l'application) ou bien statique (les utilisateurs pourront eux-mˆemes int´egrer de nouveaux services manuellement).

D'autres recherches à moyen terme, portent également sur la modélisation, la conception et le développement d'outils d'authoring permettant d'une part, le prototypage rapide de collecticiels multimodaux et, d'autre part, la possibilité d'évaluer ces derniers à l'instar des travaux déjà réalisé pour le développement d'un outils d'aide à l'évaluation des techniques d'interaction 3D.

# Bibliographie

Evans and sutherland digistar 3. http ://www.es.com/products/.

- Seos v-dome. http ://www.seos.com/dome.htm.
- Abendroth, M. and Decock, J. (2000). Cyborgs et avatars. In Revue d'architecture  $A+$ 165, http://www.lab-au.com/files/doc/a41.html.
- Alaoui, A.and Laferriere, T. and Meloche, D. (1996). Apprendre en collaboration avec d'autres. Faculte des sciences de Laval.
- Aukstakalnis, S. and Blatner, D. (1992). Silicon Mirage : The Art and Science of Virtual Reality. Peach Pit Press.
- Azuma, R. (1997). A survey of augmented reality. In Presence : Teleoperators and Virtual Environments, 6(4) :355–385.
- Barrus, J., Waters, R., and Anderson, D. (1997). Locales : Supporting large multiuser virtual environments. In IEEE Computer Graphics and Applications, pages 50–57.
- Benford, S., Bowers, J., Fahlen, L., Mariani, J., and Redden, T. (1994a). Supporting cooperative work in virtual environments. The Computer journal, 37 :653–668.
- Benford, S., Bullock, A., Cook, N., Harvey, P., Ingram, R., , and Ok-Ki, L. (1993). From rooms to cyberspace : Models of interaction in large virtual computer spaces. Interacting With Computers, 5 :217–237.
- Benford, S. and Fahlén, L. (1993). A spatial model of interaction in large virtual environment. In Third European Conference on Computer Supported Cooperative Work  $(ECSCW'93)$ , pages 109–124, Milano, Italy.
- Benford, S., Fahlén, L. E., and Bowers, J. M. (1994b). Managing mutual awareness in collaborative virtual environments, in singh, g.,feiner, s. k., thalmann, d.(eds.). In ACM SIGCHI Symposium on Virtual Reality Sotiware and Technology (VRST'94), pages 223–236, Singapore.
- Benford, S., Greenhalgh, C., Rodden, T., and Pycock, J. (2001). Collaborative virtual environments. ,COMMUNICATIONS OF THE ACM, 44 :23–37.
- Bentley, R., Rodden, T., Sawyer, P., Sommerville, I., Hughes, J., Randall, D., and Shapiro, D. (1992). Ethnographically informed systems design for air traffic control. In CSCW'92, pages 123–129.
- Billinghurst, M., Hirokazu Kato, H., Weghorst, S., and Furness, T. A. (1999). A mixed reality 3dconferencing application. Technical Report 2.4.4, Human Interface Technology Laboratory, University of Washington,.
- Billinghurst, M., Weghorst, S., and Furness, T. A. (1998). Shared space : An augmented reality approach for computer supported collaborative work. In IEEE Virtual Reality, pages 25–36.
- Bolt, R. A. (1980). Put-that-there : voice and gesture at the graphics interface. In 7th annual conference on Computer graphics and interactive techniques, pages 262–270.
- Bouguet, A., Coldefy, F., Guérin, J., Louis-dit Picard, S., and Pavy, D. (2007). Environnement virtuel pour telepresence collaborative 3d. In Actes des 2èmes journées AFRV, pages 33–37.
- Bowman, A., Kruijff, E., and Laviola, J. Poupyrev, I. (2005). 3D User Interfaces : Theory and Practice. Addison-Wesley.
- Bowman, D., Johnson, D., and Hodges, L. (1999). Testbed evaluation of ve interaction techniques. In Proceedings of the ACM Symposium on Virtual Reality Software and Technology (VRST'99), ACM Press, pages 26–33.
- Bowman, D. A. (1999). Interaction Techniques for Common Tasks in Immersive Virtual Environments : Design, Evaluation, and Application. PhD thesis, Georgia Institute of Technology.
- Bowman, D. A., Chen, J., Wingrave, C. A., Lucas, J., Ray, A., Polys, N. F., Li, Q., Haciahmetoglu, Y., Kim, J.-S., Kim, S., Boehringer, R., and Ni, T. (2006). New directions in 3d user interfaces. The International Journal of Virtual Reality, 5 :3– 14.
- Bowman, D. A., Koller, D., and Hodges, L. (1997). Travel in immersive virtual environments : An evaluation of view-point motion control techniques. In Proceedings of IEEE Virtual Reality Annual International Symposium, volume 7, pages 45–52.
- Bowman, D. A. and Wingrave, C. A. (2001). Design and evaluation of menu systems for immersive virtual environments. In Proceedings of IEEE Virtual Reality Annual International Symposium, pages 149–156.
- Broll, W., Lindt, I., Ohlenburg, J., Wittkämper, M., Yuan, C., Novotny, T., Fatah gen. Schieck, A., Mottram, C., and Strothmann, A. (2004). Arthur : A collaborative augmented environment for architectural design and urban planning. Journal of Virtual Reality and Broadcasting, 1(1) :1–10.
- Brooks, F. (1999). What's real about virtual reality? IEEE Computer Graphics and Applications, 19 :16–27.
- Brooks, T. and Ince, A. (1992). Operator vision aids for telerobotic assembly and servicing in space. In In IEEE Int. Conf. on Robotics and Automation, ICRA'1992, pages 886– 891, Nice, France.
- Brookshire Conner, D., Snibbe, S. S., Herndon, K. P., Robbins, D. C., Zeleznik, R. C., and van Dam, A. (1992). Three-dimensionalwidgets. Proceedings of the 1992 Symposium on Interactive 3D Graphics, Special Issue of Computer Graphics, 26 :183–188.
- Burdea, G. and Coiffet, P. (1993). La réalité virtuelle, chapter 2, pages 243–251. Hermès-Paris.
- Burkhardt, J.-M., Bardy, B., and Lourdeaux, D. (2003). Immersion, réalisme et présence dans la conception et l'evaluation des environnements virtuels. In Psychologie Française, pages 35–42.
- Butterworth, J., Davidson, A., Hench, S., and Olano, M. (1992). 3dm : A three dimensional modeler using a head-mounted display. In *Symposium on Interactive 3D Graphics*, pages 135–138.
- Butz, A., Hollerer, T., Feiner, S., MacIntyre, B., and Beshers, C. (1999). Enveloping users and computers in a collaborative 3d augmented reality. In International Workshop on Augmented Reality (IWAR), pages 54–62.
- Capps, M., McGregor, D., Brutzman, D., and Zyda, M. (2000). A new beginning for dynamically extensible virtual environments. In IEEE Computer Graphics and Applications, pages 12–15.
- Carlsson, C. and Hagsand, O. (1993). Dive a multi-user virtual reality system. In  $In$ IEEE Virtual Reality Annual International Symposium (VRAIS), pages 394–400, Los Alamitos, CA.
- Casanueva, J. and Blake, E. (2000). Presence and Co-Presence in Collaborative Virtual Environments. PhD thesis, University of Cape Town, South Africa.
- Codella, C., Lawrence, R., Koved, J., Lewis, J. B., Ling, D. T., Lipscomb, J. S., Rabenhorst, F. A., Wang, C. P., Norton, N., Sweeney, P., and Turk, G. (1992). Interactive simulation in a multi-person virtual world. In *SIGCHI conference on Human factors* in computing systems, pages 329–334.
- Cook, S., Birch, G., Murphy, A., and Woolsey, J. (1991). Modelling groupware in the electronic office. International Journal of Man-Machine Studies, 34 :369–393.
- Coquillart, S., Grosjean, J., and Paljic, A. (2003). Interaction 3D : Paradigmes et m´etaphores, chapter 12, pages 331–380. Les Presses de l'Ecole des Mines de Paris.
- COVEN (1997). Coven project, guidelines for building cve applications. Technical Report AC040, EPFL, Geneva, IIS, TNO, Lancaster, UCL, Nottingham, SICS, Division, Thomson,.
- Cryopolis (2001). Cryopolis. www.cryopolis.com.
- Damer, B. (1997). Demonstration and guided tours of virtual worlds on the internet. In In CHI'97 Supplementary Proceedings, pages 14–22.
- Darken, R. and Naval Research Laboratory, T. U. (1994). Hands-off interaction with menus in virtual spaces. In Fisher, S. S., Merritt, J. O., and Bolas, M. T., editors, Proceedings of SPIE : Visual Data Interpretation, volume 2177, pages 365–371.
- Dawei, D. and Miaoliang, Z. (2003). A model of dynamic interest management : interaction analysis in collaborative virtual environment. In Virtual Reality Software and Technology, pages 223–230.
- De Amicis, R., Fiorentino, M., and Stork, A. (2001). Parametric interaction for cad application in virtual reality environment. In XII International Conference, International Conference on Design Tools and Methods in Industrial Engineering, pages 43–52.
- Deering, M. F. (1995). Holosketch : a virtual reality sketching/animation tool. In Proceedings of CHI'95, pages 220–226.
- Dias, J., Monteiro, L., Santos, P., Silvestre, R., and Bastos, R. (2003a). Developing and authoring mixed reality with mx toolkit. In Augmented Reality Toolkit Workshop, 2003. IEEE International, pages 18–26.
- Dias, J., Santos, P., Diniz, N., Monteiro, L., Silvestre, R., and Bastos, R. (2002). Tangible interaction for conceptual architectural design. In Augmented Reality Toolkit, The First IEEE International Workshop.
- Dias, M., Jorge, J., Carvalho, J., Santos, P., and Luzio, J. (2003b). Usability evaluation of tangible user interfaces for augmented reality. In Augmented Reality Toolkit Workshop, 2003. IEEE International, pages 54–61.
- Dix, A., Finlay, J., Abowd, G., and Beale, R. (1993). *Human-Computer Interaction.* Prentice-Hall.
- Dumas, C., Degrande, S., Chaillou, C., Saugis, G., Plénacoste, P., and Viaud, M. (1999a). Spin : A 3-d interface for cooperative work. Virtual Reality Journal, 4 :15–25.
- Dumas, C., Plénacoste, P., and Chaillou, C. (1999b). Définition d'un modèle d'interaction pour une interface de travail tridimensionnelle à partir d'expérimentation. In  $In$ Proceedings of IHM'99.
- Ellis, C., Gibbs, S., and Rein, G. (1991). Groupware : Some issues and experiences. Communications of the ACM (CACM), 34 :38–58.
- Ellis, S. R. (1994). What are virtual environments ? In Proceedings of IEEE Computer Graphics et Applications, pages 17–22. IEEE.
- Elvins, T. T., Nadeau, D. R., and Kirsch, D. (1998). Worldlets : 3d thumbnails for 3d browsing. In SIGCHI conference on Human factors in computing systems, pages 163–170.
- Everquest2 (2004). Everquest2. sony copyright. http ://everquest2.station.sony.com.
- Fahlen, L. E., Brown, C. G., Stahl, O., and Carlsson, C. in Proc.InterCHI, A. . A. P. (1993). A space based model for user interaction in shared synthetic environments. In INTERCHI 93 conference on Human factors in computing systems, pages 43–48, Amsterdam, The Netherlands.
- Foley, J., Van Dam, A., Feiner, S., and Hugues, J. (1996). Computer graphics Principles and Practice. Addison-Wesley, 2e edition.
- Foley, J., Wallace, V., and Chan, P. (1984). The human factors of computer graphics interaction techniques. In IEEE Computer Graphics  $\mathcal{B}$  Applications, pages 459–464.
- Forsberg, A., Herndon, K., and Zeleznik, R. (1996). Aperture based selection for immersive virtual environments. In Proceedings of ACM Symposium on User Interface Software and Technology, pages 95–96.
- Frécon, E., Greenhalgh, C., and Stenius, M. (1999). The divebone-an application-level network architecture for internet-based cves. In Proceedings of the ACM symposium on Virtual reality software and technology, pages 58–65, London.
- Frees, S. and Kessler, G. (2005). Precise and rapid interaction through scaled manipulation in immersive virtual environments. In In IEEE Virtual Reality 2005, pages 99–106.
- Fuchs, P. (1996). Les interfaces de la réalité virtuelle. In Edition Interfaces, les journées de Montpellier, 1996.
- Fuchs, P., Arnaldi, B., and Tisseau, J. (2003). La réalité virtuelle et ses applications, chapter 1, pages 3–52. Les Presses de l'Ecole des Mines de Paris.
- Fuchs, p., Moreau, G., Burkhardt, G.-M., and Coquillart, S.  $(2006)$ . le traité de la réalité virtuelle, volume  $2: L'interfacage, l'immersion et l'interaction en environnement$ virtuel. Edition Les Presses de l'Ecole des Mines de Paris.
- Gerber, D. (2004). Interaction 3D sur un plan de travail virtuel : Application aux déformations de forme libre. PhD thesis, Université Louis Pasteur de Strasbourg 1.
- Goebbels, G., Aquino, P., Lalioti, V., and Goebel, M. (2000). Supporting team work in collaborative virtual environments. In In Proceedings of ICAT 2000 - The Tenth International Conference on Artificial Reality and Tele-existence, pages 233–241.
- Goebbels, G., Lalioti, V., and Gobel, M. (2003). Design and evaluation of team work in distributed collaborative virtual environments. In ACM VRST'03, pages 231–238, Osaka JAPAN.
- Grasset, R. (2004). *Environnement de réalité augmentée 3D coopératif : approche coloca*lisée sur table. PhD thesis, Université Joseph Fourier.
- Greenberg, S., Gutwin, C., and Cockburn, A. (1996). Awareness through fisheye views in relaxed-wysiwis groupware. In Proceedings of Graphics Interface, pages 28–38, Toronto, Canada.
- Greenhalgh, C. (1997). Large Scale Collaborative Virtual Environments. PhD thesis, University of Nottingham.
- Greenhalgh, C. (1999). Large scale collaborative virtual environments. C.J. van Rijsbergen, Ed. Springer-Verlag, Distinguished Dissertation series.
- Grosjean, J., Burkhardt, J.-M., Coquillart, S., and Richard, P. (2002). Evaluation of the command and control cube. In Proceedings of the Fourth International Conference on Multimodal Interfaces (ICMI 2002), IEEE Press, pages 14–16.
- Grosjean, J. and Coquillart, S. ., . (2001). Command & control cube : a shortcut paradigm for virtual environments. In In Proceedings of IPT-EGVE'01.
- Grudin, J. (1994). Cscw : History and focus. IEEE Computer, 27 :19–26.
- Hachet, M. (2003). Interaction avec des environnements virtuels affichés au moyen d'interfaces de visualisation collective. PhD thesis, Université Bordeaux I.
- Hagsand, O. (1996). Interactive multiuser ves in the dive system. In *Multimedia*, IEEE, pages 30–39.
- Hand, C. (1997). A survey of 3d interaction techniques. In Proceedings of Computer Graphics Forum, pages 269–281.
- Heim, M. Featherstone, M. and Burrows, R. (1995). The design of virtual reality. In Cyberspace/Cyberbodies/Cyberpunk *»* Cultures of Technological Embodiment, London : Sage,, pages 65–78.
- Igarashi, T., Kadobayashi, R., Mase, K., and Tanaka, H. (1998). Path drawing for 3d walkthrough. In ACM Symposium on User Interface Software and Technology, pages 173–174.
- Jacoby, R. H. and Ellis, S. (1992). Using virtual menus in a virtual environment. Proceedings of SPIE : Visual Data Interpretation, Alexander, editor, 1668 :39–48.
- Kadri, A., Lecuyer, A., Burkhardt, J., and Richir, S. (2007a). The influence of visual appearance of user's avatar on the manipulation of objects in virtual environments. In IEEE International Conference on Virtual Reality, pages 291–292.
- Kadri, A., Lecuyer, A., and Burkhardt, J.-M. (2007b). The visual appearance of user $A_i$ s avatar can influence the manipulation of both real devices and virtual objects. In IEEE Symposium on 3D User Interfaces, 2007. 3DUI'07.
- Kalawsky, R. (1996). Exploiting virtual reality techniques in education and training : Technological issues. In SIMA Report.
- Karsenty, A. (1994). Le collecticiel : de l'interaction homme-machine à la communication homme-machine-homme. Technique et Science Informatiques (TSI), 13 :105–127.
- Kato, H. and Bilinghurst, M. (1999). Marker tracking and hmd calibration for a videobased augmented reality conferencing system. In IEEE and ACM International Workshop on Augmented Reality, pages 233–243, San Francisco, USA.
- Kato, H., Billinghurst, M., Poupyrev, I., Imamoto, K., and Tachibana, K. (2000). Virtual object manipulation on a table-top ar environment. In Augmented Reality, 2000. (ISAR 2000). Proceedings. IEEE and ACM International Symposium on, pages 111– 119.
- Kheddar, A. (1997). Téléopération basée sur le concept du robot caché. PhD thesis, Université Pierre et Marie Curie.
- Khézami, N. (2005). *Vers un collecticiel basé sur formalisme multi-agents destiné à la* téléopération collaborative via Internet. PhD thesis, Université d'Evry Val d'Essonne.
- Kitamura, Y., Higashi, T., and Kishino, F. (1999). Virtual chopsticks : Object manipulation using multiple exact interactions. In IEEE Virtual Reality, pages 198–204.
- Kurtenbach, G. and Buxton, W. (1994). User learning and performance with marking menus. In Proceedings of CHI'94, pages 258–264.
- Lanier, J. (1988). A vintage virtual reality interview. http ://www.jaronlanier.com/vrint.html.
- Laurillau, Y. (2002). Conception et réalisation logicielles pour les collecticiels centrées sur l'activité de groupe : le modèle et la plate-forme Clover. PhD thesis, L'UNIVERSITE JOSEPH-FOURIER-GRENOBLE I.
- Leligeour, V., Otmane, S., Richard, P., and Mallem, M. (2006). Distributed software architecture for collaborative teleoperation based on networked mixed reality platforms. In 2nd IEEE International Conference on Information & Communication Technologies : From Theory to Applications (IEEE ICTTA 2006), pages 3498–3503, Damascus, Syria.
- Liang, J. and Green, M. (1994). Jdcad : a highly interactive 3d modeling system. In Computer Graphics (SIGGRAPH'93 Proceedings), pages 499–506.
- MacIntyre, B. and Feiner, S. (1996). Language-level support for exploratory programming of distributed virtual environments. In Symposium on User Interface Software and Technology (UIST), pages 83–95.
- Mackinlay, J., Stuart, K., and Robertson, G. (1990). Rapid controlled movement through a virtual 3d workspace. Computer Graphics, 24(4) :171–176.
- Mapes, D. and Moshell, J. (1995). A two-handed interface for object manipulation in virtual environment. Presence, Teleoperation and Virtual Environment, 4(4) :403– 416.
- Mestre, D. and Fuchs, P. (2006). *Immersion et Présence*. Le traité de la Réalité Virtuelle, 3eme Edition, Ecole des Mines de Paris.
- Milgram, P. and Kishino, F. (1994). A taxonomy of mixed reality visual displays. In IEICE Transactions on Information and Systems (Special Issue on Networked Reality), E77-  $D(12)$ :1321–1329.
- Mine, M. R., D. o. C. S. (1995a). Isaac : A virtual environment tool for the interactive construction of virtual worlds. NC 27599-3175 TR95-020, Departement of Computer Science, University of North California, Chapel Hill.
- Mine, M. R. (1995b). Virtual environment interaction techniques. Chapel Hill, NC 27599- 3175 TR95-018, Departement of Computer Science, University of North California.
- Mine, M. R., Brooks, J. F. P., and Sequin, C. H. (1997). Moving objects in space : Exploiting proprioception in virtual-environment interaction. Computer Graphics, 31 :19–26.
- Moeslund, T., Stoerring, M., Liu, Y., Broll, W., Lindt, I., Yuan, C., and Wittkaemper (2004). Towards natural, intuitive and non-intrusive hci devices for roundtable meetings. In Workshop on Multi-User and Ubiquitous User Interfaces (MU3I).
- Nakanishi, H., Yoshida, C., Nishimura, T., and Ishida, T. (1998). FreeWalk : A threedimensional meeting place for communities. Community Computing-Collaboration over Global Information Network. Wiley.
- Olwal, A. and Feiner, S. . (2003). The flexible pointer : An interaction technique for selection in augmented and virtual reality. In User Interface Software and Technology (UIST' 03) Conference Supplement, ACM Press, pages 81–82.
- Otmane, S. (2000). Télétravail Robotisé et Réalité Augmentée : Application à la Téléopération via Internet. PhD thesis, Université d'Evry Val-Essonne.
- Otmane, S., Mallem, M., Kheddar, A., and Chavand, F. (2000a). Active virtual guide as an apparatus for augmented reality based telemanipulation system on the internet. In IEEE Computer Society - 33rd Annual Simulation Symposium, pages 185–191, Washington, D.C., USA.
- Otmane, S., Mallem, M., Kheddar, A., and Chavand, F. (2000b). Ariti : an augmented reality interface for teleoperation on the internet. In Advanced Simulation Technologies Conference - High Performance Computing, pages 254–261, Washington, D.C., USA.
- Ouramdane, N., Davesne, F., Otmane, S., and Mallem, M. (2006a). 3d interaction technique to enhance telemanipulation tasks using virtual environment. In IEEE/RJS International Conference on Intelligent RObots and Systems (IROS 2006), pages 5201– 5207, Beijing (China).
- Ouramdane, N., Davesne, F., Otmane, S., and Mallem, M. (2006b). Evaluation of the follow-me technique for grabbing virtual objects in semi-immersive virtual environment. In 8th IEEE International Conference on Virtual Reality (VRIC 2006), pages 85–94, Laval (France).
- Ouramdane, N., Otmane, S., Davesne, F., and Mallem, M. (2006c). Follow-me : a new 3d interaction technique based on virtual guides and granularity of interaction. In ACM International Conference on Virtual Reality Continuum and Its Applications (VRCIA 2006), pages 137–144, Hong Kong (China).
- Ouramdane, N., Otmane, S., and Mallem, M. (2007). A new model of collaborative 3d interaction in shared virtual environment. In Human-Computer Interaction, Part II (HCI 2007), pages 663–672, Beijing (China).
- Pierce, J. S., Forsberg, A., Conway, M. J., Hong, S., Zeleznik, R., and Mine, M. R. (1997). Image plane interaction techniques in 3d immersive environments. In Proceedings of 1997 Symposium on Interactive 3D Graphics, pages 39–43.
- Pierce, J. S., Stearns, B. C., and Pausch, R. (1999). Voodoo dolls : Seamless interaction at multiple scales in virtual environments. In Proceedings of the ACMSymposium on Interactive 3D Graphics, pages 141–146.
- Pimentel, k. and Teixeira, k. (1994). Virtual reality : through the new looking glass. Windcrest/McGraw-Hill.
- Poupyrev, I. and Ichikawa, T. (1999). Manipulation object in virtual worlds : Categorization and empirical evaluation of interaction techniques. Visual languages and Computing,  $10(1)$ :19-35.
- Poupyrev, I., Tan, D., Billinghurst, M., Kato, H., Regenbrecht, H., and Tetsutani, N. (2001). Tiles : A mixed reality authoring interface. In Interact 2001, pages 334–341.
- Poupyrev, I., Weghorst, S., Billinghurst, M., and Ichikawa, T. (1996). The go-go interaction technique non-linear mapping for direct manipulation in vr. In Proceedings of the ACM Symposium on User Interface Software and Technology (UIST '96) Press, pages 79–80.
- Poupyrev, I., Weghorst, S., Billinghurst, M., and Ichikawa, T. (1998). Egocentric object manipulation in virtual environment : Empirical evaluation of interaction techniques. In Computer Graphics Forum, EUROGRAPHICS'98 Issue, pages 41–52.
- Regenbrecht, H., Wagner, M., and Baratoff, G. (2002). Magicmeeting : A collaborative tangible augmented reality system. Virtual Reality, 6 :151–166.
- Rheingold, H. (1991). Virtual reality. In Simon  $\mathcal C$  Schuster, Inc.
- Robinett, W. and Holloway, R. (1992). Implementation of flying, scaling and grabbing in virtual worlds. In Proceedings of ACM Symposium on Interactive 3D Graphics, pages 189–192.
- Rodden, T. (1996). Populating the application : A model of awareness for cooperative applications. In ACM Computer Supported Cooperative Work'96, pages 87–96, Cambridge MA USA.
- Rosenberg, L. (1992). The use of virtual fixtures as perceptual overlays to enhance operator performance in remote environments. In Technical Report AL-TR-1992-XXX, USAF Amstrong Laboratory, WPAFB OH.
- Rosenberg, L. (1993). The use of virtual fixtures to enhance telemanipulation with time delay. In In Proceedings, ASME Winter Anual Meeting on Haptic Interfaces for Virtual environment and Teleoperator Systems, volume 49, pages 29–36, New Orleans, Loisiana.
- Salber, D. (1995). De l'interaction individuelle aux systèmes multiutilisateurs. L'exemple de la Communication Homme-Homme-Médiatisée. PhD thesis, Université Joseph Fourier, Grenoble, France.
- Schmalstieg, D., Encarnação, L. M., and Szalavári, Z. p. 147-153, . (1999). Using transparent props for interaction with the virtual table. In Symposium on Interactive 3D Graphics, pages 147–153.
- Slater, M., Steed, A., McCarthy, J., and Maringelli, F. (1998). The influence of body movement on presence in virtual environments. Human Factors : The Journal of the Human Factors and Ergonomics Society, 40.
- Slater, M., Usoh, M., Benford, S., Snowdon, D., Brown, C., Rodden, T., Smith, G., and Wilbur, S. (1996). Distributed extensible virtual reality laboratory (devrl) : a project for co-operation in multi-participant environments. In Eurographics workshop on Virtual environments and scientific visualization, pages 137–148.
- Smith, G. (1996). Co-operative virtual environments : Lessons from 2d multiuser interfaces. In *Proceedings of CSCW'96*, pages 390–398, Boston.
- Steed, A. and Parker, C. (2004). 3d selection strategies for headtracker and non-head tracked operation of spatially immersive displays. In Immersive Projection Technology.
- Sternberger, L. (2006). *Interaction en réalité virtuelle*. PhD thesis, Université Louis Pasteur de Strasbourg 1.
- Sternberger, L. and Bechmann, D. (2005). Deformable ray-casting interaction technique. In In YoungVR February.
- Stoackley, R., Conway, M. J., and Pausch, R. (1995). Virtual reality on a wim : Interactive worlds in miniature. In Proceedings of CHI : Human Factors in Computing Systems, pages 265–272.
- Stoffregen, T., Badry, B.G. Smart, L., and Pagulayan, R. (2003). On the nature and evaluation of fidelity in virtual environments. In  $L.J.$  Hettinger and M.W. Haas (Eds), Psychological issues in the design and use of virtual and adaptative environments, pages 111–128.
- Sturman, D. J., Zeltzer, D., and Pieper, S. (1989). Hands-on interaction with virtual environments. In ACM Symposium on User Interface Software and Technology, pages 19–24.
- Sutherland, I. E. (1965). The ultimate display. In In IFIPS Congress, volume 2, pages 506–508, New York, NY, USA.
- Sutherland, I. E. (1968). A head-mounted three-dimensional display. In IFIPS Conference, volume 33, pages 757–764.
- Takemura, H. and Kishino, F. (1992). Cooperative work environment using virtual workspace. In ACM conference on Computer-supported cooperative work, pages 226–232, Toronto.
- Tanriverdi, V. and Jacob, R. J. K. (2000). Interacting with eye movements in virtual environments. In *Proceedings of CHI'00*, pages 265–272.
- Tarpin, B. (1997). Travail Coopératif Synchrone Assisté Par Ordinateur : Approche AMF-C. PhD thesis, Ecole centrale de Lyon.
- Tisseau, J. (2001). *Réalité virtuelle : autonomie in virtuo*. PhD thesis, Université de Rennes I (France).
- Usoh, M., Arthur, K., Whitton, M. C., Bastos, R., Steed, A., Slater, M., and Brooks, J. F. P. (1999). Walking ¿ walking-in-place ¿ flying. In Virtual Environments.
- Ware, C. and Osborne, S. (1990). Exploration and virtual camera control in virtual three dimensional environments. In Proceedings of ACM Symposium on Interactive 3D Graphics, pages 175–183.
- Ware, C. and Osborne, S. (2000). Exploration and virtual camera control in virtual three dimensional environments. In Proceedings of ACM Symposium on Interactive 3D Graphics, pages 175–183.
- Wesche, G. and Droske, M. (2000). Conceptual free-form styling on the responsive workbench. In Proceedings of ACM Symposium on Virtual Reality Software and Techno- $\log y$ , pages 83–91.
- Wloka, M. and Greenfield, E. (1995). The virtual tricorder : A uniform interface for virtual reality. In Proceedings of the 1995 ACM Symposium on User Interface Software and Technology (UIST '95), ACM Press, pages 39–40.
- Yan, L., Allison, R., and Rushton, S. (2004). New simple virtual walking method-walking on the spot. In Symposium on Immersive Projection Technology.
- Zeltzer, D. (1992). Autonomy, interaction, and presence. Presence : Teleoperators and Virtual Environments, 1(1) :127–132.
- Zhai, S. (1995). Human Performance in Six Degree of Freedom Input Control. PhD thesis, Dept. of Computer Science, University of Toronto.
- Zhai, S., Buxton, W., and Milgram, P. (1994). The "silk cursor" : Investigating transparency for 3d target acquisition. In Proceedings of ACM CHI'94 Conference on Human Factors in Computing Systems, volume 1, pages 459–464.
- Zyda, M., Pratt, D., Monahan, J., and Wilson, K. (1992). Npsnet :constructing a 3d virtual word. In Symposium on Interactive 3D Graphics, pages 147–156.

# Annexes

# 6.8 Annexe A : modélisation géométrique du robot FANUC LR MATE 200i

### 6.8.1 Modèle géométrique direct

Pour déterminer le modèle géométrique direct (MGD), nous utilisons les conventions de *Denavit Hartenberg* qui consiste à associer à chaque articulation un repère. Ces repères sont placés de tel sorte que :

– Tout axe  $Z_i$  doit être placé le long de l'articulation i.

– L'axe  $X_{i-1}$  doit être porté par la perpendiculaire commune aux axes  $Z_{i-1}$  et  $Z_i$ 

En appliquant ces règles au robot Fanuc pour placer les repères, on obtient le schéma de la figure 6.37. Le repère  $R_7$  est associé à l'effecteur du robot.

Déterminer le MGD revient donc à calculer  $T_{07}$  la matrice de passage du repère  $R_0$  au repère  $R_7$ .

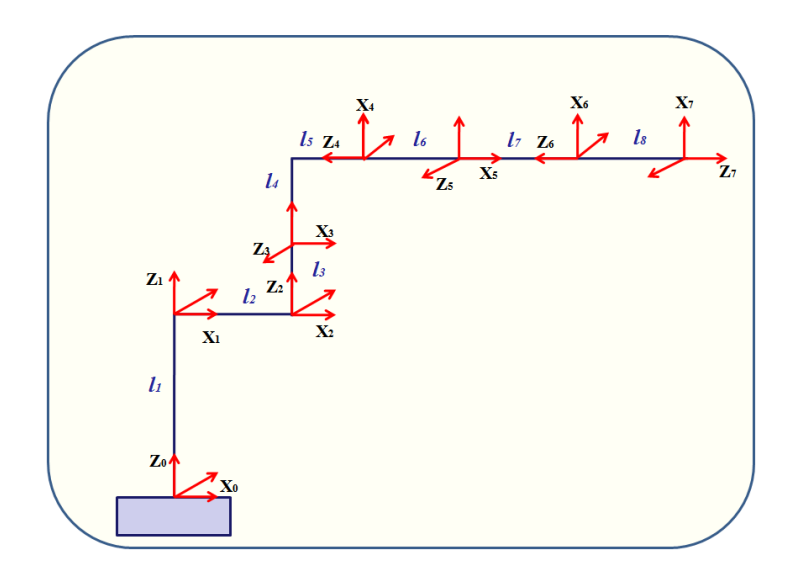

FIG.  $6.37$  – Schéma représentant le placement des repères sur le robot Fanuc.

Nous utilisons des matrices  $4\times4$  dites *homogènes* pour représenter les matrices de passages. Ainsi nous obtenons facilement  $T_{i(i-1)}$  la matrice de passage entre les repère  $R_i$  et  $R_{i-1}$  pour  $i = 1..7$ . Pour ne pas alourdir les expressions mathématiques, nous notons :
$$
\cos(q_i) = c_i \qquad \sin(q_i) = s_i
$$
  

$$
\cos(q_i - q_j) = c_{ij} \qquad \sin(q_i - q_j) = s_{ij}
$$

Nous rappelons que  $q_i$  est la valeur de l'articulation *i*. Le robot Fanuc n'ayant que des articulations rotoïdes,  $q_i$  est exprimé en radians.

$$
T_{01} = \begin{pmatrix} c_1 & -s_1 & 0 & 0 \\ s_1 & c_1 & 0 & 0 \\ 0 & 0 & 1 & l_1 \\ 0 & 0 & 0 & 1 \end{pmatrix} \quad T_{12} = \begin{pmatrix} s_2 & c_2 & 0 & l_2 \\ 0 & 0 & 1 & 0 \\ c_2 & -s_2 & 0 & 0 \\ 0 & 0 & 0 & 1 \end{pmatrix}
$$

$$
T_{23} = \begin{pmatrix} s_3 & c_3 & 0 & l_3 \\ c_3 & -s_3 & 0 & 0 \\ 0 & 0 & -1 & 0 \\ 0 & 0 & 0 & 1 \end{pmatrix} \quad T_{34} = \begin{pmatrix} 0 & 0 & -1 & l_5 \\ c_4 & -s_4 & 0 & l_4 \\ -s_4 & -c_4 & 0 & 0 \\ 0 & 0 & 0 & 1 \end{pmatrix}
$$

$$
T_{45} = \begin{pmatrix} s_5 & c_5 & 0 & 0 \\ 0 & 0 & -1 & 0 \\ -c_5 & s_5 & 0 & -l_6 \\ 0 & 0 & 0 & 1 \end{pmatrix} \quad T_{56} = \begin{pmatrix} 0 & 0 & -1 & l_7 \\ c_6 & -s_6 & 0 & 0 \\ -s_6 & -c_6 & 0 & 0 \\ 0 & 0 & 0 & 1 \end{pmatrix}
$$

$$
T_{67} = \begin{pmatrix} 1 & 0 & 0 & 0 \\ 0 & -1 & 0 & 0 \\ 0 & 0 & -1 & -l_8 \\ 0 & 0 & 0 & 1 \end{pmatrix}
$$

Avec :

$$
l_1 = 350 \t l_5 = 125l_2 = 150 \t l_6 = 165l_3 = 250 \t l_7 = 80l_4 = 75 \t l_8 = 231
$$

Grâce à ces matrices, nous déterminons la matrice  $T_{07}$  par multiplication matricielle :

$$
T_{07} = T_{01} \times T_{12} \times T_{23} \times T_{34} \times T_{45} \times T_{56} \times T_{67}
$$

Soit :

$$
T_{07} = \begin{pmatrix} X_x & Y_x & Z_x & T_x \\ X_y & Y_y & Z_y & T_y \\ X_z & Y_z & Z_z & T_z \\ \hline 0 & 0 & 0 & 1 \end{pmatrix}
$$

Avec :

 $X_x = (c_1.s_{23}.c_4 - s_1.s_4).c_5.c_6 - c_1.c_{23}.s_5.c_6 - c_1.s_{23}.s_4.s_6 + s_1.c_4.s_6$  $X_y = s_1.s_{23}.c_4.c_5.c_6 + c_1.s_4.c_5.c_6 - s_1.c_{23}.s_5.c_6 - s_1.s_{23}.s_4.s_6 + c_1.c_4.s_6$  $X_z = c_{23}.c_4.c_5.c_6 + s_{23}.s_5.c_6 - c_{23}.s_4.s_6$  $Y_x = c_1 \cdot s_2 \cdot s_3 \cdot c_4 \cdot c_5 \cdot s_6 - s_1 \cdot s_4 \cdot c_5 \cdot s_6 - c_1 \cdot c_2 \cdot s_3 \cdot s_5 \cdot s_6 + c_1 \cdot s_2 \cdot s_4 \cdot c_6 + s_1 \cdot c_4 \cdot c_6$  $Y_y = s_1.s_{23}.c_4.c_5.s_6 + c_1.s_4.c_5.s_6 - s_1.c_{23}.s_5.s_6 + s_1.s_{23}.s_4.c_6 - c_1.c_4.c_6$  $Y_2 = c_{23}.c_4.c_5.s_6 + s_{23}.s_5.s_6 + c_{23}.s_4.c_6$  $Z_x = c_1.s_{23}.c_4.s_5 - s_1.s_4.s_5 + c_1.c_{23}.c_5$  $Z_y = s_1.s_{23}.c_4.s_5 + c_1.s_4.s_5 + s_1.c_{23}.c_5$  $Z_z = c_{23}.c_4.s_5 - s_{23}.c_5$  $T_x = Z_x.(l_8 + l_7) + c_1.c_{23}.(l_6 + l_5) + c_1.s_{23}.l_4 + c_1.l_2 + c_1.s_2.l_3$  $T_u = Z_u (l_8 + l_7) + s_1 c_{23} (l_6 + l_5) + s_1 s_{23} l_4 + s_1 s_2 l_3 + s_1 l_2$  $T_z = Z_z (l_8 + l_7) - s_{23} (l_6 + l_5) + c_{23} l_4 + c_2 l_3 + l_1$ 

#### 6.8.2 Modèle géométrique inverse

Nous choisissons comme coordonnés opérationnelles  $(X, Y, Z, \alpha, \beta, \gamma)$ . Avec X, Y et Z la position de l'effecteur et  $\alpha$ ,  $\beta$  et  $\gamma$  l'orientation de la pince en utilisant les angles nautiques. Ces derniers expriment l'orientation par trois rotations successives d'un repère autour de ses trois axes principaux  $z, y$  puis  $x$ .

Les trois rotations étant exprimées par rapport au repère courant. En composant les trois rotations, nous obtenons la matrice de rotation suivante :

$$
\left(\begin{array}{ccc}c_{\beta}.c_{\gamma}&s_{\alpha}.s_{\beta}.c_{\gamma}-c_{\alpha}.s_{\gamma}&c_{\alpha}.s_{\beta}.c_{\gamma}+s_{\alpha}.s_{\gamma}\\c_{\beta}.s_{\gamma}&s_{\alpha}.s_{\beta}.s_{\gamma}+c_{\alpha}.c_{\gamma}&c_{\alpha}.s_{\beta}.s_{\gamma}-s_{\alpha}.c_{\gamma}\\-s_{\beta}&s_{\alpha}.c_{\beta}&c_{\alpha}.c_{\beta}\end{array}\right)
$$

Cette matrice correspond à la sous-matrice de  $T_{07}$ :

$$
\left(\begin{array}{ccc} X_x & Y_x & Z_x \\ X_y & Y_y & Z_y \\ X_z & Y_z & Z_z \end{array}\right)
$$

Et  $(X, Y, Z)$  correspont à  $(T_x, T_y, T_z)$ .

Calculer le modèle géométrique inverse (MGI) revient à résoudre le système suivant :

$$
\begin{array}{rcl}\n & X & = T_x & (1) \\
Y & = T_y & (2) \\
Z & = T_z & (3) \\
c_{\beta} \cdot c_{\gamma} & = X_x & (4) \\
c_{\beta} \cdot s_{\gamma} & = X_y & (5) \\
-s_{\beta} & = X_z & (6) \\
s_{\alpha} \cdot s_{\beta} \cdot c_{\gamma} - c_{\alpha} \cdot s_{\gamma} = Y_x & (7) \\
c_{\alpha} \cdot s_{\beta} \cdot c_{\gamma} + s_{\alpha} \cdot s_{\gamma} = Y_y & (8) \\
s_{\alpha} \cdot c_{\beta} & = Y_z & (9) \\
c_{\alpha} \cdot s_{\beta} \cdot c_{\gamma} + s_{\alpha} \cdot s_{\gamma} = Z_x & (10) \\
c_{\alpha} \cdot s_{\beta} \cdot s_{\gamma} - s_{\alpha} \cdot c_{\gamma} = Z_y & (11) \\
c_{\alpha} \cdot c_{\beta} & = Z_z & (12)\n\end{array}
$$

Nous pouvons résoudre ce système par plusieurs méthodes.

### 6.8.2.1 Calcul de  $q_1$

A partir des équations  $(1)$  et  $(2)$ :

$$
\begin{cases}\nX - Z_x.(l_8 + l_7) = c_1.(c_{23}.(l_6 + l_5) + s_{23}.l_4 + l_2 + s_2.l_3) \\
Y - Z_y.(l_8 + l_7) = s_1.(c_{23}.(l_6 + l_5) + s_{23}.l_4 + s_2.l_3 + l_2)\n\end{cases}
$$

Nous élevons au carré et nous additionnons membre à membre, nous obtenons :

$$
U^{2}=(X - Z_{x}.(l_{8} + l_{7}))^{2} + (Y - Z_{y}.(l_{8} + l_{7}))^{2}
$$
  
=  $(c_{23}.(l_{6} + l_{5}) + s_{23}.l_{4} + l_{2} + s_{2}.l_{3})^{2}$ 

 $U^2$  est calculable numériquement, nous trouvons donc  $q_1$  par :

$$
\begin{cases} s_1 = \pm \frac{Y - Z_y . (l_8 + l_7)}{U} \\ c_1 = \pm \frac{X - Z_x . (l_8 + l_7)}{U} \end{cases}
$$

### 6.8.2.2 Calcul de  $q_3$

Si  $c_1 \neq 0$ :

$$
\begin{cases}\n(3) \\
(1) \iff \begin{cases}\nA.c_{23} - B.s_{23} + C.c_2 = D \\
A.s_{23} + B.c_{23} + C.c_2 = E\n\end{cases}\n\end{cases}
$$

Nous élevons au carré et nous additionnons membre à membre pour obtenir :

$$
A^2 + B^2 + C^2 + 2.A.C.c_3 + 2.B.C.s_3 = D^2 + E^2
$$

Si  $c_1 = 0$ :

$$
\begin{cases}\n(3) \\
(2) \Leftrightarrow \begin{cases}\nA.c_{23} - B.s_{23} + C.c_2 = D \\
A.s_{23} + B.c_{23} + C.c_2 = F\n\end{cases}\n\end{cases}
$$

Nous élevons au carré et nous additionnens membre à membre pour obtenir :

$$
A^2 + B^2 + C^2 + 2.A.C.c_3 + 2.B.C.s_3 = D^2 + F^2
$$

Dans les deuc cas, nous avons une équation du type 2.

$$
Y.c_3 = Z - X.s_3
$$

Que nous résolvons en élevant au carré et en utilisant le changement de variable  $c_3^2 = 1 - s_3^2.$ Nous avons ainsi une équation de second degré en  $s_3$ . Si le déterminant est positif alors, nous obtenons deux solutions pour  $s_3$ .

Nous procédons de la même manière pour obtenir 2 solutions de  $c_3$ .

Soit au final :

$$
\begin{cases}\ns_3 = \frac{X.Z \pm \sqrt{Y^2.(X^2 + Y^2 - Z^2)}}{X^2 + Y^2} \\
c_3 = \frac{Y.Z \pm \sqrt{X^2.(X^2 + Y^2 - Z^2)}}{X^2 + Y^2}\n\end{cases}
$$

### 6.8.2.3 Calcul de  $q_2$

Si  $c_1 \neq 0$ :

$$
\begin{cases}\n(1) \\
(3) \Leftrightarrow \begin{cases}\nA.s_2 - B.c_2 = C \\
A.c_2 + B.s_2 = D\n\end{cases}\n\end{cases}
$$

Si  $c_1=0$ :

$$
\begin{cases}\n(2) \\
(3) \Leftrightarrow \begin{cases}\nA.s_2 - B.c_2 = E \\
A.c_2 + B.s_2 = D\n\end{cases}\n\end{cases}
$$

Dans les deux cas, nous avons un système d'équations du type 2bis :

$$
\begin{cases}\nX.s_2 - Y.c_2 = Z_1 & (A) \\
X.s_2 + Y.c_2 = Z_2 & (B)\n\end{cases}
$$

Pour le résoudre, nous procédons comme suit :

$$
\begin{cases}\ns_2.(A) + c_2.(B) \\
c_2.(A) - s_2.(B)\n\end{cases}\n\Leftrightarrow\n\begin{cases}\nX = Z_1 . s_2 + Z_2 . c_2 \\
Y = Z_1 . c_2 - Z_2 . s_2\n\end{cases}
$$

 $D'$ où :

$$
X^2 + Y^2 = Z_1^2 + Z_2^2
$$

 $\operatorname{Et}$  donc :

$$
\begin{cases} X.Z_1 + Y.Z_2 = X^2.s_2 + Y^2.s_2\\ X.Z_2 - Y.Z_1 = X^2.c_2 + Y^2.c_2 \end{cases}
$$

Pour obtenir:

$$
\begin{cases}\ns_2 = \frac{X.Z_1 + Y.Z_2}{X^2 + Y^2} & si \ Z_1 \neq 0ouZ_2 \neq 0 \\
c_2 = \frac{X.Z_2 - Y.Z_1}{X^2 + Y^2}\n\end{cases}
$$

Les équations obtenues pour  $q_3$  peuvent ne pas avoir de solutions réelles. Le calcul de  $q_2$  dépendent de  $q_3$ , donc  $q_2$  peut ne pas être réel. Ainsi, nous utilisons une deuxième méthode de calcul pour  $q_2$  et  $q_3$  au cas où la première ne donnerait pas de solutions réelles. Nous reprenons les calculs juste après le calcul de  $q_1$  avec :

$$
U = c_{23}.(l_6 + l_5) + s_{23}.l_4 + l_2 + s_2.l_3
$$

et on note :

$$
U'=U-l_2
$$

Notant que nous connassons numériquement  $U$  et à l'aide de l'équation (3) nous trou- $\rm vons$  :

$$
T' = Z - Z_z (l_8 + l_7) - l_1 = -s_{23} (l_6 + l_5) + c_{23} l_4 + c_2 l_3
$$

Soit:

$$
U'.s_2 + T'.c_2 = \frac{(l_6 + l_5)^2 + l_4 - U'^2 - T'^2 - l_3^2}{-2.l_3}
$$

Il s'agit d'une équation de type 2, nous considérons  $M$  comme le membre de droite et nous avons donc la solution suivante :

$$
\left\{\begin{array}{l} s_2{=}\frac{M.U'{\pm}\sqrt{T'^2.(T'^2{+}U'^2{-}M^2}}{U'^2{+}T'^2}\\ c_2{=}\frac{M.T'{\pm}\sqrt{U'^2.(T'^2{+}U'^2{-}M^2)}}{U'^2{+}T'^2}\end{array}\right.
$$

Nous prenons  $T' - c_2.l_3$  et  $U' - s_2.l_3$ :

$$
\begin{cases}\nU' - s_2.l_3 = c_{23}.(l_6 + l_5) + s_{23}.l_4 \\
T' - c_2.l_3 = s_{23}.(l_6 + l_5) + c_{23}.l_4\n\end{cases}
$$

Nous posons :  $% \left\vert \cdot \right\rangle$ 

$$
A = \begin{cases} \frac{X - Z_x \cdot (18 + 17)}{c_1} - l_2 - s_2 \cdot l_3 & si & c_1 \neq 0\\ \frac{Y - Z_y \cdot (18 + 17)}{s_1} - l_2 - s_2 \cdot l_3 & si non \end{cases}
$$

 $\mathop{\mathrm{Et}}$  :

$$
U_{23} = (l_6 + l_5)^2 + l_4^2
$$

La solution sera alors :  $\,$ 

$$
\begin{cases}\n s_{23} = \frac{-(l_6+l_5)(T'-c_2.l_3)+l_4.A}{U_{23}} \\
 c_{23} = \frac{(l_6+l_5).A+l_4(T'-c_2.l_3)}{U_{23}}\n\end{cases}
$$

 $\mbox{Donc}$  :

 $q_3 = q_2 - q_{23}$ 

6.8.2.4 Calcul de  $q_4$  et  $q_5$ 

$$
\begin{aligned}\n\left\{\n\begin{array}{l}\ns_{23}.(11) + s_{1}.c_{23}.(12) \\
s_{23}.(10) + c_{1}.c_{23}.(12)\n\end{array}\n\right\} &\Rightarrow\n\left\{\n\begin{array}{l}\nc_{1}.s_{23}.s_{4}.s_{5} + s_{1}.c_{4}.s_{5} = s_{23}.Z_{y} + s_{1}.c_{23}.Z_{z} = E \\
-s_{1}.s_{23}.s_{4}.s_{5} + c_{1}.c_{4}.s_{5} = s_{23}.Z_{x} + c_{1}.c_{23}.Z_{z} = D\n\end{array}\n\right. \\
&\Rightarrow\n\left\{\n\begin{array}{l}\ns_{23}.s_{4}.s_{5} = c_{1}.D - s_{1}.E \\
c_{4}.s_{5} = c_{1}.E + s_{1}.D\n\end{array}\n\right. \\
s_{5}^{2} &= \left(X_{x}.(c_{1}.c_{23} + s_{1}.s_{23}) + X_{z}.(-c_{1}.s_{23} + s_{1}.c_{23})\right)^{2} \\
&+ (X_{x}.(-s_{1}.c_{23} + c_{1}.s_{23}) + X_{z}.(s_{1}.s_{23} + c_{1}.c_{23}))^{2}\n\end{array}\n\right.\n\end{aligned}
$$

Nous avons donc  $s_5$  au signe près .

Si  $s_5\neq 0$  :

$$
c_4 = \frac{c_1.E + s_1.D}{s_5}
$$

Si  $s_{23}\neq 0$  :

$$
s_4 = \frac{c_1.D - s_1.E}{s_{23}.s_5}
$$

 ${\rm Aussi}$  :

$$
(9) \Rightarrow s_{23}.c_5 = c_{23}.c_4.s_5 - Z_z
$$

 $\mbox{Donc}$  :

$$
c_5 = \frac{c_{23}.c_4.s_5 - Z_z}{s_{23}}
$$

Si  $s_{23}=0$  :

$$
-s_1.(10) + c_1.(11) \Rightarrow s_4.s_5 = -s_1.Z_x + c_1.Z_y
$$

$$
\Rightarrow s_4 = \frac{-s_1.Z_x + c_1.Z_y}{s_5}
$$

Si  $s_1 \neq 0$ :

$$
(10) \Rightarrow c_1.c_{23}.c_5 = s_1.s_4.s_5 + Z_x
$$

$$
\Rightarrow c_5 = \frac{s_1.s_4.s_5 + Z_x}{c_1.c_{23}}
$$

Si  $s_1=0$  :

$$
(11) \Rightarrow s_1.c_{23}.c_5 = Z_y
$$

$$
\Rightarrow c_5 = \frac{Z_y}{s_1.c_{23}}
$$

### 6.8.2.5 Calcul de $q_6$

Si  $X_z \neq 0$  ou  $Y_z \neq 0$  :

$$
\left\{ \begin{array}{c} (6) \\ (9) \end{array} \right\} \Leftrightarrow \left\{ \begin{array}{c} A.c_6 - B.s_6 = X_z \\ A.s_6 + B.c_6 = Y_z \end{array} \right.
$$

 $\mathbf{D}'\mathbf{o}\mathbf{\hat{u}}$  :

$$
\left\{\begin{array}{c} s_6{=}\frac{A.Y_z{-}B.X_z}{X^2{+}Y^2} \\ c_6{=}\frac{A.X_z^2{+}B.Y_z}{X_z^2{+}Y_z^2} \end{array}\right.
$$

Sinon nous effectuons le même raisonnement sur les composantes en  $y$  puis éventuellement  $en x.$ 

# 6.9 Annexe B : Les questionnaires

## 6.9.1 Questionnaire 1 : Informations participants

- 1. Quel est vôtre âge?
- 2. Vous êtes :
	- (a) Un homme
	- (b) Une femme
- 3. Vous êtes :
	- (a) Gaucher
	- (b) Ambidextre
	- (c) Droitier

### 4. A quelle fréquence utilisez-vous un ordinateur ?

- (a) Très Souvent
- (b) Assez souvent
- (c) Rarement
- (d) Jamais
- 5. Avez-vous déjà utilisé un dispositif de réalité virtuelle ?
	- (a) Oui
	- (b) Non
	- (c) Je ne sais pas
- 6. Jouez-vous aux jeux vidéo?
	- (a) oui
	- (b) non
- 7. Si oui, quel(s) dispositif(s) ?
	- (a) Gants de données
	- (b) Flystick
	- (c) Systèmes à retour d'efforts
- 8. Maintenant, vous êtes plutôt?
	- (a) Nerveux
	- (b) Tendu(e)
	- $(c)$  Fatigué $(e)$
	- (d) Calme
	- $(e)$  Stress $\acute{e}(e)$
	- $(f)$  Détendu $(e)$
	- $(g)$  Excité(e)

## 6.9.2 Questionnaire 2 : Utilisabilité et apprentissage

1. D'une manière générale, l'utilisation du SPIDAR pour interagir avec le robot vous a-t-elle semblé plus difficile que l'utilisation du Flystick? (note de 5 à 1 : 5 Tout à fait d'accord, 1 Pas d'accord)

- 2. L'utilisation des lunettes stéréoscopiques vous a-t-elle permis de très bien appréhender la profondeur dans l'espace virtuel? (note de 5 à 1 : 5 Tout à fait d'accord, 1 Pas d'accord)
- 3. L'affichage des zones de manipulation précise de Follow-Me vous a-t-elle fourni une information utile pour pouvoir mieux appréhender la profondeur ? (note de 5 à 1 : 5 Tout `a fait d'accord, 1 Pas d'accord)
- 4. Le retour d'effort vous a-t-il aidé pour la sélection d'objets ? (note de 5 à 1 : 5 Tout `a fait d'accord, 1 Pas d'accord)
- 5. Le retour d'effort vous a-t-il aidé pour la dépose d'objets ? (note de 5 à 1 : 5 Tout `a fait d'accord, 1 Pas d'accord)
- 6. Avez-vous été gêné par l'assistance à la commande de Follow-Me ? (note de 5 à 1 : 5 Tout `a fait d'accord, 1 Pas d'accord)
- 7. D'une manière générale, l'utilisation de Follow-Me vous a-t-elle aidé à garantir la sécurité de la sélection d'un objet ? (note de 5 à 1 : 5 Tout à fait d'accord, 1 Pas d'accord)
- 8. D'une manière générale, l'utilisation de Follow-Me vous a-t-elle aidé à garantir la sécurité de la dépose d'un objet ? (note de 5 à 1 : 5 Tout à fait d'accord, 1 Pas d'accord)
- 9. D'une manière générale, l'utilisation de Follow-Me vous a-t-elle aidé à gagner du temps pour la sélection d'un objet ? (note de 5 à 1 : 5 Tout à fait d'accord, 1 Pas d'accord)
- 10. D'une manière générale, l'utilisation de Follow-Me vous a-t-elle aidé à gagner du temps pour la dépose d'un objet ? (note de 5 à 1 : 5 Tout à fait d'accord, 1 Pas d'accord)
- 11. Follow-Me vous a-t-elle apporté une aide importante en utilisant le SPIDAR ? (note de 5 à 1 : 5 Tout à fait d'accord, 1 Pas d'accord)
- 12. Follow-Me vous a-t-elle apporté une aide importante en utilisant le Flystick? (note de 5 à 1 : 5 Tout à fait d'accord, 1 Pas d'accord)

### 6.9.3 Questionnaire 3 : satisfaction

- 1. L'utilisation du flystick est vraiment simple et naturel
	- (a) D'accord
	- (b) Neutre
	- (c) Pas d'accord
- 2. Le système est accessible à tous
	- (a) D'accord
	- (b) Neutre
	- (c) Pas d'accord
- 3. Je pense que le système est facile à utiliser
	- (a) D'accord
	- (b) Neutre
	- (c) Pas d'accord
- 4. Je trouve que le système est bien réalisé
	- (a) D'accord
	- (b) Neutre
	- (c) Pas d'accord
- 5. D'après vous quels sont les améliorations possibles ?